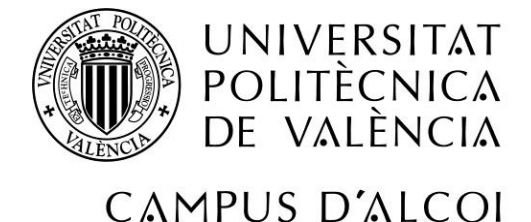

# Sistema de distribución para un motor de combustión de cuatro tiempos basado en discos rotatorios

**MEMORIA PRESENTADA POR:**

**Jose Atencia Gisbert**

**TUTOR:**

Carlos Micó Reche

**GRADO DE INGENIERÍA MECÁNICA**

**Convocatoria de defensa**: Setiembre del 2021

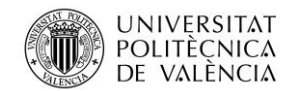

Jose Atencia Gisbert Trabajo de final de grado

# <span id="page-1-0"></span>**1. Resumen**

**"Sistema de distribución para un motor de combustión de cuatro tiempos basado en discos rotatorios"**

El trabajo aborda el desarrollo de una propuesta alternativa de sistema de distribución para un motor de combustión de cuatro tiempos. La mayoría de los sistemas actuales se basan en el uso de válvulas accionadas por árboles de levas, que tienen muchas limitaciones para adaptarse correctamente a todo el rango de trabajo que ofrece el motor. Para ello, se propone implementar válvulas rotativas accionadas por motores eléctricos, que darían un control total de las aperturas y los cierres de éstas y, por lo tanto, un buen comportamiento en un amplio rango de operación del motor. Este trabajo se centra en el diseño del mecanismo y sus componentes abordando el cálculo de resistencia a los distintos esfuerzos que ha de soportar el sistema, el diseño de la transmisión entre los motores eléctricos y las válvulas, selección del sistema de lubricación más adecuado, la elección de los materiales y los procesos de fabricación necesarios.

Palabras Clave: Sistema de distribución, válvulas rotativas, motor térmico, motor eléctrico, culata.

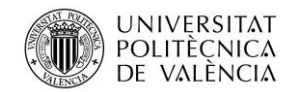

Jose Atencia Gisbert Trabajo de final de grado

#### <span id="page-2-0"></span>**1.1 Summary**

#### **"Distribution system for a four-stroke combustion engine based on rotating discs"**

The work addresses the development of an alternative distribution system proposal for a four-stroke combustion engine. Most of the current systems are based on the use of valves pushed by camshafts, which have many limitations to adapt correctly to the entire working range offered by the engine. For this, it is proposed to implement rotary valves driven by electric motors, which would give total control of the openings and closings of these and, therefore, a good behavior in a wide operating range of the engine. This work focuses on the design of the mechanism and its components, addressing the calculation of resistance to the different efforts that the system has to withstand, the design of the transmission between the electric motors and the valves, the selection of the most suitable lubrication system, the choice of materials and necessary manufacturing processes.

Keywords: Distribution system, rotary valves, heat engine, electric motor, cylinder head.

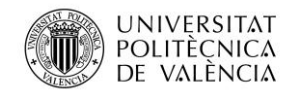

Jose Atencia Gisbert Trabajo de final de grado

### <span id="page-3-0"></span>**1.2 Resum**

**"Sistema de distribució per a un motor de combustió de quatre temps basat en discs rotatoris"**

El treball aborda el desenvolupament d'una proposta alternativa de sistema de distribució per a un motor de combustió de quatre temps. La majoria dels sistemes actuals es basen en l'ús de vàlvules aacionades per arbres de lleves, que tenen moltes limitacions per a adaptar-se correctament a tot el rang de treball que ofereix el motor. Per a això, es proposa implementar vàlvules rotatives accionades per motors elèctrics, que donarien un control total de les obertures i els tancaments d'aquestes i, per tant, un bon comportament en un ampli rang d'operació del motor. Aquest treball se centra en el disseny del mecanisme i els seus components abordant el càlcul de resistència als diferents esforços que ha de suportar el sistema, el disseny de la transmissió entre els motors elèctrics i les vàlvules, selecció del sistema de lubricació més adequat, l'elecció dels materials i els processos de fabricació necessaris.

Paraules Clau: Sistema de distribució, vàlvules rotatives, motor tèrmic, motor elèctric, culata.

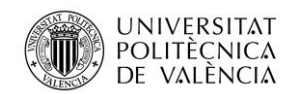

Jose Atencia Gisbert

Trabajo de final de grado

## **Tabla de contenido**

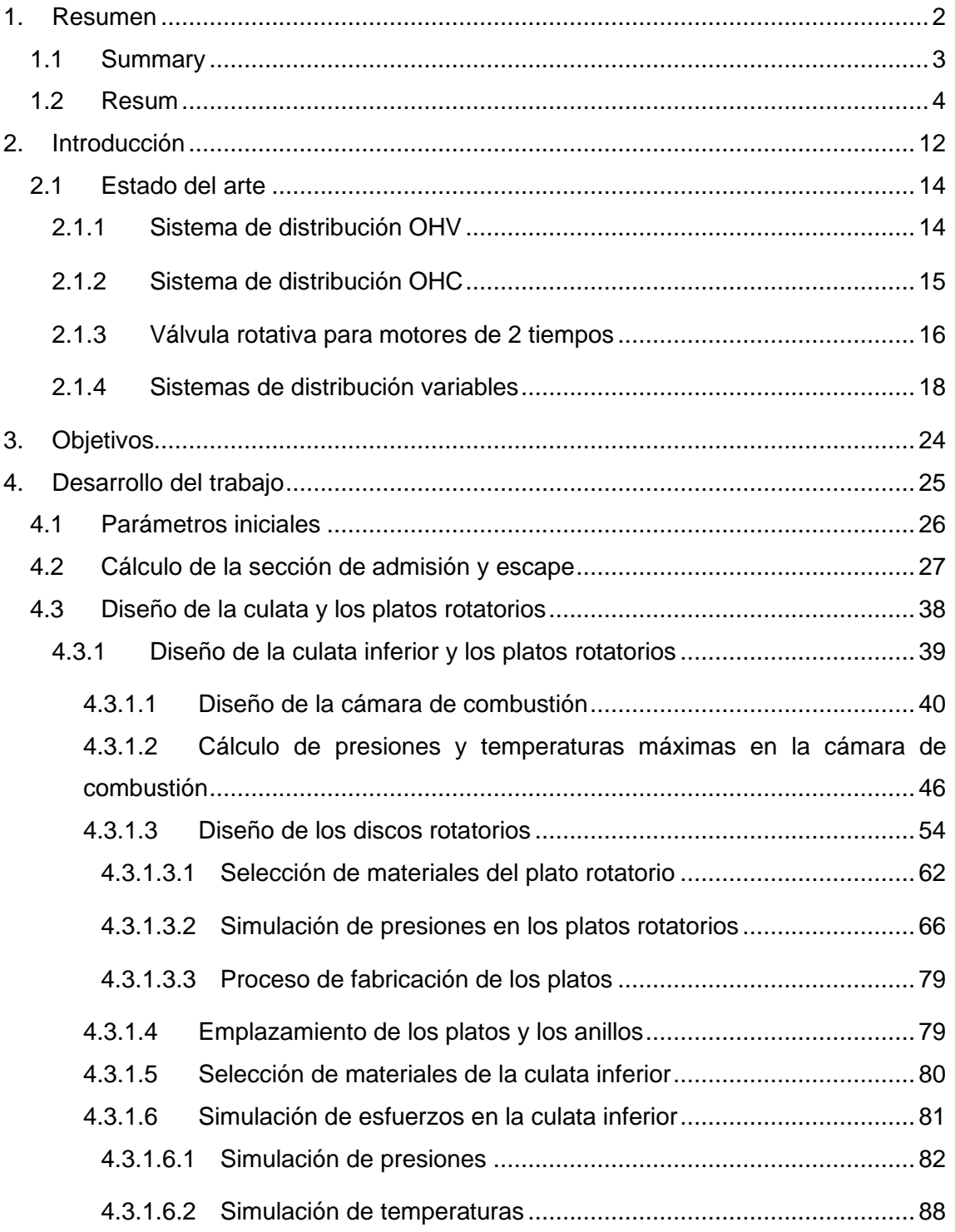

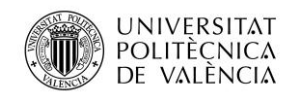

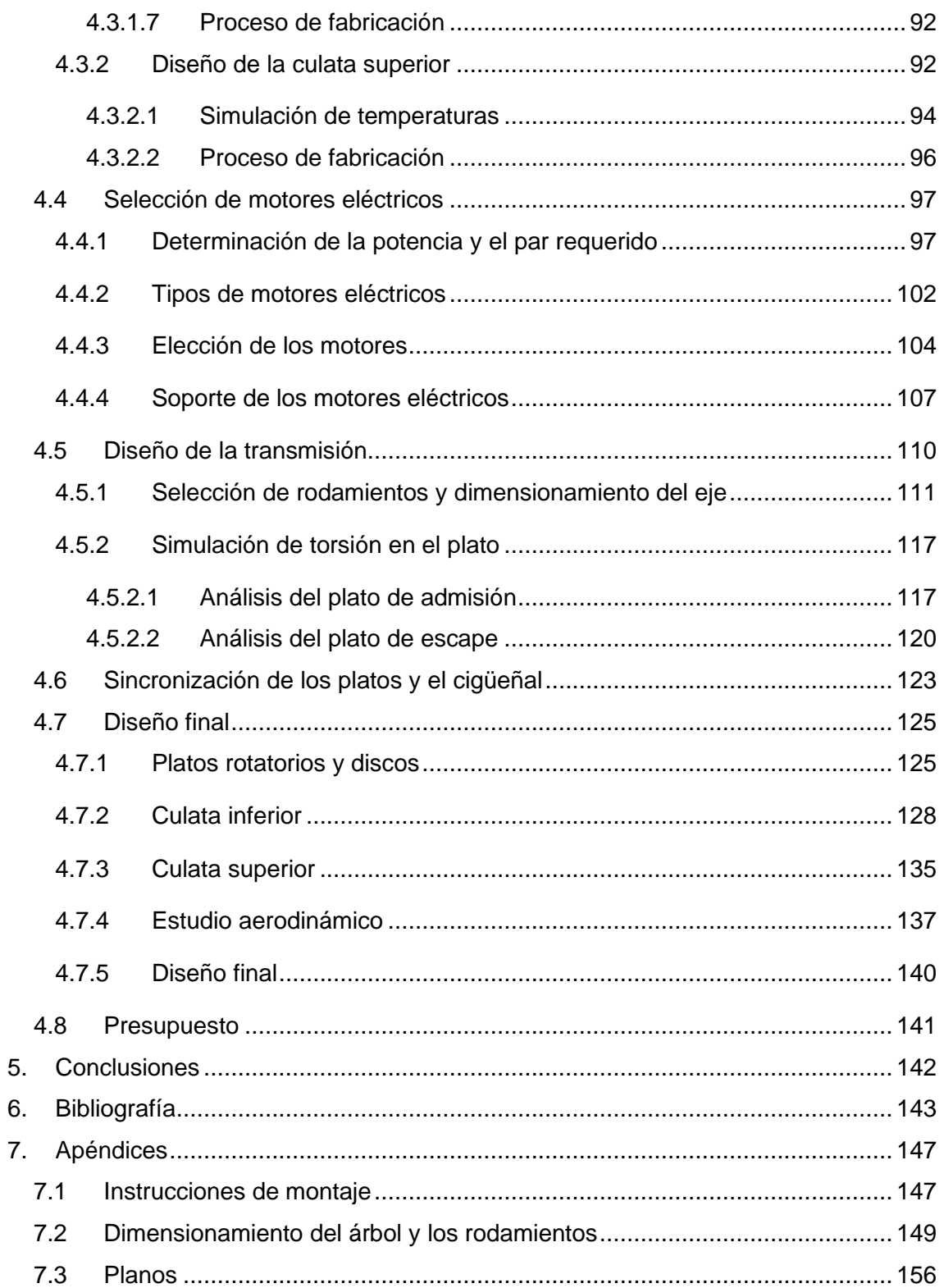

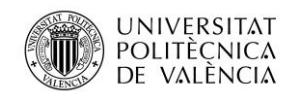

# **Listado de figuras**

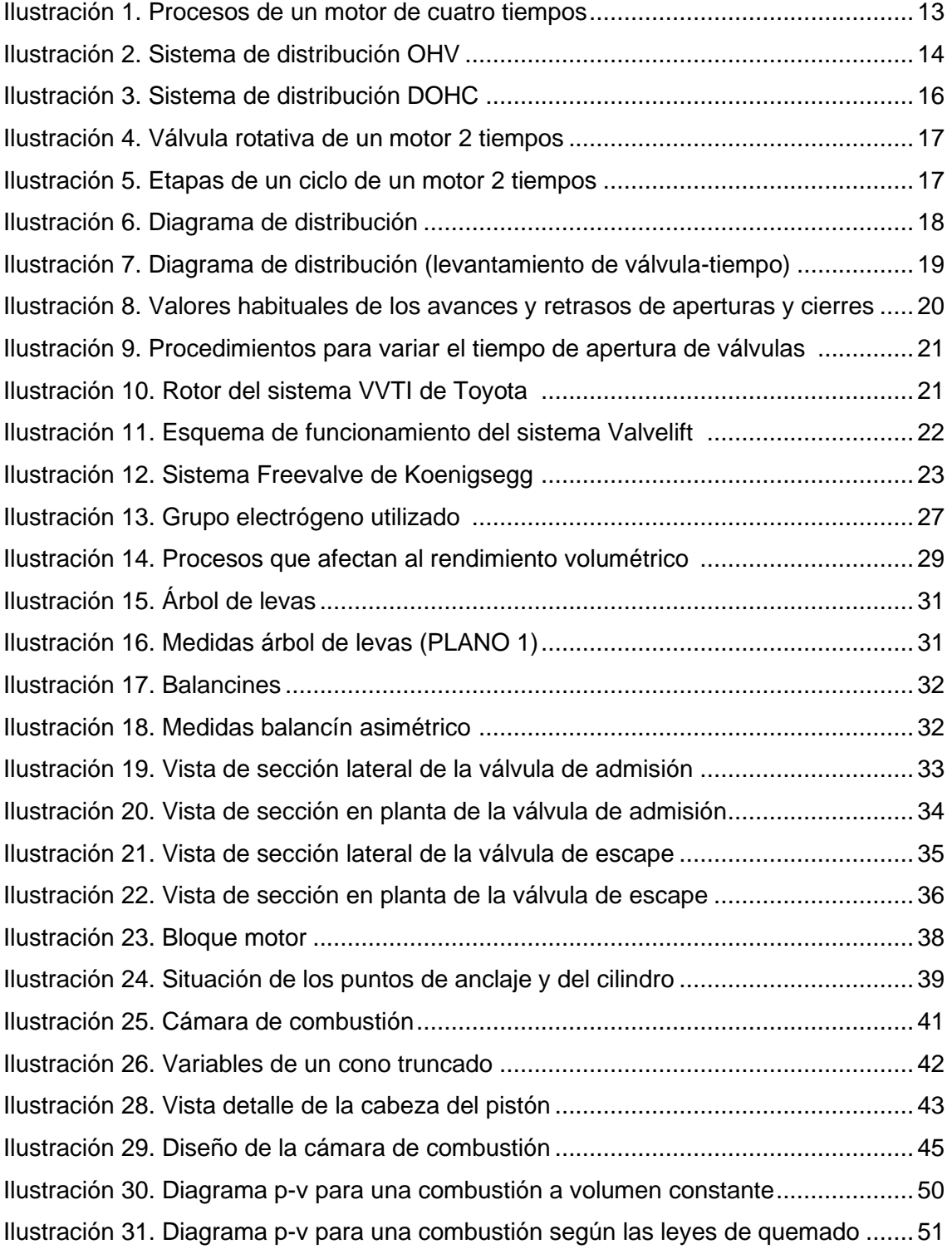

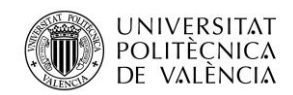

Jose Atencia Gisbert Trabajo de final de grado

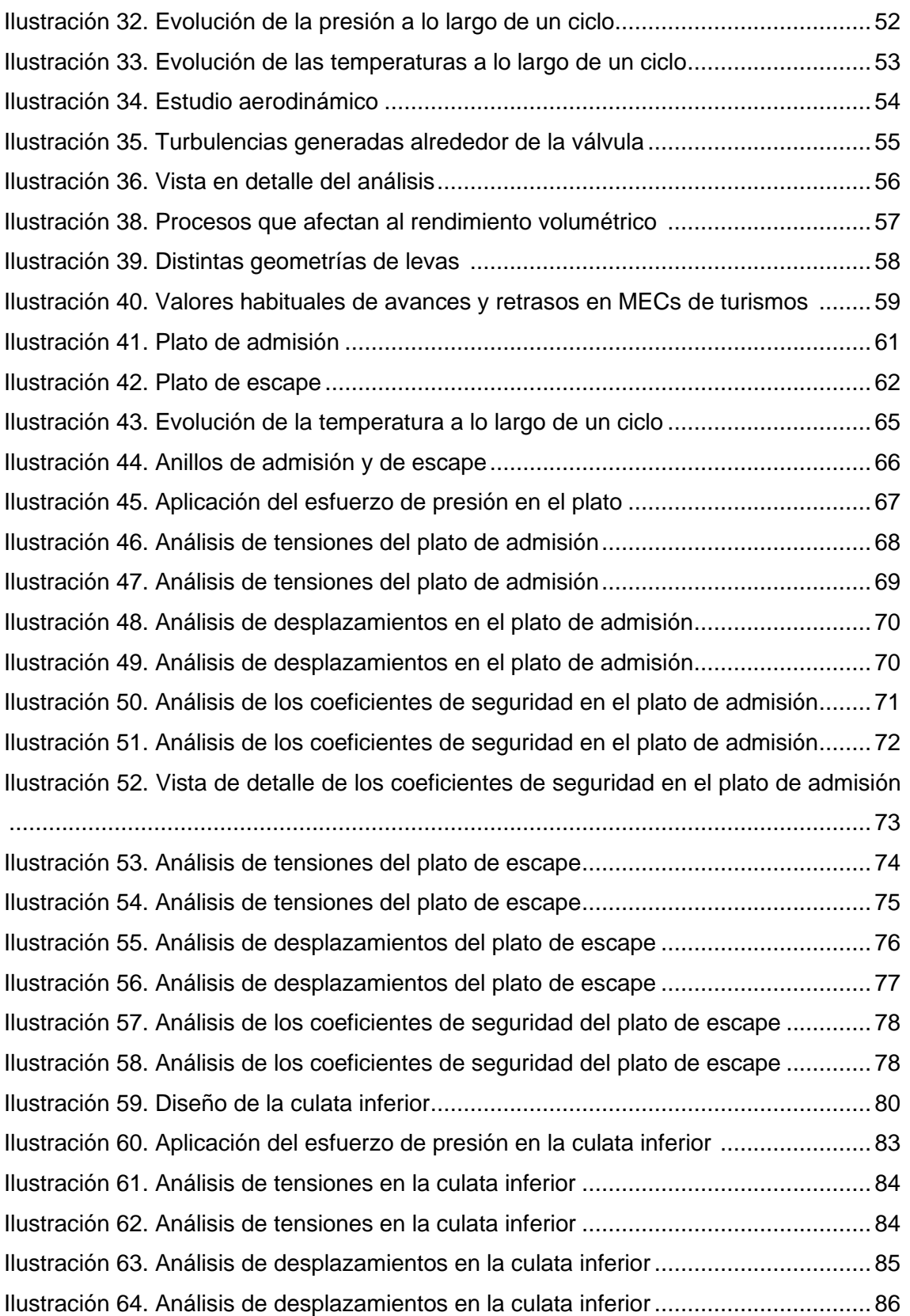

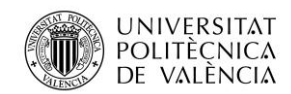

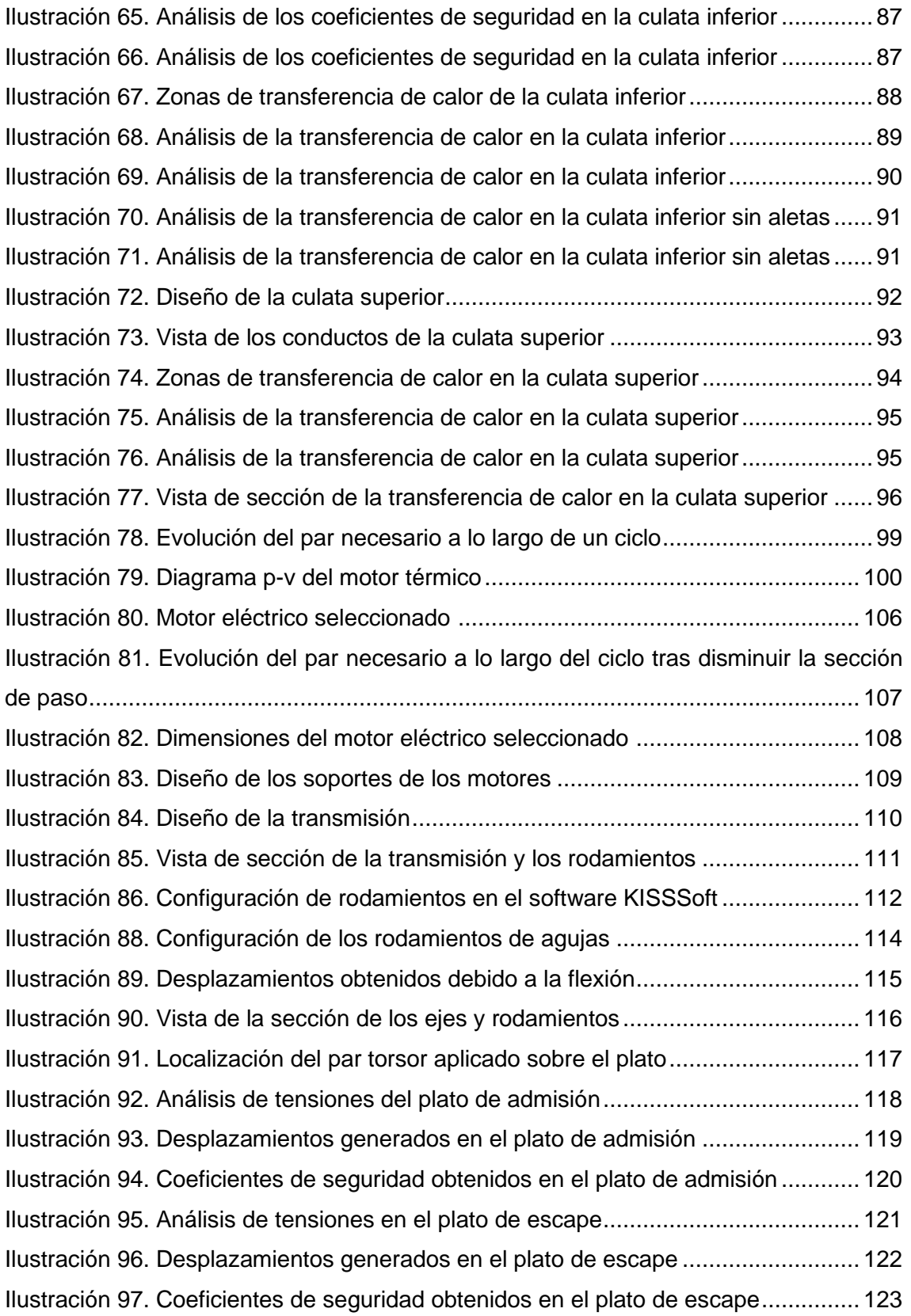

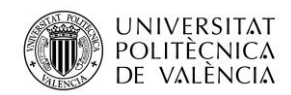

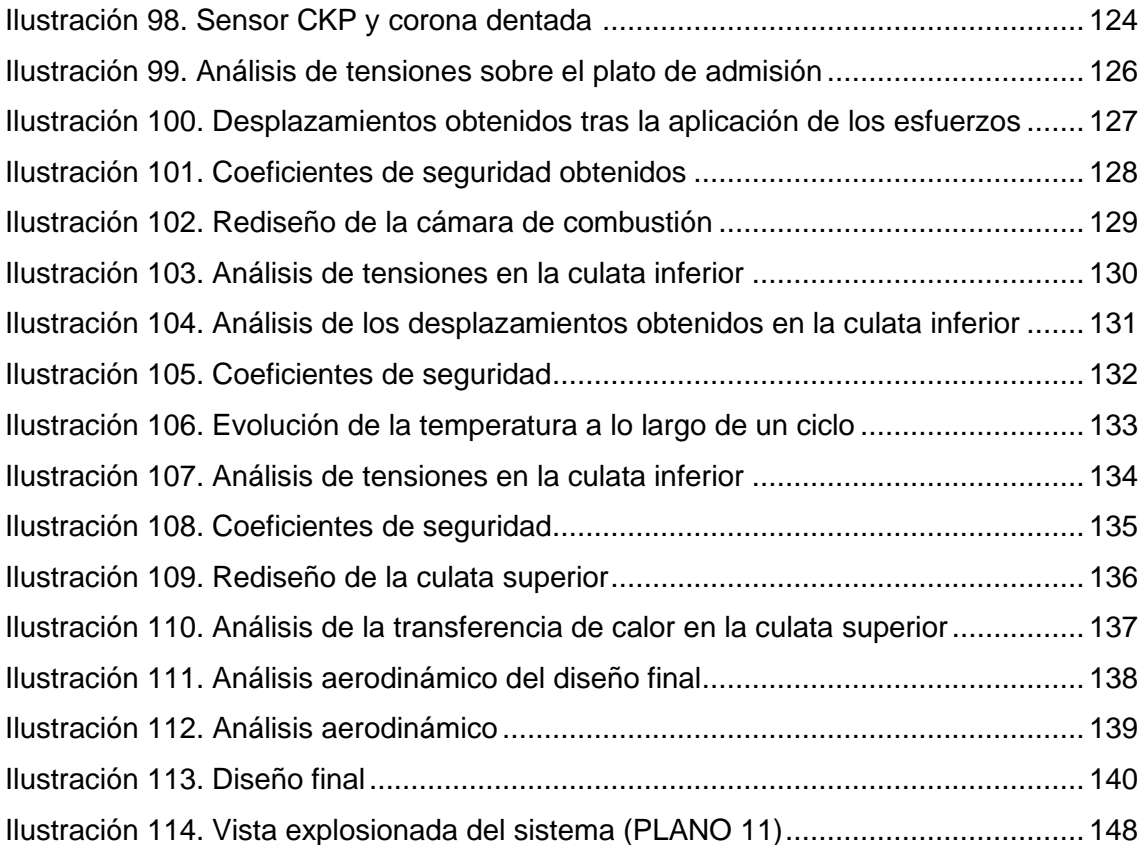

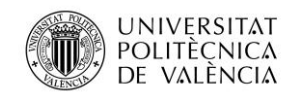

## **Listado de tablas**

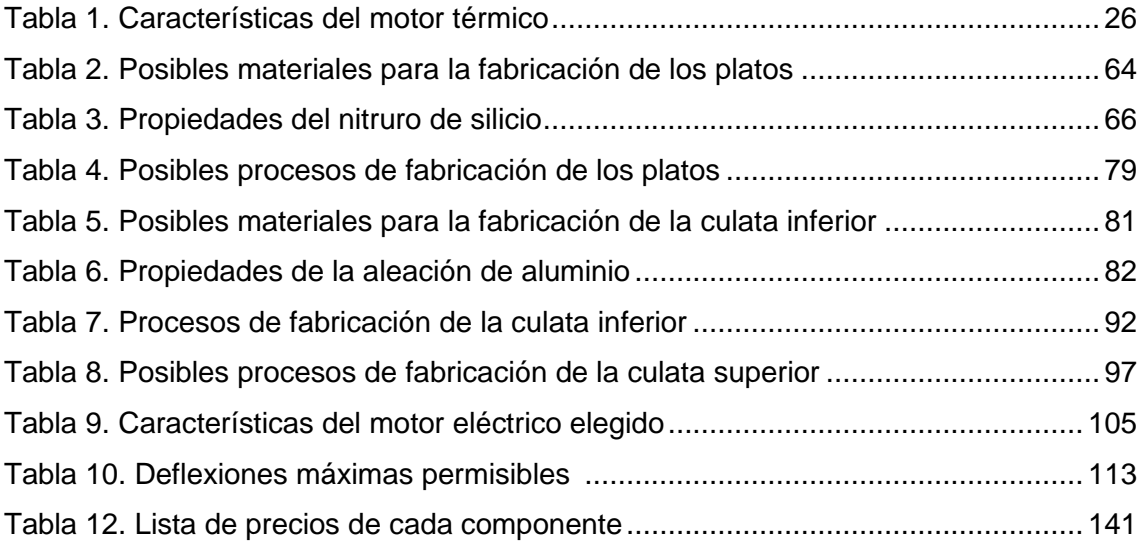

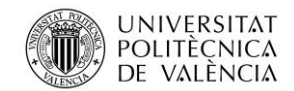

Jose Atencia Gisbert Trabajo de final de grado

# <span id="page-11-0"></span>**2. Introducción**

El objetivo de un motor de combustión interna es convertir la energía química proveniente de un combustible en energía mecánica, esto es posible al aprovechar la energía liberada de las explosiones que se realizan en la cámara de combustión. Para realizar un proceso de combustión se necesita una mezcla de comburente y combustible, los más usados en la automoción son la gasolina o el gasoil como combustible y el oxígeno del aire como comburente.

El proceso por el cual los gases de la combustión son desalojados del cilindro y sustituidos por mezcla (aire) fresca se denomina renovación de la carga. Dependiendo de las carreras que hace el pistón para realizar este proceso de renovación de la carga distinguimos dos tipos de motores principalmente: los motores de cuatro tiempos y los de dos tiempos.

El presente trabajo constará de la realización de un sistema de distribución para un motor de cuatro tiempos que tratará de mejorar las carencias que presentan los sistemas actuales, es por eso por lo que primeramente es imprescindible entender cómo funciona un motor de cuatro tiempos y conocer el papel qué realiza el sistema de distribución.

Los motores de cuatro tiempos se basan en utilizar cuatro carreras del pistón para obtener un ciclo completo, dichos cuatro tiempos son los siguientes:

- En el primer tiempo o admisión, el pistón realiza una carrera descendente (desde el punto muerto superior al punto muerto inferior) mientras la válvula de admisión permanece abierta y la válvula de escape cerrada, lo cual permite introducir aire fresco en el interior del cilindro aprovechando el efecto de aspiración.
- El segundo tiempo o compresión se inicia una vez alcanzado el punto muerto inferior, para ello la válvula de admisión se cierra (la de escape permanece también cerrada) e inicia la carrera ascendente disminuyendo así el volumen

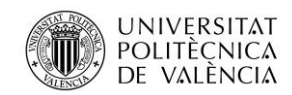

disponible del cilindro y por lo tanto como indica el nombre del ciclo, comprimiendo el aire, o la mezcla de combustible y aire en caso de los motores por encendido provocado de inyección indirecta.

- El tercer tiempo o explosión/expansión se produce cuando el pistón se encuentra cerca del punto muerto superior y se produce la explosión, ya sea debido a la inyección pulverizada de gasolina y posteriormente el encendido de la bujía, o la inyección del gasoil a alta presión provocando su autoinflamación. Esta liberación de energía provoca un aumento de presión en el interior del cilindro transformando dicha energía en el movimiento descendente del pistón. La carrera de expansión es el único tiempo en el que se obtiene trabajo y es convertido en movimiento rotatorio mediante el cigüeñal.
- Por último, el cuarto tiempo o escape, donde se evacúan los gases quemados al ascender el pistón mientras la válvula de escape se mantiene abierta. Al llegar al punto muerto superior la válvula se cierra y se reinicia el ciclo con la apertura de la válvula de admisión y el primer tiempo cíclicamente.

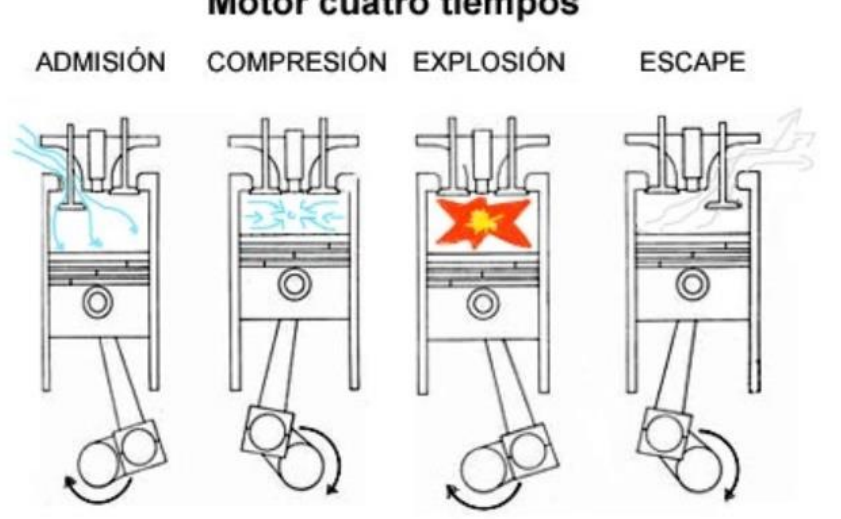

#### **Motor cuatro tiempos**

<span id="page-12-0"></span>Ilustración 1. Procesos de un motor de cuatro tiempos (1)

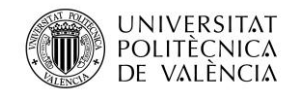

Jose Atencia Gisbert Trabajo de final de grado

#### <span id="page-13-0"></span>**2.1 Estado del arte**

En los sistemas de distribución actuales más comunes se utiliza parte de la propia energía producida por el motor para mover el árbol de levas, sincronizándolos mediante una correa o cadena, o incluso, aunque menos comúnmente mediante engranajes.

Dependiendo de donde se sitúe el árbol de levas distinguimos dos tipos de distribuciones, la OHV del inglés "Over Head Valves", es decir válvulas en cabeza y la OHC del inglés "Over Head Camshaft", árbol de levas en cabeza.

#### <span id="page-13-1"></span>2.1.1 Sistema de distribución OHV

Este sistema se caracteriza por situar el árbol de levas cerca del cigüeñal, en el bloque motor, se emplea por lo general una cadena corta o incluso engranajes directos. Se sirve de varillas empujadoras que salvan la distancia que hay entre el árbol de levas y el conjunto válvulas-balancines ubicados en la culata.

<span id="page-13-2"></span>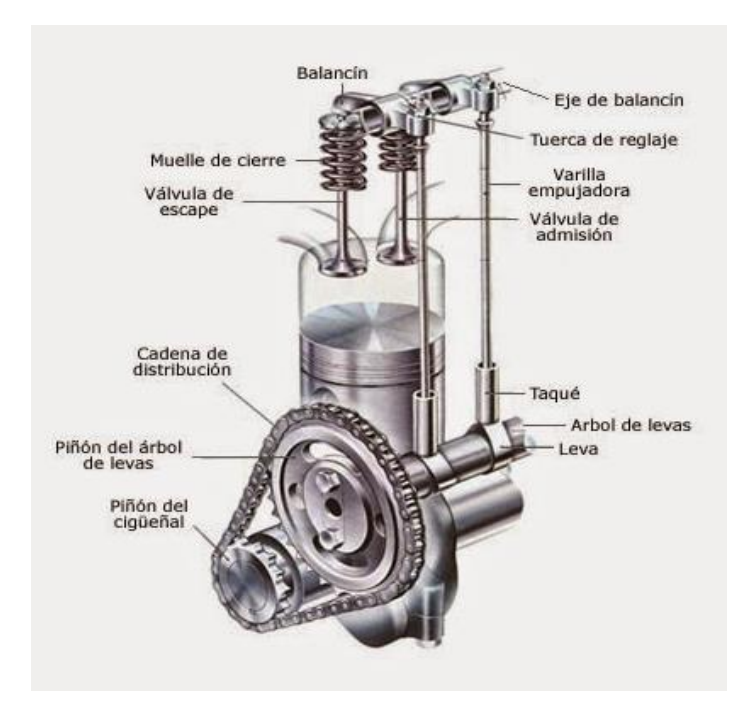

Ilustración 2. Sistema de distribución OHV (2)

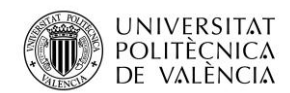

Jose Atencia Gisbert Trabajo de final de grado

Las principales ventajas de este sistema son la simplicidad y bajo coste, como contrapunto, requiere de un mantenimiento de reglaje de válvulas periódicamente, es bastante ruidoso al tener muchas piezas móviles y holguras necesarias por los ajustes en previsión de las dilataciones cuando el motor alcanza la temperatura de funcionamiento y su es efectividad limitada a altas revoluciones debido a las inercias de los conjuntos móviles, que dificultan la acción de los muelles para el correcto cierre de las válvulas.

Este sistema se sigue usando en la actualidad para motores simples de bajas prestaciones como pueden ser grupos electrógenos domésticos o maquinaria agrícola.

#### <span id="page-14-0"></span>2.1.2 Sistema de distribución OHC

Este sistema elimina las varillas empujadoras, en algunas ocasiones incluso también los balancines, el árbol de levas actúa sobre el taqué mecánico o hidráulico que está en contacto directo sobre la válvula, para ello, el árbol de levas se sitúa en la culata, siendo accionado por una correa o cadena, preferiblemente la correa, ya que es más silenciosa y económica, la utilización de la cadena está justificada por una necesidad de mayor potencia consumida por el árbol de levas.

Algunos de estos sistemas montan doble árbol de levas como el que se muestra en la siguiente imagen (DOHC, doble árbol de levas en cabeza), teniendo un árbol que acciona únicamente las válvulas de admisión y otro para accionar a las válvulas de escape.

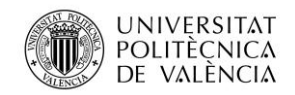

#### Grado en Ingeniería Mecánica

Universidad Politécnica de Valencia

Jose Atencia Gisbert

Trabajo de final de grado

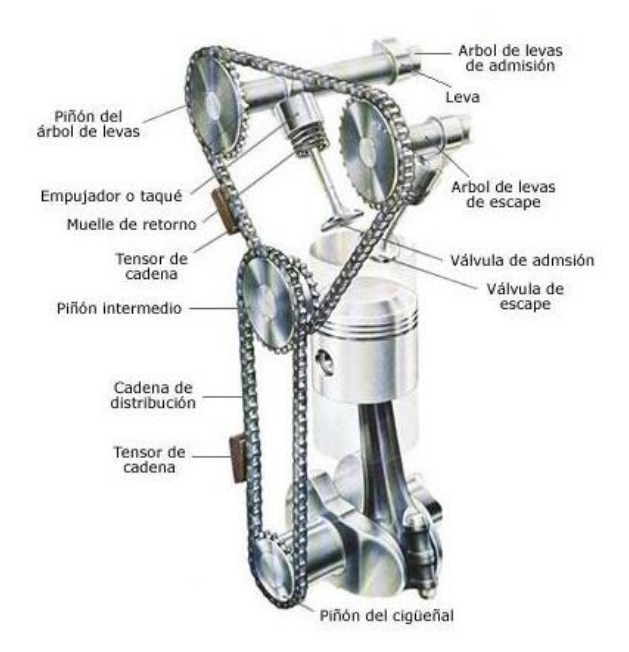

Ilustración 3. Sistema de distribución DOHC (3)

<span id="page-15-1"></span>El sistema OHC logra eliminar holguras e inercias provocadas por las piezas suprimidas del anterior sistema. En contrapunto, el mecanizado de la culata es más complejo y por lo tanto más caro, además, situar el árbol de levas en la culata aumenta la longitud de la correa o cadena de accionamiento respecto al sistema OHV, incrementando las posibilidades de rotura de estas, que en caso de producirse ocasionan cuantiosos desperfectos al motor. Sobre todo la correa conlleva un mantenimiento recular en prevención de su rotura por las consecuencias anteriormente citadas.

#### <span id="page-15-0"></span>2.1.3 Válvula rotativa para motores de 2 tiempos

Uno de los aspectos en común que tienen todas las distribuciones hasta ahora mencionadas es que utilizan válvulas convencionales para permitir el paso del aire hacia la cámara de combustión.

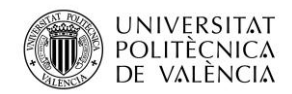

Jose Atencia Gisbert Trabajo de final de grado

A principio de los años cincuenta cuando la mayor parte de las motocicletas eran de motores dos tiempos, se empezaron a utilizar las llamadas válvulas rotativas. La idea de utilizar válvulas rotativas respondía a la necesidad de resolver los problemas que ocasionaba el sistema de renovación de carga en motores de dos tiempos compuesto por lumbreras.

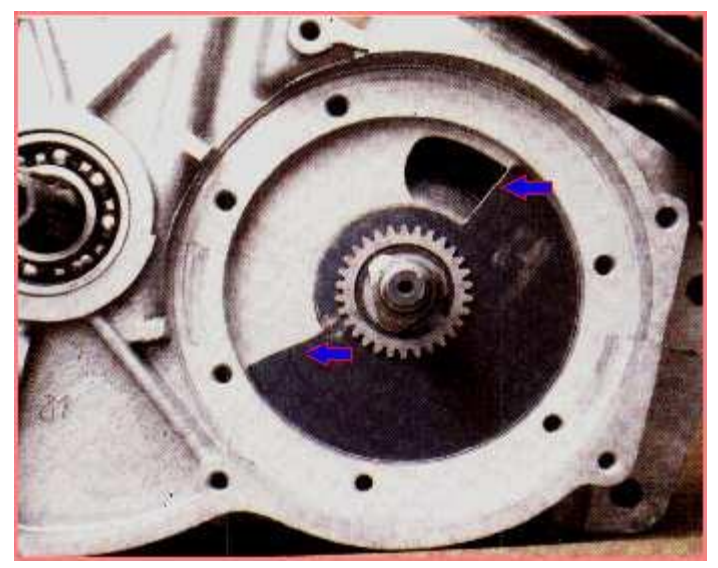

Ilustración 4. Válvula rotativa de un motor 2 tiempos (4)

<span id="page-16-0"></span>La apertura y el cierre del paso de aire en los motores de dos tiempos los producía el propio pistón, por lo que el control del paso del aire estaba limitado por el movimiento de éste.

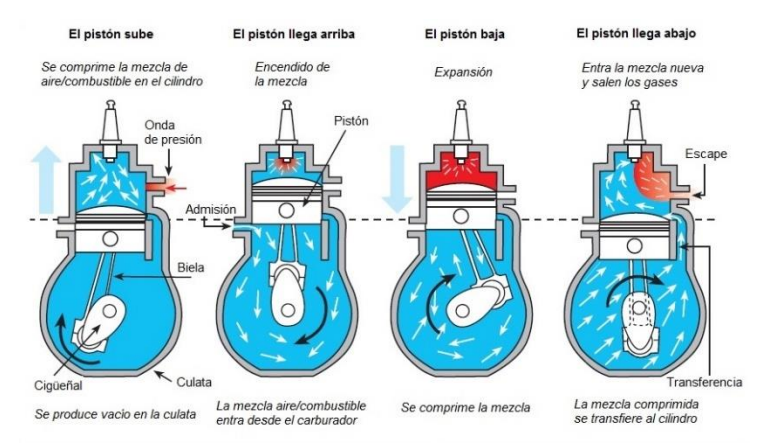

<span id="page-16-1"></span>Ilustración 5. Etapas de un ciclo de un motor 2 tiempos (5)

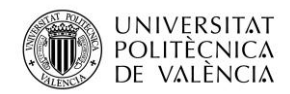

La válvula trataba de evitar la dependencia del movimiento del pistón para la entrada del aire, abriendo únicamente cuando el agujero del disco coincidía con el conducto de admisión que se situaba en cárter. Las motocicletas que utilizaban este sistema funcionaban realmente bien en regímenes de giros elevados debido a la facilidad de entrada del aire con esta válvula.

#### <span id="page-17-0"></span>2.1.4 Sistemas de distribución variables

Anteriormente para explicar los tiempos de un motor de cuatro tiempos se ha supuesto que el aire se comportaba de forma ideal, es decir, la apertura y el cierre de las válvulas se producía en la misma carrera, esto no es así en la realidad, el aire al moverse tiene cierta inercia, es compresible y además no siempre se comporta como un flujo laminar. Estos fenómenos provocan que se necesite adelantar o atrasar las aperturas o cierres de las válvulas para obtener un buen rendimiento volumétrico, es decir, aprovechar el volumen disponible del cilindro. Para representar tanto las aperturas y cierres de las válvulas y los tiempos se utilizan diagramas de distribución como el de la ilustración 6.

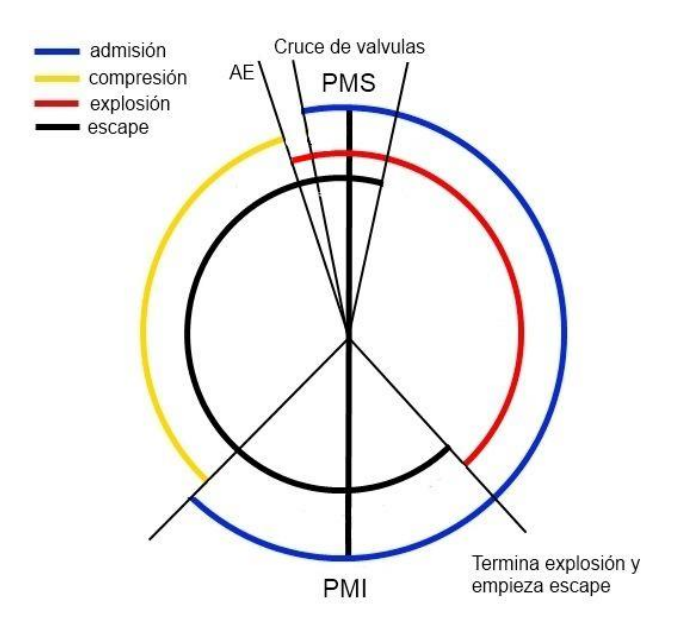

<span id="page-17-1"></span>Ilustración 6. Diagrama de distribución (6)

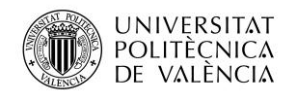

Analizando el diagrama de distribución se observa que la admisión se produce antes de que el pistón llegue al punto muerto superior y su duración se prolonga hasta después del punto muerto inferior, este avance de la apertura de la admisión (AAA) y retraso del cierre (RCA) mejora el llenado del cilindro ya que ingresa aire durante más tiempo, optimizando los efectos de inercia.

En cuanto al proceso de escape, ocurre lo mismo que en la admisión, se adelanta la apertura del escape (AAE) y se retrasa el cierre del escape (RCE). El avance de la apertura del escape permite vaciar el cilindro más rápidamente, aunque no se aproveche toda la presión de los gases en la carrera de expansión la rapidez del vaciado compensa esta pérdida de energía. El retraso del cierre de la admisión al igual que en el anterior caso, mejora el vaciado del cilindro ya que, a consecuencia de la inercia de los gases, parte de los gases quemados permanecen en el interior del cilindro después de que el pistón supere el punto muerto superior.

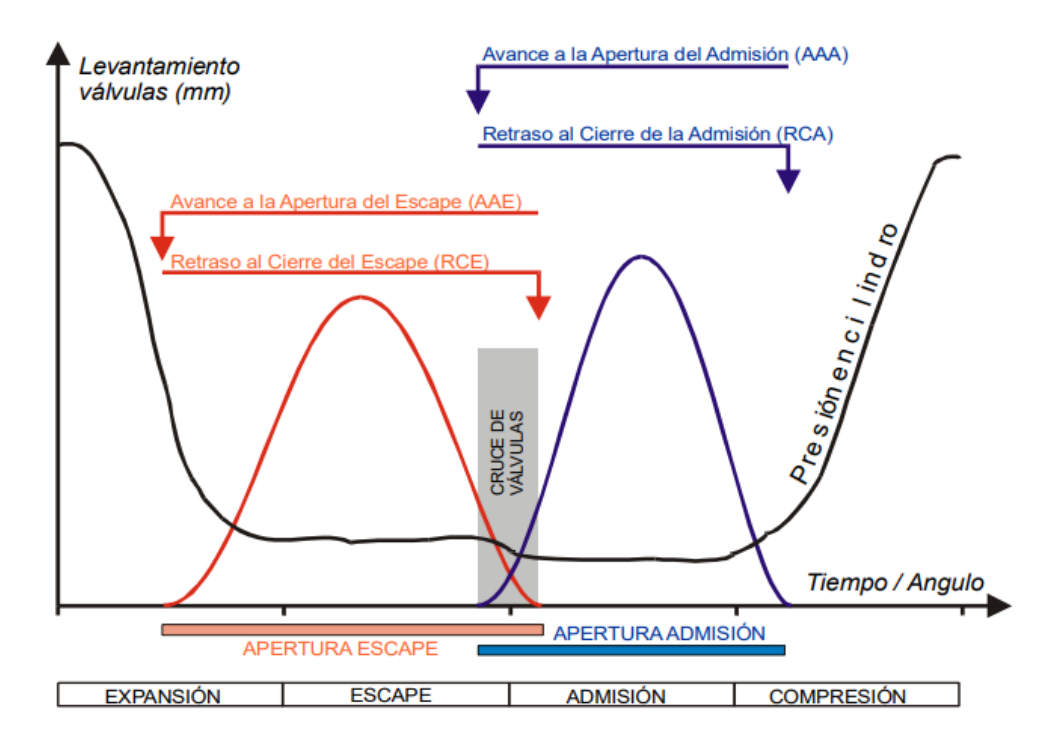

<span id="page-18-0"></span>Ilustración 7. Diagrama de distribución (levantamiento de válvula-tiempo) (7)

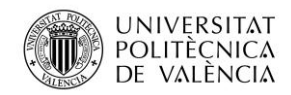

El avance de la apertura de la admisión y el retraso del cierre del escape provoca que durante unos grados de giro del cigüeñal ambas válvulas permanezcan parcialmente abiertas como se puede apreciar en el diagrama de la **¡Error! No se encuentra el origen de la referencia.**, a este intervalo se le denomina cruce de válvulas. El principal objetivo del cruce de válvulas es aprovechar los efectos dinámicos del colector de escape para mejorar el llenado del cilindro.

Los grados de los avances y retrasos varían dependiendo del régimen de giro del motor, ya que los efectos de inercia que tratan de aprovechar aumentan a medida que suben las revoluciones y viceversa. Es por eso, que por ejemplo el retraso del cierre de admisión en turismos puede variar entre los 15º y 22º como muestra la siguiente imagen con los valores habituales de los avances y retrasos.

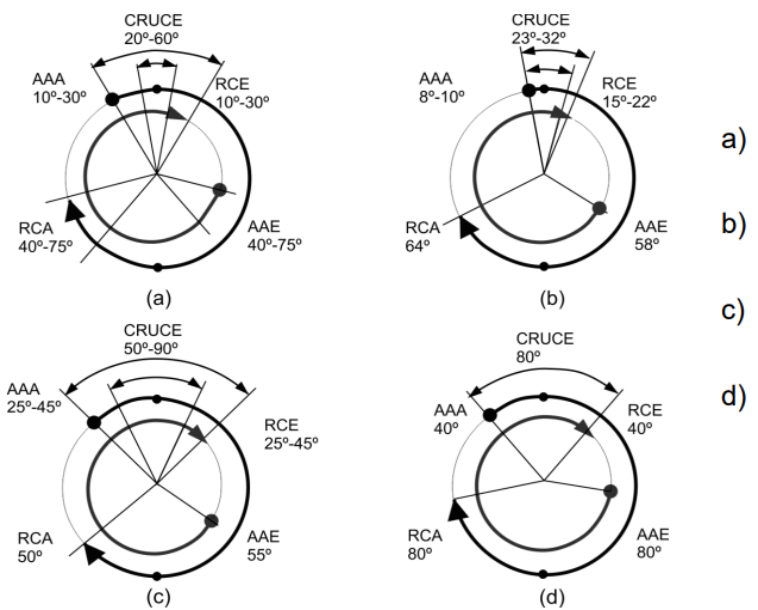

Valores límite MEP-MEC turismo

- MEC sobrealimentado gran tamaño
- **MEP** altas prestaciones

Ilustración 8. Valores habituales de los avances y retrasos de aperturas y cierres (8)

<span id="page-19-0"></span>La necesidad de variar los grados de avance y retraso en diferentes regímenes de giro para obtener mejores rendimientos ha llevado a la aparición de las distribuciones variables. Para ello, existen dos principales procedimientos: variar la fase, o variar la geometría de la leva, dentro de la variación de geometría se puede aumentar o disminuir la duración o la alzada, o variar el perfil.

Valores habituales MEP-MEC turismo

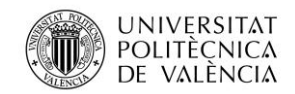

Jose Atencia Gisbert Trabajo de final de grado

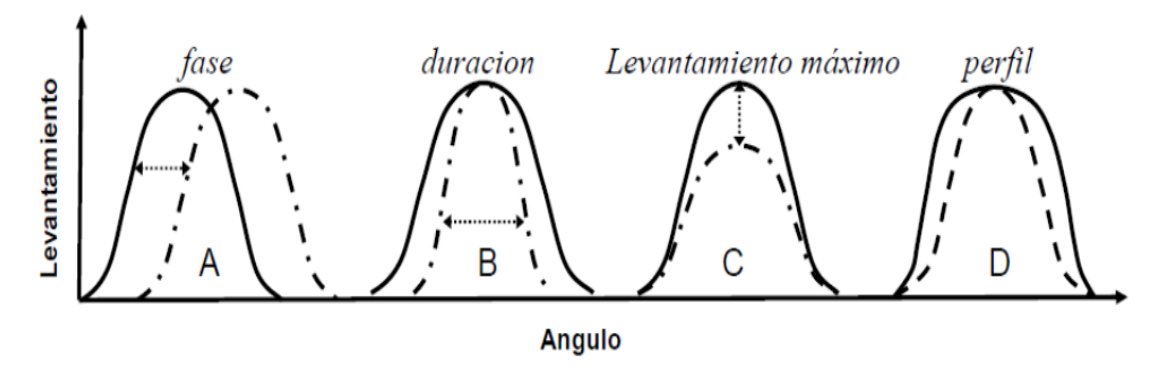

Ilustración 9. Procedimientos para variar el tiempo de apertura de válvulas (9)

<span id="page-20-0"></span>Un ejemplo de sistema que varía la fase es el VVT-I de Toyota, para ello utiliza un rotor que gira solidario al árbol de levas en el que hay distintas cámaras de aceite, un solenoide electrohidráulico comandado por la unidad de control permite el paso de aceite a las distintas cámaras. Este cambio de aceite desfasa el árbol de levas, permitiendo cambiar el momento de apertura y cierre de las válvulas.

<span id="page-20-1"></span>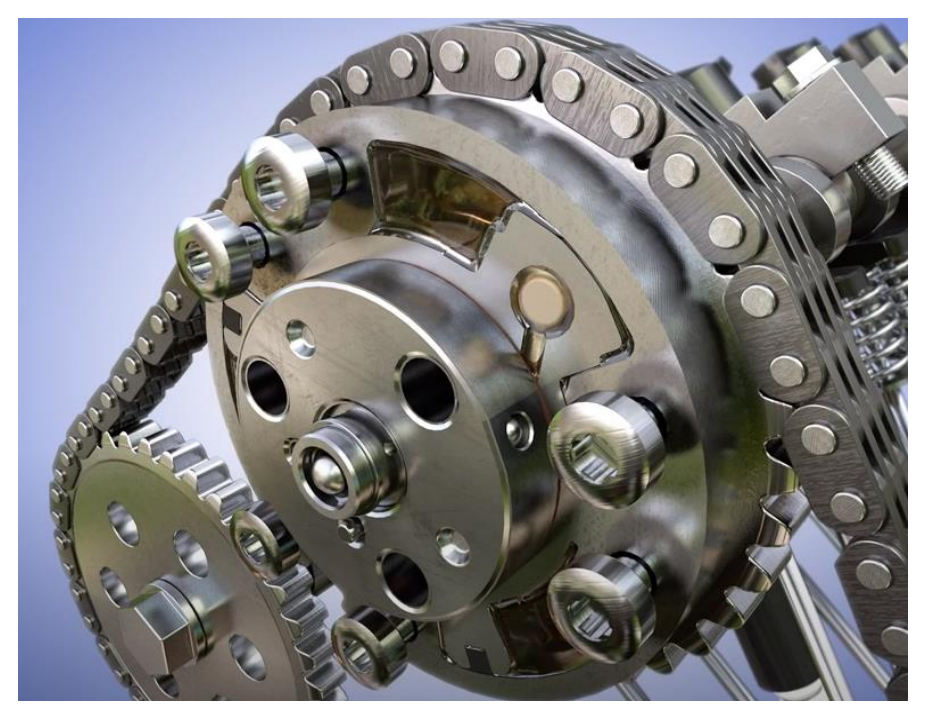

Ilustración 10. Rotor del sistema VVTI de Toyota (10)

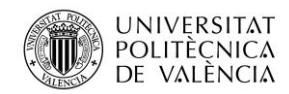

Jose Atencia Gisbert Trabajo de final de grado

La principal desventaja de este sistema es que, al hacer desfases, el tiempo que la válvula permanece abierta es el mismo y por lo tanto, si se adelantan las aperturas, los cierres lo harán en la misma proporción. El hecho de no poder variar los grados de ambos sucesos impide obtener la máxima eficiencia. Además, al tener únicamente tres cámaras de aceite, solamente permite desfasar el árbol de levas dos veces, lo cual no permite adaptarse progresivamente a un amplio régimen de giro del motor.

Una mejora al sistema de desfases son aquellos que cambian la geometría de la leva. Existen varios sistemas actuales que utilizan este método. Uno de ellos es el sistema Valvelift de Audi, el cual varía la posición axial de las levas mediante unos actuadores y unas guías que están mecanizados en la propia leva. Estos actuadores están controlados electrónicamente, cuando se desea cambiar la posición de las levas, el actuador desplaza la leva por el carril y se intercambia por o la adyacente de diferente geometría.

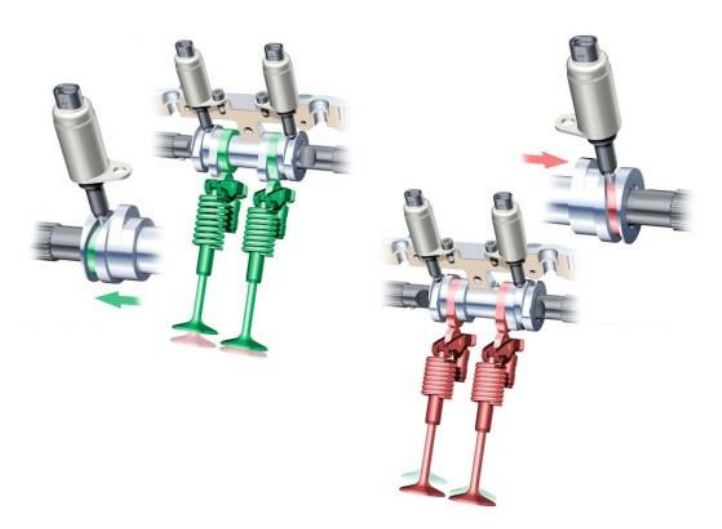

Ilustración 11. Esquema de funcionamiento del sistema Valvelift (11)

<span id="page-21-0"></span>En la práctica esto equivale a disponer de dos árboles de levas, uno para bajas revoluciones y otro para altas.

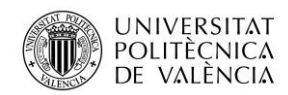

La desventaja principal del este sistema es que, aparte de ser complejo y costoso debido al gran número de piezas mecánicas, el número de combinaciones de avances y retrasos de las válvulas viene determinado por el número de levas que se incorporan.

Uno de los recientes grandes avances en los sistemas de distribución variable ha sido el sistema Freevalve presentado el año 2016 por Koenigsegg. Este sistema elimina el sincronismo del cigüeñal y el árbol de levas. Las válvulas son accionadas mediante un mecanismo hidráulico-neumático y son controladas electrónicamente. La eliminación del sincronismo con el cigüeñal permite realizar las aperturas y los cierres de las válvulas independientemente, por lo tanto, el rango de revoluciones de funcionamiento es ilimitado. Aunque también presenta inconvenientes como la necesidad de disponer de un sistema de aire comprimido para el funcionamiento de los actuadores, con el aumento de peso que eso conlleva, la eliminación del cigüeñal y la distribución convencional supone una reducción de peso mayor al igual que una reducción de pérdidas mecánicas debidas a las pérdidas por fricción del árbol de levas.

<span id="page-22-0"></span>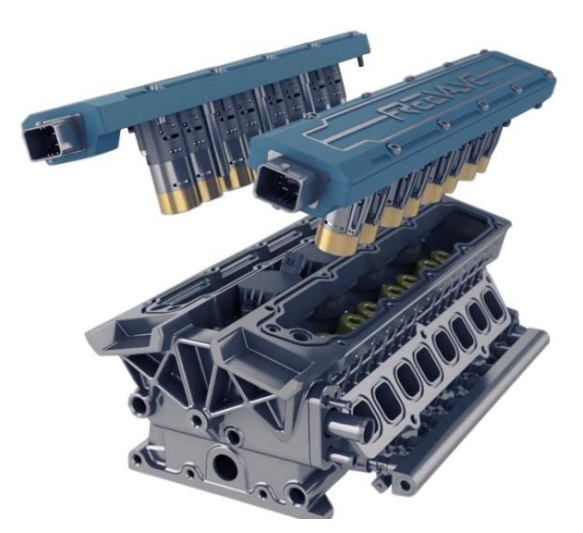

Ilustración 12. Sistema Freevalve de Koenigsegg (12)

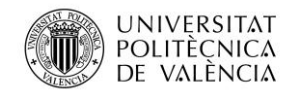

Jose Atencia Gisbert Trabajo de final de grado

# <span id="page-23-0"></span>**3. Objetivos**

Diseño de un sistema de distribución para motores de cuatro tiempos que reúna la ventaja de la simplicidad en la renovación de la carga de las válvulas rotativas usadas en los motores de dos tiempos y, por otra parte, la ventaja del control absoluto de la apertura y el cierre de las válvulas del sistema Freevalve. Para ello se realizará una distribución con platos rotatorios comandados por motores eléctricos sin sincronismo mecánico. Para dicho propósito se tratarán los siguientes objetivos parciales:

- Determinar los requerimientos del motor y las condiciones de trabajo de las piezas a diseñar.
- Diseñar los platos giratorios en función de las necesidades del motor y los requisitos de funcionamiento.
- Seleccionar los motores eléctricos que actuarán el sistema de válvulas giratorias.
- Definir los elementos de la transmisión entre motores y platos.
- Diseño de una culata que aloje el sistema propuesto.
- Elaborar presupuesto de la propuesta.

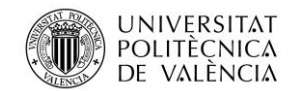

# <span id="page-24-0"></span>**4. Desarrollo del trabajo**

El desarrollo del trabajo se va a dividir en varios apartados siguiendo el orden de los procedimientos para llegar al resultado final y las conclusiones pertinentes.

En primer lugar, se han establecido los parámetros iniciales desde los que se partirá para realizar los cálculos de las secciones de admisión y escape, y establecer las condiciones de presión y temperatura máxima alcanzadas en el interior del cilindro. Posteriormente se ha elaborado un primer diseño de los componentes seleccionando los materiales y los procesos de fabricación que más se ajustan a las necesidades y geometrías.

Una vez se ha realizado el primer diseño, se han seleccionado los motores eléctricos con los parámetros anteriormente calculados. Tras observar que la potencia requerida era excesiva se ha planteado un rediseño. El segundo diseño ha permitido disminuir la potencia requerida para seleccionar un motor del mercado que se ajuste a los requerimientos. Por lo tanto, se ha proseguido con el dimensionamiento de la transmisión y la elección de los rodamientos.

Posteriormente, se han realizado las simulaciones correspondientes a cada una de las piezas con sus respectivos esfuerzos simultáneos determinando que las tensiones máximas generadas están por debajo del límite elástico de los componentes rediseñados, y tanto los coeficientes de seguridad como los desplazamientos obtenidos son admisibles.

Por último, se ha elaborado un presupuesto aproximado de los costes de cada uno de los componentes que conforman el sistema de distribución.

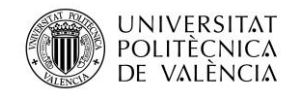

#### <span id="page-25-0"></span>**4.1 Parámetros iniciales**

Para llevar a cabo el desarrollo de la distribución basándose en datos reales se partirá de un motor de encendido provocado monocilíndrico de un grupo electrógeno del año 2005 (Technic R2800), el cual comparte bloque motor con otros motores monocilíndricos de motocicleta. El grupo electrógeno genera 2500 vatios continuos con máximas de 2800 vatios, mientras que el motor térmico desarrolla una potencia máxima de 6,5 CV a 3000 rpm [1].

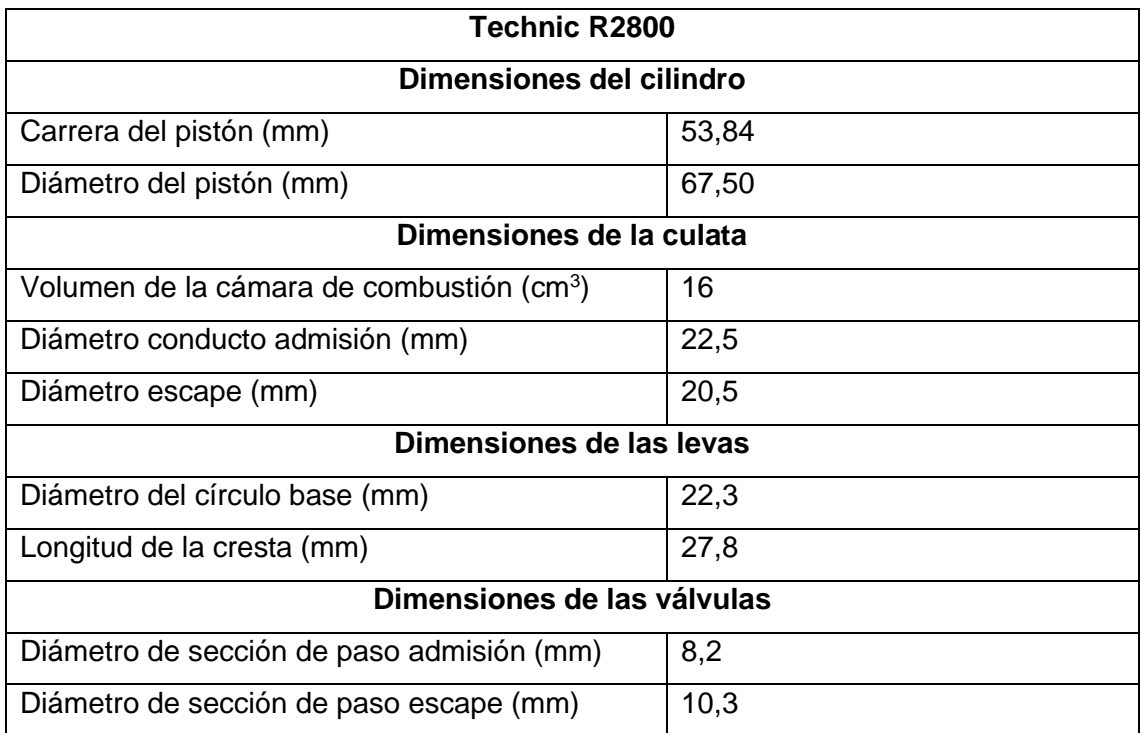

<span id="page-25-1"></span>Tabla 1. Características del motor térmico

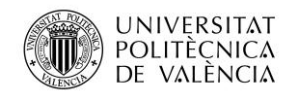

Jose Atencia Gisbert Trabajo de final de grado

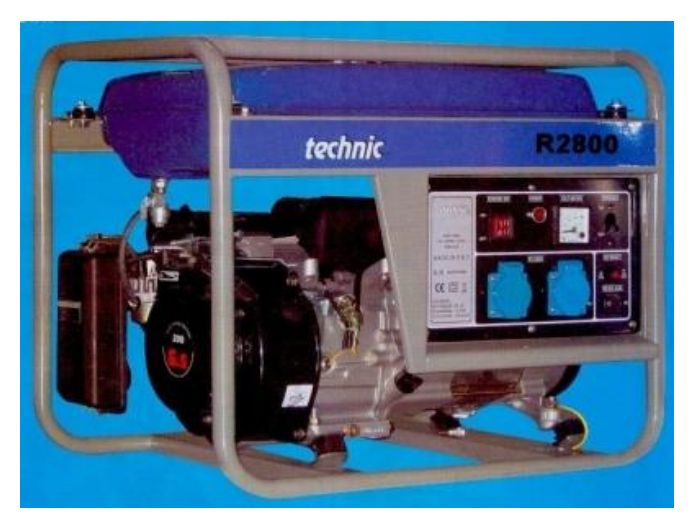

Ilustración 13. Grupo electrógeno utilizado (13)

#### <span id="page-26-1"></span><span id="page-26-0"></span>**4.2 Cálculo de la sección de admisión y escape**

El primer cálculo que se debe realizar es la sección de paso mínima cuando la apertura de la válvula admisión y de escape es máxima, para ello, se define un punto de funcionamiento de 6000 revoluciones por minuto, perteneciente a la máxima potencia que desarrollará el motor y, por lo tanto, al máximo caudal circulante. Considerando que el rendimiento volumétrico  $\eta_v=1$ , es decir, se aprovecha todo el volumen del cilindro en cada uno de los ciclos, el caudal de aire vendrá dado por la expresión:

$$
Q = n \cdot i \cdot V_t \tag{1}
$$

Donde:

- $\bullet$   $n$  es el número de revoluciones por segundo del cigüeñal (rps)
- $\bullet$  *i* es el ratio de renovación de la carga, siendo  $\frac{1}{2}$  en motores de cuatro tiempos
- $V_t$  es el volumen desplazado total, es decir, la cilindrada (en m<sup>3</sup>)

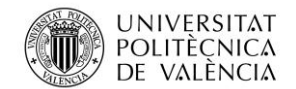

Jose Atencia Gisbert Trabajo de final de grado

El volumen desplazado  $(V_t)$  vendrá dado por la carrera del pistón y el diámetro del cilindro obtenidos de las mediciones realizadas según la expresión:

$$
V_t = \frac{\pi \cdot d^2}{4} \cdot S
$$

Donde:

- $\bullet$  d es el diámetro del cilindro (en m)
- $\bullet$  *S* es la carrera del pistón (en m)

$$
V_t = \frac{\pi \cdot 0.0675^2}{4} \cdot 0.05384 = 192.664 \cdot 10^{-6} m^3 = 192.664 cm^3
$$

Sustituyendo el cálculo obtenido en la expresión (1) se obtendrá el caudal circulante:

$$
Q = n \cdot i \cdot V_t
$$
  

$$
Q = \frac{6000}{60} \cdot \frac{1}{2} \cdot 192664 \cdot 10^{-6}
$$
  

$$
\dot{m} = 0.00963 \frac{m^3}{s} = 963 \frac{l}{s}
$$

Para relacionar el caudal con la sección de paso que deberá tener la admisión y el escape, se utilizará la ecuación que relaciona el caudal con la velocidad y la sección de un conducto.

$$
Q = A_{admisión} \cdot v_{admisión}
$$
\n(3)

Donde:

(2)

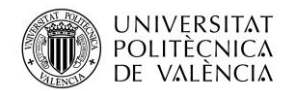

- $Q$  es el caudal de aire circulante (en m<sup>3</sup>/s)
- $A_{admisión}$  es la sección de paso mínimo del aire cuando la apertura es máxima  $(en m<sup>2</sup>)$
- $v_{admission}$  es la velocidad del aire en la sección de paso (en m/s)

La expresión indica que la velocidad y la sección son dependientes, por lo que se deberá estipular una de ellas para obtener la otra. Las velocidades altas, 0,5-0,6 Mach, generalmente provocan problemas de rendimiento volumétrico ocasionados por efectos de compresibilidad, debido a que un aumento de la velocidad produce una disminución de la presión. Además, provocan un aumento del trabajo de bombeo, ya que más velocidad significa más pérdidas por fricción del aire y más energía necesaria aportada por el motor para asegurar el caudal demandado.

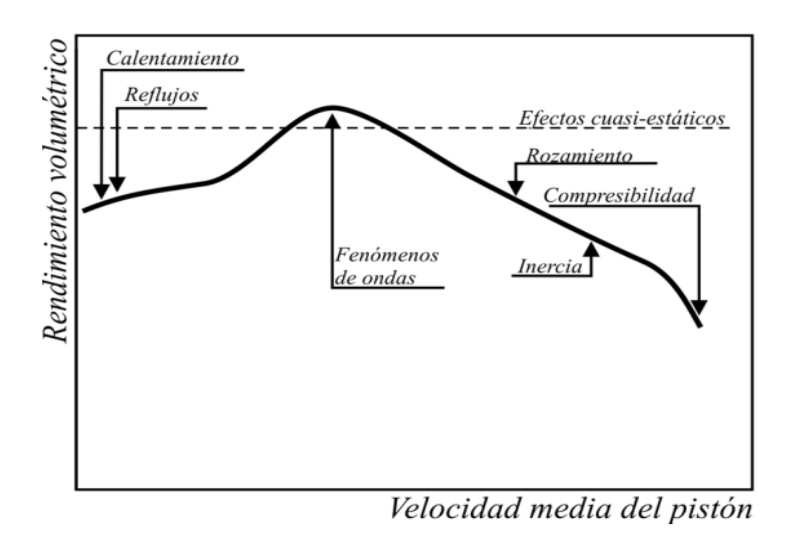

Ilustración 14. Procesos que afectan al rendimiento volumétrico (14)

<span id="page-28-0"></span>La velocidad estipulada será de 30 m/s evitando así los problemas anteriormente mencionados, por lo tanto, despejando la sección de la anterior expresión:

$$
A_{admission} = \frac{Q}{v_{admission}} = \frac{0,00963}{25} = 0,000321 \, m^2 = 321,1 \, mm^2
$$

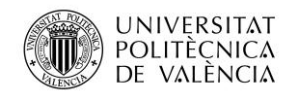

(4)

La sección de paso de la admisión teórica es de 321,1 mm<sup>2</sup>. Como se dispone del motor térmico se podrá realizar comprobaciones si la sección calculada y la velocidad asignada se ciñen a la realidad, para ello se deberán obtener los datos del punto de funcionamiento, las secciones de paso de ambas válvulas y el caudal circulante.

En primer lugar, la potencia máxima desarrollada según los datos del fabricante es de 6,5 cv a 3000 revoluciones por minuto por lo que el gasto másico será diferente al anteriormente calculado, ya que el punto de funcionamiento no es el mismo, por lo tanto, utilizando la expresión (1) el nuevo caudal necesario para obtener un rendimiento volumétrico del 100%:

$$
Q = \frac{3000}{60} \cdot \frac{1}{2} \cdot 192{,}664 \cdot 10^{-6}
$$

$$
Q = 0.0048 \frac{m^3}{s} = 4.8 \frac{l}{s}
$$

Para obtener la sección de paso se deberá calcular la sección mínima cuando la apertura es máxima. La carrera de la válvula vendrá determinada por la diferencia entre la longitud de la cresta y el diámetro base de la leva, valor correspondiente a la apertura máxima de la válvula.

$$
alzada_{\nu\acute{a}lvula}=h_{cresta}-d_{base}
$$

Donde:

- $\bullet$  alzada<sub>válvula</sub> es la carrera de la válvula (en mm)
- $\bullet$   $h_{\text{cresta}}$  es la altura de la cresta de la leva (mm)
- $\bullet$   $d_{base}$  es el diámetro base de la leva (mm)

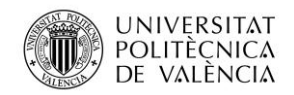

Jose Atencia Gisbert

Trabajo de final de grado

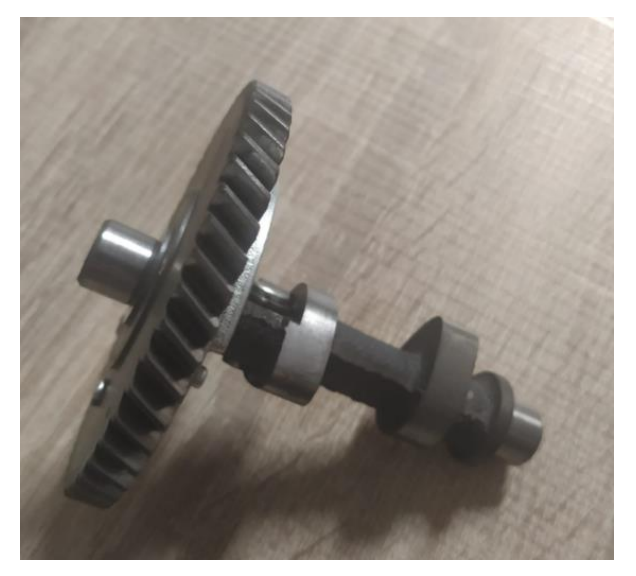

Ilustración 15. Árbol de levas

<span id="page-30-0"></span>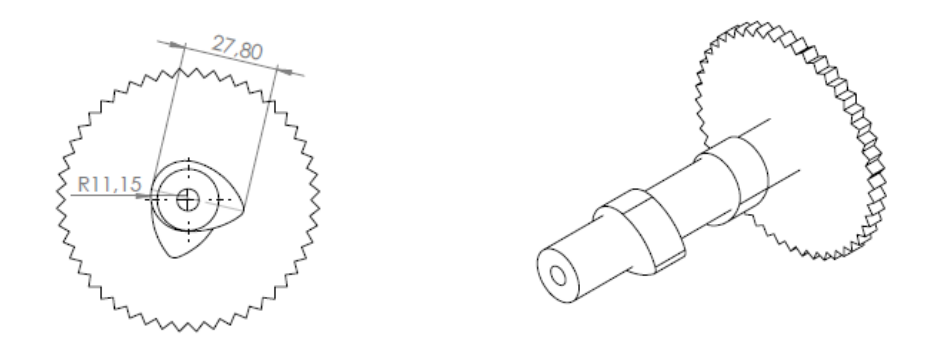

Ilustración 16. Medidas árbol de levas (PLANO 1)

<span id="page-30-1"></span>Con las longitudes mostradas en la anterior imagen correspondientes al árbol de levas real del motor térmico y la expresión (4) la carrera máxima de la válvula será:

$$
c_{\nu\land l\nu ula} = 27.8 - 22.3 = 5.5 \, mm
$$

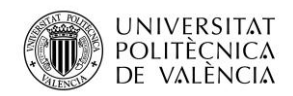

Jose Atencia Gisbert Trabajo de final de grado

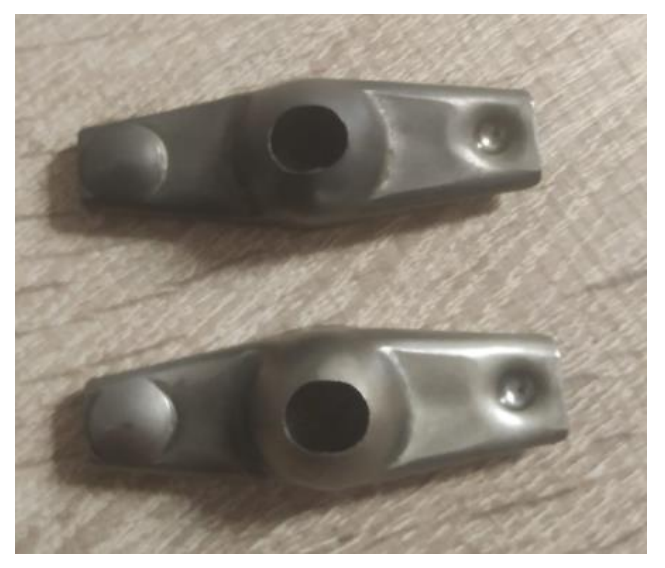

Ilustración 17. Balancines

<span id="page-31-0"></span>La carrera viene dada únicamente por la alzada de la leva ya que a pesar de que el motor utiliza balancines, la distancia entre el empujador de la válvula y el eje sobre el que bascula el balancín, y la distancia entre este mismo eje y el empujador de la leva son la misma. En el caso de que esta distancia no fuera la misma como se muestra en la siguiente imagen, se debería calcular la relación de las distancias y realizar la multiplicación o desmultiplicación sobre la alzada obtenida con la geometría de la leva.

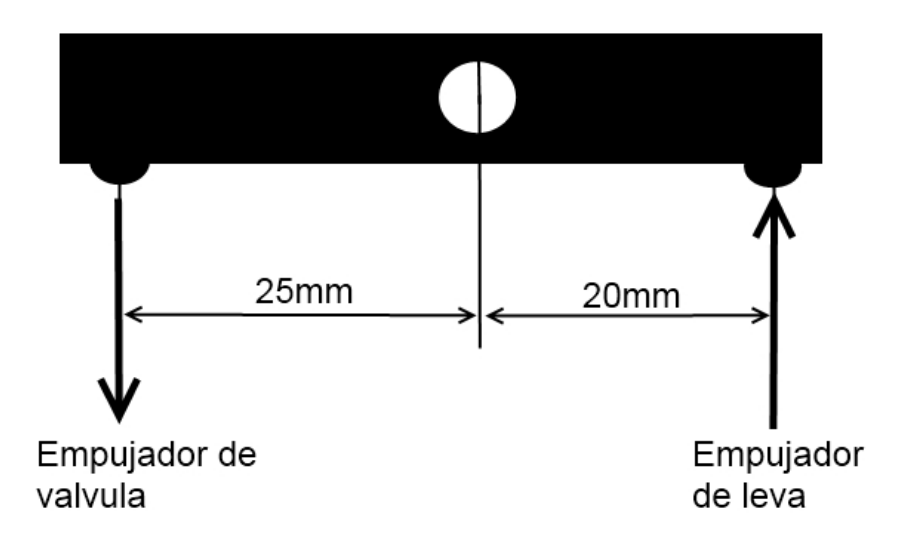

<span id="page-31-1"></span>Ilustración 18. Medidas balancín asimétrico (15)

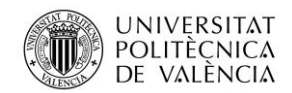

Jose Atencia Gisbert Trabajo de final de grado

En el caso del motor térmico que se ha usado para hacer las mediciones, tanto la leva de admisión como la de escape tienen la misma geometría consecuentemente la carrera será igual en ambas.

Ya conocidas la apertura máxima de las válvulas, las dimensiones del conducto de admisión, escape, la geometría de ambas válvulas, representación en el CAD y mostrando las cotas que se van a necesitar para calcular las secciones de paso de admisión y escape:

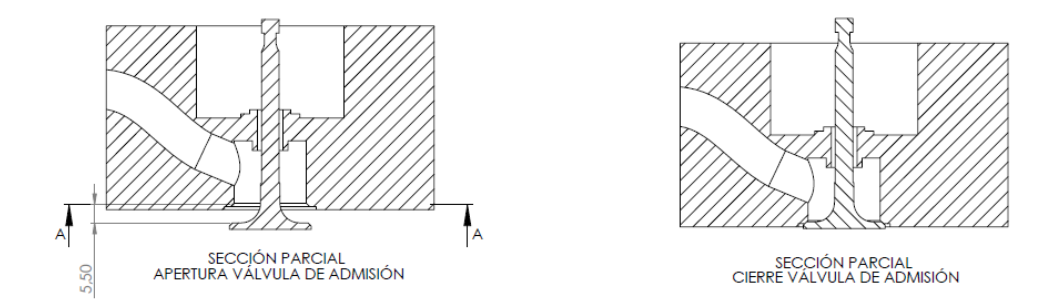

Ilustración 19. Vista de sección lateral de la válvula de admisión

<span id="page-32-0"></span>La sección de paso mínimo de aire en la apertura máxima de la válvula de admisión corresponde al corte A-A realizado en vista de la izquierda, por lo tanto, tendríamos la siguiente sección:

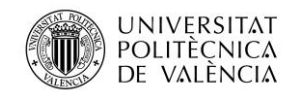

Jose Atencia Gisbert

Trabajo de final de grado

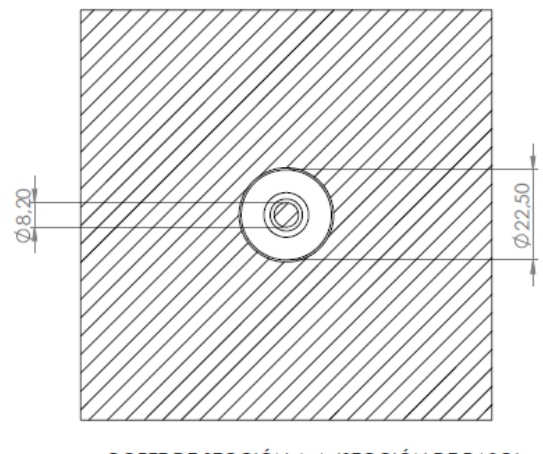

CORTE DE SECCIÓN A-A (SECCIÓN DE PASO)

Ilustración 20. Vista de sección en planta de la válvula de admisión

<span id="page-33-0"></span>Siendo la diferencia de área entre el conducto de admisión circular de la culata y la sección circular de la válvula correspondiente a la máxima apertura de la válvula. Por lo tanto, la sección vendrá definida por la expresión:

$$
A_{paso-adm} = \frac{\pi \cdot d_{cond-adm}^2}{4} - \frac{\pi \cdot d_{válvula}^2}{4}
$$
\n(5)

Donde:

- $A_{paso-adm}$  es la sección de paso del aire por la válvula de admisión del motor real (en  $mm<sup>2</sup>$ )
- $d_{cond-adm}$  es el diámetro del conducto de admisión de la culata (en mm)
- $d_{válvula}$  es el diámetro de la válvula correspondiente a la sección A-A (en mm)

$$
A_{paso-adm} = \frac{\pi \cdot 22.5^2}{4} - \frac{\pi \cdot 8.2^2}{4} = 344.79 \, mm^2 = 0.000344 \, m^2
$$

Despejando la velocidad de la expresión (3) y con los valores anteriormente calculados del caudal circulante para 3000 rpm:

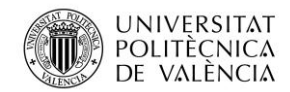

Jose Atencia Gisbert Trabajo de final de grado

$$
v = \frac{Q}{A_{paso-adm}}
$$

$$
v = \frac{0,0048}{0,000344} = 13,95 \frac{m}{s}
$$

Se puede afirmar que la velocidad asignada en el cálculo teórico de 30 m/s podría es correcta ya que para un punto de funcionamiento de 6000 rpm la velocidad sería de unos 28 m/s.

A continuación, se deberá realizar el mismo procedimiento para la válvula de escape, puesto que ambas no tienen la misma sección de paso, la válvula de escape suele ser más pequeña debido a que la diferencia de presiones entre el aire quemado del interior de la cámara y la presión atmosférica es mayor por lo que el aire tiene más energía y sale a más velocidad, pudiendo así reducirse la sección de paso en la válvula de escape.

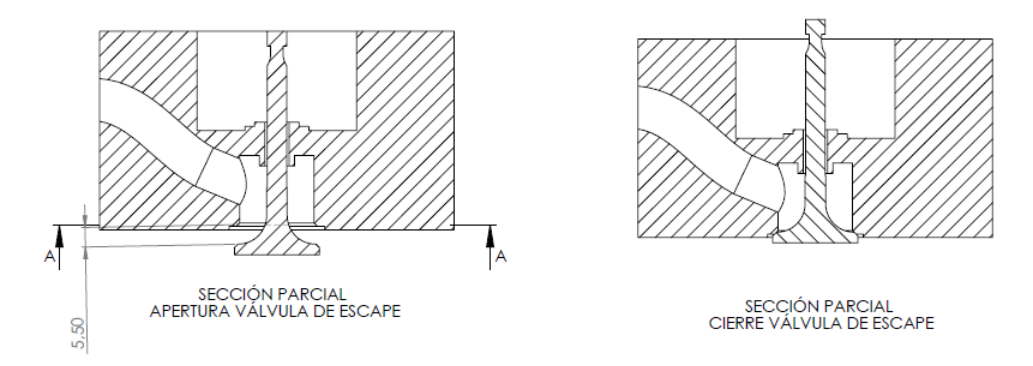

<span id="page-34-0"></span>Ilustración 21. Vista de sección lateral de la válvula de escape

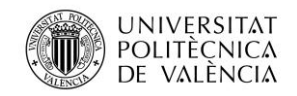

Jose Atencia Gisbert

Trabajo de final de grado

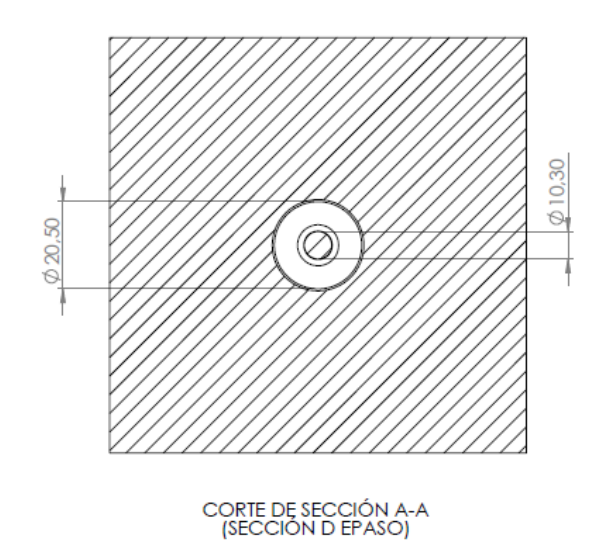

Ilustración 22. Vista de sección en planta de la válvula de escape

<span id="page-35-0"></span>Utilizando la expresión (5) con las cotas medidas en del conducto de escape de la culata del motor utilizado y la válvula de escape se obtendrá la sección de paso del aire:

$$
A_{paso-esc} = \frac{\pi \cdot 20.5^2}{4} - \frac{\pi \cdot 10.3^2}{4} = 246.74 \text{ mm}^2 = 0.000246 \text{ m}^2
$$

Una vez se han determinado las secciones de paso tanto de la válvula de admisión como la de escape, se utilizará la relación entre sus tamaños para calcular nuestra sección de escape, por lo tanto:

$$
A_{escape} = A_{admission} \cdot \frac{A_{paso-esc}}{A_{paso-adm}}
$$
\n(6)

Donde:

- $A_{admisión}$  es la sección de admisión del nuevo diseño de culata (en mm<sup>2</sup>)
- $A_{escape}$  es la sección de escape del nuevo diseño de culata (en mm<sup>2</sup>)
- $A_{paso-adm}$  es la sección de paso del aire por la válvula de admisión del motor real (en mm $^2$ )
- $A_{paso-esc}$  es la sección de paso del aire por la válvula de escape del motor real (en mm<sup>2</sup>)
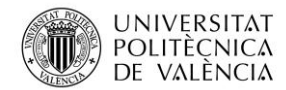

Jose Atencia Gisbert Trabajo de final de grado

$$
A_{escape} = 321.1 \cdot \frac{246.74}{344.79} = 229.78 \, \text{mm}^2
$$

Otro factor que hay que tener en cuenta es que el valor de la velocidad puede variar dependiendo de la orientación del conducto de la admisión, siendo mayor si esa orientación favorece la entrada, disminuyendo el trabajo de bombeo. Para un vehículo que aproveche la velocidad en la que se desplaza, la velocidad por el conducto será prácticamente la misma, disminuyendo a lo largo del conducto debido a las pérdidas por rozamiento y el filtro del aire, y aumentando en la sección de paso de la válvula debido al estrechamiento. La velocidad de entrada por la sección de paso de la admisión de 13,96 m/s calculada vendrá dada por la propia aspiración del pistón ya que se trata de un motor térmico de un grupo electrógeno que se mantiene estático, al diseñar la nueva culata para un motor móvil podríamos reducir las secciones calculadas ya que el desplazamiento aumentaría velocidad de entrada, como el cálculo realizado es teórico, es decir, no se han tomado en cuenta las pérdidas por fricción, no se realizará ninguna reducción de las secciones para asegurar el caudal circulante demandado.

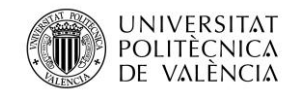

# **4.3 Diseño de la culata y los platos rotatorios**

El diseño de la culata se realizará partiendo del motor térmico del grupo electrógeno anteriormente mencionado, es por ello, que se deberán mantener tanto los puntos de anclaje al bloque motor como la situación de la cámara de combustión respecto a los puntos de anclaje. La culata estará formada por dos piezas. En la parte inferior estará la cámara de combustión, la bugía y el emplazamiento de los platos rotatorios. En la parte superior se ubicarán los conductos de admisión y escape, el emplazamiento de los ejes de los platos con sus respectivos rodamientos, y el anclaje de los motores eléctricos.

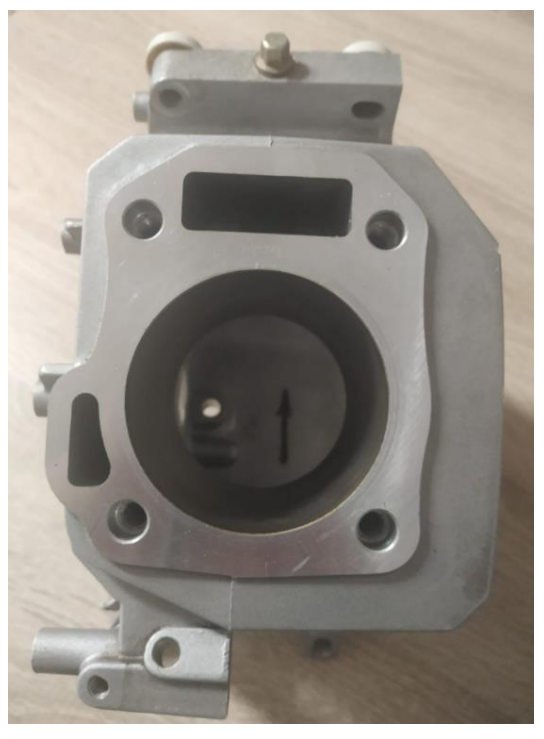

Ilustración 23. Bloque motor

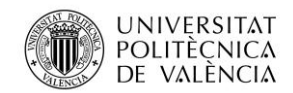

# 4.3.1 Diseño de la culata inferior y los platos rotatorios

En primer lugar, se trasladará la posición exacta de los puntos de anclaje y de la cámara de combustión al programa CAD SolidWorks para que tras la realización del diseñoe la culata encaje con el bloque motor. El rediseño elimina la sincronización mecánica entre el cigüeñal y las válvulas, por lo que se ha omitido el conducto que alojaba a las varillas empujadoras, igualmente prescindimos del conducto de lubricación, ya que al rediseñar la culata se deberá modificar el modo de lubricación para adecuarlo al nuevo diseño de ésta.

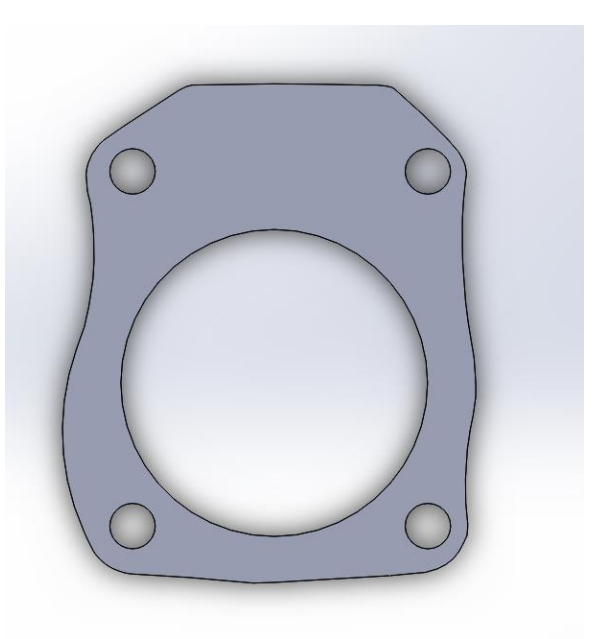

Ilustración 24. Situación de los puntos de anclaje y del cilindro

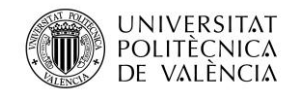

Jose Atencia Gisbert Trabajo de final de grado

## 4.3.1.1 Diseño de la cámara de combustión

El volumen de la cámara de combustión determinará la relación de compresión por lo que se deberá medir este volumen para mantener dicha relación. Para realizar una medición aproximada de dicho volumen se ha introducido alcohol en la cámara con una jeringa, obteniendo un volumen de 16 cm<sup>3</sup> aproximadamente. La relación de compresión que usaba el motor vendrá dada por la expresión:

$$
r_c = \frac{V_t + V_{cc}}{V_{cc}}
$$

(7)

Donde:

- $\bullet$   $r_c$  es la relación de compresión
- $V_t$  es el volumen desplazado (en cm<sup>3</sup>)
- $V_{cc}$  es el volumen de la cámara de combustión o volumen muerto (en cm<sup>3</sup>)

$$
r_c = \frac{192,66 + 16}{16} = 13,04
$$

La relación de compresión del motor original es de 13,04:1 aproximadamente, esto significa que la variación del volumen de la mezcla ha disminuido 13,04 veces desde que el pistón se encontraba en el punto muerto inferior hasta el punto muerto superior. Como el valor corresponde con el intervalo propio de relaciones de compresión usadas por los motores de encendido provocado, se realizará la cámara de combustión de la culata con el mismo volumen que el motor original.

Una vez determinado este volumen habrá que establecer la geometría de la cámara. Si observamos la forma usada en la culata del motor de térmico del grupo electrógeno, nos encontramos una cámara comúnmente llamada de bañera, donde la disposición de las válvulas es vertical y la bujía se dispone en diagonal, esta forma de cámara permite tener un gran espacio donde colocar las válvulas, además también permite un mayor alzado de éstas.

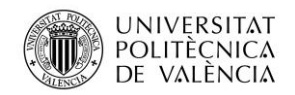

Jose Atencia Gisbert Trabajo de final de grado

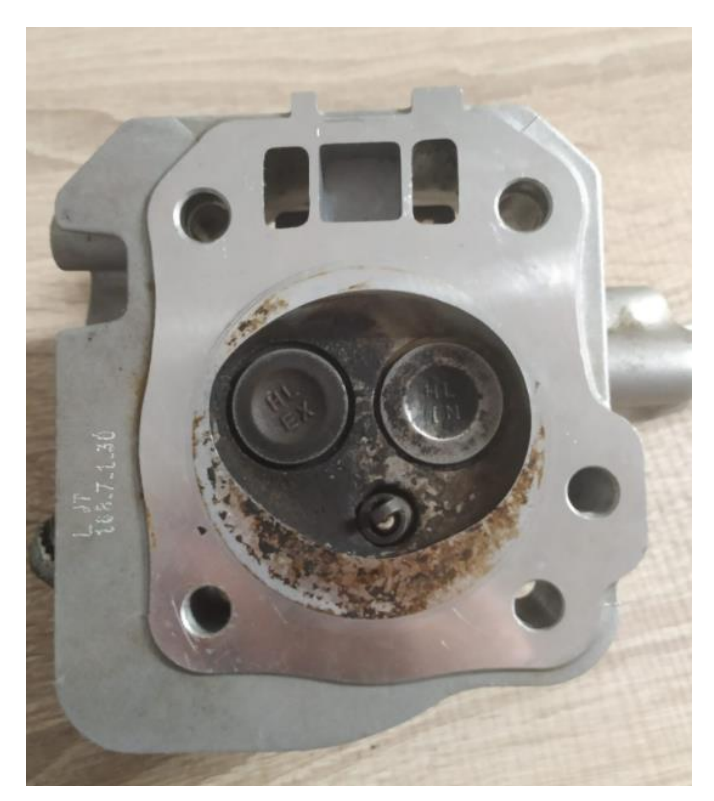

Ilustración 25. Cámara de combustión

Para adecuar las secciones de paso calculadas al nuevo diseño de culata se realizará un rediseño que permita alojar los conductos de admisión y escape. Por lo tanto, considerando que la forma de ambos conductos será circular, con la finalidad de evitar pérdidas por rozamiento con las paredes, los diámetros de los conductos según las áreas calculadas en el anterior apartado serán:

$$
d_{admission-escape} = \sqrt{\frac{4 \cdot A_{admission-escape}}{\pi}}
$$

(8)

### Donde:

 $d_{escape}$  es el diámetro del conducto de escape (en mm)

 $d_{admisión}$  es el diámetro del conducto de admisión (en mm)

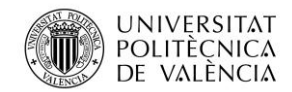

Jose Atencia Gisbert Trabajo de final de grado

$$
d_{escape} = \sqrt{\frac{4 \cdot 229.78}{\pi}} = 17.1 \text{ mm}
$$

$$
d_{admission} = \sqrt{\frac{4 \cdot 321.1}{\pi}} \approx 20.3 \text{ mm}
$$

El nuevo diseño de la cámara de combustión tendrá forma de cono truncado, ya que la instalación de válvulas rotativas elimina la necesidad de tener una cámara que permita una gran alzada de la válvula como era el caso de la cámara original. Las válvulas, por lo tanto, se podrán disponer verticalmente, simplificando así el diseño de la culata, además la forma de cono truncado imita una forma de culata hemisférica, muy común en motores de motocicletas y automóviles.

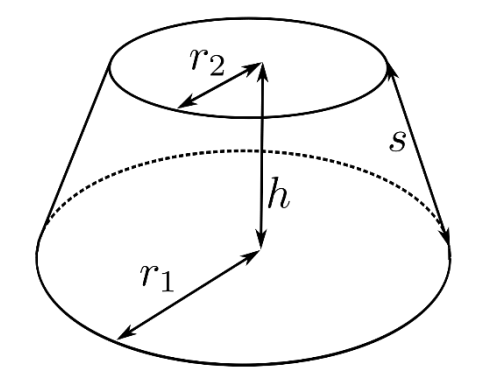

Ilustración 26. Variables de un cono truncado (16)

Las variables disponibles al realizar una cámara con forma de cono truncado serán el diámetro mayor, que viene determinado por el diámetro del cilindro (67,5 mm), y el diámetro menor (61,34 mm), cuya sección permita situar las secciones de los conductos de admisión y escape, y al tratarse de un motor por encendido provocado, la bujía. Por último, se deberá determinar la altura de la cámara de combustión, para ello hay que considerar que el electrodo de tierra de la bujía no interfiera con el pistón, como se observa en la siguiente figura, la distancia entre el final de la rosca y el electrodo de tierra es de 4 mm, por lo tanto, la altura mínima que deberá tener la cámara será mayor para evitar que el pistón golpee la bujía.

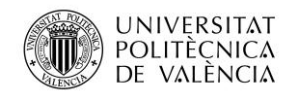

Jose Atencia Gisbert

Trabajo de final de grado

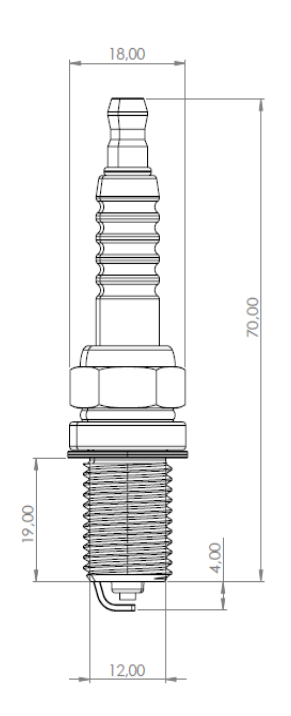

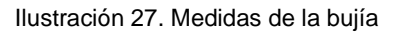

Como la cabeza del pistón presenta un rebaje en la parte central de 2 mm, la altura de la cámara deberá ser mayor de 2 mm, impidiendo así la interferencia del pistón y la bujía.

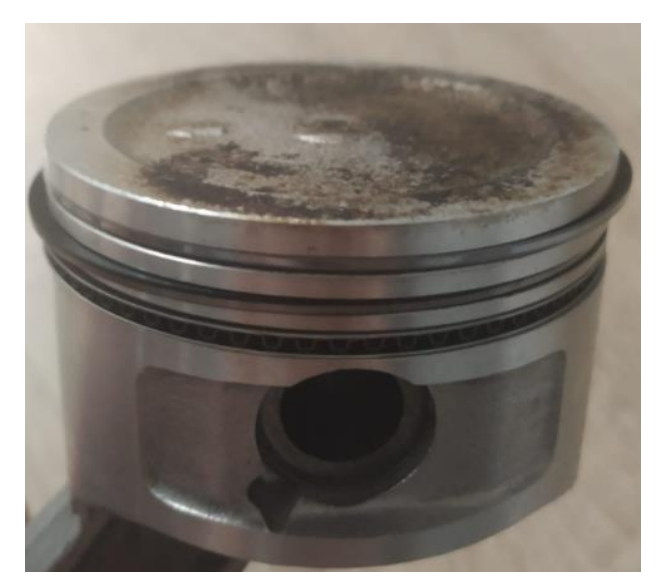

Ilustración 28. Vista detalle de la cabeza del pistón

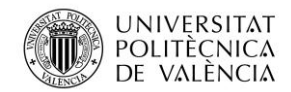

Anteriormente se ha determinado que el volumen de la cámara será de unos 16 cm<sup>3</sup>, manteniendo así la misma relación de compresión. Teniendo en cuenta que las válvulas rotativas se situarán en el parte exterior de la cámara de combustión, al contrario de las válvulas convencionales, se deberá tener en cuenta el volumen correspondiente al grosor de la pared de la culata y las secciones de paso de la admisión y escape. Por lo tanto, considerando un espesor de la pared de la culada de 5 mm, el volumen perteneciente al cono truncado vendrá dado por:

$$
V_{Cono} = V_{cc} - \left(A_{escape} + A_{admission}\right) \cdot e_{pared}
$$
\n
$$
\tag{9}
$$

Donde:

- $V_{Cono}$  es el volumen del cono truncado (en cm<sup>3</sup>)
- $V_{cc}$  es el volumen de la cámara de combustión o volumen muerto (en cm<sup>3</sup>)
- $A_{admisión}$  es la sección de admisión del nuevo diseño de culata (en cm<sup>2</sup>)
- $A_{escape}$  es la sección de escape del nuevo diseño de culata (en cm<sup>2</sup>)
- $\bullet$   $e_{nared}$  es el espesor de la pared de la culata perteneciente a los conductos (en cm)

$$
V_{Cono} = 16 - (2{,}297 + 3{,}211) \cdot 0{,}5 = 13{,}246 \: cm^3
$$

Utilizando el volumen del cono truncado obtenido se calculará el diámetro menor necesario para obtener dicho volumen, por lo tanto, utilizando la expresión del volumen del cono truncado y tomando como  $r_2$ = 30,67 y r1= 33,75 mm según la figura 26 y despejando la altura:

$$
V_{Cono} = \frac{h\pi}{3} \cdot (r_1^2 + r_2^2 + r_1 \cdot r_2)
$$
\n(10)

Donde:

- $\bullet$  h es la altura del cono truncado (en mm)
- $\bullet$  r<sub>1</sub> es el radio menor (en mm)
- $\bullet$  r<sub>2</sub> es el radio mayor (en mm)

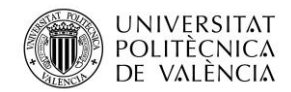

Jose Atencia Gisbert Trabajo de final de grado

$$
h = \frac{3 \cdot V_{Cono}}{\pi \cdot (r_1^2 + r_2^2 + r_1 \cdot r_2)}
$$

$$
h = \frac{3 \cdot 13246}{\pi \cdot (33,75^2 + 30,67^2 + 33,75 \cdot 30,67)} \approx 4 \text{ mm}
$$

Como el valor de la altura obtenido, calculado para que la sección superior de la cámara de combustión pueda alojar sin complicaciones los conductos de admisión y escape y el emplazamiento de la bujía, es suficiente para que no interfiera la bujía, se procederá a realizar el diseño con los valores anteriores.

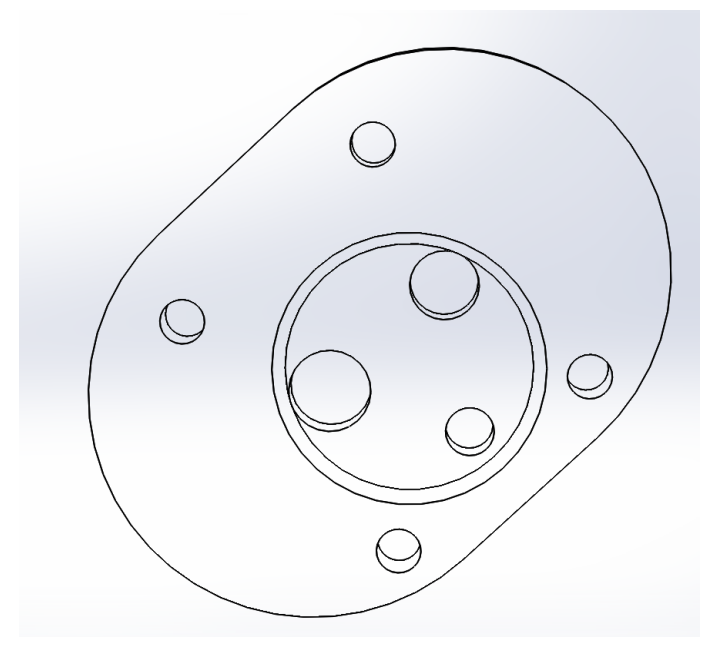

Ilustración 29. Diseño de la cámara de combustión

La disposición lateral de los conductos de admisión y escape satisface a la necesidad de colocar los emplazamientos de las válvulas rotativas en la parte superior sin interferir con los puntos de anclaje, además la posibilidad de aumentar la resistencia de la culata agrandando el espesor de la pared en la zona central.

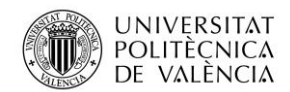

# 4.3.1.2 Cálculo de presiones y temperaturas máximas en la cámara de combustión

Para asegurar el correcto funcionamiento tanto de la cámara de combustión como del sistema de distribución, primeramente, se deberán obtener los esfuerzos que tendrán que soportar para seleccionar los materiales y posteriormente realizar las simulaciones correspondientes, principalmente análisis de presiones y temperaturas.

Las presiones y temperaturas máximas vienen dadas por la energía química proveniente del combustible. Para calcular estos parámetros habrá que considerar dos procesos, primeramente, se produce un aumento de la presión debido a la disminución del volumen en el interior del cilindro, consecutivamente, el encendido provoca la combustión alcanzando las presiones y temperaturas máximas. Una aproximación del cálculo del aumento temperatura en el proceso de compresión se podrá realizar mediante la ley de Poisson, que considera que un proceso de compresión adiabático cumple:

$$
T \cdot V^{\gamma - 1} = cte
$$
  
\n
$$
T_2 = T_1 \cdot \left(\frac{V_1}{V_2}\right)^{\gamma - 1} = T_1 \cdot r_c^{\gamma - 1}
$$
 (11)

Donde:

- $T_2$  es la temperatura del aire en el punto muerto inferior (en K)
- $\bullet$   $T_1$  es la temperatura del aire en el punto muerto superior (en K)
- $V_2$  es el volumen de la cámara de combustión (en cm<sup>3</sup>)
- $V_1$  es el volumen total del cilindro (en cm<sup>3</sup>)
- $\bullet$   $\gamma$  es la constante adiabática de los gases ideales

$$
T_2 = 298,15 \cdot 13,04^{1,4-1} = 832,8 K = 559,6^{\circ}C
$$

El cálculo de la temperatura tras la liberación de energía del combustible se realizará considerando que el proceso de combustión se realiza a volumen constante, por lo tanto, según la primera ley de la termodinámica:

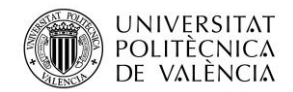

Jose Atencia Gisbert Trabajo de final de grado

(13)

$$
Q = C_V \cdot n \cdot (T_3 - T_2)
$$
  

$$
T_3 = \frac{Q}{C_V \cdot n} + T_2
$$
 (12)

Donde:

- $\bullet$  Q es la energía liberada en forma de calor (en J)
- $\bullet$   $C_V$  es el calor específico del aire, considerándolo como gas diatómico (en J/mol·K)
- $\bullet$   $n$  es el número de mol de aire (en kg/mol)
- $\bullet$   $T_3$  es la temperatura tras la combustión (en K)
- $\bullet$   $T_2$  es la temperatura del aire tras el proceso de compresión (en K)

La energía liberada vendrá determinada por el poder calorífico del combustible, considerando un poder calorífico de la gasolina de 43 500 J/g [2]:

$$
Q = H_c \cdot m_{gasolina}
$$

Donde:

- $\bullet$  0 es la energía liberada en forma de calor (en MJ)
- $\bullet$   $H_c$  es el poder calorífico en base volumétrica de la gasolina (en MJ/kg)
- $\bullet$   $m_{gasolina}$  es la masa de gasolina (en kg)

La masa de gasolina se calculará considerando que se utiliza mezcla estequiométrica, es decir, por cada 14,7 gramos de aire habrá un gramo de combustible. Tomando como densidad de la gasolina 680 kg/m<sup>3</sup> y la densidad del aire 1,205 kg/m<sup>3</sup>, la relación de volumen será:

$$
\frac{\frac{1}{\rho_{aire}} \cdot 14.7}{\frac{1}{\rho_{gasolina}}} = \frac{\frac{1}{1,205} \cdot 14.6}{\frac{1}{680}} = 8239.1
$$

El volumen de gasolina en el interior del cilindro vendrá dado por la relación calculada y el volumen desplazado. Realizando este cálculo con el volumen desplazado se está

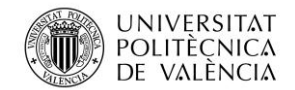

Jose Atencia Gisbert Trabajo de final de grado

 $(14)$ 

considerando que el rendimiento volumétrico es de 1, por lo que las presiones y temperaturas máximas serán mayores a las obtenidas en un caso real.

$$
V_{gasolina} = \frac{V_t}{8295,43} = \frac{192,66}{8239} = 0,023 \, \text{cm}^3
$$

Intercambiando el volumen a masa y utilizando la expresión (13) del poder calorífico anteriormente mencionada se obtendrá la energía liberada:

$$
m_{gasolina} = 0.023 \cdot 0.68 = 0.015 g
$$

$$
Q_c = 43500 \cdot 0.015 = 652.5 J
$$

Calculando la masa de aire y obteniendo el número de moles:

$$
m_{aire} = 14,7 \cdot 0,015 = 0,2205 g
$$

$$
n_{aire} = \frac{m_{aire}}{M_{aire}}
$$

Donde:

- $\bullet$   $m_{aire}$  es la masa de aire (en g)
- $\bullet$   $M_{aire}$  es el peso molecular del aire (en g/mol)

$$
n_{aire} = \frac{0,2205}{28,96} = 0,00761 \, mol \, de \, aire
$$

Sustituyendo los valores obtenidos en la expresión (12):

$$
T_3 = \frac{652,5}{20,8 \cdot 0,00761} + 832,8 = 4955,03 \text{ K} = 4681,88 \text{ }^{\circ}C
$$

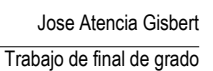

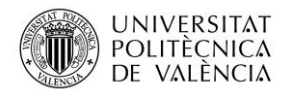

Por último, la presión máxima se podrá calcular utilizando la ley de los gases ideales y los datos anteriormente calculados:

$$
P_3 = \frac{n \cdot R \cdot T_3}{V_3} \tag{15}
$$

Donde:

- $\bullet$   $P_3$  es la presión del aire después de la combustión (en Pa)
- $\bullet$   $\pi$  es el número de moles de aire (en mol)
- $\bullet$  R es la constante universal de los gases ideales (en J/K $\cdot$ mol)
- $\bullet$   $T_3$  es la temperatura del aire después de la combustión (en K)
- $V_3$  es el volumen muerto (en m<sup>3</sup>)

$$
P_3 = \frac{0,0076 \cdot 8,31 \cdot 4955,03}{0,000016} = 19558742,17 Pa = 195,58 bar
$$

La obtención tanto de la temperatura como de la presión se ha obtenido considerando un ciclo ideal en el que la combustión se realiza a volumen constante y el aire es un gas ideal. El siguiente gráfico presión-volumen muestra la evolución completa del ciclo teórico.

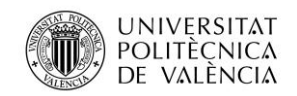

Universidad Politécnica de Valencia

Jose Atencia Gisbert

Trabajo de final de grado

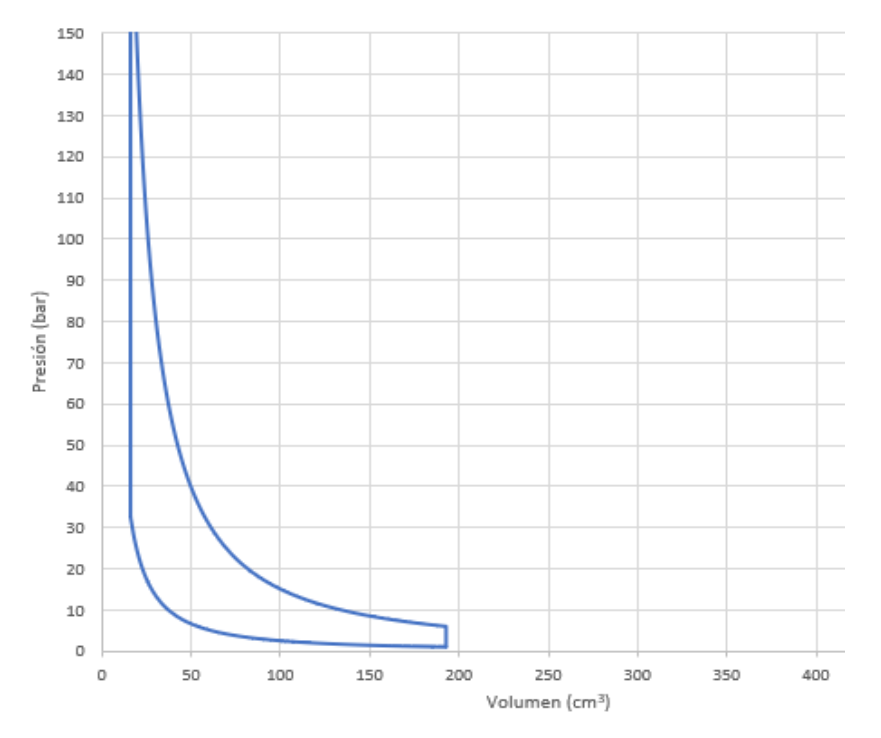

Ilustración 30. Diagrama p-v para una combustión a volumen constante

Tras considerar el resultado de presión y temperatura máxima obtenidos, se realizará una reformulación de los cálculos ya que en una combustión a volumen constante la liberación de calor es inmediata, obteniendo unos valores que en este caso parecen distar demasiado a la realidad. Considerar los valores llevaría a un sobredimensionamiento excesivo tras realizar las simulaciones o incluso a una inviabilidad del proyecto injustificada por un mal planteamiento teórico.

El replanteamiento de la realización de los cálculos utilizará las leyes de quemado, concretamente la ley de Wiebe, perteneciente a motores por encendido provocado. Esta ley considera que la liberación de energía en la combustión se realiza de forma progresiva, siendo mucho más realista que el procedimiento anteriormente planteado.

Para obtener los resultados se hará uso del software SiCiclo, un programa que simula el comportamiento termodinámico de motores de cuatro tiempos. Los parámetros introducidos en la simulación son los datos conocidos del motor, es decir, diámetro y carrera del pistón, y relación de compresión. No se han utilizado ni retrasos ni avances de admisión ni escape, ya que no se conocen los valores de éstos. En cuanto al

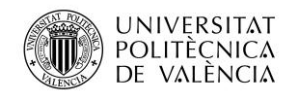

combustible, se han utilizado los valores de masa inyectada y poder calorífico calculados anteriormente, la diferencia es que se ha establecido que la combustión se realice de forma progresiva durante 60º grados del cigüeñal, valor que viene dado por defecto al utilizar la ley de Wiebe, además el modelo también tiene en cuenta el calor transmitido por convección a las paredes y el cambio del valor de gamma debido a la temperatura.

El SiCiclo refleja los valores de presión, temperatura y volumen para intervalos de 0,5º de cigüeñal, por lo tanto, representando la presión frente al volumen se obtendrá el gráfico siguiente:

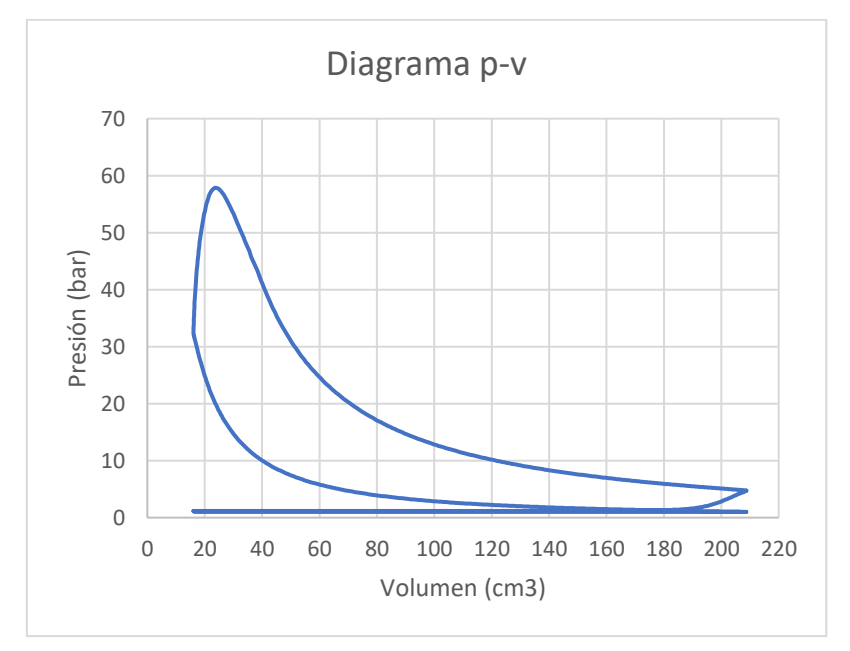

Ilustración 31. Diagrama p-v para una combustión según las leyes de quemado

Analizando el diagrama obtenido, se observa que ha disminuido considerablemente la presión máxima, ya que se ha considerado que la liberación de energía de la combustión se realiza progresivamente. Representando los diagramas de presión y temperatura frente a los grados de cigüeñal:

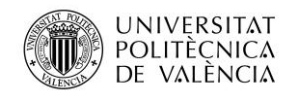

Universidad Politécnica de Valencia

Jose Atencia Gisbert

Trabajo de final de grado

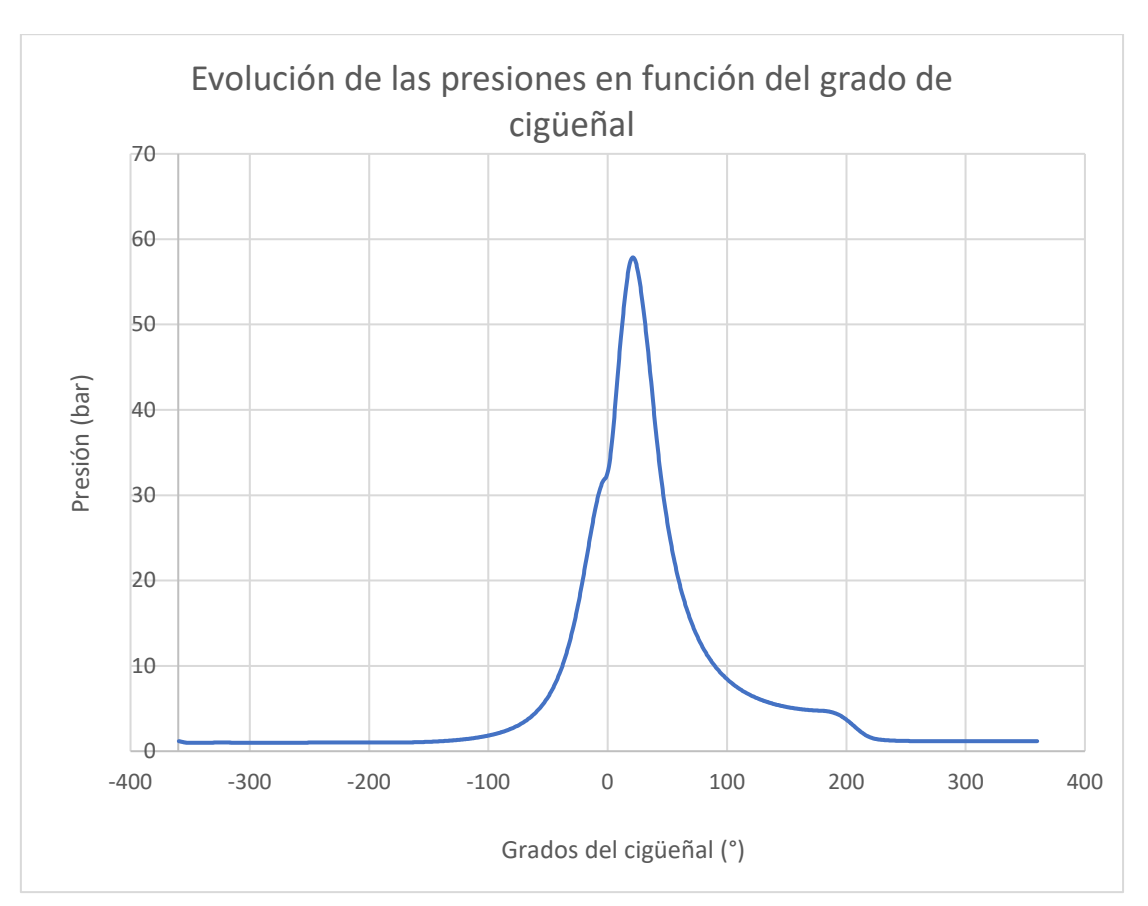

Ilustración 32. Evolución de la presión a lo largo de un ciclo

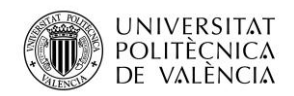

Universidad Politécnica de Valencia

Jose Atencia Gisbert Trabajo de final de grado

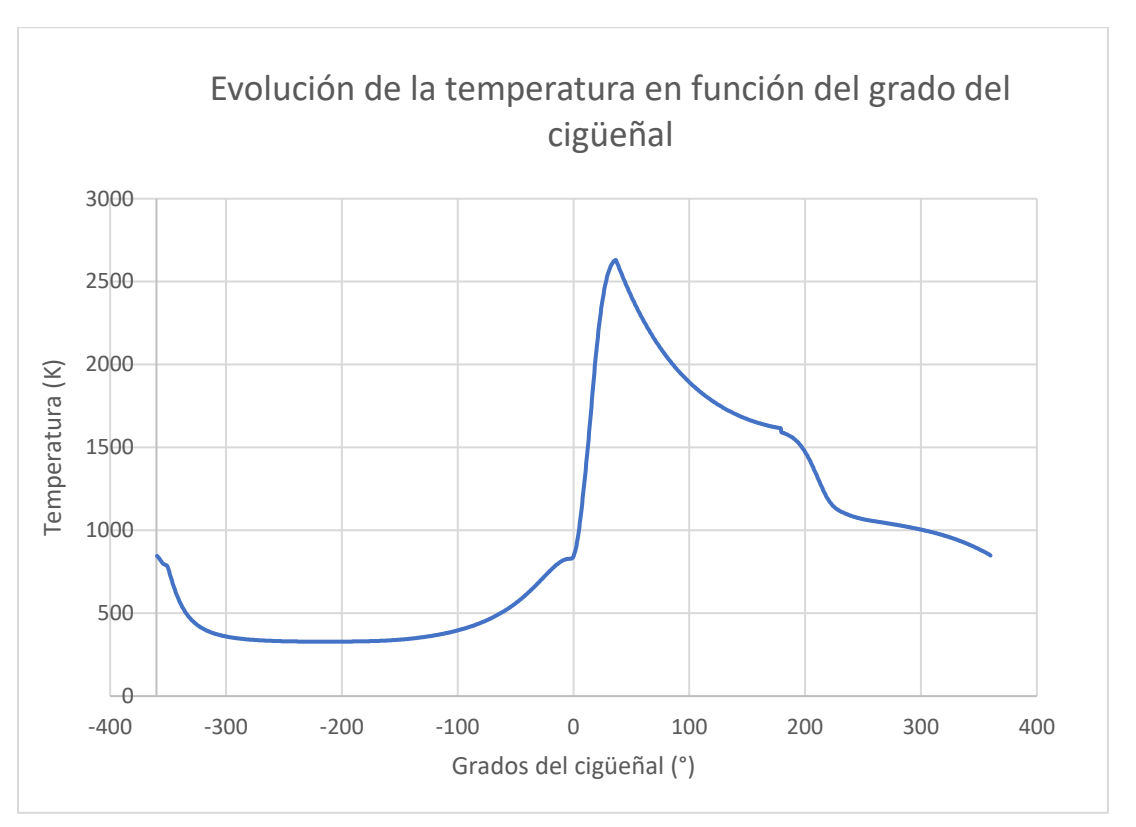

Ilustración 33. Evolución de las temperaturas a lo largo de un ciclo

Utilizando las leyes de quemado se obtiene una presión máxima del aire en el interior del cilindro de 57,869 bar y una temperatura máxima de 2630,97 K, se observa claramente la diferencia de temperaturas y presiones entre plantear una combustión a volumen constante y una combustión progresiva, siendo la temperatura máxima la mitad y la presión máxima un cuarto de la calculada con el otro planteamiento. El diseño de las piezas como la elección del material se realizará para que se soporten las presiones y las temperaturas con un coeficiente de seguridad, para ello se efectuarán simulaciones con los valores anteriormente mencionados.

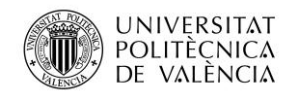

Jose Atencia Gisbert Trabajo de final de grado

## 4.3.1.3 Diseño de los discos rotatorios

Una vez determinadas la localización de los conductos se podrá llevar a cabo el diseño de las válvulas rotativas.

La justificación de intercambiar la válvula tradicional y el árbol de levas por un plato rotatorio atiende a dos razones principales. En primer lugar, una razón aerodinámica, definida por la propia geometría de la válvula. Para observar gráficamente las desventajas del uso de válvulas se realizará un análisis aerodinámico con la herramienta SolidWorks Flow Simulation. El estudio se ejecutará con el máximo nivel de cálculo y utilizará el conducto y la válvula de admisión realizados a escala del motor térmico, las condiciones iniciales del análisis son una presión y temperatura del aire a la entrada del conducto de admisión de 101325 Pa y 293,3 K respectivamente y un caudal circulante a la salida de 4,98 l/s calculado anteriormente.

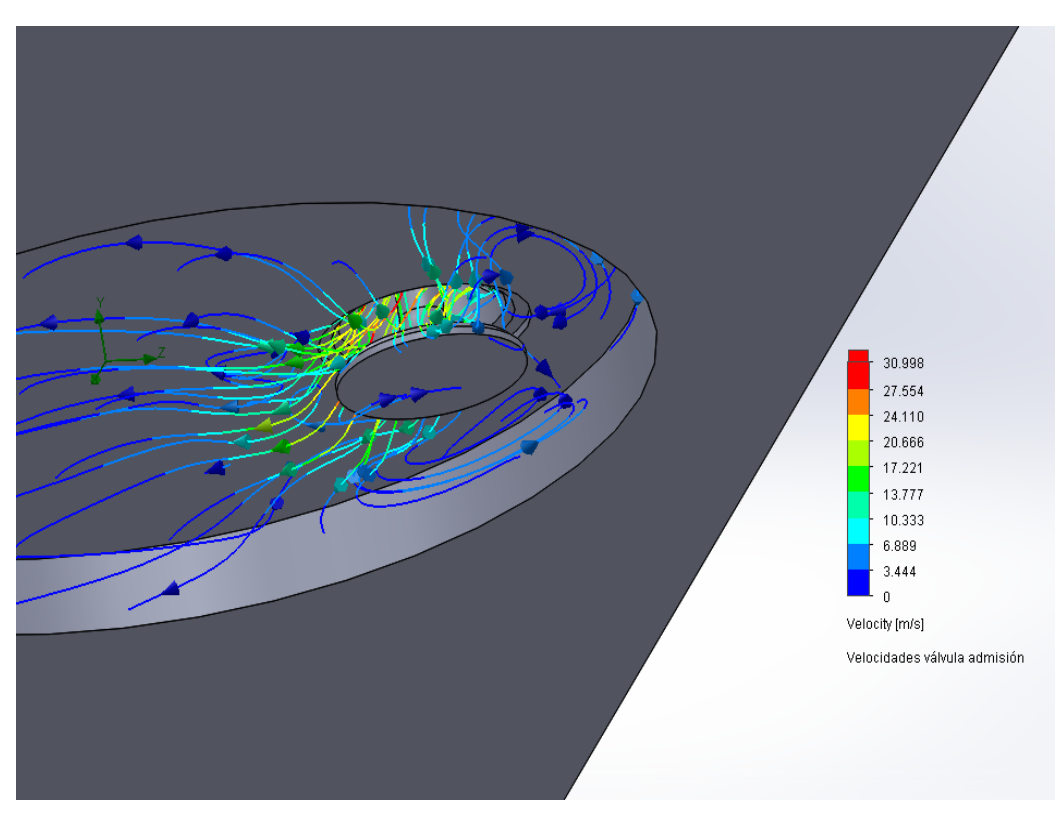

Ilustración 34. Estudio aerodinámico

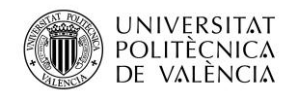

Ocultando la culata para poder observar la trayectoria que sigue el aire, se puede ver como se producen turbulencias en el momento que el aire incide con el cuerpo de la válvula, este fenómeno podría favorecer a la homogenización de la mezcla, pero teniendo en cuenta que una vez el aire se introduce en el cilindro se producen más turbulencias, las turbulencias generadas alrededor de la válvula solamente dificultan la entrada del aire.

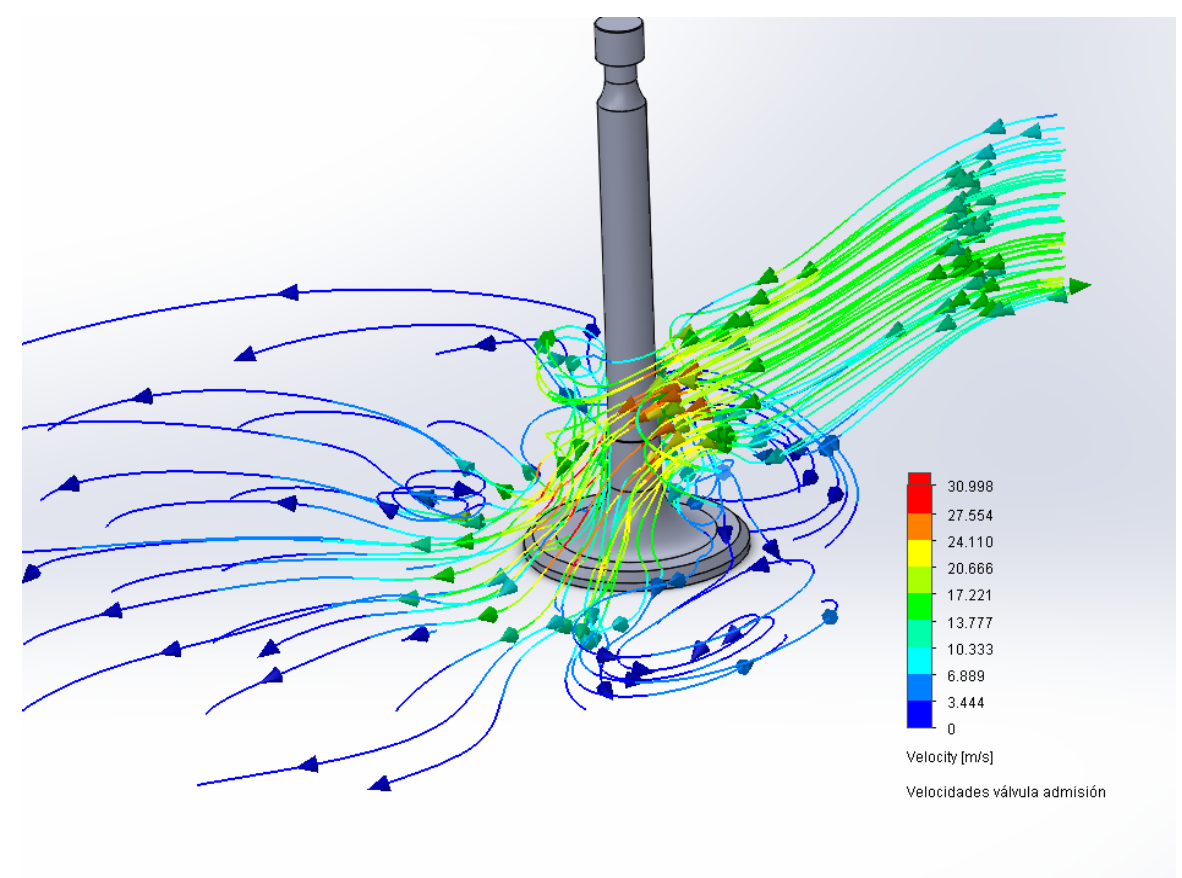

Ilustración 35. Turbulencias generadas alrededor de la válvula

En la siguiente vista detalle de la válvula, se puede observar que el aire se ve obstaculizado por la cabeza de la válvula, impidiendo así su trayectoria natural. Las dificultades que presenta la entrada del aire se ven reflejadas en un aumento del trabajo de bombeo, conllevando una bajada del rendimiento del motor.

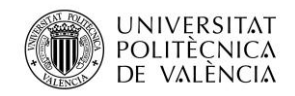

Universidad Politécnica de Valencia

Jose Atencia Gisbert Trabajo de final de grado

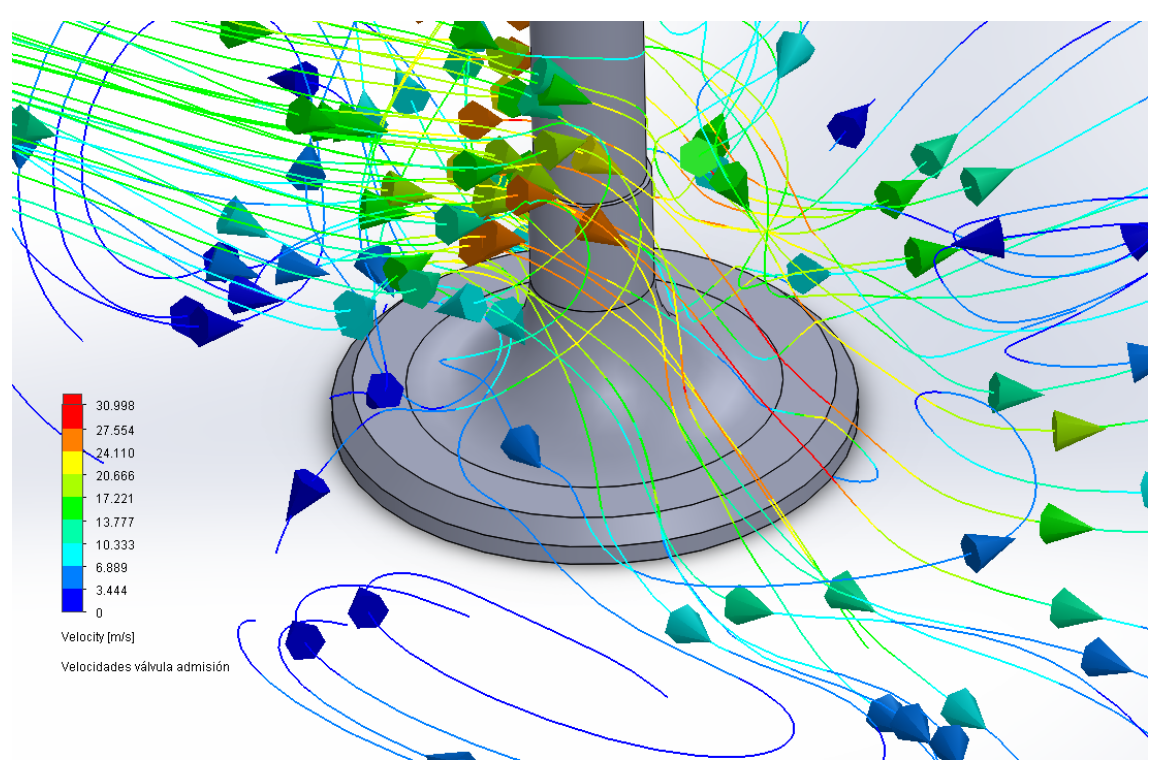

Ilustración 36. Vista en detalle del análisis

Cabe recalcar que el estudio aerodinámico se ha realizado sin tener en cuenta el movimiento alternativo de la válvula, por lo que, en un caso real, las turbulencias generadas alrededor de la válvula serían mayores.

La segunda desventaja es el tiempo que la válvula permanece completamente abierta, definido por la geometría de la leva.

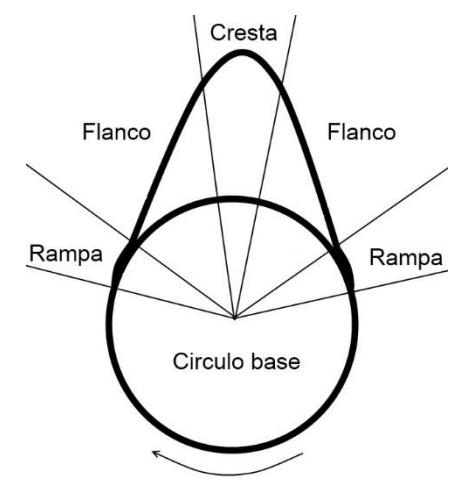

Ilustración 37. Partes de una leva (17)

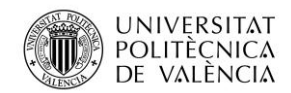

Analizando la forma de una leva, se observa que el rango de grados sobre los que el actuador, ya sea un balancín o un taqué hidráulico, está en contacto con la cresta de la leva es muy reducido. Esto provoca velocidades de entrada del aire muy elevadas en la transición de la apertura de las válvulas a altas revoluciones, por lo tanto, aumentan las pérdidas por rozamiento y además puede producirse el tapón sónico anteriormente mencionado, acciones que disminuyen el rendimiento volumétrico del motor como se muestra en el siguiente gráfico.

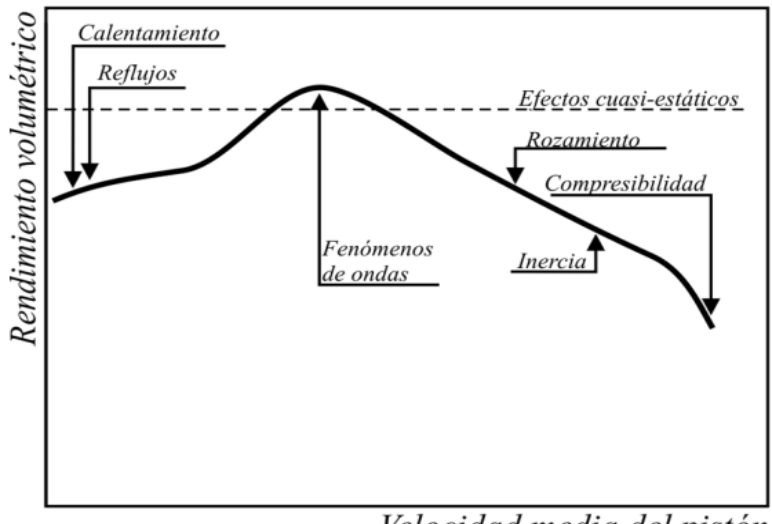

Velocidad media del pistón

Ilustración 38. Procesos que afectan al rendimiento volumétrico (18)

Observando la siguiente imagen donde se muestran distintas geometrías de levas, las dos primeras estarían diseñadas para un motor con un bajo régimen de giro, con la diferencia que la sección de paso de la primera será más reducida por la menor alzada, la dos siguientes para un motor que trabaja a altas revoluciones por minuto ya que se ha aumentado el perfil, además la cuarta leva es asimétrica, ya que el cierre es más progresivo que la apertura. Por último, la quinta leva sería el caso ideal, es decir, la válvula se encontraría o abierta o cerrada, esta geometría no funciona en la realidad, si no se trabaja a un reducido régimen de giro muy limitado, ya que, que la pendiente sea muy pronunciada significa un gran aumento de la aceleración, por lo tanto, según la segunda ley de Newton  $F = m \cdot a$ , donde F es la fuerza que la leva ejerce sobre el

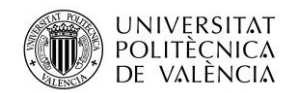

muelle, m es la masa del conjunto de piezas que forman el mecanismo (parámetro que permanece constante) y a es la aceleración, si la fuerza que ejerce la leva sobre el muelle sobrepasa la fuerza resistente del muelle provocará que el taqué se separe del perfil la leva, esta situación es conocida como flote o rebote de válvulas y produce un golpeteo entre la leva y el taqué que ocasiona un desgaste prematuro de ambas piezas.

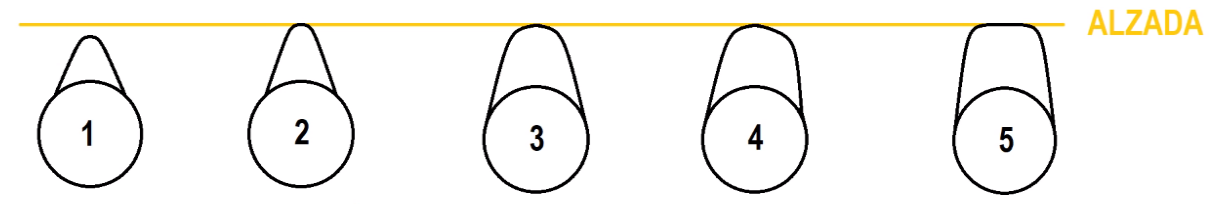

Ilustración 39. Distintas geometrías de levas (19)

Una pendiente elevada de la leva no es el único factor que provoca un aumento de la fuerza ejercida sobre el muelle, un aumento del número de revoluciones por minuto aumentaría la aceleración y, por lo tanto, también la fuerza, es por eso que o bien se busca un equilibrio entre el perfil de la leva, las rpm máximas y el peso del mecanismo, o se utilizan muelles que opongan más resistencia a la apertura. Siendo la opción de aumentar la dureza del accionamiento de los muelles una de las más empleadas. Esto aumenta la potencia requerida para mover el sistema de distribución y, por lo tanto, provoca una disminución del rendimiento efectivo del motor.

El sistema formado por válvulas rotativas soluciona los problemas mencionados, ya que, en primer lugar, la propia geometría del plato no dificulta la entrada del aire, y, además permite una apertura máxima durante un mayor giro de cigüeñal que vendrá determinada por el diseño.

El diseño de los platos rotatorios se realizará de acuerdo con las limitaciones de espacio definidas por los puntos de anclaje de la culata, las necesidades de asegurar el caudal de aire circulante mediante la sección de entrada y salida calculada, y, por último, los esfuerzos de presión debidos a las explosiones en el interior del cilindro.

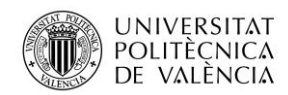

La distancia mínima entre los puntos de anclaje es de 70 milímetros por lo que el diámetro del plato de admisión será de 60 mm de diámetro y el de escape de 59 mm (aprovechando que la sección de paso es menor), dejando un margen para realizar el emplazamiento de los platos en la culata.

En cuanto a la sección para la entrada y salida del aire, hay que contemplar los grados del cigüeñal en los que se desea que la válvula esté abierta. En la válvula convencional la apertura y el cierre viene dado por la geometría de la leva, en el caso del plato vendrá dado por la prolongación de la sección circular. Como el accionamiento del plato será realizado por un motor eléctrico capaz de realizar los avances y los retrasos de las aperturas y los cierres de la válvula, con la posibilidad de variarlos en función del régimen de giro, el diseño de la válvula rotativa tanto de admisión como de escape se realizará con unos grados de avance y retraso por defecto. La finalidad de realizar el diseño con unos grados de avance y cierre es evitar que el motor eléctrico haga aceleraciones y desaceleraciones innecesarias, es decir, si el diseño utiliza una apertura de 90º, correspondientes a la duración de la carrera de admisión (teniendo en cuenta que el plato realizará la mitad de las vueltas que el cigüeñal), el intervalo de régimen de giro en el que el motor no aceleraría ni frenaría sería a bajas revoluciones, donde no afectan los efectos de la inercia. En cambio, si se define un punto de funcionamiento cuando el par es máximo y se utilizan los valores de avance y retraso para ese punto, previendo que será más habitual que el motor térmico funcione en ese punto, los motores eléctricos realizarán menos trabajo.

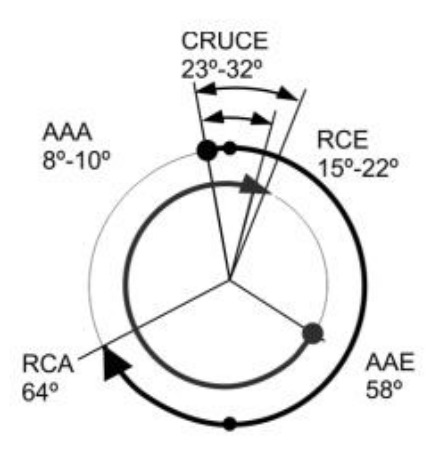

Ilustración 40. Valores habituales de avances y retrasos en MECs de turismos (20)

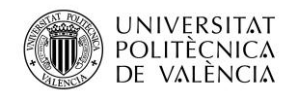

Jose Atencia Gisbert Trabajo de final de grado

Partiendo de los valores característicos habituales de los MEP en turismos mostrados en el anterior diagrama, ya que el rango de funcionamiento del motor es muy similar al régimen de giro en los turismos actuales, se utilizarán los siguientes grados para los avances y retrasos de las aperturas y cierres de válvulas:

- AAA: 9º
- RCA: 64º
- AAE: 58º
- RCE: 18º

La elección de estos grados de avance y retraso en concreto no asegura un aumento del rendimiento, simplemente son unos valores habituales que se pueden usar de punto de partida. Para determinar los valores que aumentan el rendimiento volumétrico se deberían hacer pruebas experimentales en un banco de potencia.

Los grados de prolongación de la sección circular del escape y la admisión vendrán determinados por los valores anteriormente mostrados de forma que:

$$
^{\circ} _{admisión} = \frac{AAA}{2} + \frac{RCA}{2} + 90
$$

$$
^{\circ} _{escape} = \frac{AAE}{2} + \frac{RCE}{2} + 90
$$
(16)

Donde:

- $\degree$ <sub>admisión</sub> es el ángulo de prolongación de la sección circular en los que el aire entra al interior del cilindro (en °)
- <sup>o</sup><sub>escave</sub> es el ángulo de prolongación de la sección circular en los que el aire quemado sale al del interior del cilindro (en °)
- $\bullet$  AAA es el avance de la apertura de la admisión (en  $\degree$ )
- $RCA$  es el retraso del cierre de la admisión (en  $\degree$ )
- $AAE$  es el avance de la apertura del escape (en  $\degree$ )

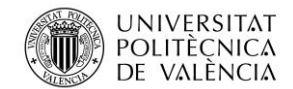

Jose Atencia Gisbert Trabajo de final de grado

•  $RCE$  es el retraso del cierre del escape (en  $°$ )

<sup>°</sup><sub>admisión</sub> = 
$$
\frac{9}{2} + \frac{64}{2} + 90 = 126.5^{\circ}
$$
  
<sup>°</sup><sub>escape</sub> =  $\frac{58}{2} + \frac{18}{2} + 90 = 128^{\circ}$ 

Teniendo en cuenta las geometrías mencionadas, el diseño de la válvula rotativa de admisión y escape será el mostrado en las siguientes imágenes respectivamente. Se han realizado redondeos de 1 mm de radio para evitar aristas y ranuras en el centro para transmitir la potencia del motor eléctrico con un eje estriado. El estriado es de 8 dientes según la norma DIN 5480 para ejes de 6 mm.

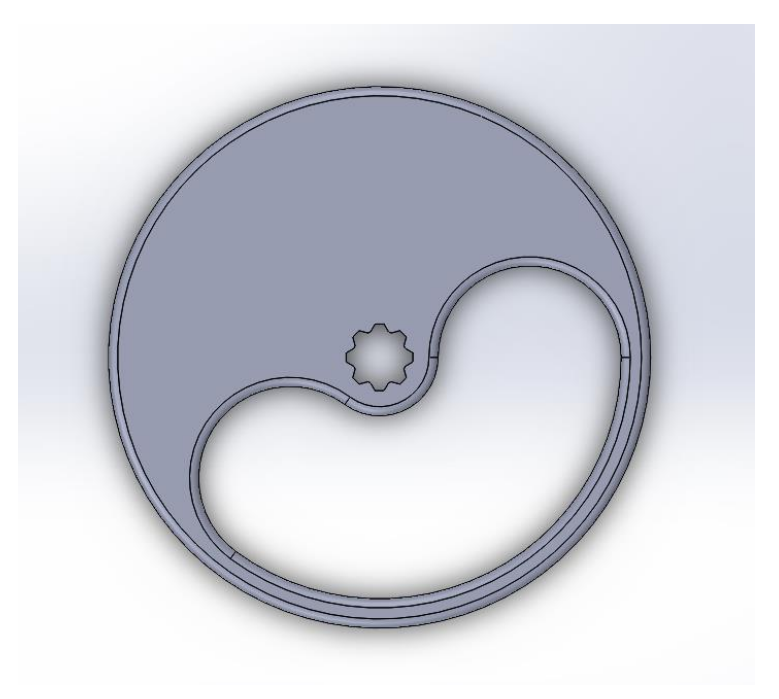

Ilustración 41. Plato de admisión

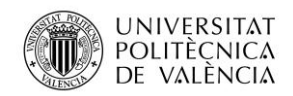

Jose Atencia Gisbert Trabajo de final de grado

Ilustración 42. Plato de escape

El parámetro geométrico que quedará por determinar será el espesor del disco, para ello primeramente se deberá seleccionar el material y posteriormente realizar las simulaciones correspondientes.

## 4.3.1.3.1 Selección de materiales del plato rotatorio

Los platos rotatorios son las piezas del sistema que más esfuerzos soportan, ya que forman parte de la cámara de combustión, por lo que deben soportar las presiones y las temperaturas alcanzadas en la cámara, y a su vez, se debe asegurar la estanqueidad del cilindro para no tener pérdidas de compresión, por lo que deben estar en constante rozamiento. Los esfuerzos de presión y temperatura podrían ser soportados aumentando el grosor del plato y usando un metal como es el aluminio o el acero, ya que el material usado para la fabricación de la culata original es aluminio y soporta correctamente estos esfuerzos. Como las propiedades del material también dependen de la dureza y del coeficiente de fricción, habrá que considerar otro tipo de material no metálico.

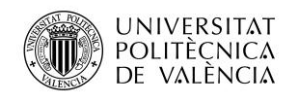

Jose Atencia Gisbert Trabajo de final de grado

Primeramente, se ha considerado la posibilidad de incorporar un sistema de lubricación para disminuir el desgaste por rozamiento de las piezas en contacto, esta idea ha quedado descartada por la imposibilidad de lubricar el plato sin que el aceite se introduzca en la cámara de combustión, generando así problemas de contaminación y gases tóxicos debidos a los compuestos del aceite. También se ha contemplado el posible uso de muelles o arandelas elásticas, pero la constante elástica para absorber la fuerza liberada por la combustión sería muy elevada por lo que podría ser contraproducente cuando no se desarrolla la máxima presión, además el problema del rozamiento seguiría apareciendo.

Al no poder adoptar las anteriores soluciones habrá que seleccionar un material que cumpla con las características necesitadas:

- Temperaturas máximas de 2400ºC
- Presiones máximas de 60 bares
- Coeficiente de fricción reducido
- Elevada dureza

Los materiales más utilizados para soportar estos esfuerzos son los cerámicos, ya que poseen alta dureza y resistencia al calentamiento y al desgaste, a su vez, también se caracterizan por tener una baja densidad, alta rigidez y buenas propiedades aislantes. Tras conocer el tipo de material empleado se realizará una comparación de diferentes materiales cerámicos para seleccionar el que más se adecúa a las necesidades.

Para realizar la elección del material cerámico elegido se hará uso del software GRANTA EduPack. En la siguiente tabla se mostrarán propiedades de algunos materiales cerámicos que podrían ser utilizados para la fabricación de los platos rotatorios:

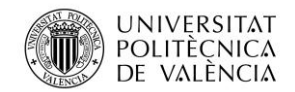

Jose Atencia Gisbert Trabajo de final de grado

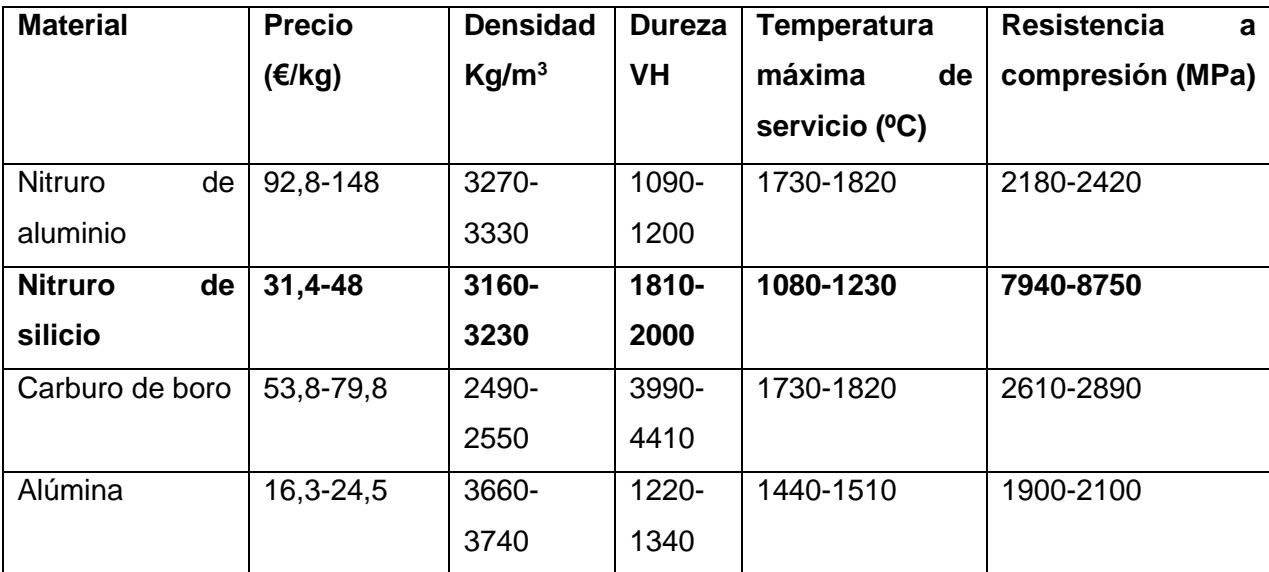

Tabla 2. Posibles materiales para la fabricación de los platos

El material empleado será el nitruro de silicio ya que se utiliza para aplicaciones similares en las que hay temperaturas y presiones altas, y alto desgaste como, por ejemplo: válvulas, seguidores de levas y álabes del turbocompresor. Además, ha sido el único material cerámico de los que se encuentran en la tabla del que se ha encontrado información sobre su coeficiente de rozamiento dinámico, siendo 0,15 entre dos superficies de nitruro de silicio [3], teniendo en cuenta que el plato será movido por un motor eléctrico un coeficiente de fricción bajo como es 0,15 interesa mucho ya que permitirá utilizar un motor con menos par.

La temperatura máxima de servicio va desde los 1080ºC a 1230ºC, observando el gráfico que muestra la temperatura del aire en el interior del cilindro, aproximadamente se superará la temperatura de servicio en menos de un tercio de cada ciclo, por lo que la temperatura real de servicio estará dentro de las temperaturas máximas de servicio que soporta el nitruro de silicio.

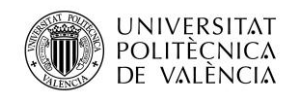

Universidad Politécnica de Valencia

Jose Atencia Gisbert Trabajo de final de grado

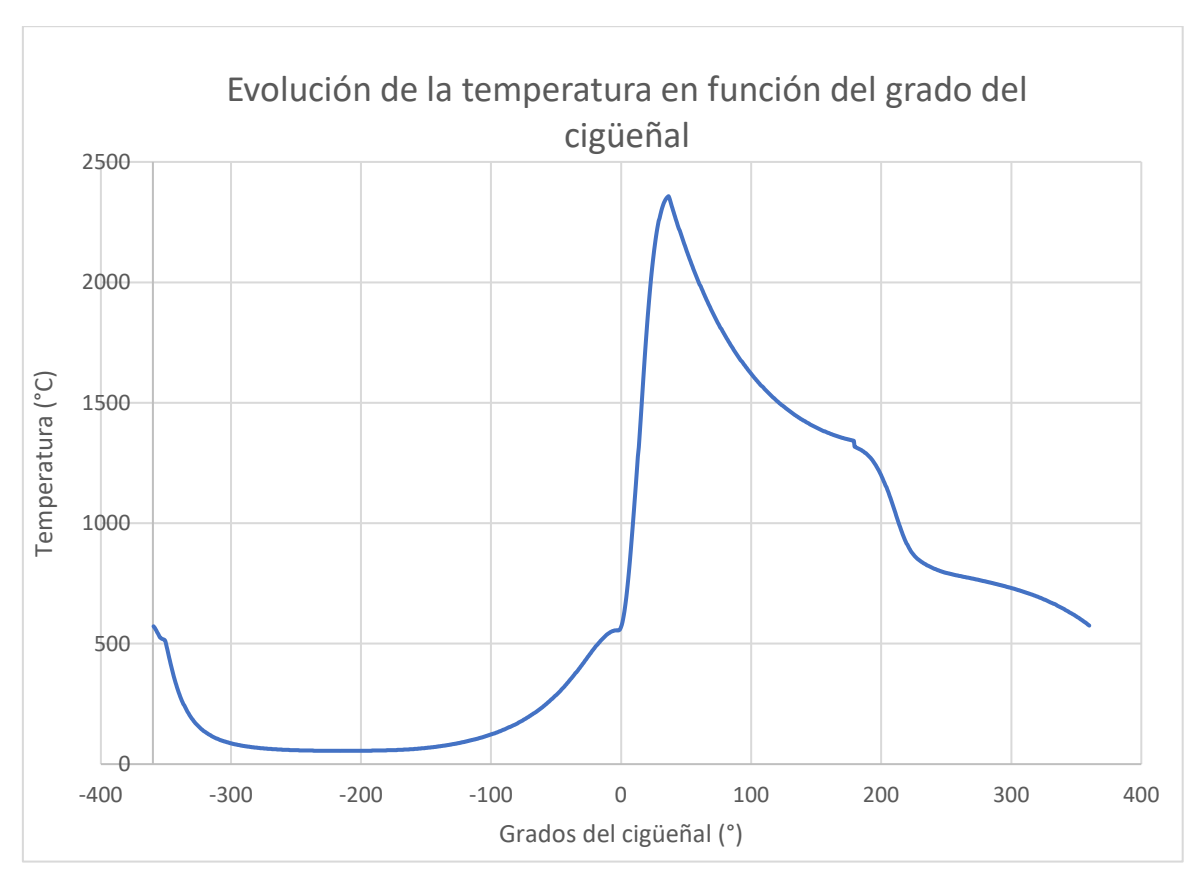

Ilustración 43. Evolución de la temperatura a lo largo de un ciclo

Para evitar mayor desgaste en el plato rotatorio, éste se apoyará sobre dos anillos, uno situado en la parte superior y otro en la parte inferior de las secciones de salida y entrada de aire. Esto evitará que entre en contacto ambas superficies del plato directamente sobre la culata, reduciendo en gran parte el desgaste. El material de estos anillos será de nitruro de silicio, sabiendo que el coeficiente de rozamiento entre la superficie del plato y del anillo será bajo ( $\mu$ <sup> $d$ </sup>=0,15), además serán capaces de soportar las presiones por su gran resistencia a la compresión. El diámetro de los anillos vendrá determinado por la sección de entrada de la admisión y del escape.

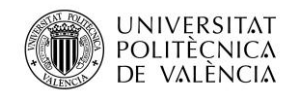

Jose Atencia Gisbert Trabajo de final de grado

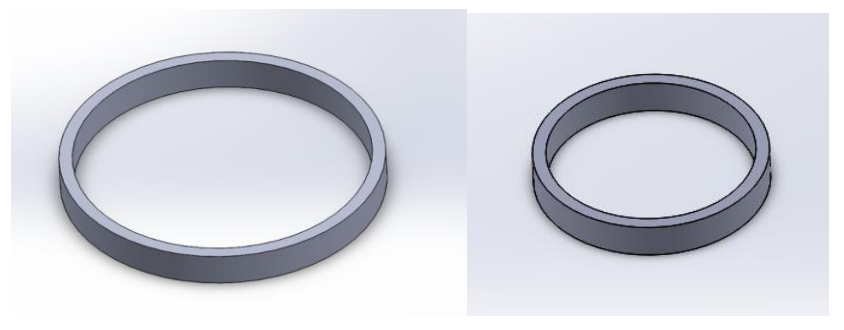

Ilustración 44. Anillos de admisión y de escape

El poco espacio que hay entre el conducto del plato y el eje, determina el ancho de los anillos.

## 4.3.1.3.2 Simulación de presiones en los platos rotatorios

A continuación, se realizarán las simulaciones de presión de los discos y los anillos mediante el software SolidWorks Simulation.

Primeramente, se ha introducido las propiedades del nitruro de silicio, obtenidas del EduPack, ya que la base de datos de materiales del SolidWorks no contenía este material

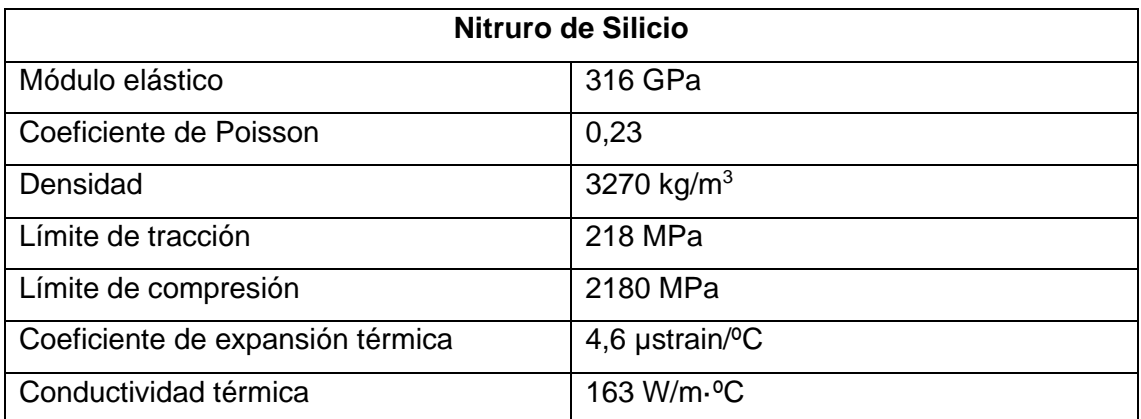

Tabla 3. Propiedades del nitruro de silicio

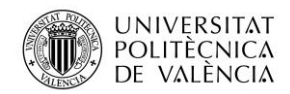

Jose Atencia Gisbert Trabajo de final de grado

En la simulación se aplicará una presión de 60 bares, correspondiente a la máxima presión en el interior del cilindro. La aplicación de la presión se realizará sobre el plato rotatorio en la sección del anillo, ya que correspondería con el conducto de admisión o escape y sobre la sección interior del anillo inferior. El espesor de los anillos como el del plato será de 3 mm y la fijación se realizará en la superficie superior de los anillos superiores, ya que son los anillos que estarán en contacto con la culata cuando se aplique la presión. La densidad de malla será la máxima para obtener resultados fiables.

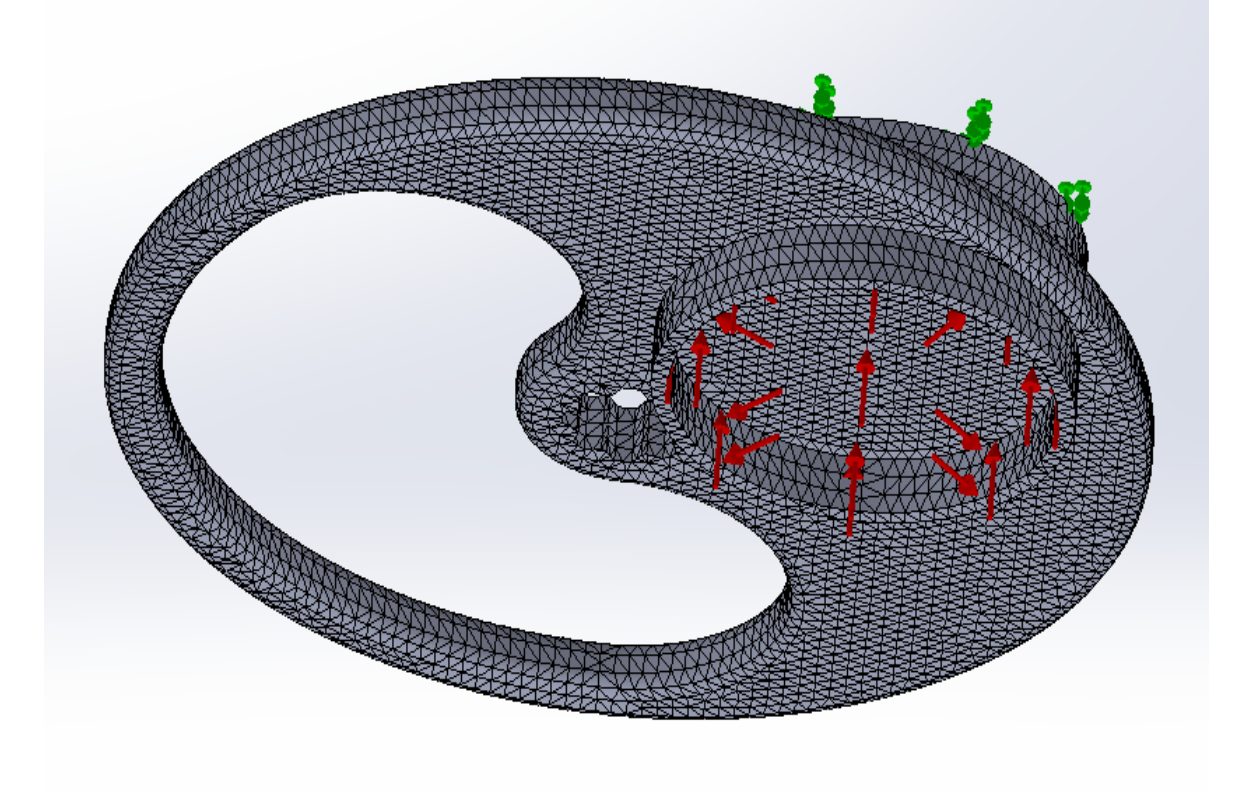

Ilustración 45. Aplicación del esfuerzo de presión en el plato

#### **Análisis de tensiones**

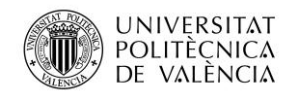

Jose Atencia Gisbert Trabajo de final de grado

Las tensiones generadas están por debajo de la tensión máxima del material, siendo 187,2 MPa la tensión máxima obtenida frente a los 218 MPa de tensión máxima admisible del nitruro de silicio. Las tensiones máximas aparecen en los puntos de apoyo de los anillos en los platos, tanto en el anillo superior como en el inferior. En cuanto a las tensiones generadas en el plato, las máximas se sitúan en la zona central de la aplicación de las presiones, siendo prácticamente insignificantes. En el resto del plato se generan las tensiones mínimas.

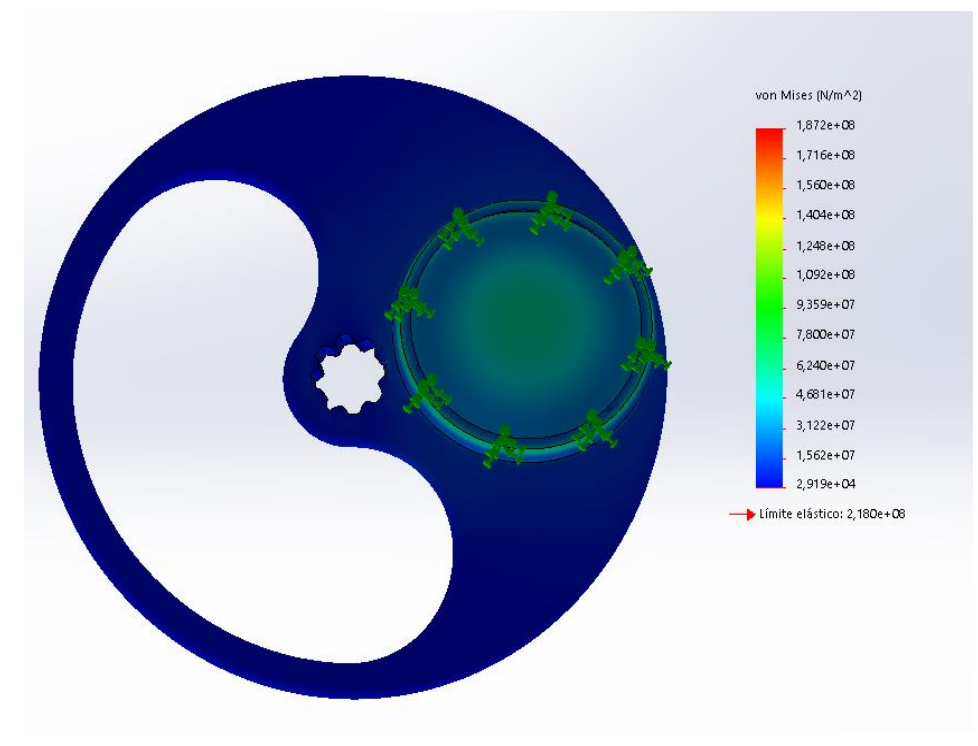

Ilustración 46. Análisis de tensiones del plato de admisión

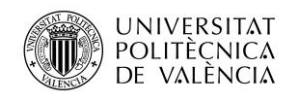

Universidad Politécnica de Valencia

Jose Atencia Gisbert

Trabajo de final de grado

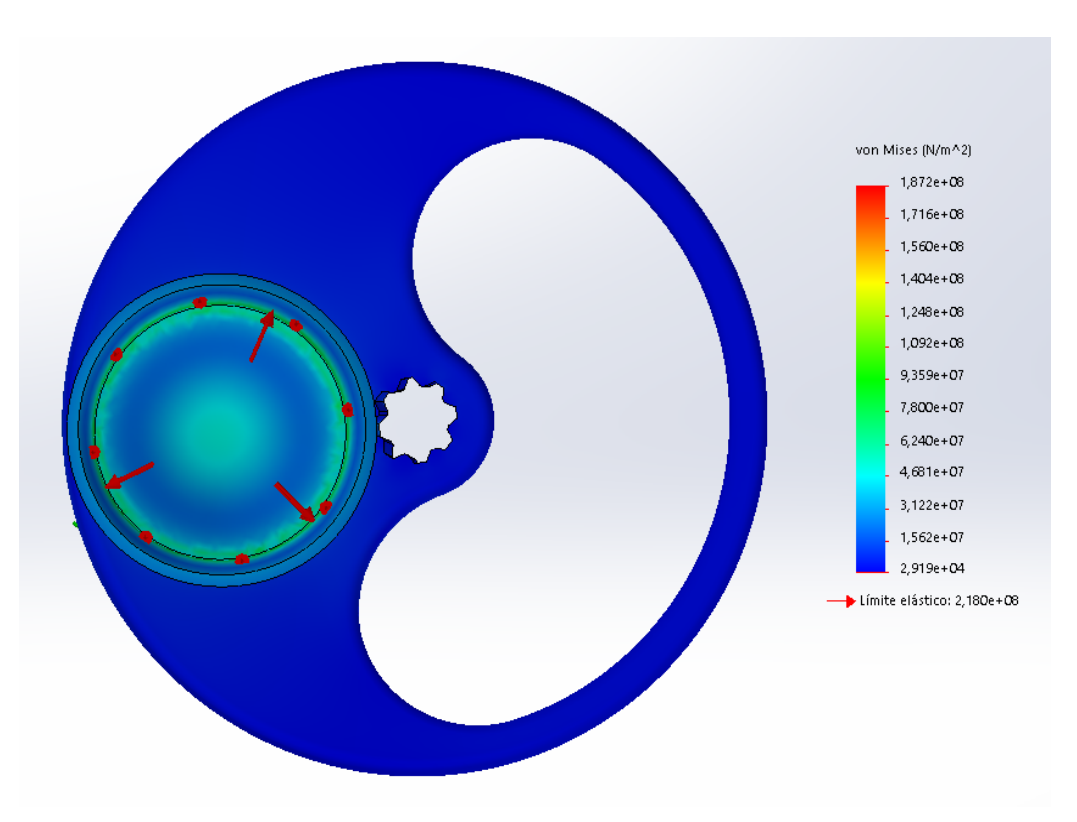

Ilustración 47. Análisis de tensiones del plato de admisión

### **Desplazamientos**

Los desplazamientos generados debido a las presiones son prácticamente despreciables, siendo el desplazamiento máximo de 0,005 mm, por lo que no supondrían ningún problema para el correcto funcionamiento del sistema.

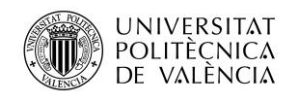

Universidad Politécnica de Valencia

Jose Atencia Gisbert

Trabajo de final de grado

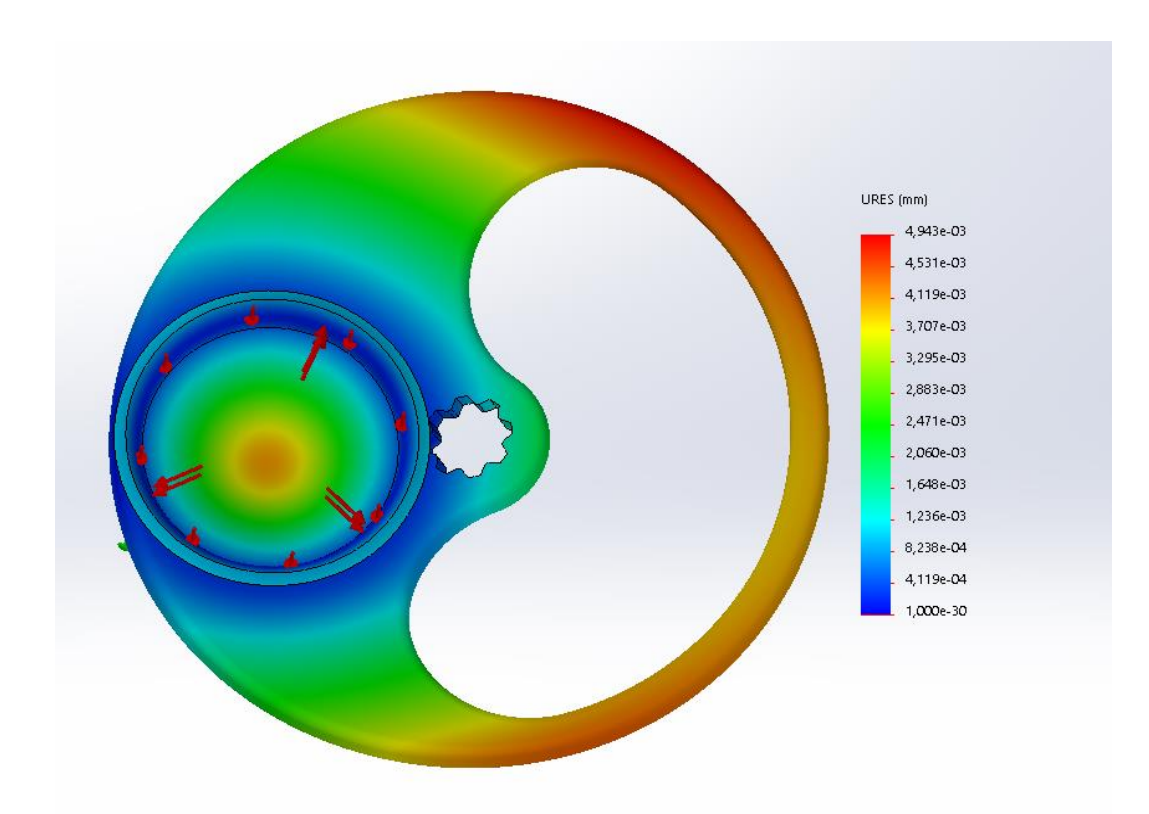

Ilustración 48. Análisis de desplazamientos en el plato de admisión

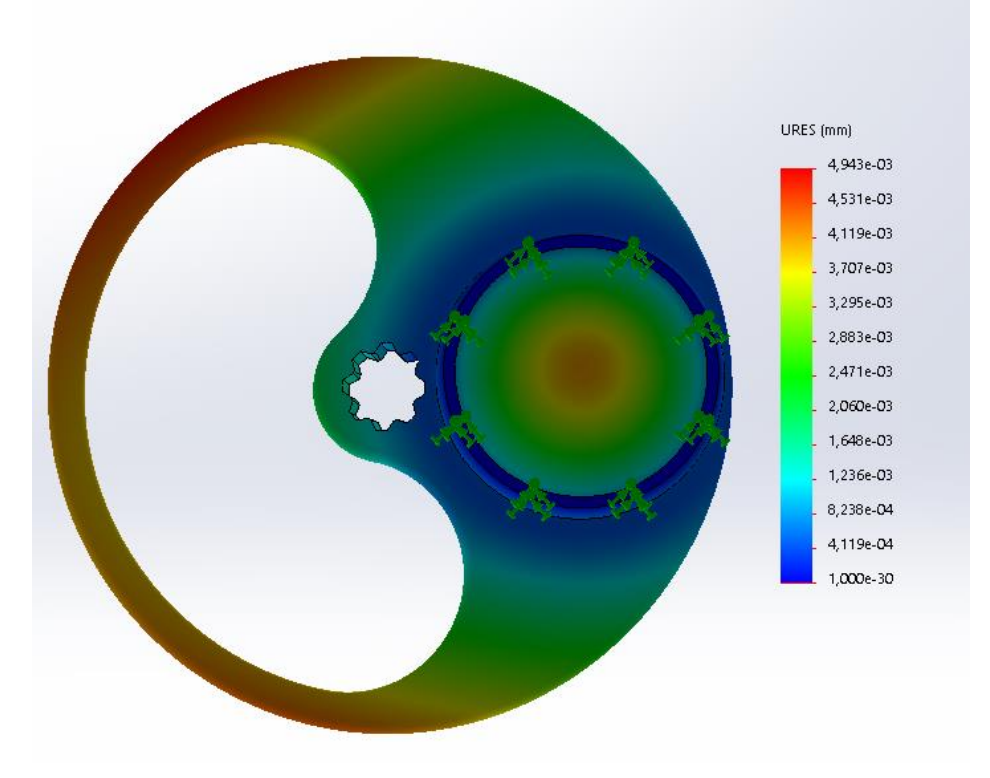

Ilustración 49. Análisis de desplazamientos en el plato de admisión

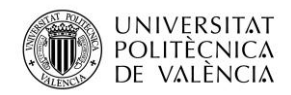

Jose Atencia Gisbert Trabajo de final de grado

### **Coeficiente de seguridad**

El coeficiente de seguridad mínimo obtenidos tras aplicar el esfuerzo de presión ha sido aproximadamente 2. Teniendo en cuenta que este coeficiente se da cuando se aplica la máxima presión alcanzada en el cilindro y ocurre durante un corto periodo de tiempo en cada ciclo, se podría asegurar que tanto el plato como los anillos no tendrían ningún problema para soportar el esfuerzo de presión.

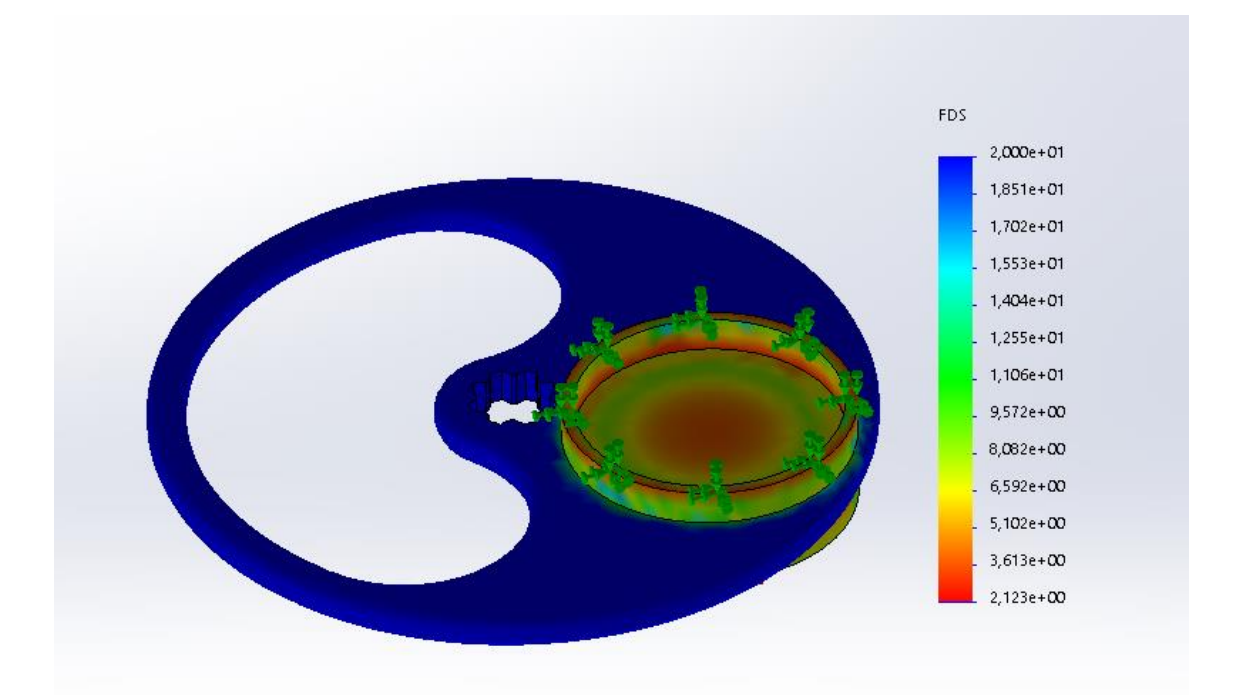

Ilustración 50. Análisis de los coeficientes de seguridad en el plato de admisión

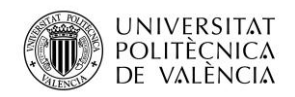

Universidad Politécnica de Valencia

Jose Atencia Gisbert Trabajo de final de grado

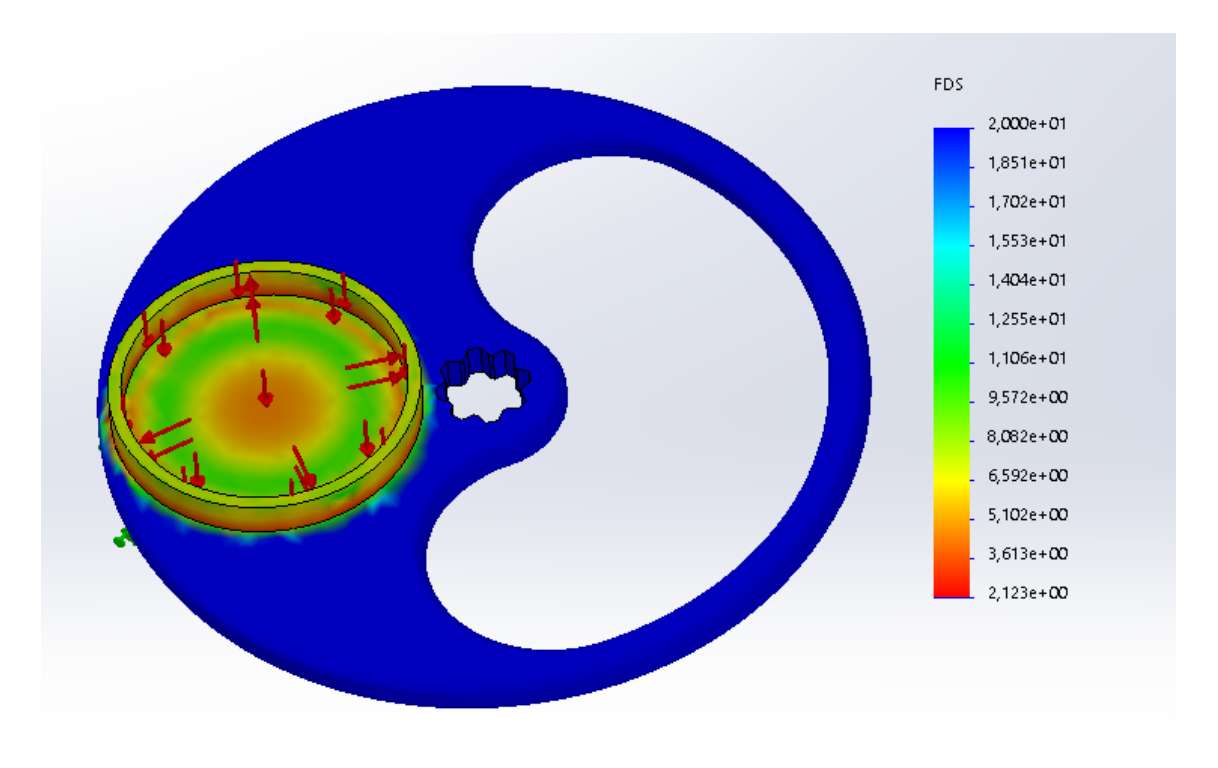

Ilustración 51. Análisis de los coeficientes de seguridad en el plato de admisión

Si se disminuye el valor máximo de la leyenda se observa que en gran parte de la zona donde se aplica presión el coeficiente de seguridad es mayor que tres. El coeficiente mínimo se obtiene en zonas aisladas de contacto entre el plato y los anillos.
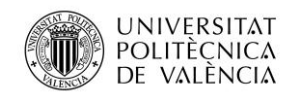

Universidad Politécnica de Valencia

Jose Atencia Gisbert Trabajo de final de grado

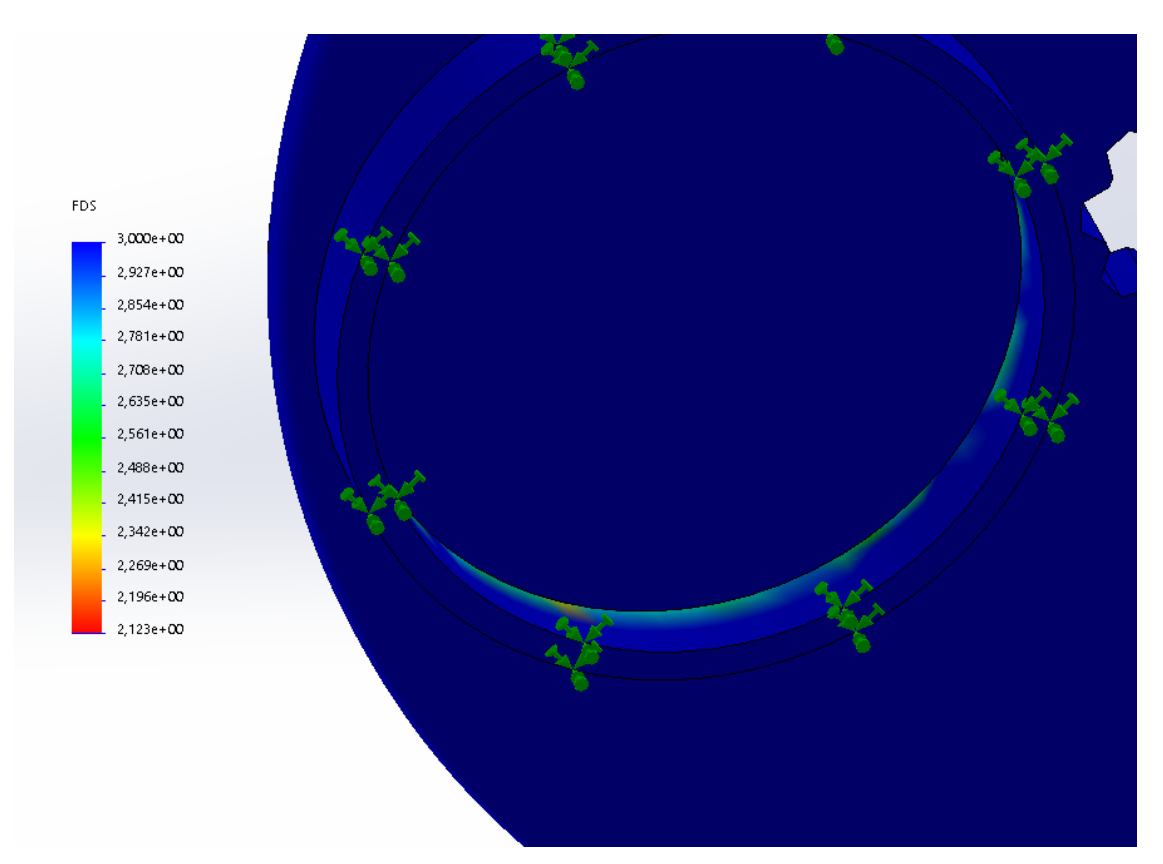

Ilustración 52. Vista de detalle de los coeficientes de seguridad en el plato de admisión

Una vez realizado la simulación de presiones en los discos y plato de admisión se realizará el mismo procedimiento en los discos y plato de escape ya que a pesar de ser de el mismo material no tienen la misma geometría.

## **Análisis de tensiones**

Las tensiones máximas generadas en el plato de escape y sus respectivos discos son de 84,77 MPa, siendo muy inferiores al límite de elástico del nitruro de silicio (218 MPa). La zona donde aparecen las tensiones máximas es la misma al anterior caso, con la diferencia que son menores debido a que la sección de aplicación de la presión es menor y, por lo tanto, también la fuerza que deberán soportar los componentes.

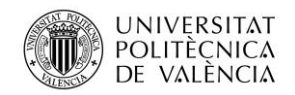

Universidad Politécnica de Valencia

Jose Atencia Gisbert

Trabajo de final de grado

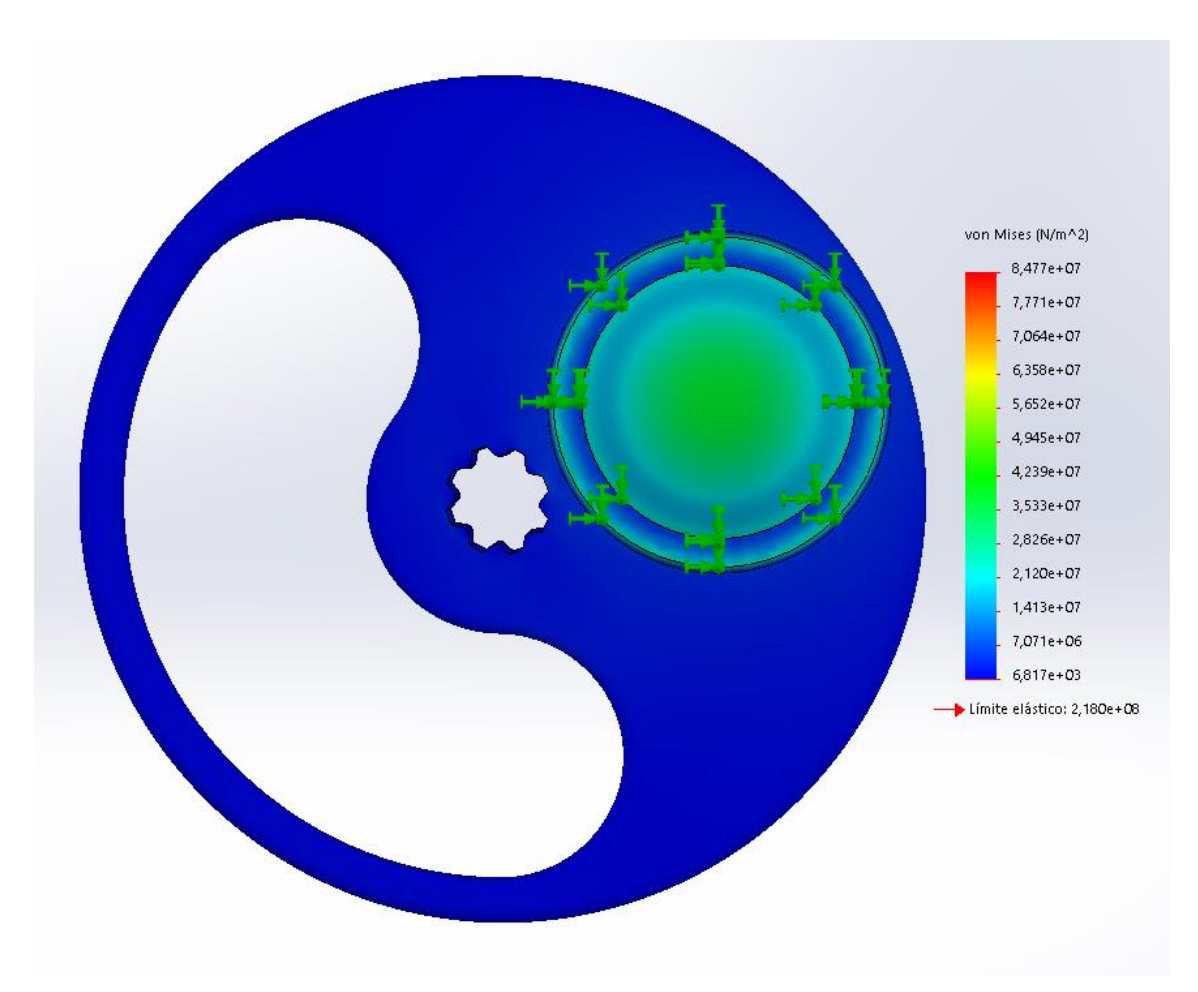

Ilustración 53. Análisis de tensiones del plato de escape

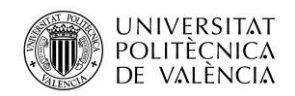

Universidad Politécnica de Valencia

Jose Atencia Gisbert

Trabajo de final de grado

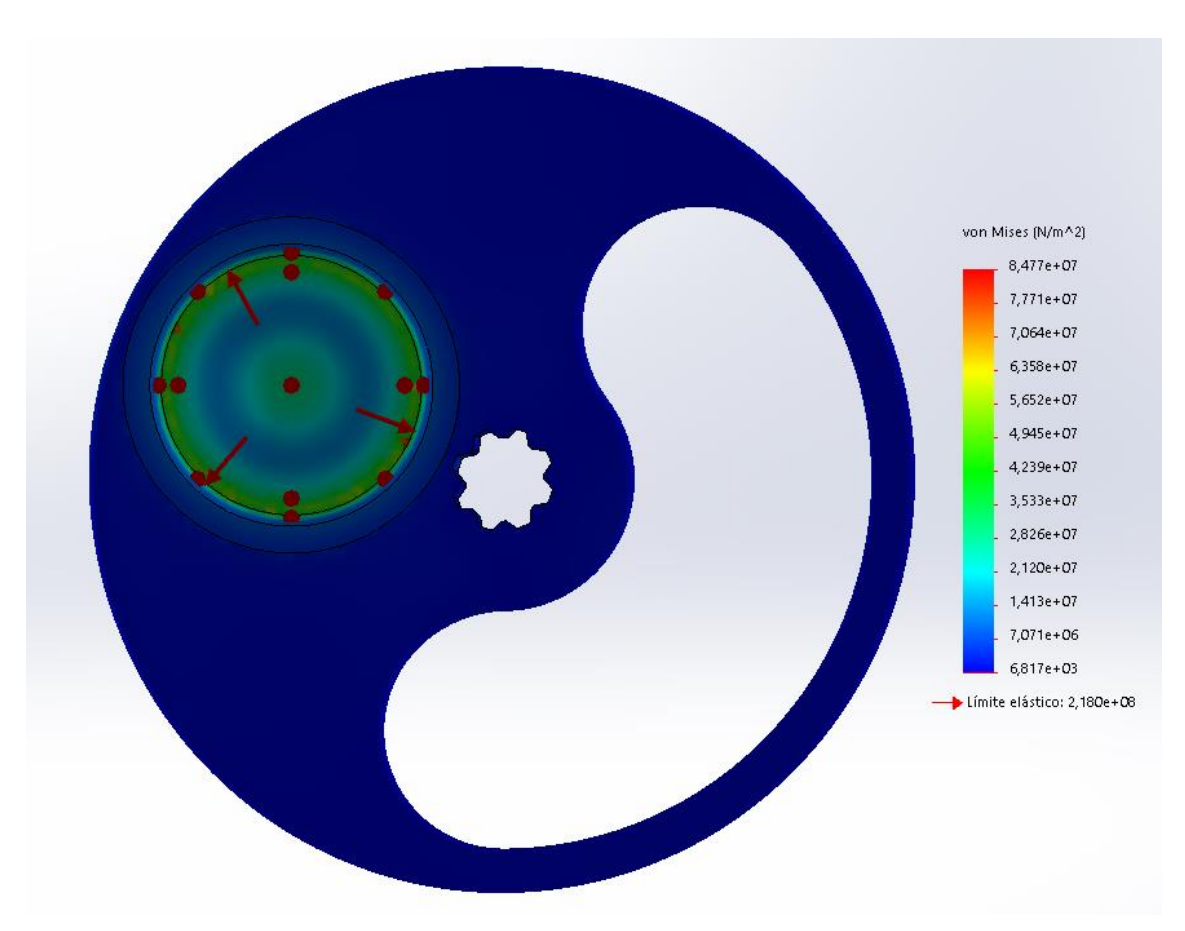

Ilustración 54. Análisis de tensiones del plato de escape

## **Desplazamientos**

Los desplazamientos obtenidos tras la aplicación de la presión son despreciables, ya que el desplazamiento máximo es de 0,0019 mm. Este desplazamiento, al igual que los desplazamientos generados en la admisión no supondrían ningún problema para el correcto funcionamiento del sistema.

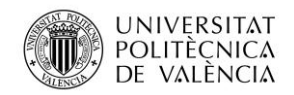

Universidad Politécnica de Valencia

Jose Atencia Gisbert

Trabajo de final de grado

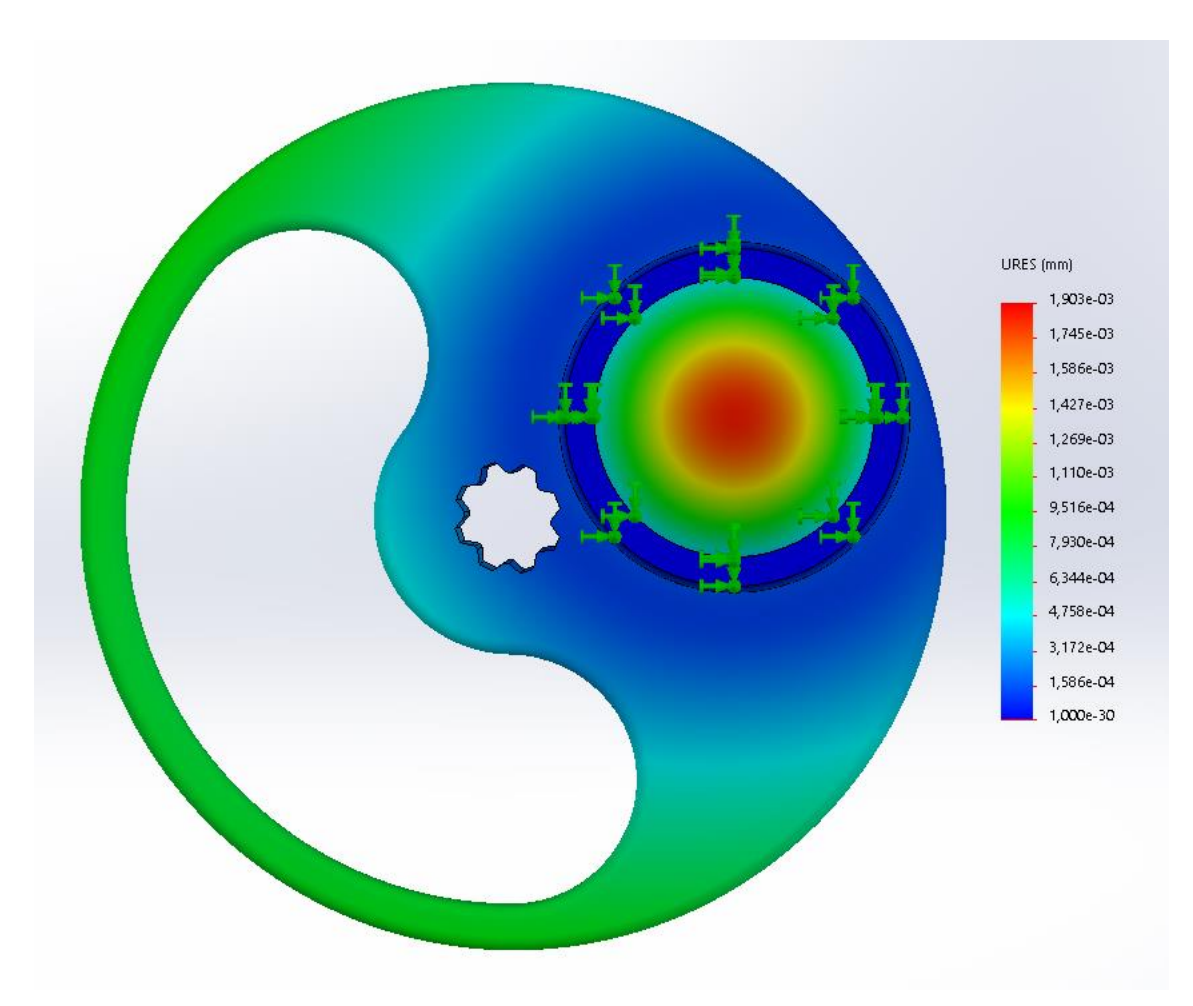

Ilustración 55. Análisis de desplazamientos del plato de escape

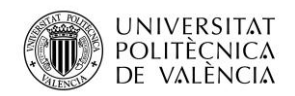

Universidad Politécnica de Valencia

Jose Atencia Gisbert

Trabajo de final de grado

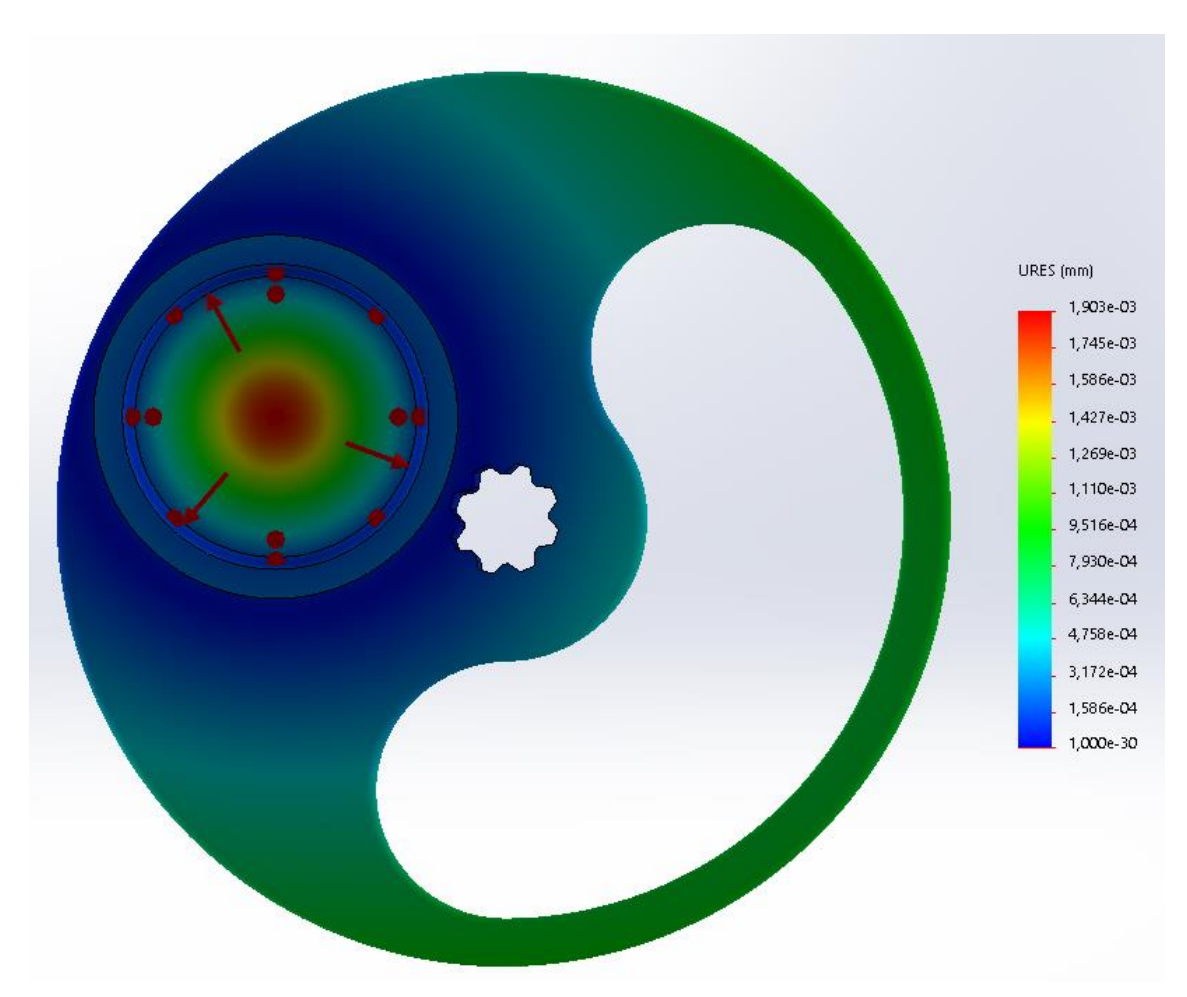

Ilustración 56. Análisis de desplazamientos del plato de escape

### **Coeficiente de seguridad**

El coeficiente de seguridad mínimo obtenido es 1,72. Las localizaciones de el coeficiente de seguridad mínimo coinciden con las de las tensiones máximas generadas, siendo pequeñas zonas aisladas en los anillos. Teniendo en cuenta que el análisis se ha realizado para la presión máxima alcanzada en el cilindro, y ésta será durante un breve periodo de tiempo en cada ciclo, los coeficientes de seguridad obtenidos asegurarían un correcto funcionamiento del sistema.

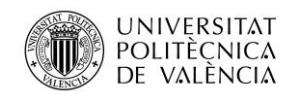

Universidad Politécnica de Valencia

Jose Atencia Gisbert

Trabajo de final de grado

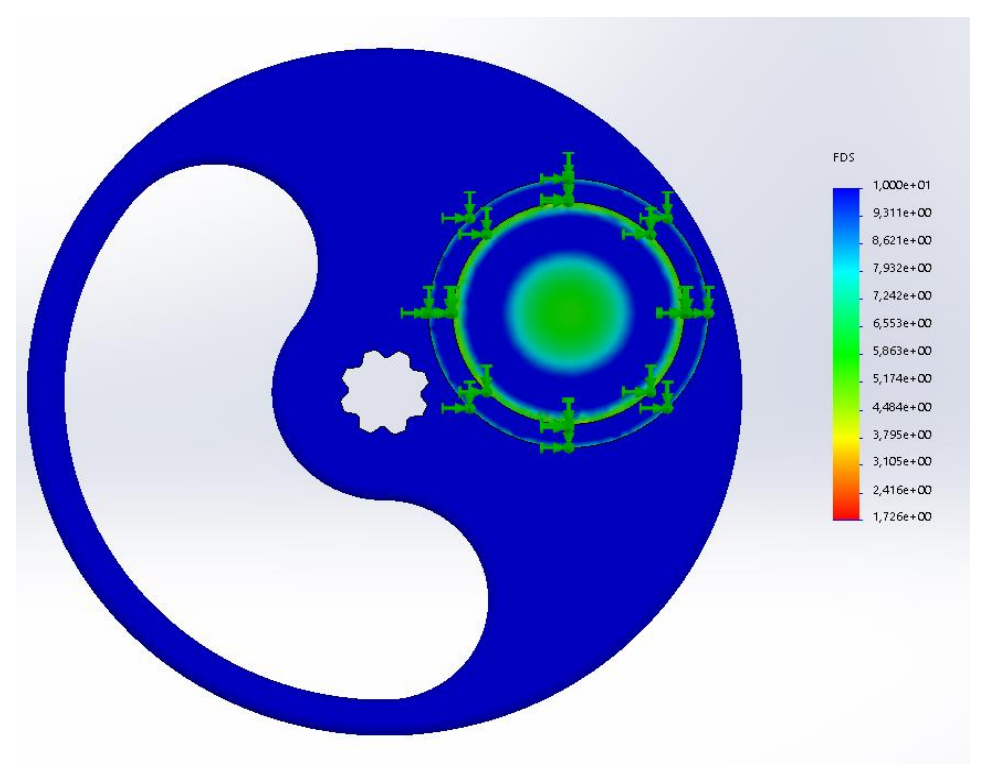

Ilustración 57. Análisis de los coeficientes de seguridad del plato de escape

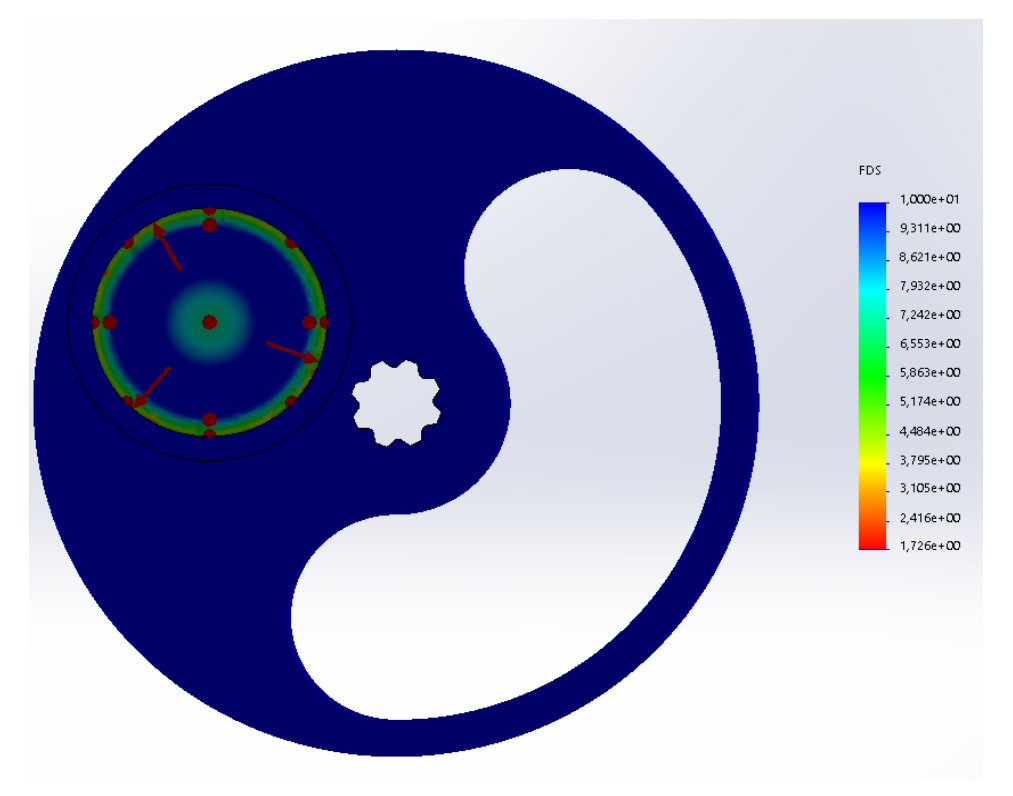

Ilustración 58. Análisis de los coeficientes de seguridad del plato de escape

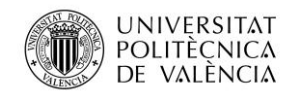

## 4.3.1.3.3 Proceso de fabricación de los platos

El material de fabricación de los platos es nitruro de silicio por lo que el proceso de fabricación deberá ser compatible con materiales cerámicos. Los dos posibles procesos para su fabricación son el prensado y sinterizado, y moldeo por inyección de polvos.

| <b>Proceso</b>       | de<br>Rango | Rango<br>de | <b>Tolerancia</b> | <b>Precio</b> |
|----------------------|-------------|-------------|-------------------|---------------|
|                      | masas (kg)  | espesores   | (mm)              |               |
|                      |             | (mm)        |                   |               |
| Prensado<br><b>V</b> | $0,01-5$    | $1,5 - 8$   | $0,0025-1$        | <b>Alto</b>   |
| sinterizado          |             |             |                   |               |
| Moldeo<br>por        | $0,001-0,2$ | $0,5 - 25$  | $0,08-0,5$        | Medio         |
| inyección<br>de      |             |             |                   |               |
| polvos               |             |             |                   |               |

Tabla 4. Posibles procesos de fabricación de los platos

La principal diferencia entre ambos procesos son los acabados conseguidos y el coste. En el prensado y sinterizado se obtienen unos mejores acabados, a cambio, el precio de fabricación es superior. Realizar el proceso mediante moldeo implicaría realizar un post procesado para asegurar un buen acabado en las superficies donde se producirá el rozamiento, por lo tanto, el proceso de fabricación seleccionado será prensado y sinterizado.

## 4.3.1.4 Emplazamiento de los platos y los anillos

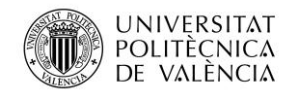

Jose Atencia Gisbert Trabajo de final de grado

Una vez se ha estipulado el espesor de los platos necesario para el cumplimiento de las presiones soportadas, se diseñará su emplazamiento en la culata inferior.

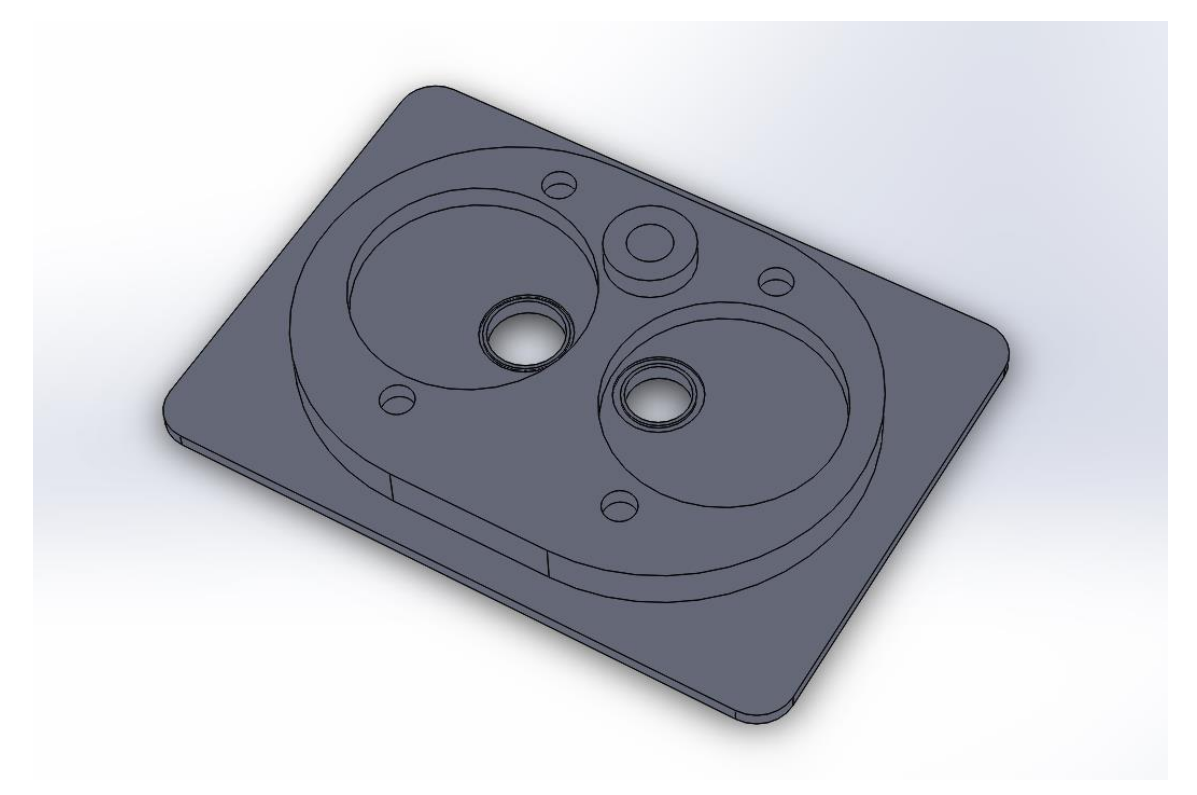

Ilustración 59. Diseño de la culata inferior

Para alojar tanto los platos rotatorios se han realizado dos emplazamientos circulares de 64 y 62 mm para la admisión y el escape respectivamente. Los platos deberán ir montados concéntricamente en los emplazamientos para que la sección de paso de los discos coincida perfectamente con los conductos de la propia culata. Los anillos sobre los cuales deslizarán los platos también irán instalados en la culata por lo que se ha realizado un corte con la forma circular de los anillos en la parte de la admisión y del escape. La parte exterior del alojamiento de la bujía se ha prolongado para que el electrodo coincida con la cámara de combustión. Por último, se ha realizado una aleta para que el aire ambiente tenga más superficie de contacto sobre la culata y mejorar la refrigeración del sistema.

## 4.3.1.5 Selección de materiales de la culata inferior

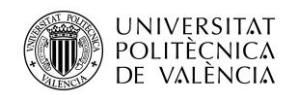

Los esfuerzos principales que deberá soportar la culata inferior estarán localizados en la cámara de combustión. Al igual que los platos rotatorios tendrá que resistir las presiones y las temperaturas, la principal diferencia es que, en este caso, no necesita ni una gran dureza ni un bajo coeficiente de rozamiento. Por lo que realmente, la función que va a realizar esta parte del sistema es común con la de una culata convencional. Por lo tanto, la selección del material se realizará basándose en los materiales empleados en las culatas convencionales.

Las culatas convenciones se fabrican principalmente en aleación de aluminio para fundición o fundición de hierro dúctil, las características de ambos materiales son las mostradas en la siguiente tabla.

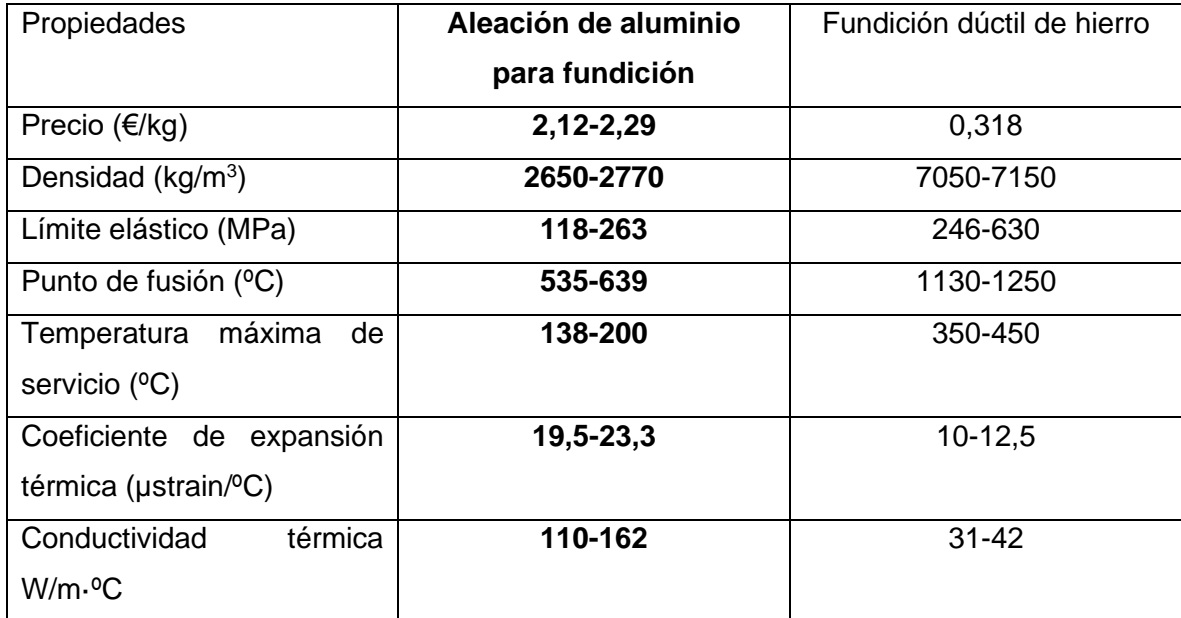

Tabla 5. Posibles materiales para la fabricación de la culata inferior

El material elegido es la aleación de aluminio para fundición. Esta elección está basada principalmente en la diferencia de densidad y la conductividad térmica. Aunque la aleación de aluminio es considerablemente más cara, la ligereza y la capacidad de transmisión que ofrece este material merece la pena.

## 4.3.1.6 Simulación de esfuerzos en la culata inferior

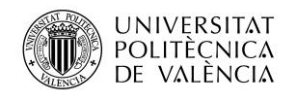

A continuación, se realizarán las simulaciones de presión y temperatura de la culata inferior mediante el software SolidWorks Simulation.

Primeramente, se ha indicado el material de la pieza, en este caso, la base de datos del programa recoge una gran variedad de aleaciones de aluminio, por lo que se ha elegido la aleación 4032-T6, ya que es usada comúnmente en automoción para la fabricación de culatas, bloques de motor o pistones.

Las propiedades de la aleación de aluminio 4032-T6 según los datos proporcionados del software serán los siguientes:

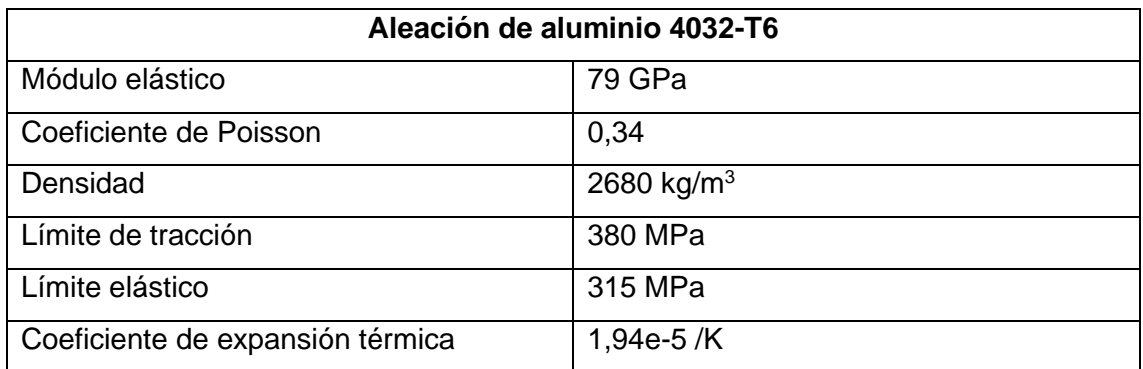

Tabla 6. Propiedades de la aleación de aluminio

## 4.3.1.6.1 Simulación de presiones

En esta simulación también se aplicará una presión de 60 bares. La aplicación de la presión se realizará sobre las paredes de la cámara de combustión. La fijación se efectuará en la superficie que estará en contacto con el bloque motor. Al igual que las anteriores simulaciones, para obtener un resultado fiable se ha utilizado la máxima densidad de malla.

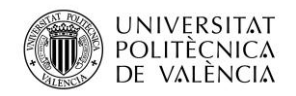

Jose Atencia Gisbert Trabajo de final de grado

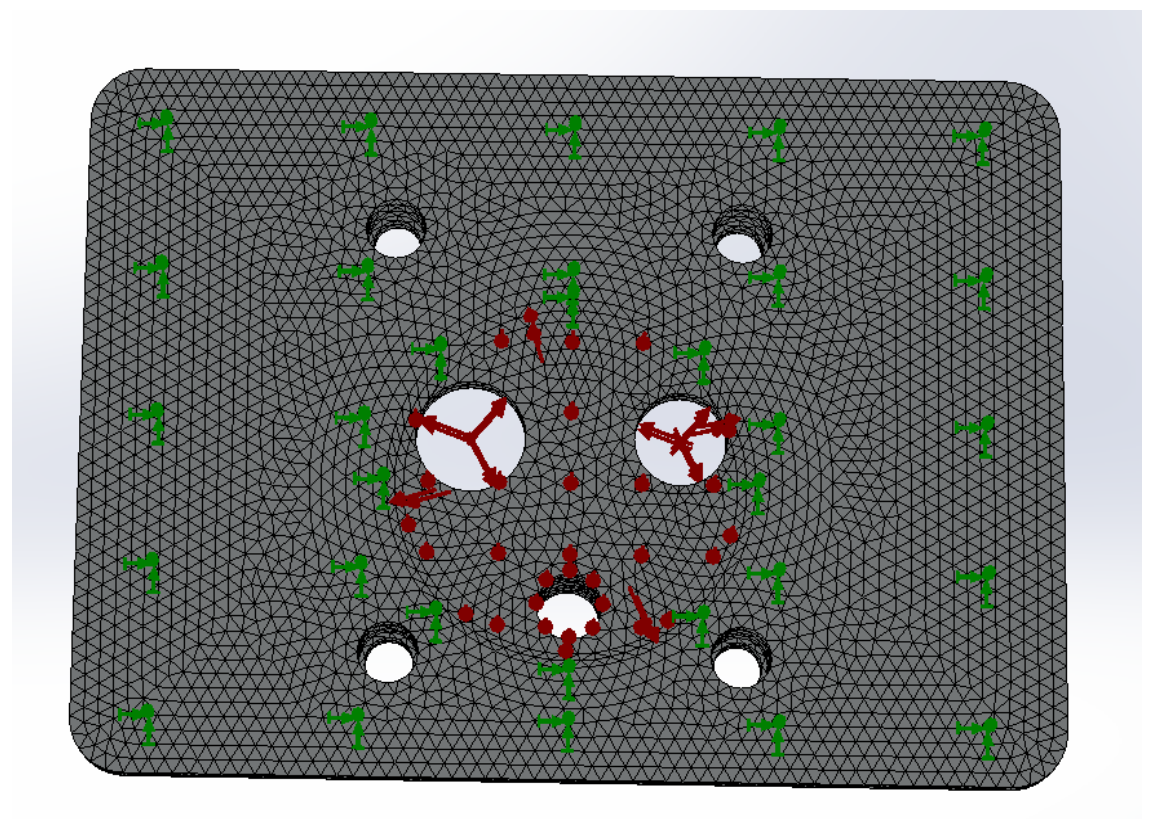

Ilustración 60. Aplicación del esfuerzo de presión en la culata inferior

### **Análisis de tensiones**

Las tensiones máximas generadas en la culata inferior son 85,64 MPa, siendo muy inferiores al límite de elástico de la aleación de aluminio (315 MPa). La zona donde aparecen las tensiones máximas corresponde a los extremos de la cámara de combustión y la parte superior central.

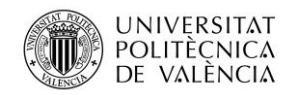

Universidad Politécnica de Valencia

### Jose Atencia Gisbert

Trabajo de final de grado

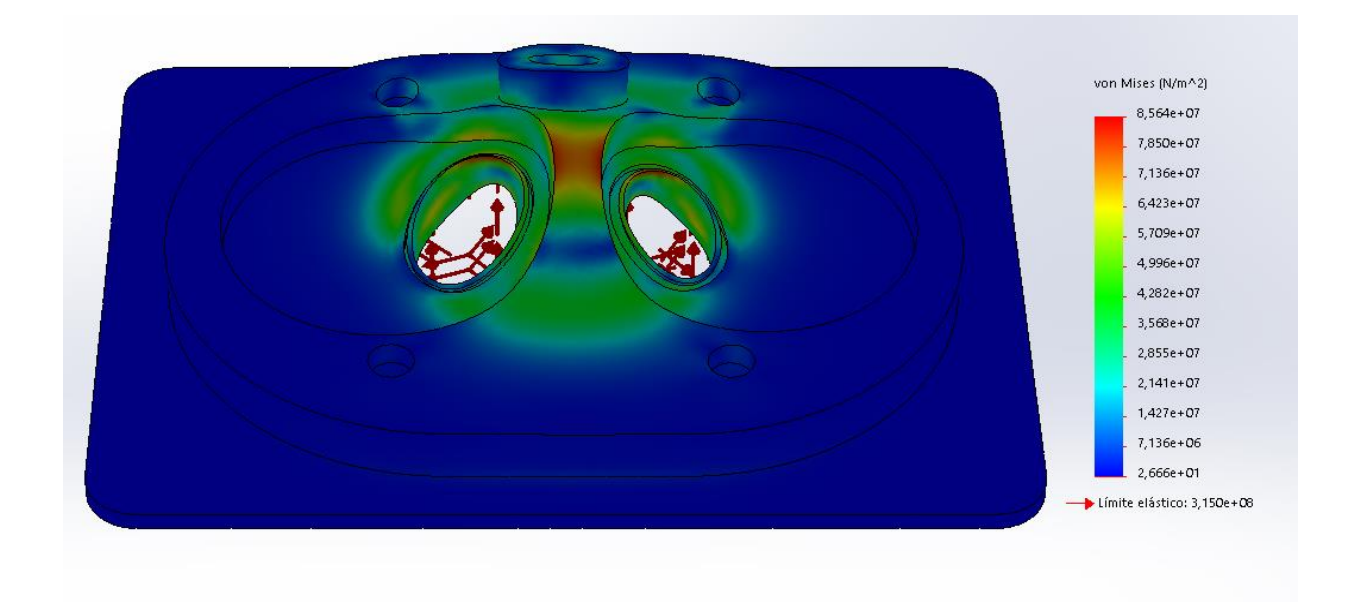

Ilustración 61. Análisis de tensiones en la culata inferior

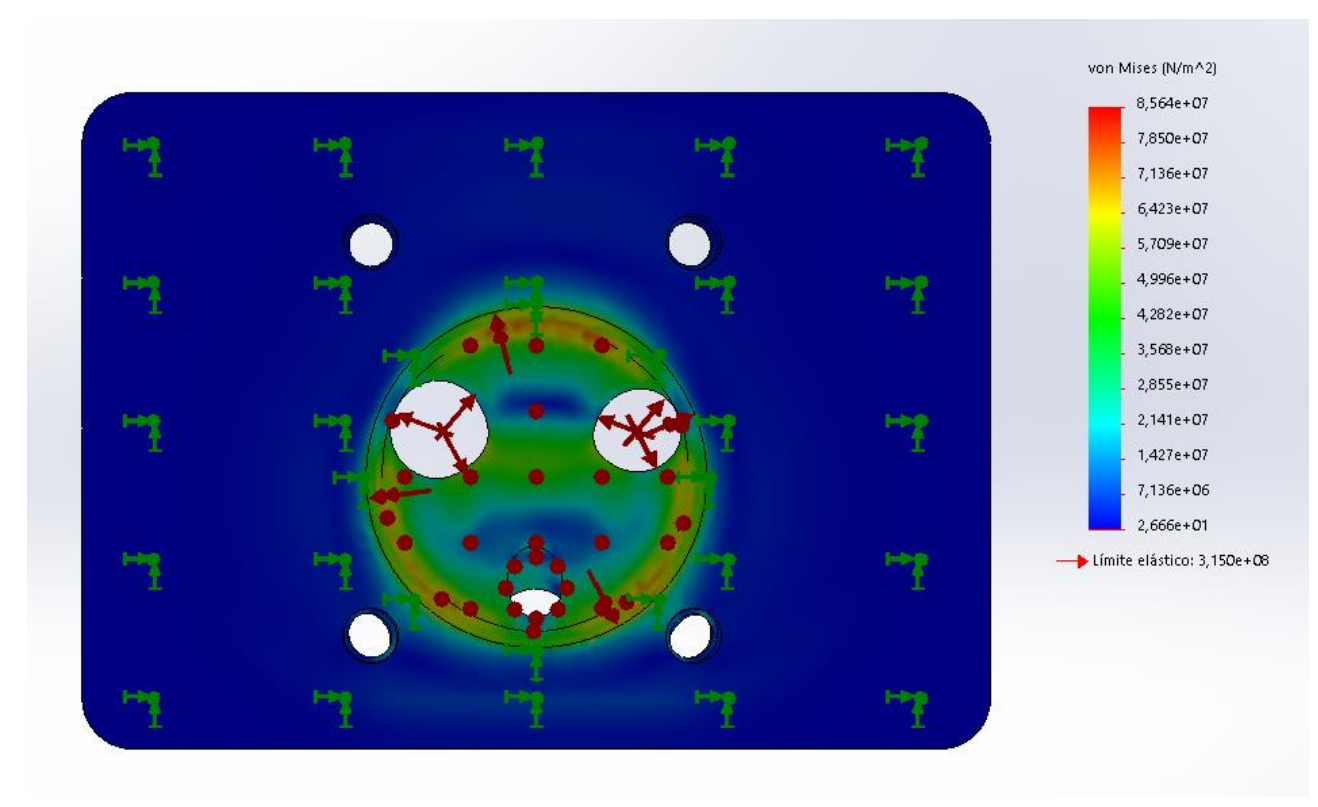

Ilustración 62. Análisis de tensiones en la culata inferior

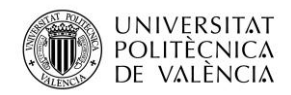

Jose Atencia Gisbert Trabajo de final de grado

### **Desplazamientos**

Respecto a los desplazamientos generados, se observa que los desplazamientos máximos se producen en la zona central de la cámara de combustión, en el mismo lugar donde aparecen las máximas tensiones. El valor máximo de desplazamiento es de 0,0049 mm por lo que no supondría ningún problema para el correcto funcionamiento, siendo prácticamente nulos.

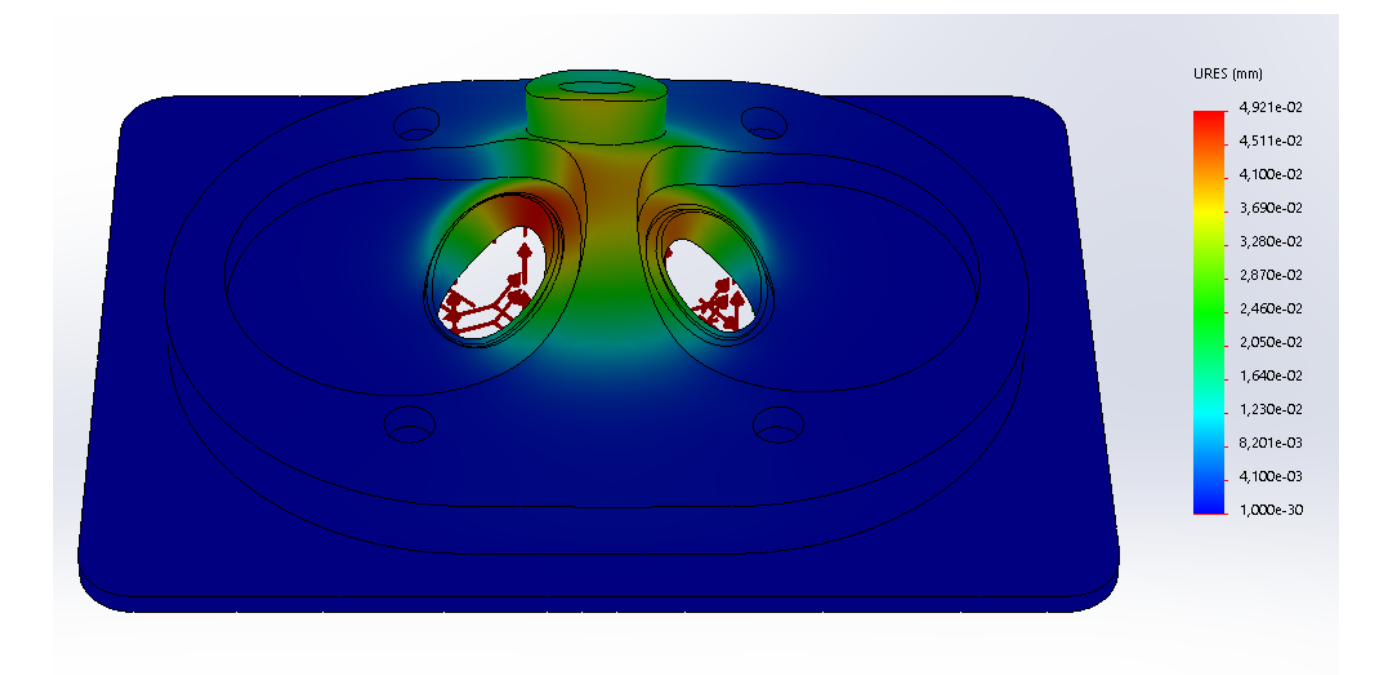

Ilustración 63. Análisis de desplazamientos en la culata inferior

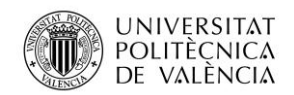

Universidad Politécnica de Valencia

Jose Atencia Gisbert Trabajo de final de grado

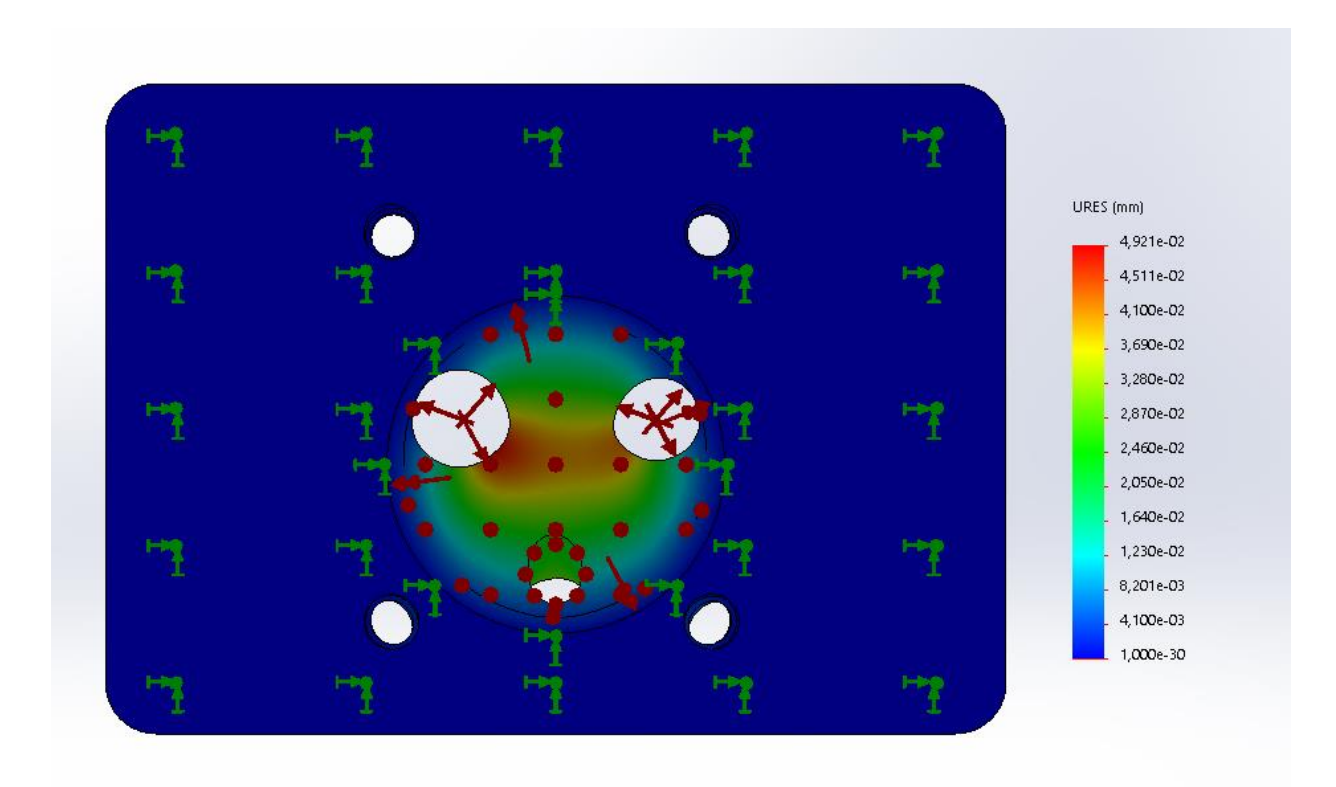

Ilustración 64. Análisis de desplazamientos en la culata inferior

### **Coeficiente de seguridad**

En cuanto a los coeficientes de seguridad obtenidos, el coeficiente de seguridad mínimo es de 3,67 por lo que las presiones no presentarían ningún problema para la seguridad estructural de la pieza. Los coeficientes mínimos se localizan en los puntos de tensiones máximas, es decir, en la parte central superior y zonas aisladas de los extremos de la cámara de combustión.

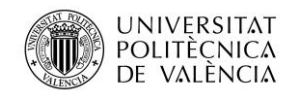

Universidad Politécnica de Valencia

Jose Atencia Gisbert Trabajo de final de grado

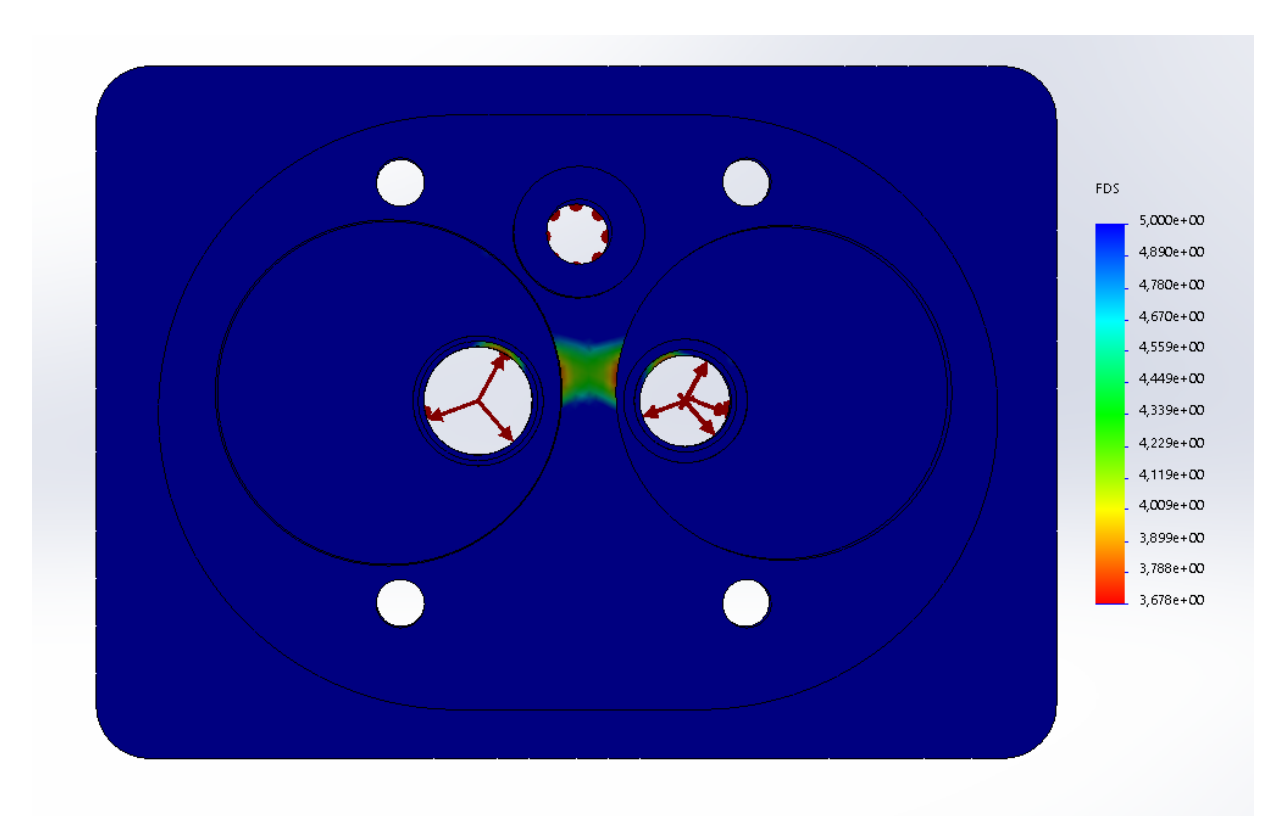

Ilustración 65. Análisis de los coeficientes de seguridad en la culata inferior

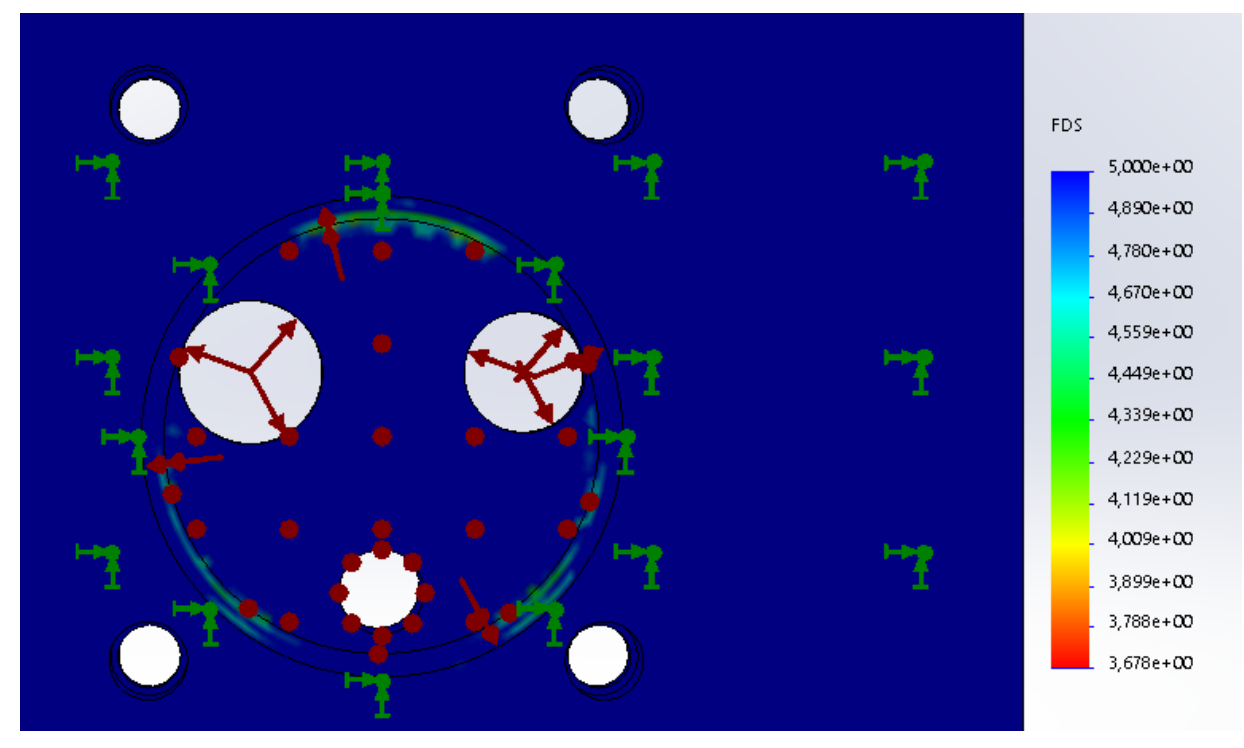

Ilustración 66. Análisis de los coeficientes de seguridad en la culata inferior

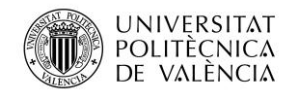

## 4.3.1.6.2 Simulación de temperaturas

Las temperaturas críticas alcanzadas en la cámara de combustión obligan a realizar un diseño de la culata que no presente problemas de transferencia de calor, como podría ser la acumulación de temperatura en zonas aisladas. Para ello, se realizará una simulación de temperaturas, comprobando así que la transferencia de calor desde la cámara de combustión al exterior se realice correctamente.

El análisis se ha realizado mediante dos transferencias de calor por convección. La primera transferencia de convección será sobre las paredes de la cámara de combustión, para ello se ha estipulado una temperatura de 2630 K, perteneciente a la máxima temperatura del aire alcanzada en el cilindro. Sobre las paredes exteriores de la culata inferior se ha realizado la segunda transferencia de calor, tomando una temperatura de 300 K, perteneciente a la temperatura ambiente. En ambos casos se ha tomado un coeficiente de convección del aire de 25 W/m<sup>2</sup>·K.

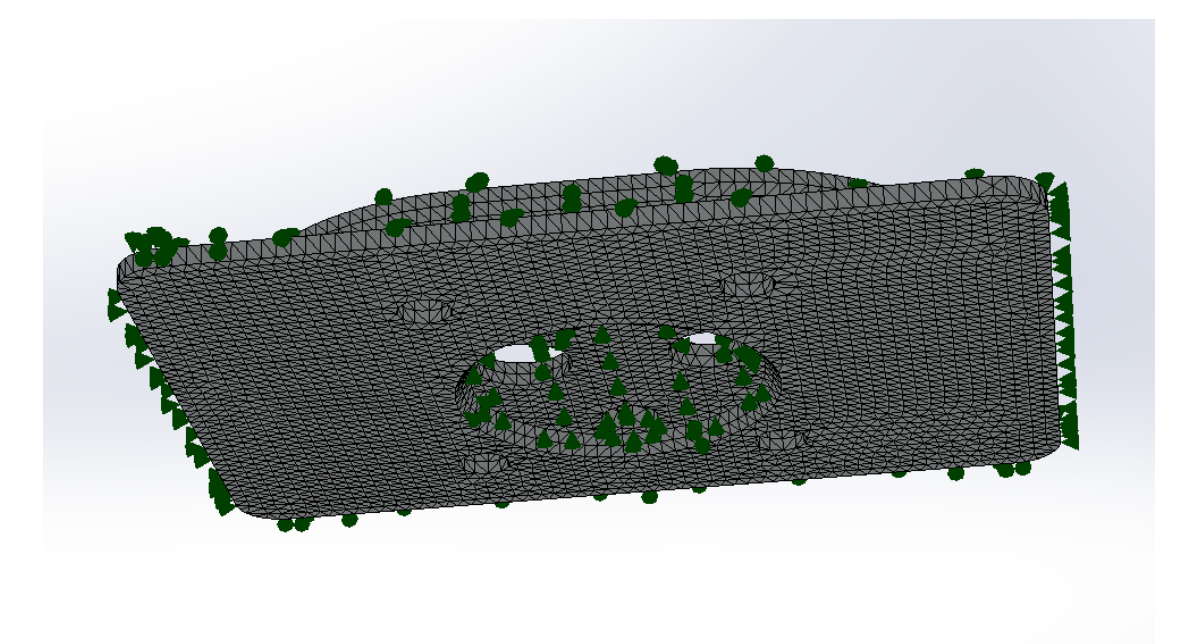

Ilustración 67. Zonas de transferencia de calor de la culata inferior

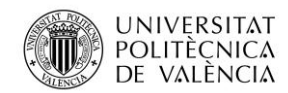

Jose Atencia Gisbert Trabajo de final de grado

Tras realizar la simulación se observa que la temperatura máxima alcanzada en la pieza es de 478,9 ºC. Esta temperatura disminuye progresivamente desde la cámara de combustión hasta las paredes de la culata, siendo la temperatura mínima de 428,65 ºC. Aunque la temperatura máxima de servicio de la fundición de aluminio son 200 ºC, hay que tener en cuenta que al igual que en las simulaciones, se ha tomado la temperatura más desfavorable, es decir, esta simulación supone que la masa de aire se encuentra a la misma temperatura en un periodo de tiempo lo suficientemente extenso para transmitir el calor hacia el exterior de la pieza. Esto en la realidad no es así ya que la temperatura en el interior del cilindro varía constantemente. Los resultados del análisis se podrían considerar favorables ya que se produce una buena transferencia de calor.

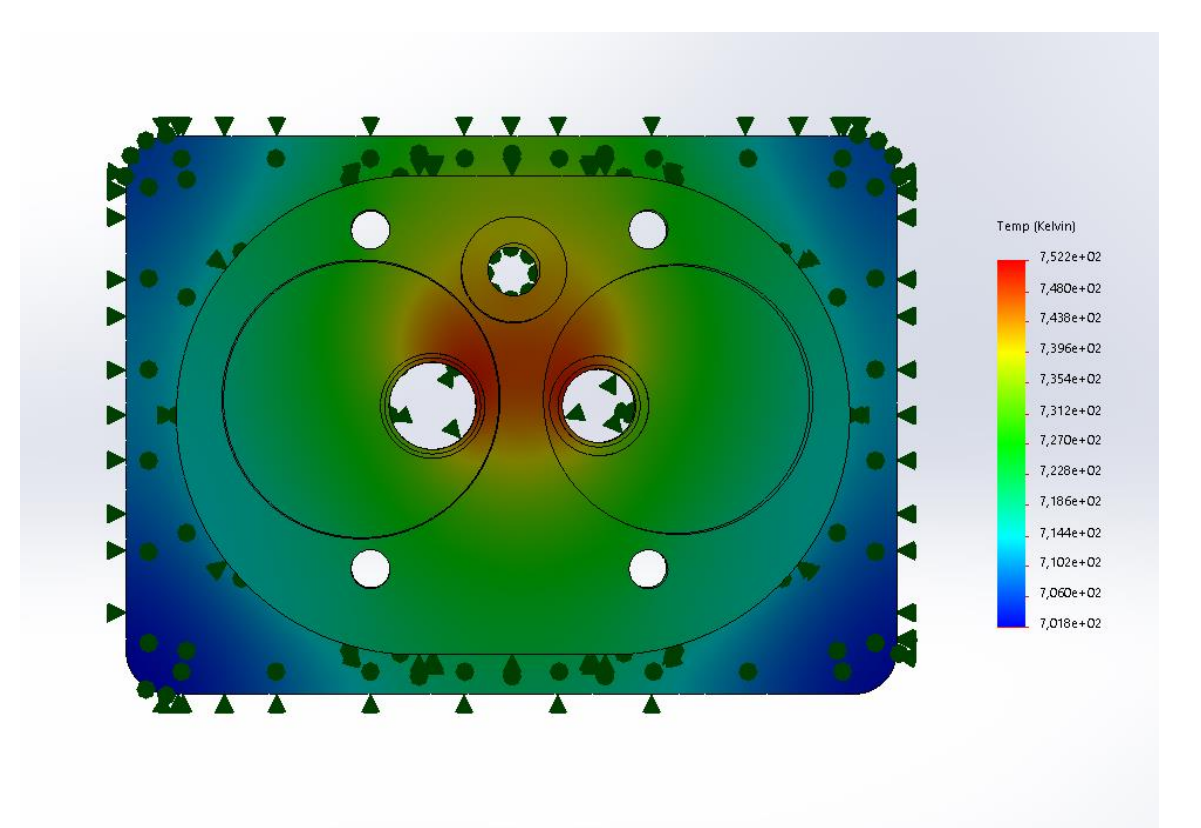

Ilustración 68. Análisis de la transferencia de calor en la culata inferior

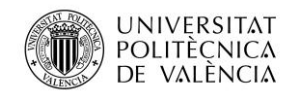

Jose Atencia Gisbert

Trabajo de final de grado

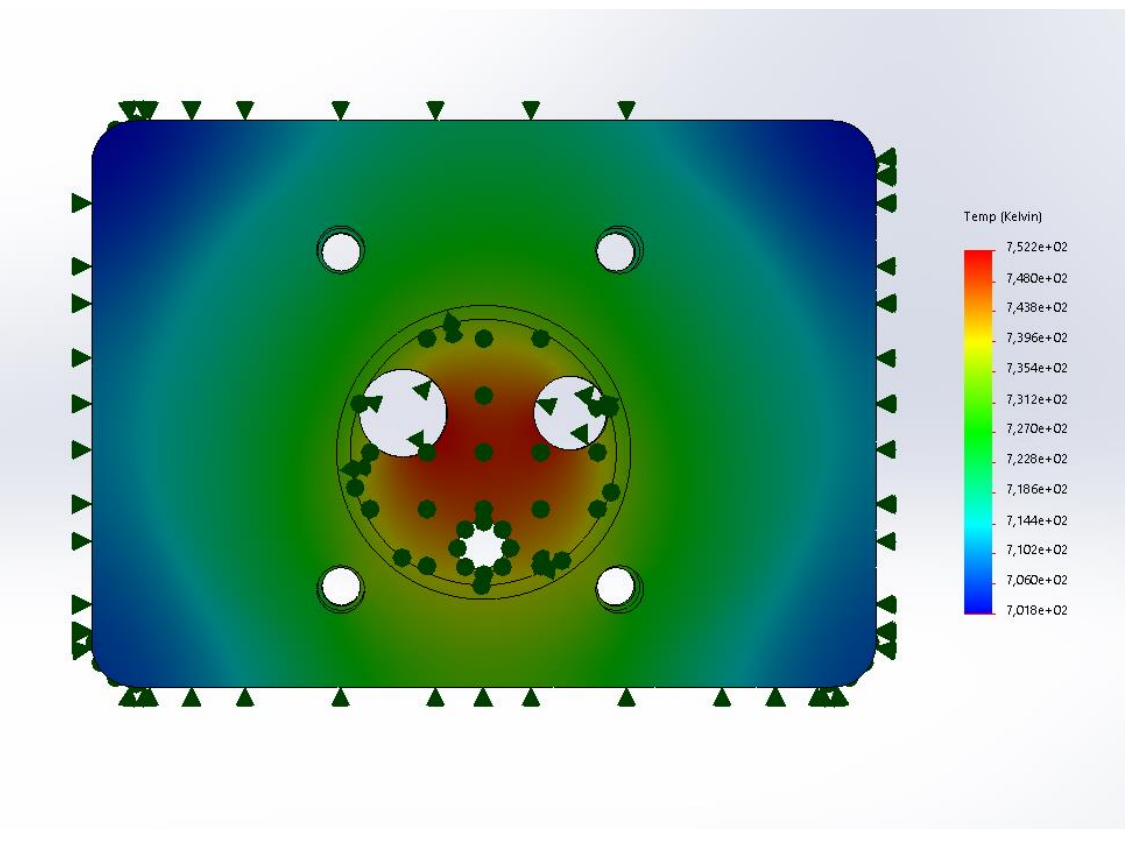

Ilustración 69. Análisis de la transferencia de calor en la culata inferior

A continuación, se mostrarán los resultados obtenidos tras realizar la misma simulación en la culata inferior sin aletas, la cual fue considerada como primer diseño. Como se puede observar la temperatura de máxima es de 1108 K y la temperatura mínima 1078 K. El hecho de no realizar una aleta aumenta las temperaturas máximas en 156 K, esto es debido a que la superficie que está en contacto con el aire a temperatura ambiente es mucho menor, empeorando la transferencia de calor.

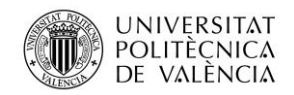

Universidad Politécnica de Valencia

Jose Atencia Gisbert

Trabajo de final de grado

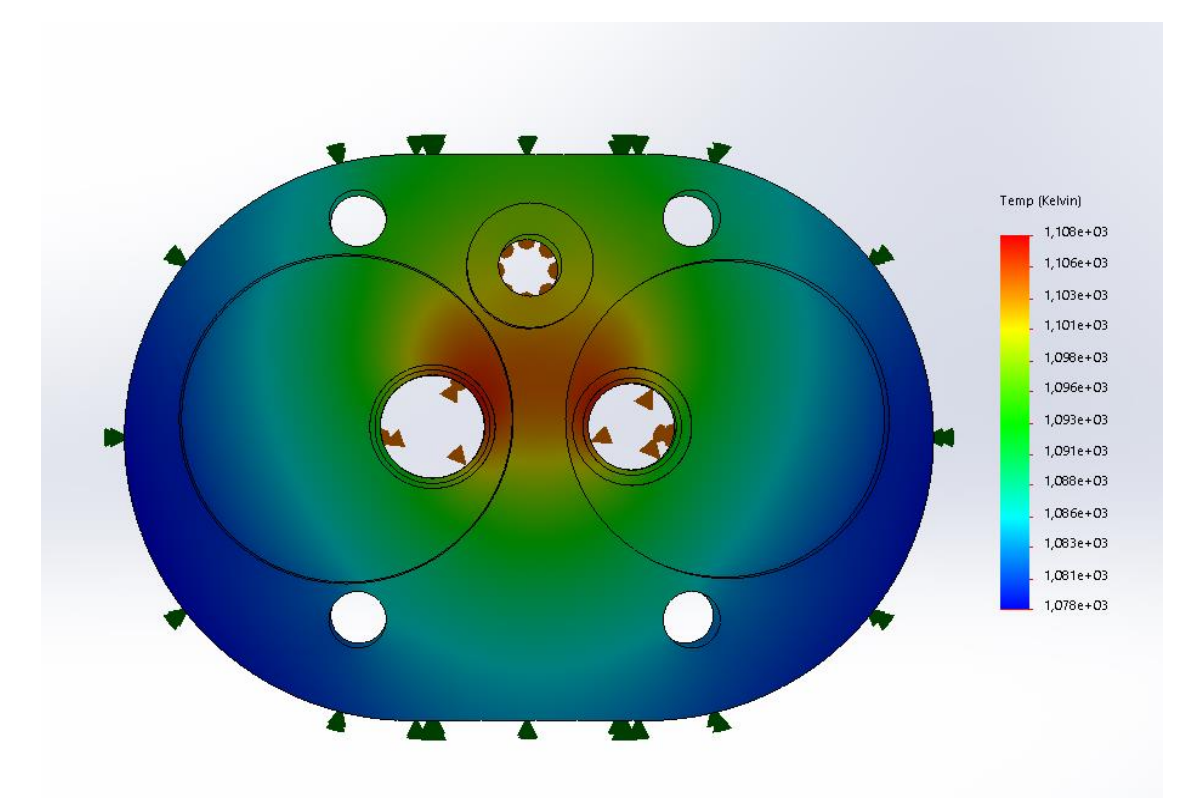

Ilustración 70. Análisis de la transferencia de calor en la culata inferior sin aletas

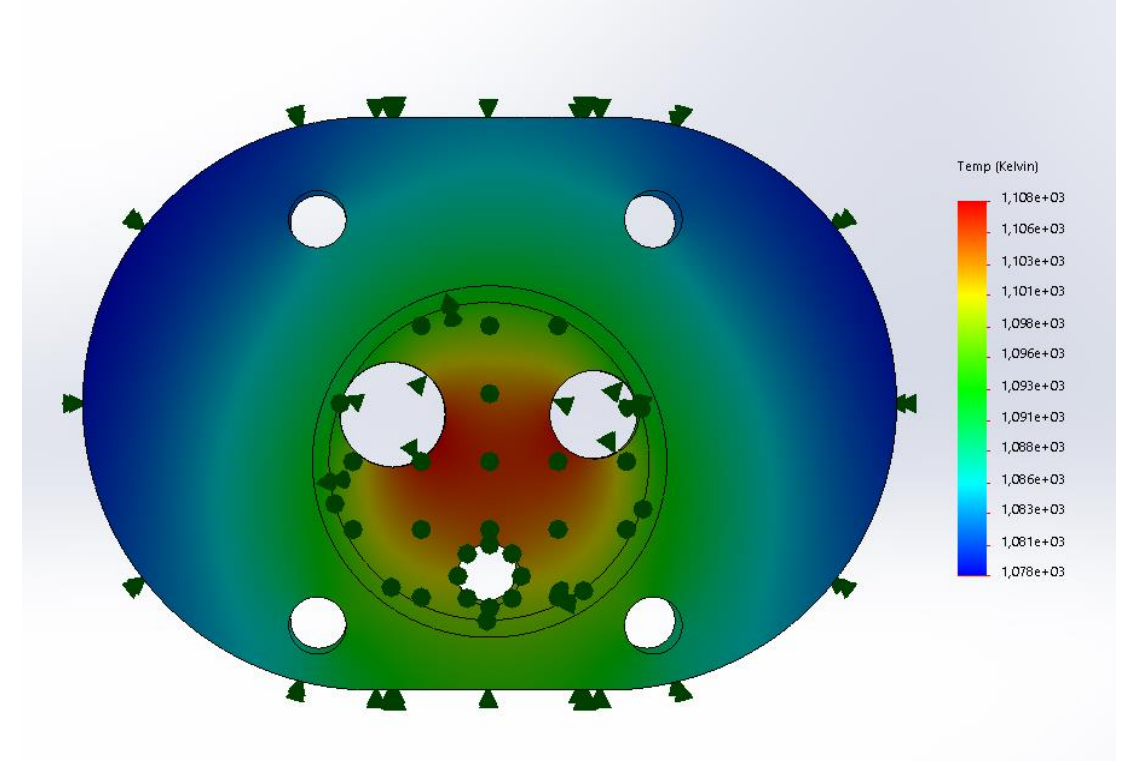

Ilustración 71. Análisis de la transferencia de calor en la culata inferior sin aletas

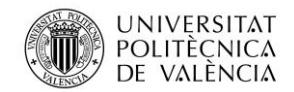

# 4.3.1.7 Proceso de fabricación

La geometría de la culata inferior no presenta ninguna complejidad, además el material elegido es aleación de aluminio por lo que se podrá mecanizar, concretamente con un proceso de fresado y taladrado. Estos procesos son muy comunes por lo que se logran buenos acabados con costes reducidos.

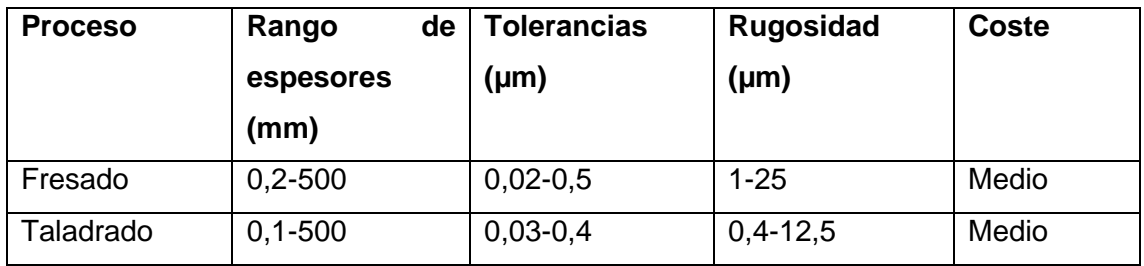

Tabla 7. Procesos de fabricación de la culata inferior

# 4.3.2Diseño de la culata superior

En la culata superior irán anclados los motores eléctricos, el colector de escape y la tobera de admisión. A su vez, deberá contener los conductos de admisión y escape, y el emplazamiento para la transmisión de los motores.

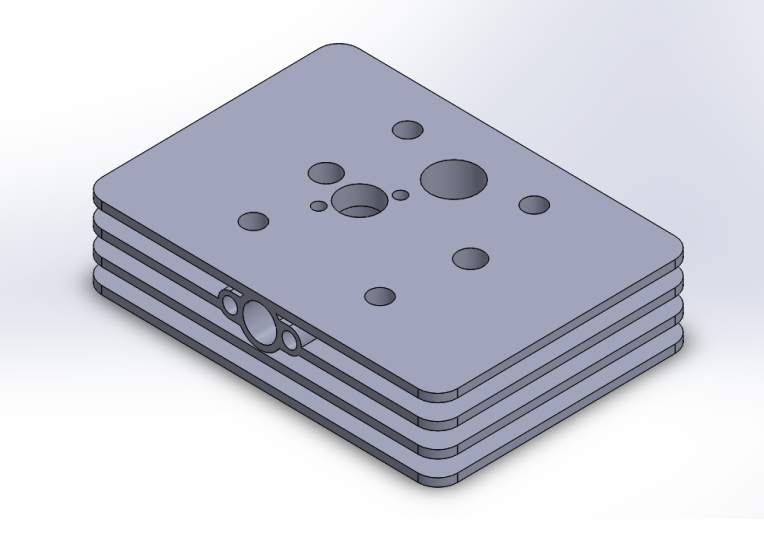

Ilustración 72. Diseño de la culata superior

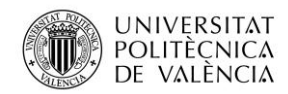

Para hacer el diseño, hay que considerar que es una prolongación de la culata inferior, en la que se mantienen los puntos de anclaje al motor. Primeramente, se ha diseñado el lugar donde se localizarán los anillos superiores, de la misma forma que en la culata inferior. También deberá realizarse el emplazamiento de la bujía, en este caso, se ha tenido en cuenta el diámetro de llave necesario para que sea posible la colocación y extracción. Posteriormente se han realizado los huecos para alojar el eje de transmisión de los platos y sus correspondientes rodamientos. Las dimensiones de los ejes serán calculadas posteriormente una vez se determine la potencia que se deba transmitir. Por último, se han diseñado los conductos con las secciones anteriormente calculadas. La trayectoria de los conductos está diseñada para que no interfiera con ninguna de las partes mencionadas.

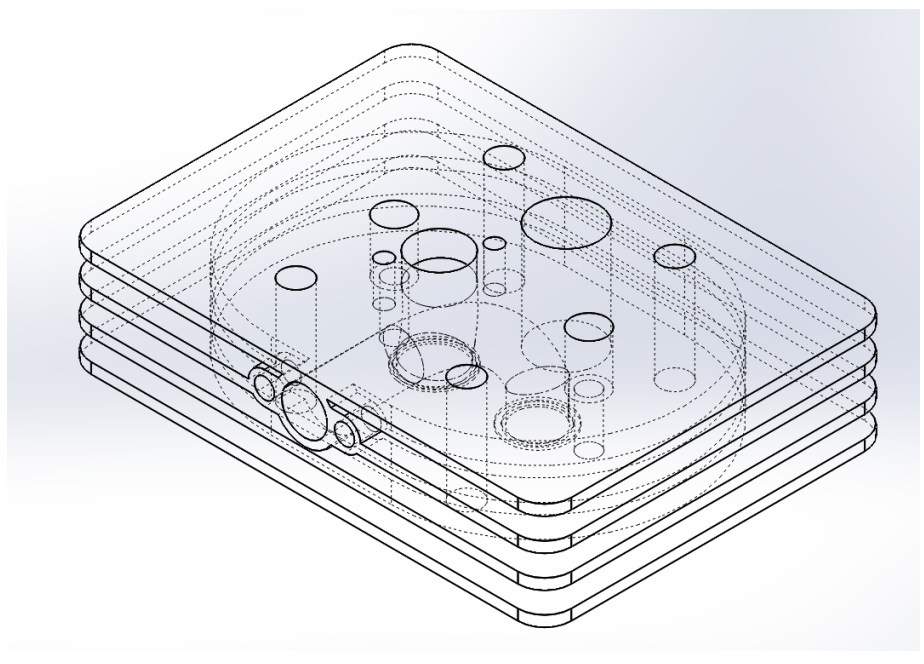

Ilustración 73. Vista de los conductos de la culata superior

El material utilizado será aleación de aluminio, al igual que la culata inferior. La elección de este material satisface a la necesidad de una gran capacidad de transferencia de calor debido a las altas temperaturas que se alcanzan en el conducto de escape.

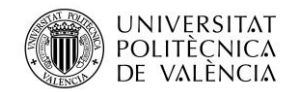

## 4.3.2.1 Simulación de temperaturas

El análisis se ha realizado mediante dos transferencias de calor por convección al igual que en la simulación anterior. La primera transferencia de convección será sobre las paredes del conducto de escape, para ello se ha estipulado una temperatura de 1000ºC perteneciente a las temperaturas que alcanza el aire por el conducto de escape tras salir de la cámara de combustión. Sobre las paredes exteriores de la culata inferior se ha realizado la segunda transferencia de calor, tomando una temperatura de 300 K, perteneciente a la temperatura ambiente. En ambos casos se ha tomado un coeficiente de convección del aire de 25 W/m<sup>2</sup>·K.

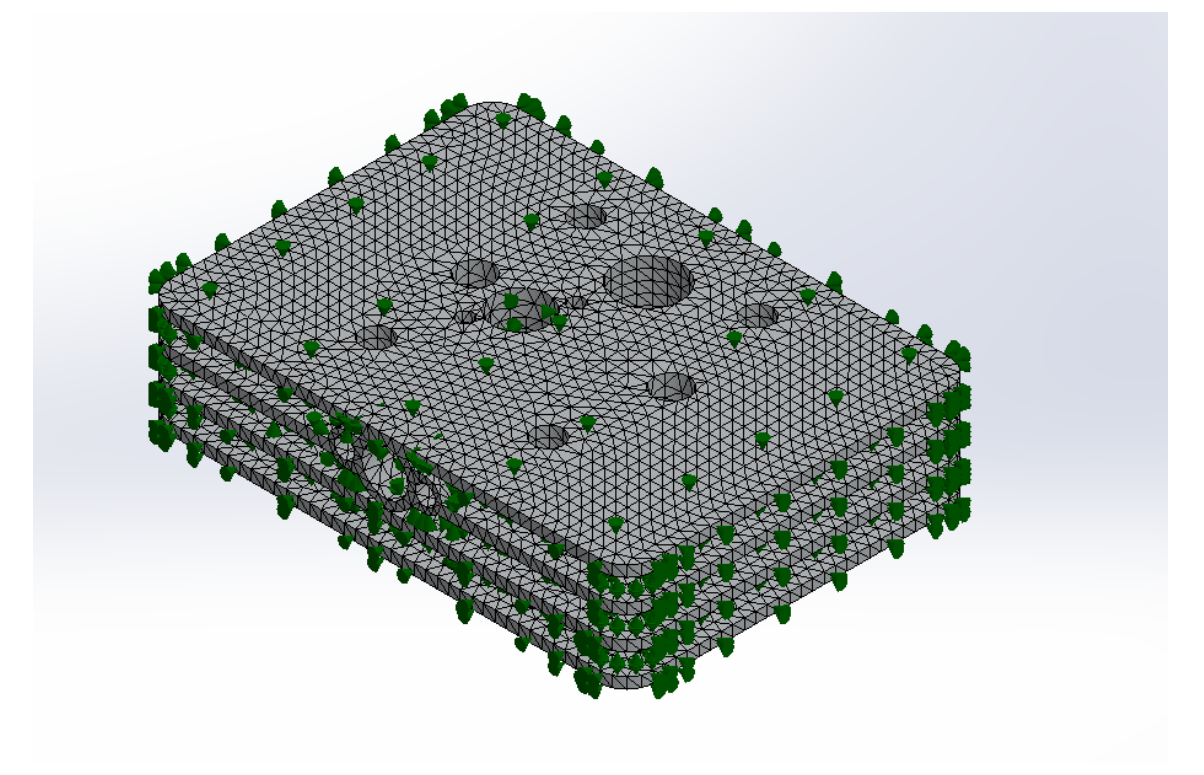

Ilustración 74. Zonas de transferencia de calor en la culata superior

La temperatura máxima alcanzada se sitúa en la parte superior del conducto de escape (347,1 K) y va disminuyendo progresivamente hasta las paredes externas. El rango de temperaturas entre las máximas y mínimas es de 10ºC, este pequeño intervalo comparado con el logrado en la culata inferior es debido a que el volumen de esta pieza es mayor por lo que dificulta la transferencia de calor. De todas formas, las temperaturas alcanzadas no afectarían al funcionamiento del sistema.

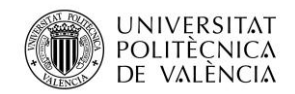

Jose Atencia Gisbert Trabajo de final de grado

> 3,398e+02 3,388e+02

3,379e+02 3,370e+02  $3,361e+02$ 

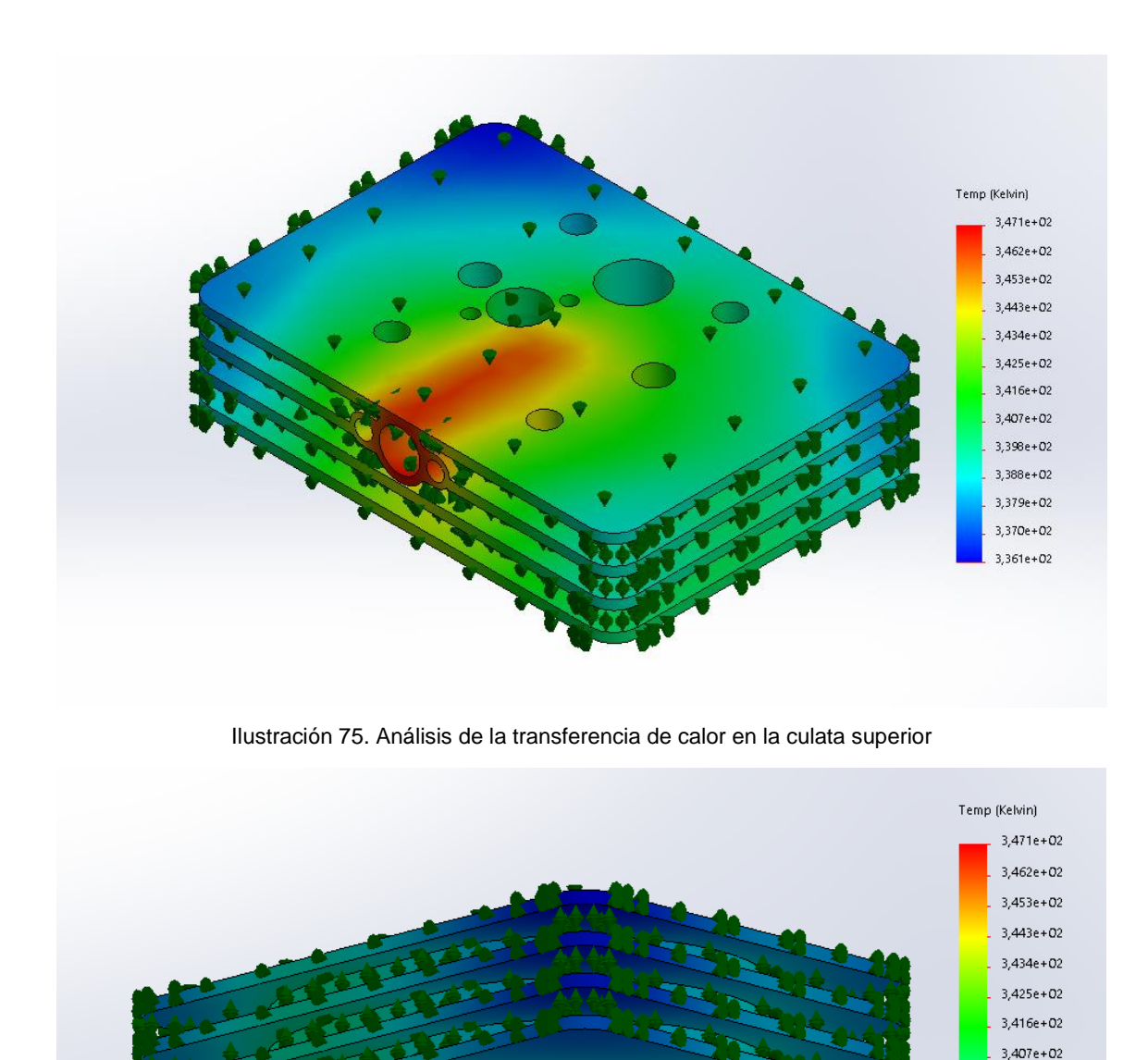

Ilustración 76. Análisis de la transferencia de calor en la culata superior

دے

Realizando un corte de la sección donde se obtienen las máximas temperaturas, se observa que las temperaturas alrededor de las paredes del conducto de escape no se

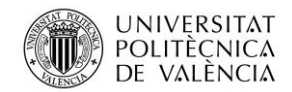

mantienen constantes. Las temperaturas máximas se alcanzan en las paredes externas de la pieza en la parte superior, mientras que interiormente disminuyen. Este hecho favorece el correcto funcionamiento de los rodamientos que se situarán en la parte intermedia de la culata.

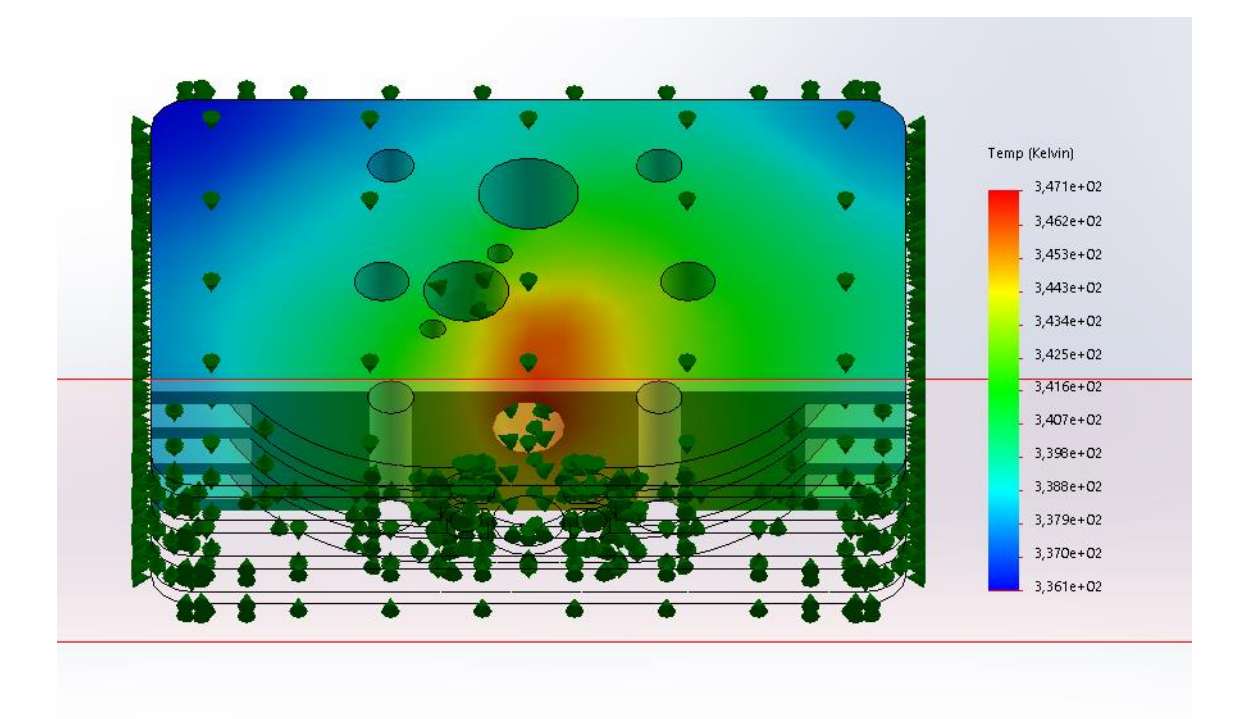

Ilustración 77. Vista de sección de la transferencia de calor en la culata superior

## 4.3.2.2 Proceso de fabricación

El proceso más común para realizar culatas es la fundición de aluminio con moldes de arena, este proceso permite realizar las geometrías complejas que presenta la pieza, como pueden ser las aletas o los conductos de admisión y escape. La principal desventaja de este proceso es que es necesario un post procesado ya que no se obtienen buenos acabados. Por lo tanto, las superficies donde se necesitan unos buenos acabados son mecanizadas. Otro posible proceso de fabricación es el prensado y sinterizado, en este caso no sería necesario hacer post procesado ya que se obtienen unos buenos acabados.

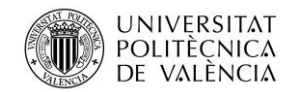

Jose Atencia Gisbert Trabajo de final de grado

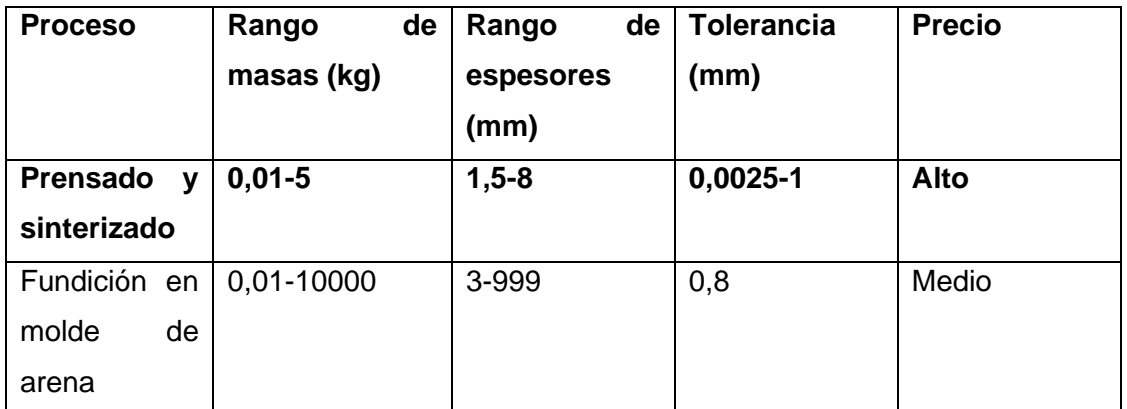

Tabla 8. Posibles procesos de fabricación de la culata superior

El proceso de fabricación será el prensado y sinterizado, ya que a pesar de ser más cara no es necesario realizar postprocesos.

# **4.4 Selección de motores eléctricos**

# 4.4.1Determinación de la potencia y el par requerido

Para elegir el tipo de motor eléctrico, en primer lugar, habrá que saber la potencia requerida para mover los discos en las condiciones más desfavorables. Para ello, se utilizará el valor de la presión máxima alcanzada en el interior de la cámara de combustión, ya que esa presión se transmitirá al plato y a su vez, al anillo. Por lo tanto, convirtiendo la presión en fuerza con la sección de admisión o escape y multiplicando por el coeficiente de fricción, se obtendrá la fuerza tangencial que deberá realizar el motor. Una vez se tiene la fuerza tangencial, multiplicando por la distancia al eje se obtendrá el par. El par necesario vendrá dado por la siguiente expresión:

$$
M = p_{cilindro} \cdot A_{admisión-escape} \cdot \mu_d \cdot d_{eje}
$$

(17)

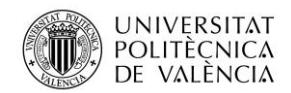

## Donde:

- $\bullet$  *M* es el par del motor eléctrico (en Nm)
- $\bullet$   $p_{cilindro}$  es la presión del aire en el interior del cilindro (en Pa)
- $A_{admission-escape}$  es la sección de paso del aire (en m<sup>2</sup>)
- $\bullet$   $\mu_d$  es el coeficiente de fricción dinámico entre dos superficies de nitruro de silicio
- $\bullet$   $d_{eie}$  es la distancia máxima del eje hasta los anillos

Aplicando la anterior expresión con los valores de la sección de admisión y la distancia del eje a los anillos de admisión, el motor eléctrico deberá generar el siguiente par sobre el plato de admisión:

$$
M_{motor-admission} = 5786900 \cdot 323{,}65 \cdot 10^{-6} \cdot 0{,}15 \cdot 0{,}02877 = 8{,}08 Nm
$$

Realizando el mismo cálculo con los valores del plato de escape para determinar el par que deberá transmitir su motor eléctrico:

$$
M_{motor-escape} = 5786900 \cdot 229{,}65 \cdot 10^{-6} \cdot 0{,}15 \cdot 0{,}0294 = 5{,}86 Nm
$$

El único parámetro variable en las anteriores expresiones tomando la máxima velocidad angular es la presión, por lo que utilizando las presiones obtenidas del SiCiclo se podrá representar el par demandado a lo largo de un ciclo. Únicamente se tomará en cuenta el par y la potencia necesaria para mover el plato de admisión ya que para ambos motores se utilizará el mismo motor, siendo el plato de admisión el que más demanda de par presenta.

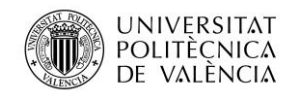

Jose Atencia Gisbert Trabajo de final de grado

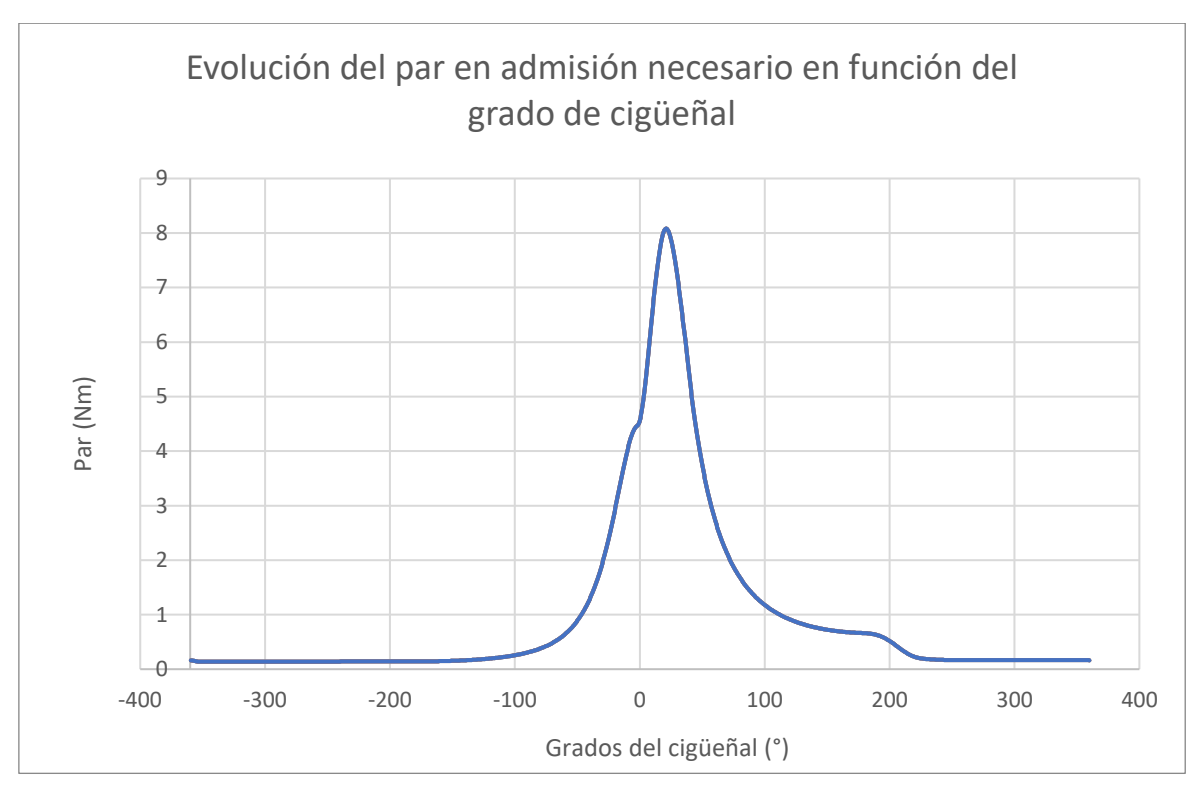

Ilustración 78. Evolución del par necesario a lo largo de un ciclo

A partir de la sección que encierra la curva en la gráfica del par en función del ángulo de giro se podrá obtener el trabajo necesario para realizar un ciclo. Por lo tanto, utilizando el método de los trapecios, se obtiene que cada ciclo el plato de admisión necesita 12,5 J. La potencia necesaria vendrá dada por la expresión:

$$
N_{motor-admisión} = W_{motor-admisión} \cdot n \cdot i
$$
\n(18)

Donde:

- $N_{motor-admission}$  es la potencia demandada por el plato de admisión (en W)
- $W_{motor-admisión}$  es el trabajo demandado en un ciclo
- $\bullet$  *n* es el régimen de giro (en rps)
- $\bullet$  *i* es el ratio de renovación de la carga, siendo  $\frac{1}{2}$  en motores de cuatro tiempos

$$
N_{motor-admission} = 12.5 \cdot 100 \cdot 0.5 = 625 W
$$

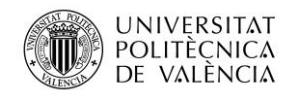

Como tanto la potencia como el par necesario para accionar el plato de admisión varían en función de la presión del aire en el cilindro, se observa que la demanda de par máximo se establece en la carrera de compresión y expansión.

Para estudiar la eficiencia del sistema y, por lo tanto, la viabilidad de los parámetros establecidos para el diseño, en primer lugar, se calculará la potencia que desarrollará el motor térmico. Para ello, se utilizará el diagrama presión-volumen y, calculando la diferencia entre la sección del lazo superior, correspondiente al trabajo indicado y el lazo inferior (trabajo de bombeo), obteniendo el trabajo total en un ciclo. El cálculo de las secciones también se realizará mediante el método de los trapecios.

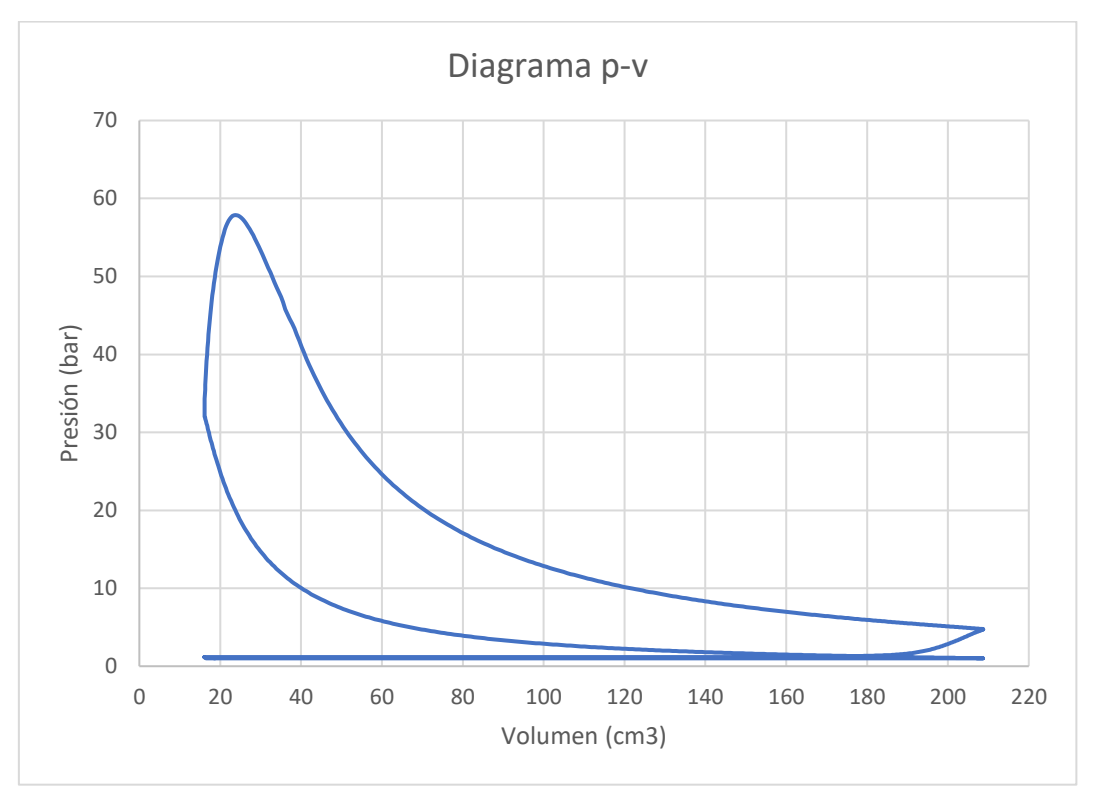

Ilustración 79. Diagrama p-v del motor térmico

El trabajo obtenido en el lazo superior es de 432,1 J y el trabajo de bombeo 45,92 J. La potencia indicada obtenida vendrá dada por la expresión:

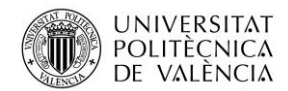

Jose Atencia Gisbert Trabajo de final de grado

$$
M_i = \frac{(W_i - W_b) \cdot n \cdot i}{60000}
$$

(19)

Donde:

- $\bullet$   $M_i$  es la potencia indicada del motor térmico (en kW)
- $\bullet$   $W_i$  es el trabajo obtenido en el lazo superior (en J)
- $W_b$  es el trabajo obtenido en el lazo inferior (en J)
- $\bullet$   $\pi$  es la velocidad angular máxima del motor (en rpm)
- $\bullet$  *i* es el ratio de renovación de la carga, siendo  $\frac{1}{2}$  en motores de cuatro tiempos

$$
M_i = \frac{(432.1 - 45.92) \cdot 6000 \cdot 0.5}{60000} = 19.3 \text{ kW} = 25.87 \text{ CV}
$$

Considerando que el SiCiclo no tiene en cuenta las pérdidas mecánicas, siendo aproximadamente un 30% de la potencia, la potencia efectiva del motor será de 15,44 kW, por lo tanto, las pérdidas mecánicas serían un total de 3,86 kW.

Considerando la potencia por pérdidas mecánicas como 3,86 kW, en la que parte de la esa potencia se utiliza para mover el árbol de levas, se observa que la incorporación de dos motores de 650 W no supondría una pérdida de eficiencia respecto al sistema convencional. A parte de la potencia calculada, el motor tendrá que ser capaz de generar el par máximo demandado de 8 Nm a esa potencia.

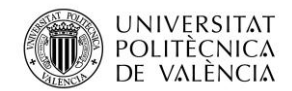

# 4.4.2Tipos de motores eléctricos

Una vez se han determinado la potencia y el par demandado se hará una selección del motor eléctrico revisando el tipo de motores según las siguientes exigencias que deberá cumplir:

- Potencia máxima de 650W a 8 Nm
- Capacidad de alcanzar un régimen de giro de 3000 rpm
- Precisión y control de giro
- Tamaño reducido
- Económico

Dependiendo de cómo se realiza el cambio de polaridad existen dos tipos de motores, los motores con escobillas y sin escobillas. La diferencia entre este tipo de motores es que los cambios de polaridad en los motores con escobillas se producen con escobillas como su propio nombre indica. Éstas son las encargadas de conmutar de manera mecánica la corriente de las bobinas del motor, mientras que en los motores sin escobillas se realiza electrónicamente mediante un controlador. La principal desventaja que presenta el motor con escobillas es su reducida vida útil, ya que se debe realizar un mantenimiento de las escobillas por el desgaste, por ello se descartará este tipo de motores. Los motores sin escobillas al no conmutar la corriente de la bobina de manera mecánica, la vida útil aumenta considerablemente y el mantenimiento es nulo, la contraparte es el aumento de precio respecto a los motores con escobillas y la necesidad de tener un controlador. La elección del motor responde a la necesidad de no tener que realizar mantenimientos periódicos, por lo que se utilizará un motor sin escobillas a pesar del coste económico más elevado.

Dentro de los motores sin escobillas, cabe destacar principalmente dos tipos de motores que presentan características que se pueden ajustar a los requerimientos descritas anteriormente.

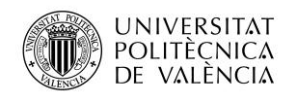

En primer lugar estarían los motores paso a paso, los cuales permiten realizar desplazamientos angulares discretos como podrían ser giros de 1,8º, esto permitiría realizar una distribución variable que cubra todo el régimen de giro del motor. Las desventajas de este tipo de motores es que a pesar de tener un par elevado la mayoría están diseñados para trabajar a bajas revoluciones por minuto, por lo que la potencia está limitada. Los motores paso a paso de grandes potencias tienen un uso industrial, por lo que tienen grandes tamaños y costes elevados.

Por otra parte, están los motores de corriente continua sin escobillas, los cuales tienen un gran par y potencia en relación con el tamaño, y además el precio es muy reducido debido a que son muy usados. La principal desventaja es que el número de pasos viene determinado por el número de bobinas, siendo 12 en los mejores casos, por lo que los giros serían de unos 30º, imposibilitando la realización de una distribución variable debido a la falta de precisión.

La viabilidad del proyecto recae en poder utilizar un motor paso a paso, ya que una de las principales ventajas era la posibilidad de realizar una distribución variable que se adaptara a todo el régimen de giro del motor. Los motores paso a paso del mercado no se adecúan a las características demandadas, ya que las aplicaciones no lo requieren. Por lo tanto, se debería realizar un motor paso a paso que cumpliera con las exigencias demandadas.

Para poder realizar el diseño con un motor del mercado, se buscará un motor sin escobillas de corriente continua que cumpla las exigencias anteriormente descritas. Esto podría servir para determinar el par real necesario para mover los platos de manera experimental, cambiando el motor a uno de paso a paso en caso de que las exigencias reales sean menores a las calculadas teóricamente.

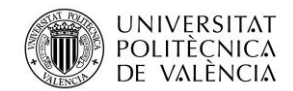

# 4.4.3 Elección de los motores

Tras realizar una búsqueda de motores sin escobillas de corriente continua de características similares a las demandas, ninguno de los encontrados ofrece un par de 8 Nm a 3000 rpm por lo que se va a tratar de resolver el problema replanteándose o bien el procedimiento utilizado para determinar el par de los motores eléctricos o el diseño del sistema.

El par del motor se ha determinado con la presión máxima, cuyo intervalo de duración respecto al ciclo total es mínima, considerar que es necesario que el motor proporcione el par demandado en este breve periodo de tiempo posiblemente es un error. El ajuste de seleccionar la potencia de los motores dependiendo de las presiones se debería realizar de forma experimental, ya que afectan más parámetros que pueden variar el resultado como puede ser la inercia. De todas formas, en primer lugar, se intentará realizar un reajuste de los otros parámetros tomando las presiones máximas

Los parámetros que se pueden variar para disminuir el par necesario vienen dados por la expresión anteriormente descrita:

Se puede observar que el coeficiente de fricción entre los platos y los anillos es uno de los parámetros más relevantes que definen el par necesario. A la hora de seleccionar los materiales de ambas piezas, una de las características imprescindibles ha sido el bajo coeficiente de rozamiento dinámico ( $\mu_d$ =0,15), pero también la necesidad de obtener un buen coeficiente de seguridad frente a los esfuerzos. La posibilidad de utilizar un material con un coeficiente de fricción más bajo como podría ser el teflón ( $\mu_s$ =0,04) pero a su vez que resista las condiciones de presión y temperatura alcanzadas en la cámara de combustión, aseguraría la viabilidad del sistema.

Una vez se ha determinado que el coeficiente de fricción es el mínimo que se podía utilizar para asegurar el correcto funcionamiento del sistema, los únicos parámetros que

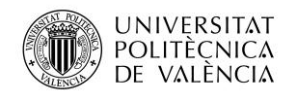

se podrán variar para disminuir la demanda de par son el área de sección de paso y la distancia máxima de los anillos al eje.

Una de las formas de disminuir el par necesario será disminuyendo la sección de paso. La sección de paso fue calculada estableciendo una velocidad de entrada de 30 m/s, si estipulamos una velocidad más alta la sección de paso podrá ser menor. Por lo tanto, sabiendo que el tapón sónico se produce 0,6 se podrá establecer una velocidad de entrada superior que no supere los 204 m/s.

La última opción es escoger un motor que desarrolle la potencia a un mayor número de revoluciones, pudiendo así utilizar el motor a un régimen de giro más bajo y considerando que la entrega de potencia es constante tener un aumento de par.

El motor sin escobillas elegido presenta las siguientes características dadas por el fabricante en la siguiente tabla [4].

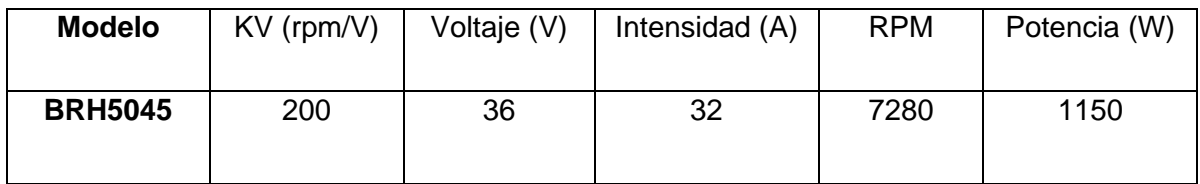

Tabla 9. Características del motor eléctrico elegido

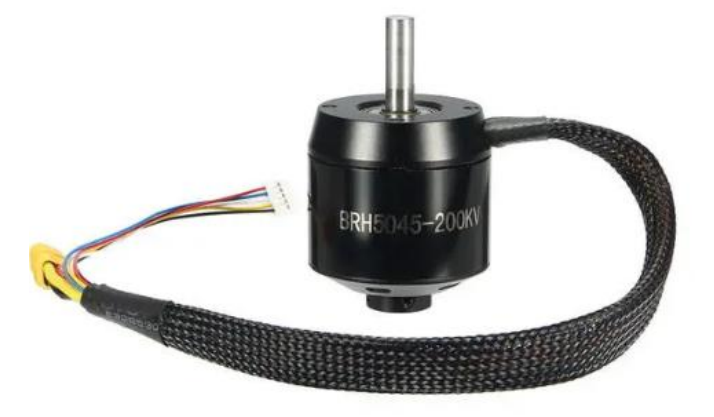

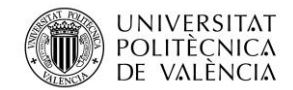

Jose Atencia Gisbert Trabajo de final de grado

#### Ilustración 80. Motor eléctrico seleccionado (21)

La potencia máxima desarrollada es de 1150 W a 7280 rpm. El par a ese régimen de giro vendrá determinado con la siguiente expresión que relaciona la potencia y la velocidad angular.

 $\overline{M}$ 

$$
=\frac{N}{\omega}
$$

Donde:

- $M$  es el par (en Nm)
- $\bullet$   $N$  es la potencia (en W)
- $\bullet$   $\omega$  es la velocidad angular (en rpm)

$$
M = \frac{1150}{\frac{2\pi \cdot 7280}{60}} = 1.5 \, Nm
$$

Utilizando la misma expresión para calcular el par a 3000 revoluciones por minuto:

$$
M = \frac{1150}{\frac{2\pi \cdot 3000}{60}} = 3,66 \, Nm
$$

Se observa que a pesar de elegir un motor que desarrolla más potencia de la necesaria, el par no es suficientemente elevado para mover el plato de admisión. Por lo tanto, se recurrirá a la opción de disminuir la sección para disminuir el par necesario hasta el par anteriormente calculado.

Disminuyendo el diámetro de la sección de paso de admisión de 20,3 mm a 13,5 mm se logra una reducción del par máximo de 8,08 Nm a 3,57 Nm. La velocidad de entrada aumenta de 30 m/s a 67,28 m/s. La nueva evolución del par respecto a la posición del cigüeñal será la siguiente:

(20)

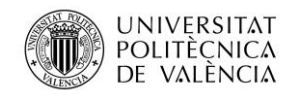

Universidad Politécnica de Valencia

Jose Atencia Gisbert Trabajo de final de grado

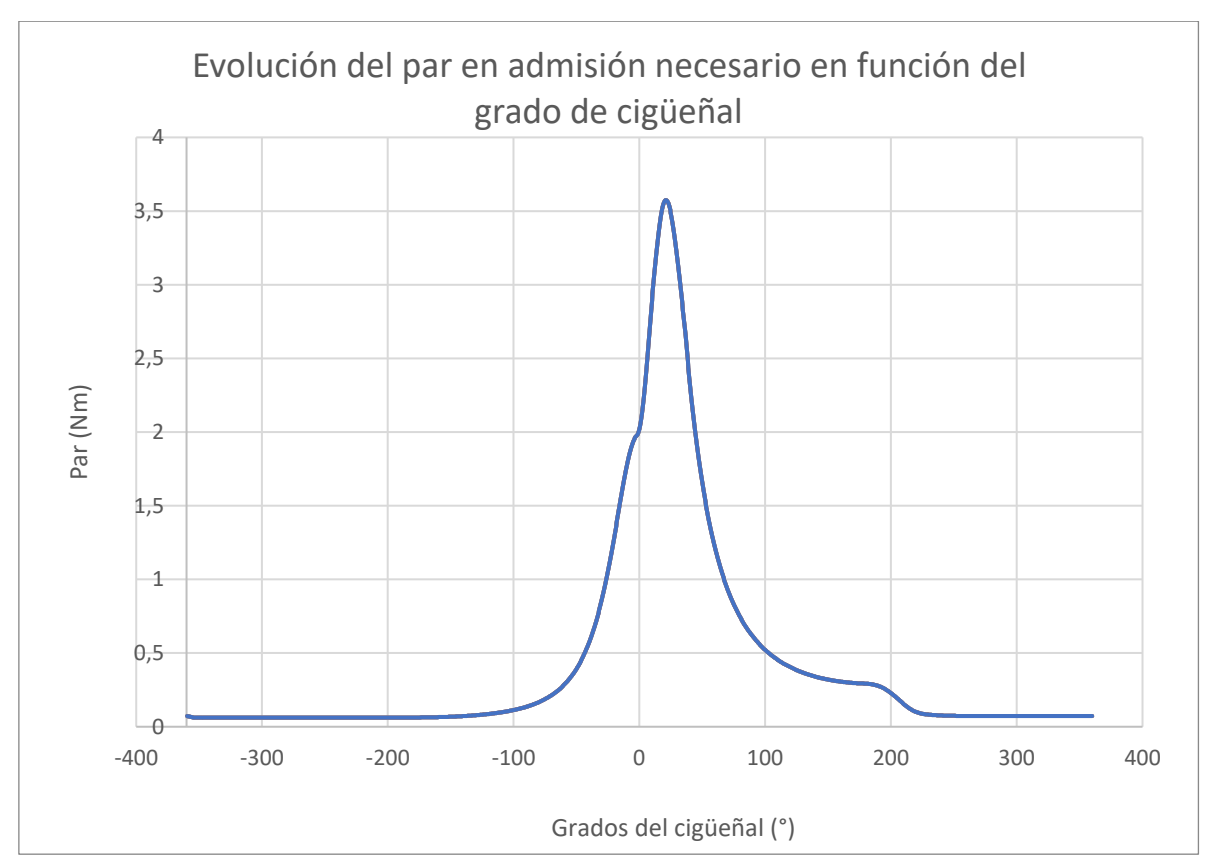

Ilustración 81. Evolución del par necesario a lo largo del ciclo tras disminuir la sección de paso

De la misma forma que se ha calculado la potencia necesaria anteriormente, al reducir la sección la potencia demandada pasa de 625 W a 277 W, por lo que no supondría ningún problema la demanda de potencia ya que el motor genera 1150 W.

En cuanto a la reducción de la sección de paso de escape. Se ha mantenido la relación de secciones entre el escape y la admisión que tenía el motor térmico original. Por lo cual, la nueva sección tendrá 11, 4 mm de diámetro. La velocidad para el máximo caudal circulante será de 94,81 m/s, siendo, por lo tanto, muy inferior a 0,5 Mach.

# 4.4.4Soporte de los motores eléctricos

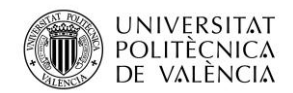

Los motores irán situados en la parte superior de la culata. Para anclarlos a la culata se realizará un soporte de manera que el eje del plato y del disco sean concéntricos. El soporte se ha diseñado a partir de las medidas del motor proporcionadas por el fabricante.

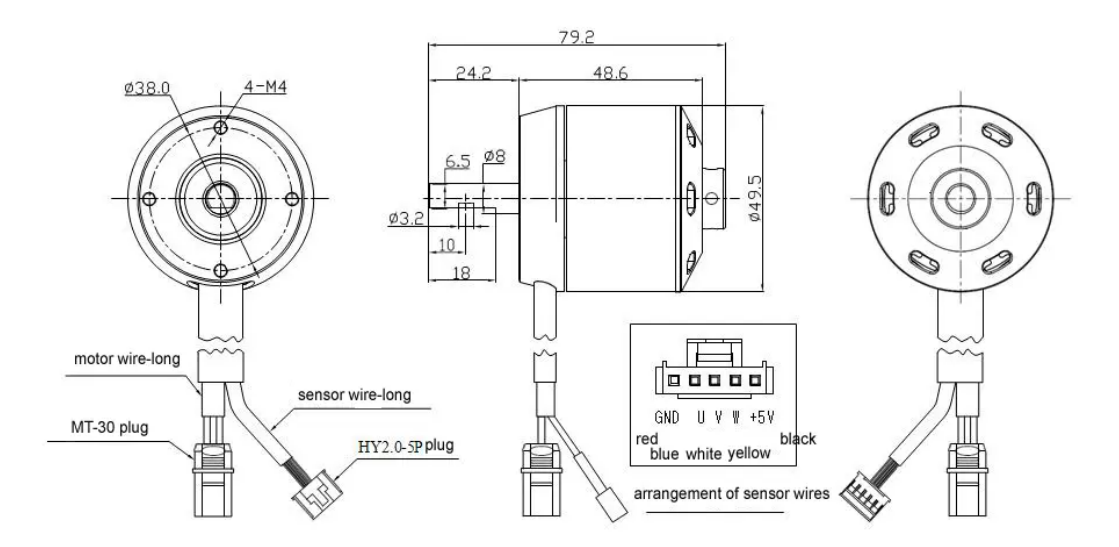

Ilustración 82. Dimensiones del motor eléctrico seleccionado (22)

Se han aprovechado los puntos de anclaje de la culata al bloque para fijar el soporte, por lo que se utilizarán los pernos originales del motor. En cuanto a la fijación del motor al soporte se usarán cuatro tornillos M4 tal y como indica el anterior plano.
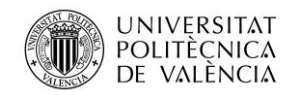

Jose Atencia Gisbert

Trabajo de final de grado

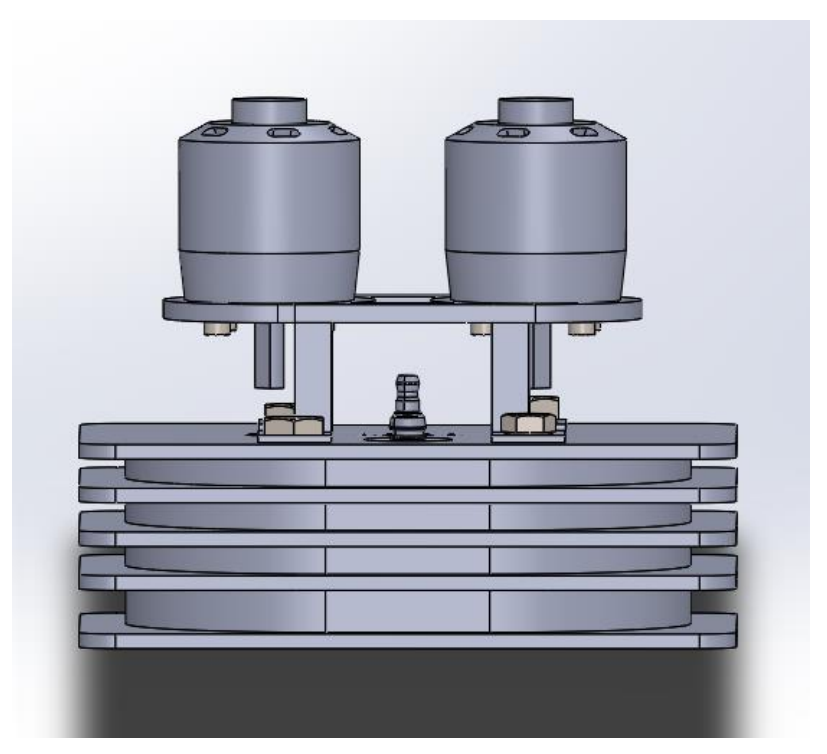

Ilustración 83. Diseño de los soportes de los motores

La única función que debe hacer el soporte es aguantar el peso de los motores y las vibraciones generadas por éstos. El material elegido para su fabricación será aleación de aluminio, principalmente por su ligereza y su resistencia a la corrosión.

En cuanto al proceso de fabricación, el soporte se realizará en tres partes. En primer lugar, la parte horizontal superior donde irán anclados los motores se fabricará a partir de una plancha de aluminio de 5 mm. La geometría se podría realizar de distintas maneras dependiendo del número de unidades que se van a fabricar, para volúmenes grandes de producción se utilizaría el corte por láser, en cambio si el volumen es limitado, se podría realizar un mecanizado, concretamente, un fresado y taladrado.

Las dos partes restantes son las pletinas, las cuales se podrían realizar de la misma forma que la parte superior y los perfiles cuadrados macizos de 10 mm de lado. La unión entre las tres partes se realizará mediante soldadura TIG para aluminio.

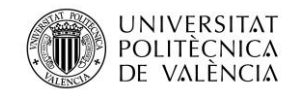

## **4.5 Diseño de la transmisión**

La imposibilidad de transmitir el par del eje de los motores a los platos directamente hace que sea necesario utilizar un componente intermedio. Para ello se utilizará un eje de 6 mm con un estriado según la norma DIN 5480 en la parte inferior para posicionar el plato. La unión del eje del motor con éste se realizará mediante un acoplador flexible de 8 a 6 mm de aluminio.

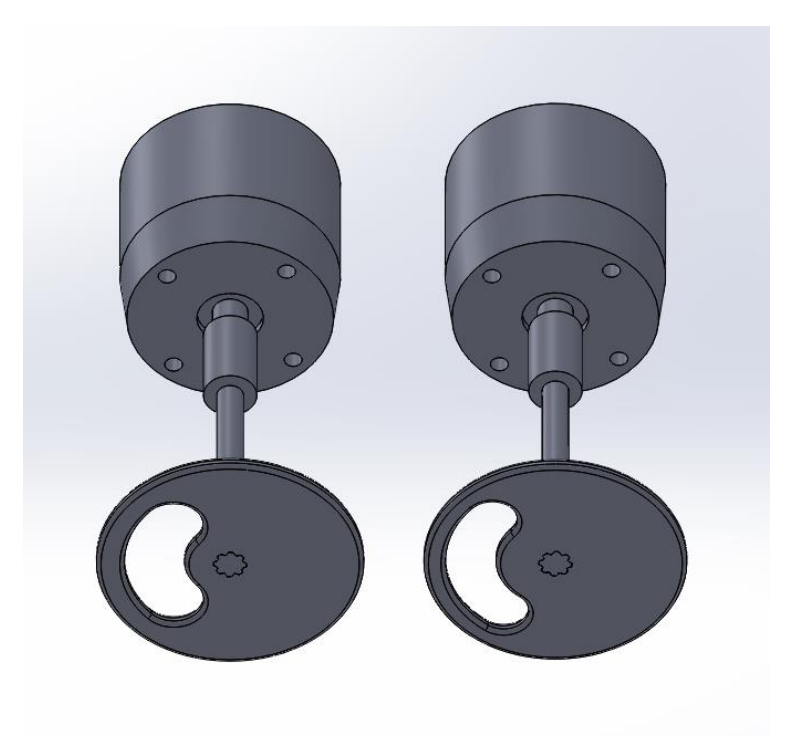

Ilustración 84. Diseño de la transmisión

Para aumentar la rigidez del eje y asegurar la concentricidad se instalarán dos rodamientos en cada eje en la culata superior tal y como muestra la siguiente imagen.

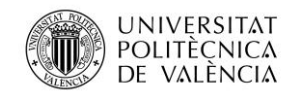

Jose Atencia Gisbert Trabajo de final de grado

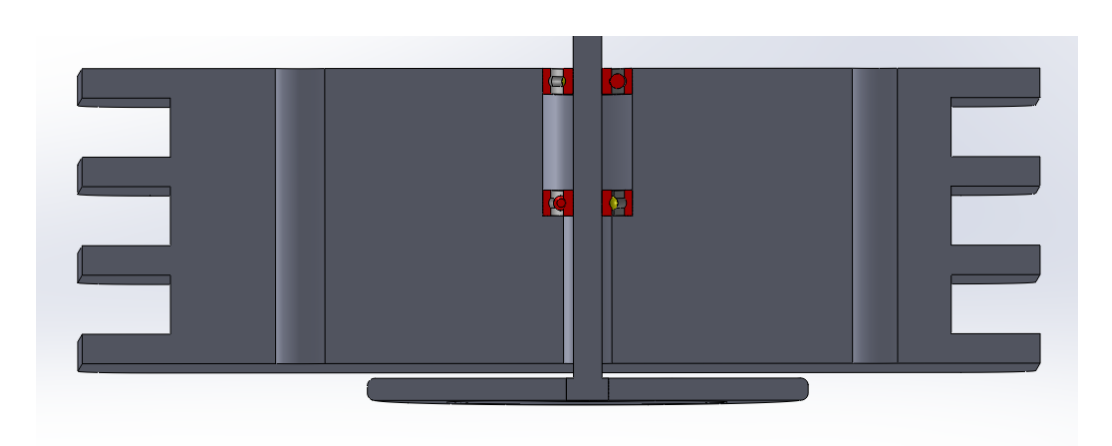

Ilustración 85. Vista de sección de la transmisión y los rodamientos

# 4.5.1 Selección de rodamientos y dimensionamiento del eje

La selección de los rodamientos y el dimensionamiento del eje se realizará mediante el software KISSsoft.

En primer lugar, se ha realizado un análisis con el eje de 6 mm de diámetro de acero C45. El par será transmitido desde el acoplamiento situado en la derecha (accionamiento) hasta un engrane recto (impulsor), se ha utilizado la opción de engrane recto ya que el software no dispone de la opción estriado. El par transmitido será de 3,66 a 3000 rpm, es decir, se ha tomado el punto de funcionamiento más desfavorable.

Los rodamientos utilizados en este primer análisis han sido rodamientos de bolas de una hilera, concretamente, los SKF 618/6 (d=6 mm, D=13 mm, B=3,5 mm). Las distancias entre rodamiento pertenecen al diseño que se muestra en la imagen anterior.

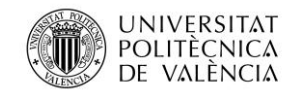

Universidad Politécnica de Valencia

Jose Atencia Gisbert

Trabajo de final de grado

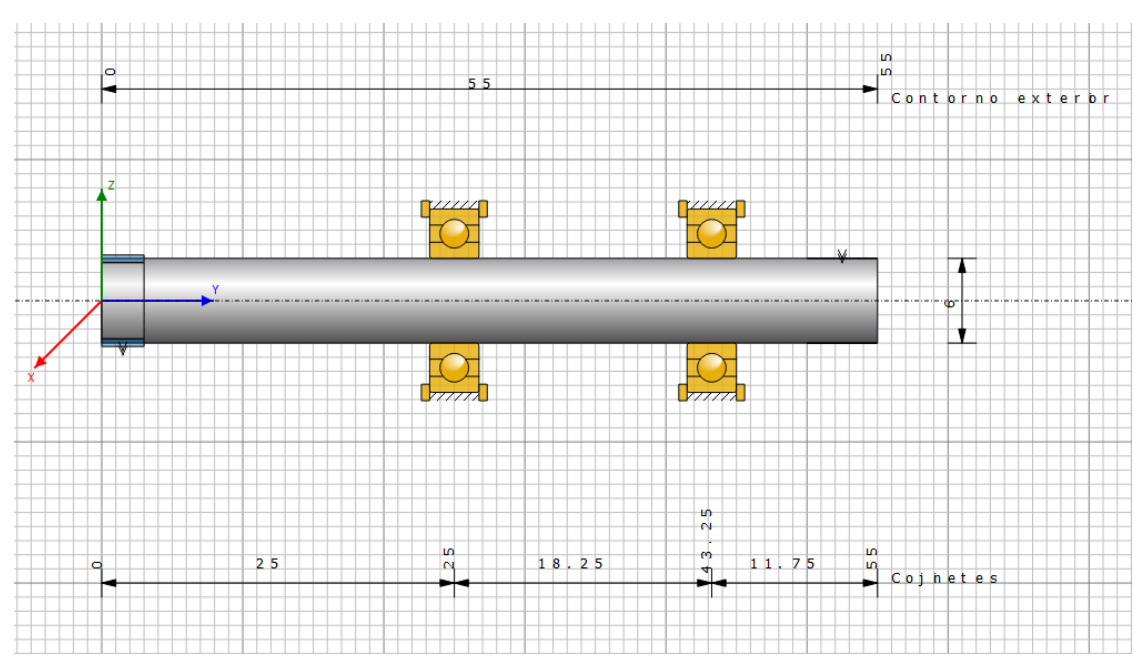

Ilustración 86. Configuración de rodamientos en el software KISSSoft

Tras realizar el análisis se han obtenidos los siguientes resultados, la flexión máxima del árbol es de 873,235 µm. La posición de la flexión máxima corresponde al extremo donde se sitúa el plato rotatorio.

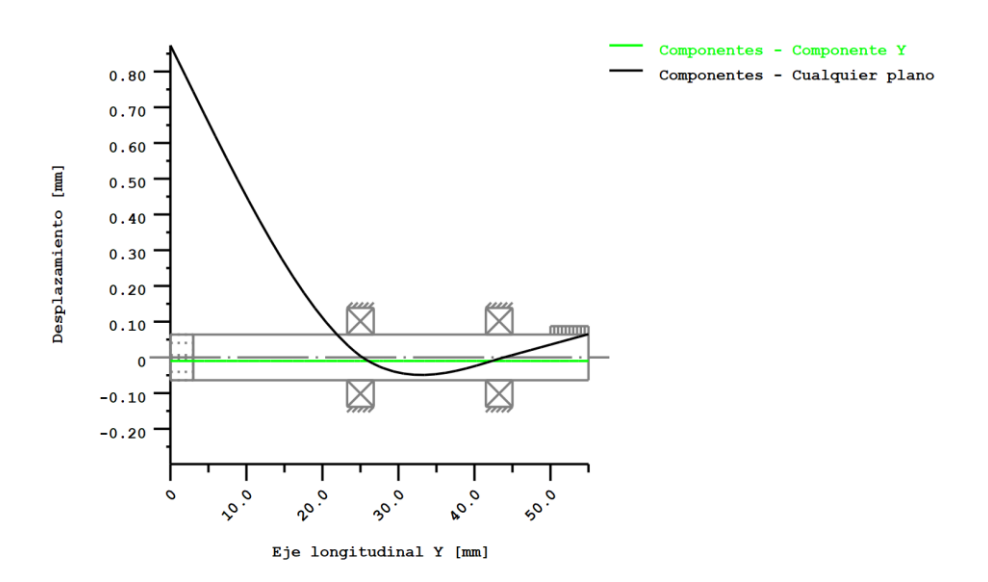

**Ilustración 87. Desplazamientos generados por la flexión**

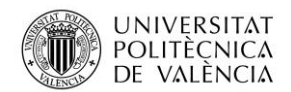

La siguiente tabla muestra los valores de flexión máxima admisible para diferentes tipos de árboles dependiendo la aplicación.

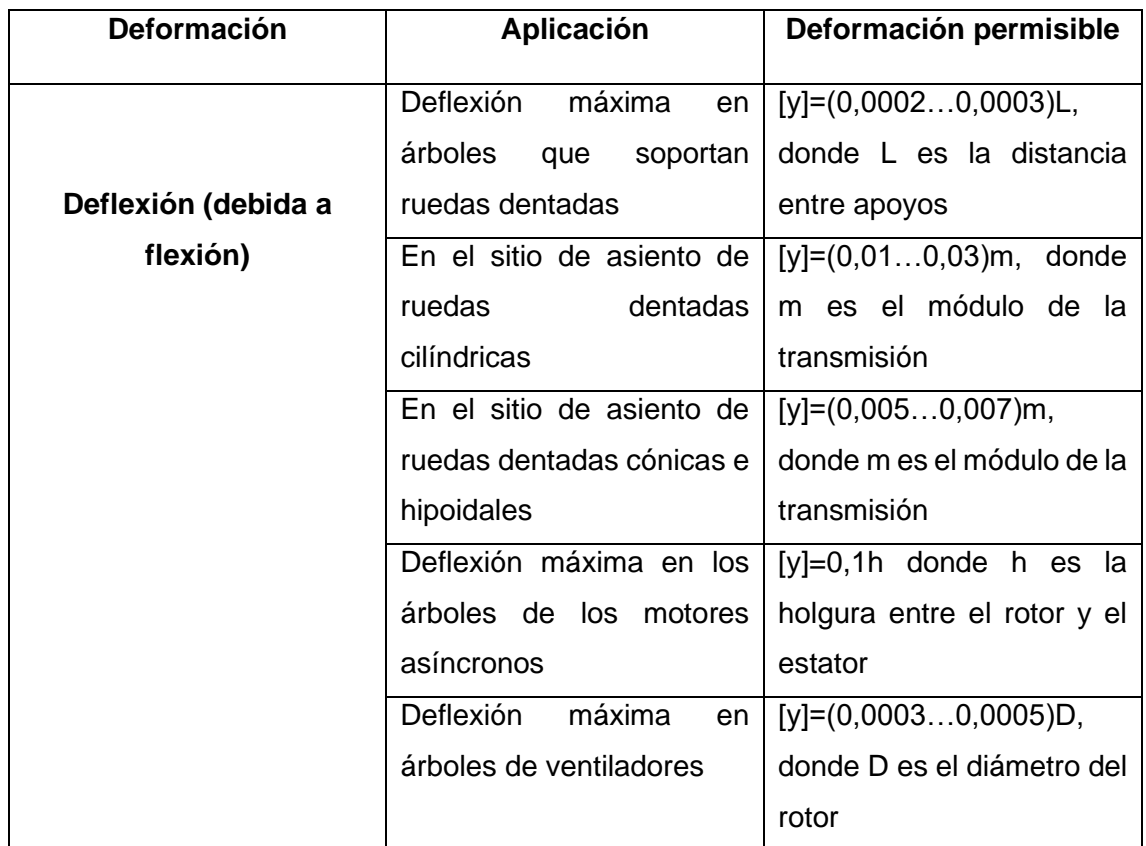

Tabla 10. Deflexiones máximas permisibles (23)

El desplazamiento máximo del árbol debería estar entre 0,0002\*18,25 y 0,0003\*18,25, es decir, entre el intervalo [3,65- 5,475] µm. El desplazamiento máximo obtenido supera el admisible por lo que se hará un redimensionamiento del eje.

### **Cojinetes**

Rodamiento izquierdo:

- Vida nominal: 78,5 h
- Factor de seguridad estático: 0,08
- Inclinación: 15,394 mrad

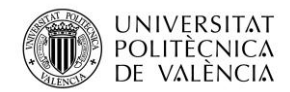

Jose Atencia Gisbert Trabajo de final de grado

### Rodamiento derecho:

- Vida nominal: 123,3 h
- Factor de seguridad estático: 0,13
- Inclinación: 5,849 mrad

La vida nominal de los rodamientos de bolas elegidos es inadmisible al igual que el factor de seguridad estático, por lo que se deberá utilizar otro tipo de rodamientos.

En la segunda iteración se aumentará el diámetro del eje de 6 a 10 mm y se utilizarán rodamientos de agujas (SKF NK 10/12 TN). Estos rodamientos tienen una elevada capacidad de carga teniendo en cuenta el tamaño de su sección. El cambio de diámetro del eje a 10 mm implica utilizar un acoplador de 8 mm a 10 mm

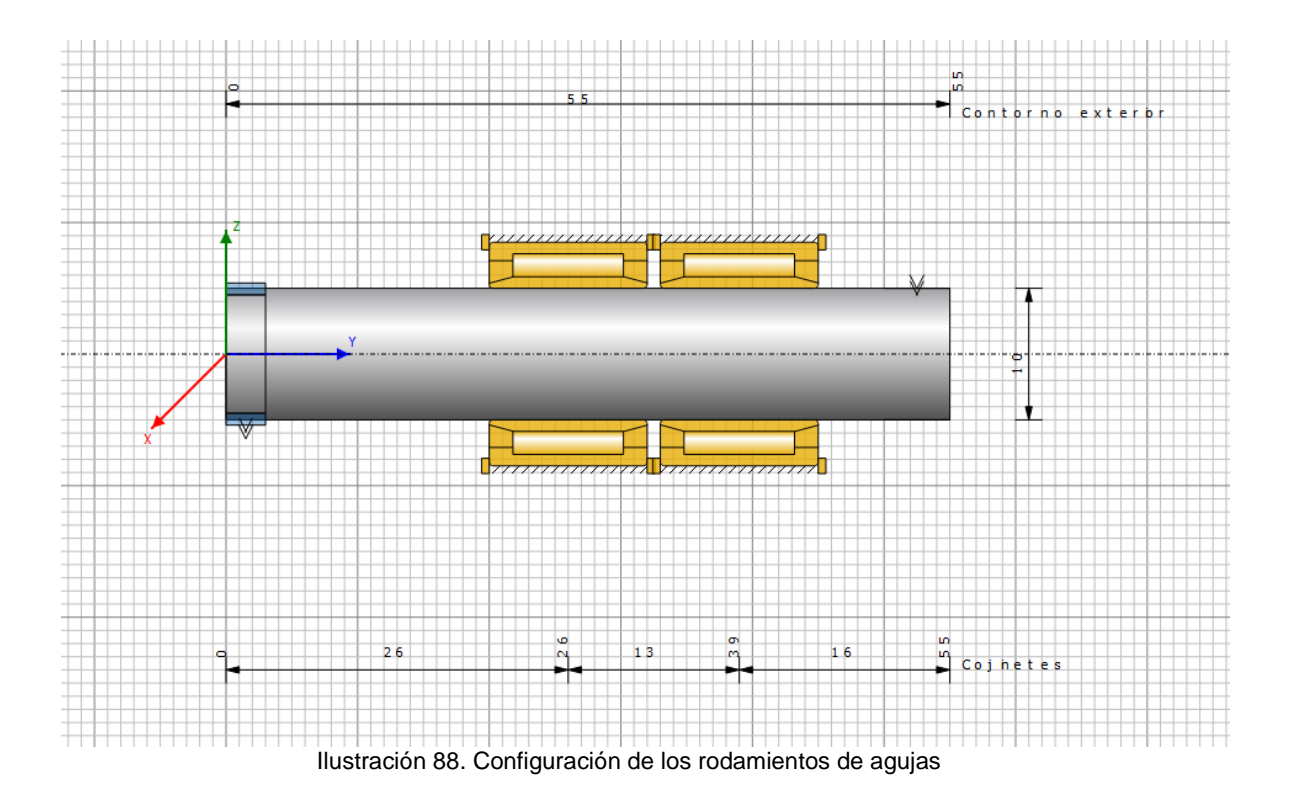

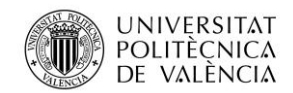

La nueva deflexión máxima obtenida se ha reducido considerablemente de 873,325 µm a 153,869 µm. Aun así, no se obtiene la deformación máxima admisible marcada por la anterior tabla. Esto es debido a la disposición de los rodamientos. La imposibilidad de situar los rodamientos en los laterales del estriado debido a las limitaciones de espacio en la culata provoca un aumento del desplazamiento en el extremo del eje.

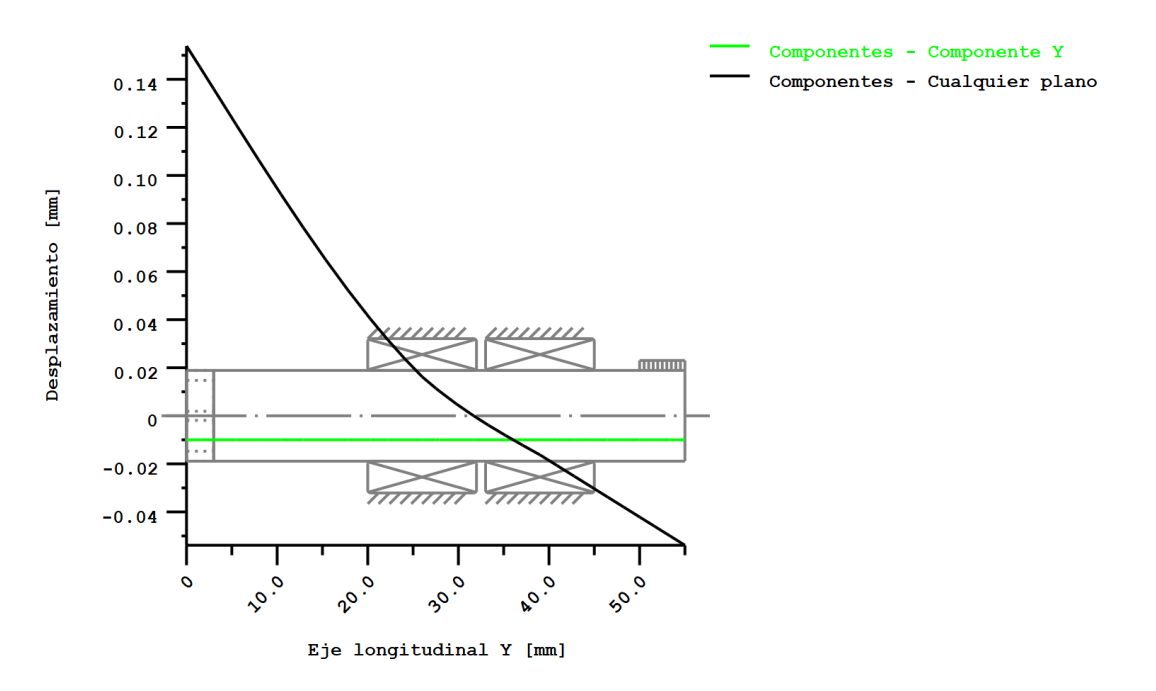

Ilustración 89. Desplazamientos obtenidos debido a la flexión

Seguir aumentando el diámetro del eje disminuiría los desplazamientos generados, pero como se puede observar en la siguiente vista de sección, el emplazamiento del eje interferiría con el conducto de admisión. Por lo tanto, el desplazamiento máximo no podrá cumplir las deflexiones máximas de [3,65- 5,475] µm indicadas anteriormente. De todas formas, el valor máximo obtenido de 0,15 mm no presentaría problemas para el correcto funcionamiento. Además, hay que tener en cuenta que el esfuerzo aplicado del análisis corresponde al par máximo necesario a el máximo régimen de giro.

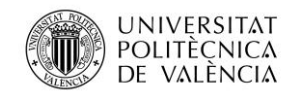

Jose Atencia Gisbert Trabajo de final de grado

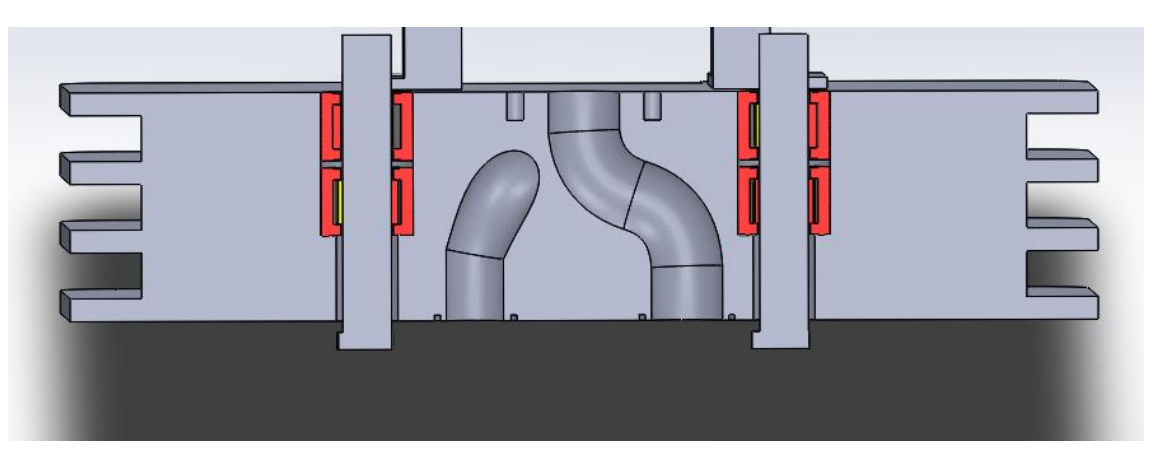

Ilustración 90. Vista de la sección de los ejes y rodamientos

### **Cojinetes**

Rodamiento izquierdo:

- Vida nominal: 3634,56 h
- Factor de seguridad estático: 2,54
- Inclinación: 3,577 mrad

Rodamiento derecho:

- Vida nominal: 7568,23 h
- Factor de seguridad estático: 3,88
- Inclinación: 2,351 mrad

El cambio del tipo de rodamiento de bolas a agujas ha aumentado el coeficiente de seguridad estático, obteniendo unos coeficientes de 2,54 y 3, 88. En cuanto a la vida nominal, estimando un uso medio diario de 1h los rodamientos se deberían sustituir a los 10 años. La vida nominal real sería mayor ya que el análisis corresponde al máximo par a la máxima velocidad angular.

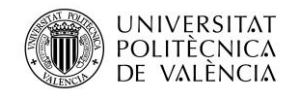

Jose Atencia Gisbert Trabajo de final de grado

### 4.5.2 Simulación de torsión en el plato

Una vez se ha verificado el diámetro del árbol se deberá hacer una simulación del par torsional sobre los platos para asegurar el correcto funcionamiento del sistema. Para ello se realizará un análisis estático aplicando un par de 3,66 Nm sobre la cara superior e inferior del plato. La simulación será realizada para el nuevo diseño de platos tras disminuir la sección de admisión y escape. El material de los platos es nitruro de silicio cuyas propiedades han sido expuestas en la tabla 3. Se ha establecido la máxima densidad de malla para obtener resultados más fiables posibles.

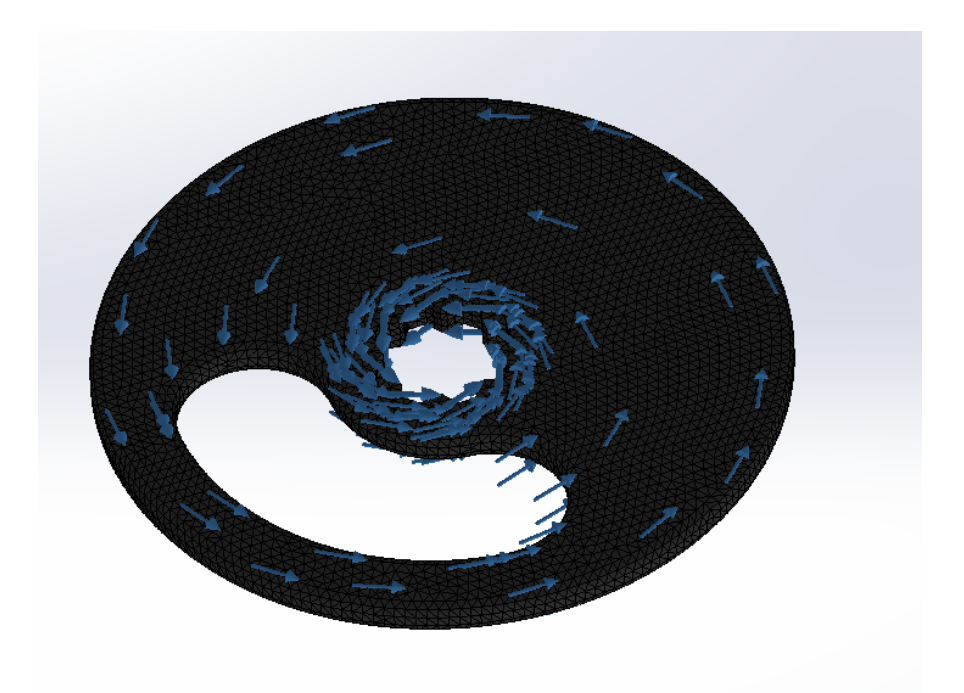

Ilustración 91. Localización del par torsor aplicado sobre el plato

### 4.5.2.1 Análisis del plato de admisión

### **Análisis de tensiones**

Las tensiones máximas aparecen en la zona central del plato, concretamente en el estriado. Comparando los valores de las tensiones obtenidas con el límite elástico del

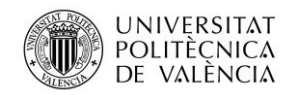

nitruro de silicio, la tensión máxima representa un quinto del límite elástico por lo que el par torsor no representaría ningún problema sobre el plato.

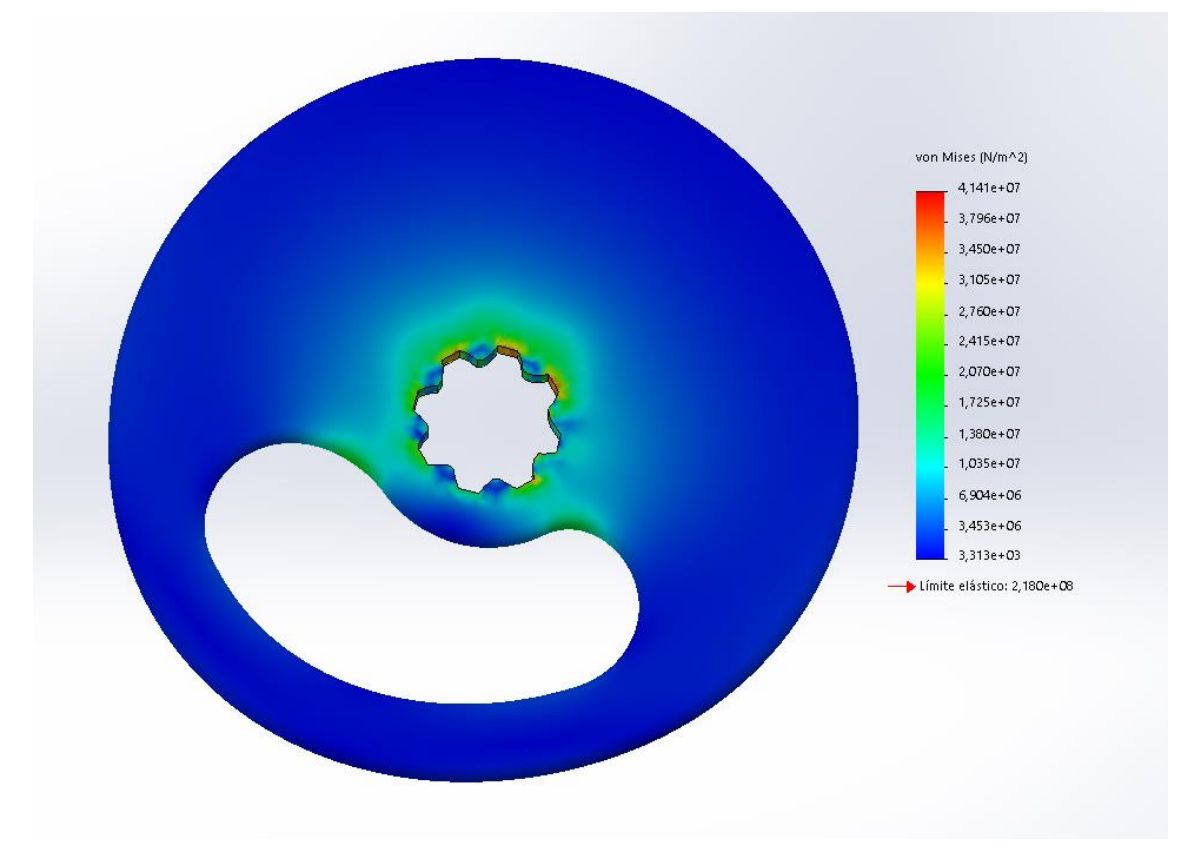

Ilustración 92. Análisis de tensiones del plato de admisión

#### **Desplazamientos**

Los desplazamientos máximos, al contrario que las tensiones, aparecen en los extremos del plato, concretamente en el extremo donde se sitúa la entrada del aire, ya que la ausencia de material debilita la estructura. El desplazamiento máximo es de 0,002 mm por lo que sería un valor admisible.

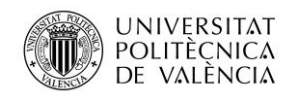

Universidad Politécnica de Valencia

Jose Atencia Gisbert

Trabajo de final de grado

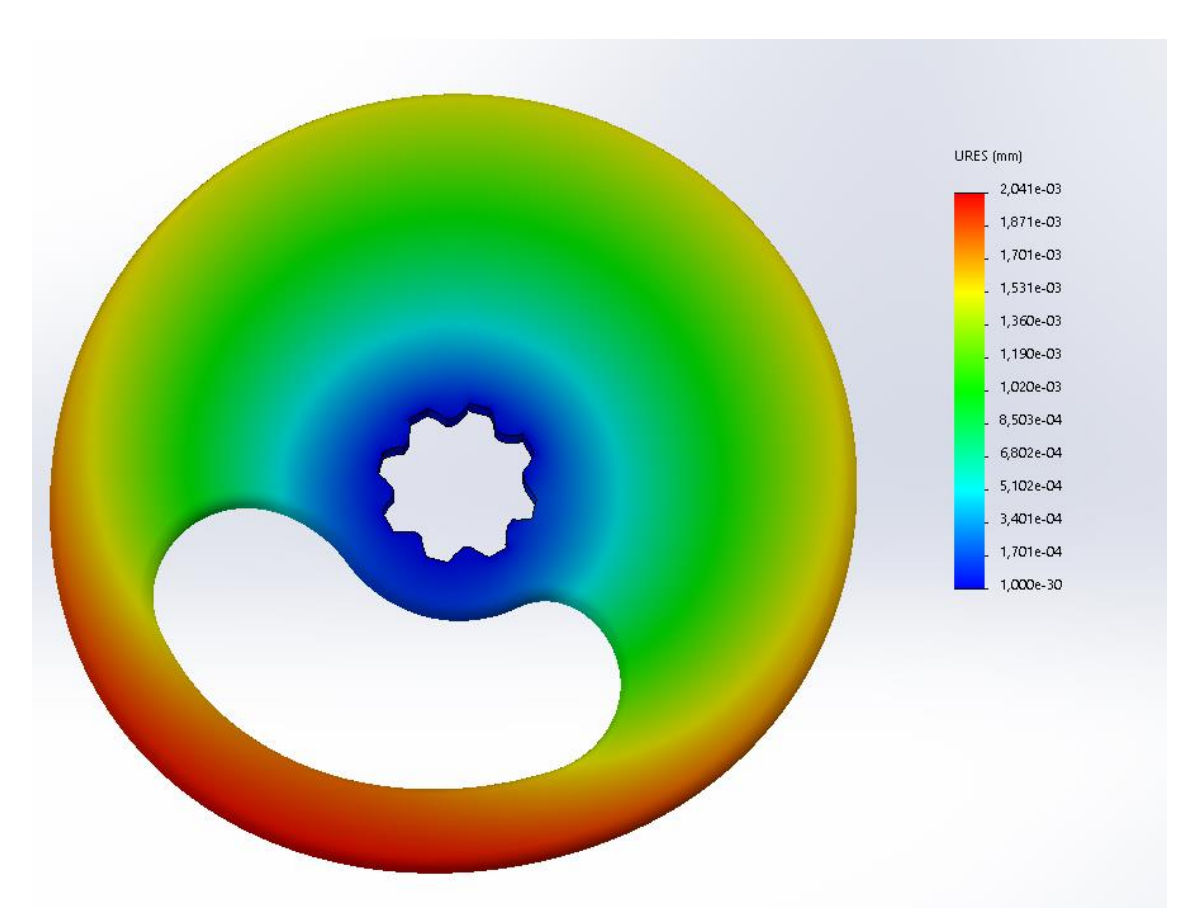

Ilustración 93. Desplazamientos generados en el plato de admisión

#### **Coeficiente de seguridad**

En cuanto a los coeficientes de seguridad obtenidos, disminuyen donde se presentan las mayores tensiones, es decir, en la parte central. El coeficiente de seguridad mínimo es de 5,26 por lo que el plato podría soportar el esfuerzo de torsión sin suponer ningún problema.

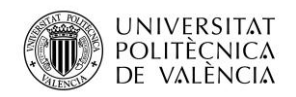

Universidad Politécnica de Valencia

Jose Atencia Gisbert

Trabajo de final de grado

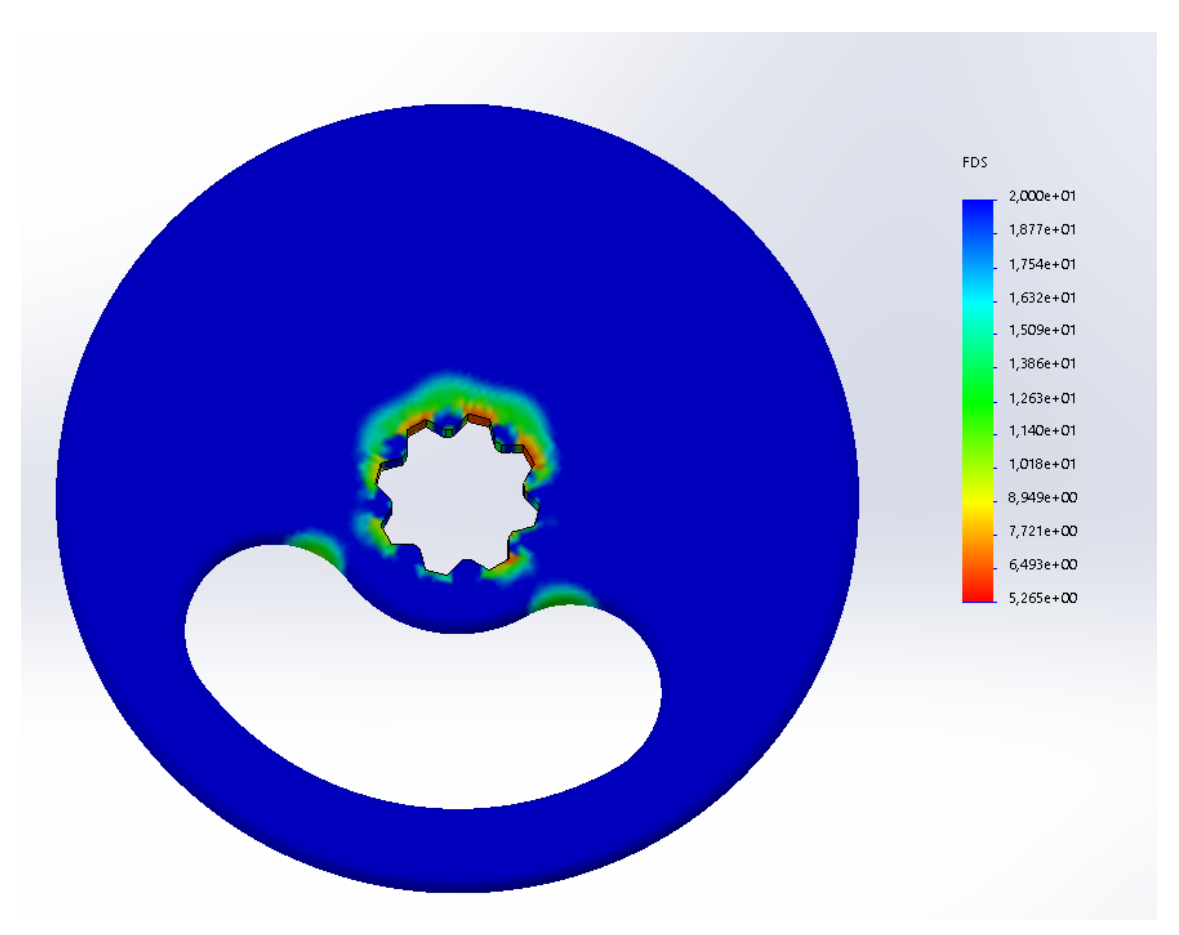

Ilustración 94. Coeficientes de seguridad obtenidos en el plato de admisión

### 4.5.2.2 Análisis del plato de escape

### **Análisis de tensiones**

La distribución de tensiones generadas en el plato de escape es similar a la anterior, pero se observa que la tensión máxima es menor. Por lo tanto, si anteriormente no suponía ningún problema el esfuerzo generado por el par, en el plato de escape ocurre lo mismo.

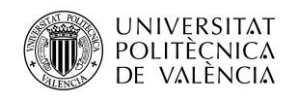

Universidad Politécnica de Valencia

Jose Atencia Gisbert

Trabajo de final de grado

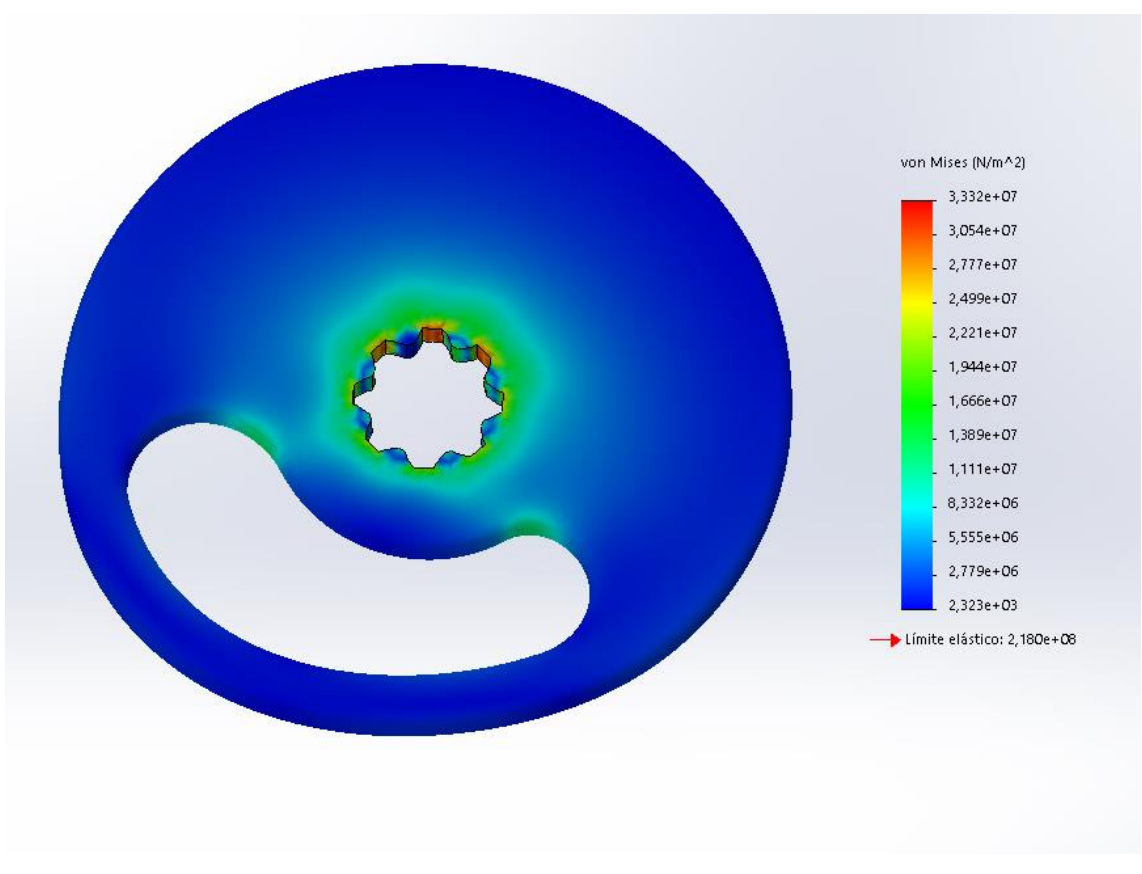

Ilustración 95. Análisis de tensiones en el plato de escape

### **Desplazamientos**

El desplazamiento máximo originado es de 0,0016 mm, siendo menor que en el plato de admisión. La estructura del plato no se vería afectada tras el par de torsión generado por el motor eléctrico.

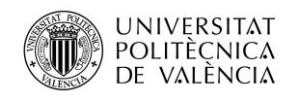

Universidad Politécnica de Valencia

Jose Atencia Gisbert

Trabajo de final de grado

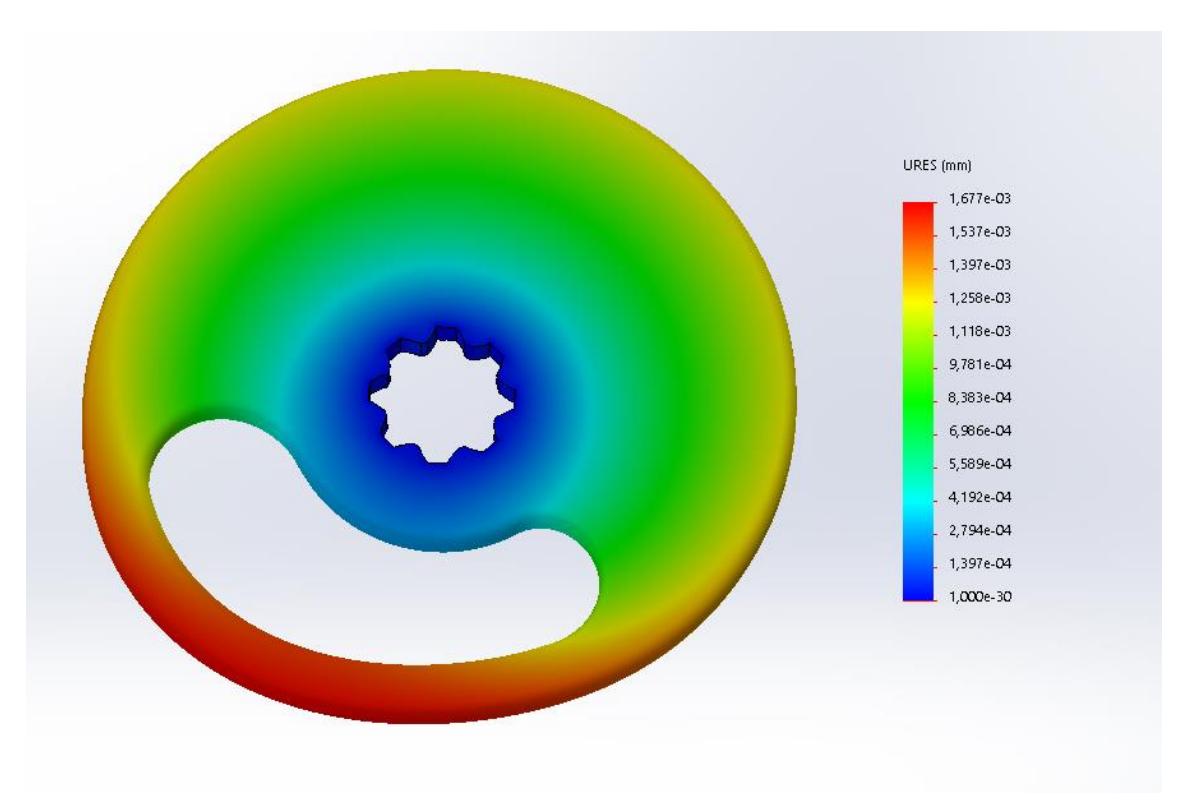

Ilustración 96. Desplazamientos generados en el plato de escape

### **Coeficientes de seguridad**

En cuanto a los coeficientes de seguridad, como las tensiones máximas han disminuido éstos también. Se ha obtenido un coeficiente mínimo de 6,54 en la zona del estriado.

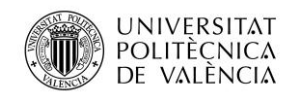

Jose Atencia Gisbert

Trabajo de final de grado

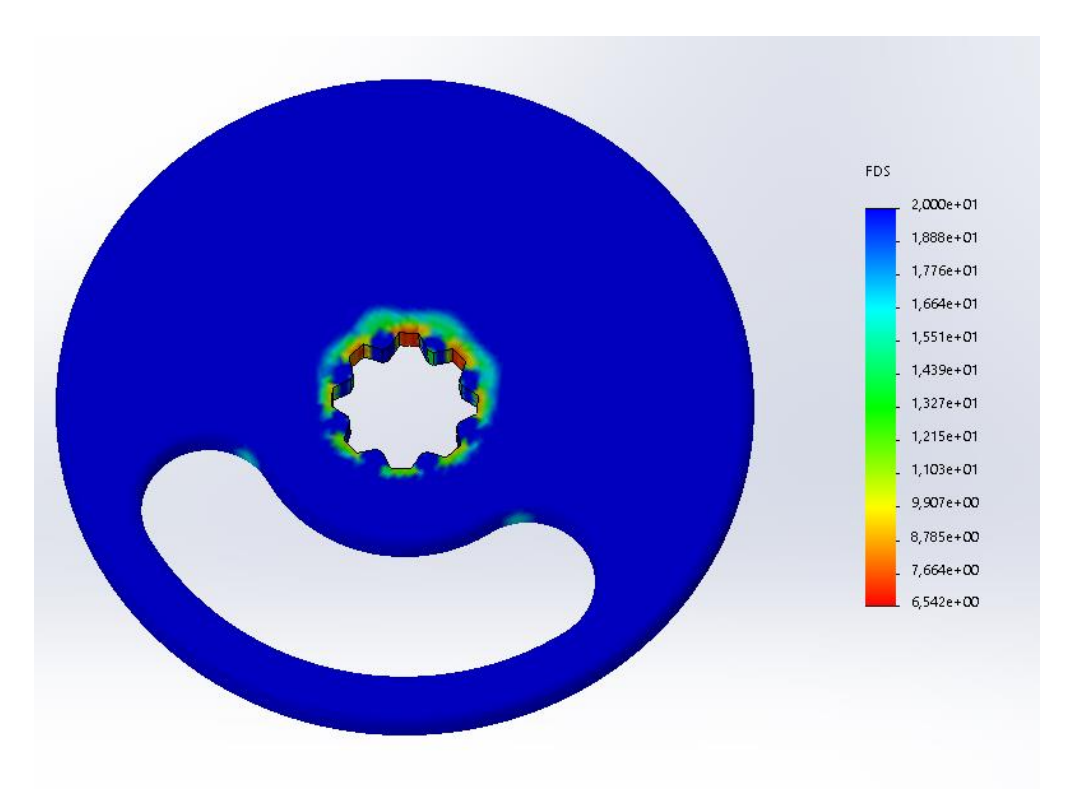

Ilustración 97. Coeficientes de seguridad obtenidos en el plato de escape

## **4.6 Sincronización de los platos y el cigüeñal**

El hecho de que no exista una sincronización mecánica entre el cigüeñal y las válvulas rotativas requiere la implantación de un sistema que se encargue de dicha tarea.

En primer lugar, se necesitará saber la posición del cigüeñal. Cuanto más precisa sea la determinación de la posición, más precisa será la posición de los platos. En la práctica para no encarecer los costes de nuevos sensores, se utilizarán los sensores ya existentes. Estos sensores (CKP) constan de una corona de dientes situada en el volante de inercia que gira solidaria al cigüeñal, el sensor magnético determina la posición por la ausencia de un diente en la corona. La medida de las otras posiciones es determinada mediante cálculos indirectos.

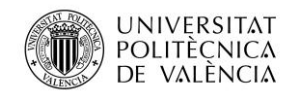

Jose Atencia Gisbert Trabajo de final de grado

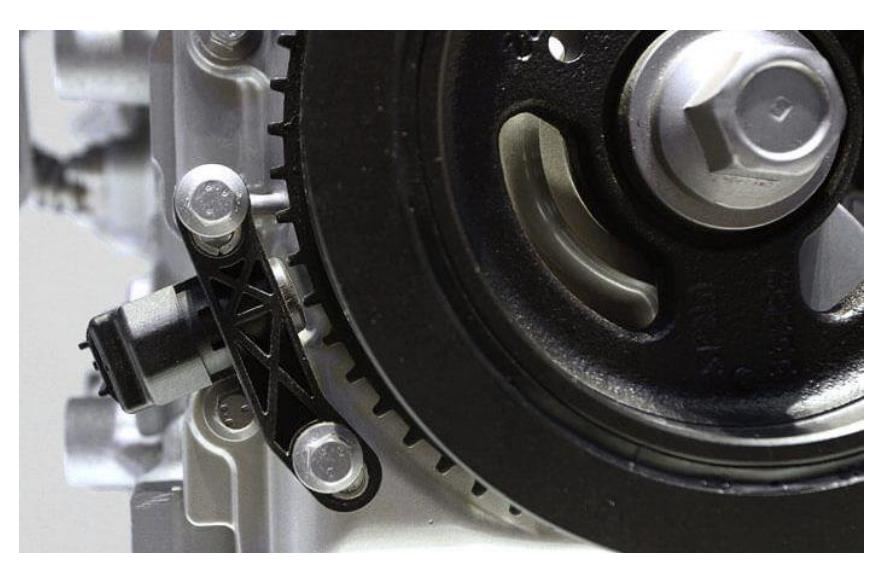

Ilustración 98. Sensor CKP y corona dentada (24)

Una vez se determina la posición del cigüeñal, esta señal deberá ser transmitida a la ECU, de la misma forma que en los sistemas actuales ya se hace para controlar el encendido y las inyecciones. En este caso será necesario que la señal de la posición del cigüeñal sea enviada al controlador de los motores, con la finalidad de dar las órdenes de movimiento ya procesadas, que dependerán de la programación. Para tener un punto de referencia desde el cual se inician las órdenes se utilizará un sensor como mínimo de una vuelta en cada motor eléctrico.

Se podrá utilizar el mismo sistema que los sensores CKP para la determinación de la posición de los platos, para ello se deberá fabricar una corona de menor tamaño que la del volante de inercia y situarla en el eje de los platos. Los sistemas de distribución variables actuales también montan un sensor muy similar al del cigüeñal en los árboles de levas para controlar su posición, por lo que no se estaría añadiendo un componente extra.

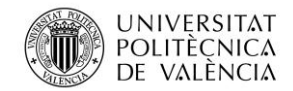

Jose Atencia Gisbert Trabajo de final de grado

## **4.7 Diseño final**

La necesidad de disminuir la sección de paso para hacer viable la elección del motor eléctrico de manera teórica a partir de la presión y el coeficiente de rozamiento, y aumentar el diámetro del eje para disminuir las deformaciones por flexión, conlleva volver a diseñar ambas culatas y los platos.

## 4.7.1 Platos rotatorios y discos

Los platos definitivos ya se han utilizado para realizar las simulaciones anteriores del par torsor, pero hay que tener en cuenta los esfuerzos debidos a la presión en la cámara de combustión tal y como se han hecho las simulaciones anteriormente y la temperatura. Al reducir la sección y por lo tanto la fuerza resultante debida a la presión, las tensiones máximas deberían disminuir respecto a las obtenidas en las simulaciones, pero en este caso, habrá que tomar ambos esfuerzos ya que se aplican simultáneamente además de la temperatura alcanzada en la cámara.

Las simulaciones se harán solamente sobre el plato de admisión ya que es el que tras las simulaciones anteriores presenta coeficientes de seguridad más desfavorables. Por lo tanto, aplicando un par torsor de 3,66 Nm y 60 bares sobre la superficie que está en contacto con la cámara de combustión, además de 345 ºC pertenecientes a la temperatura que alcanzan las paredes del disco tras la transferencia de calor del aire a 2400 ºC se obtienen los siguientes resultados.

### **Análisis de tensiones**

La tensión máxima generada es de 151,2 MPa mientras que el límite elástico del nitruro de silicio es de 218 MPa. Por lo tanto, la aplicación de los esfuerzos de manera simultánea no afectaría al funcionamiento del plato en cuanto a tensiones.

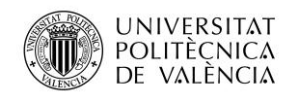

Universidad Politécnica de Valencia

Jose Atencia Gisbert

Trabajo de final de grado

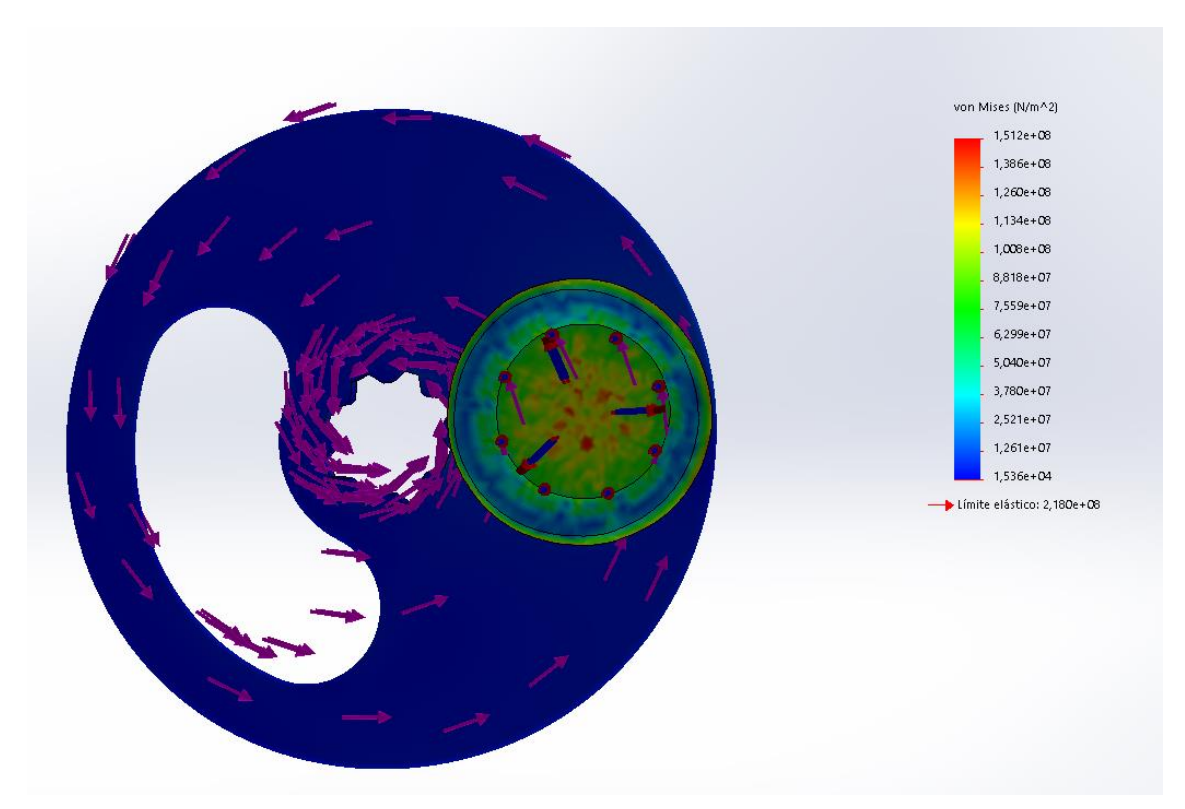

Ilustración 99. Análisis de tensiones sobre el plato de admisión

### **Desplazamientos**

A pesar de aplicar los tres esfuerzos, el desplazamiento máximo producido en el lateral de la sección de paso del plato de 0,0036 mm sigue siendo admisible. Esto es debido principalmente a la resistencia térmica del nitruro de silicio.

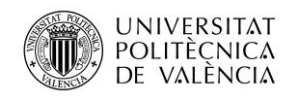

Universidad Politécnica de Valencia

Jose Atencia Gisbert

Trabajo de final de grado

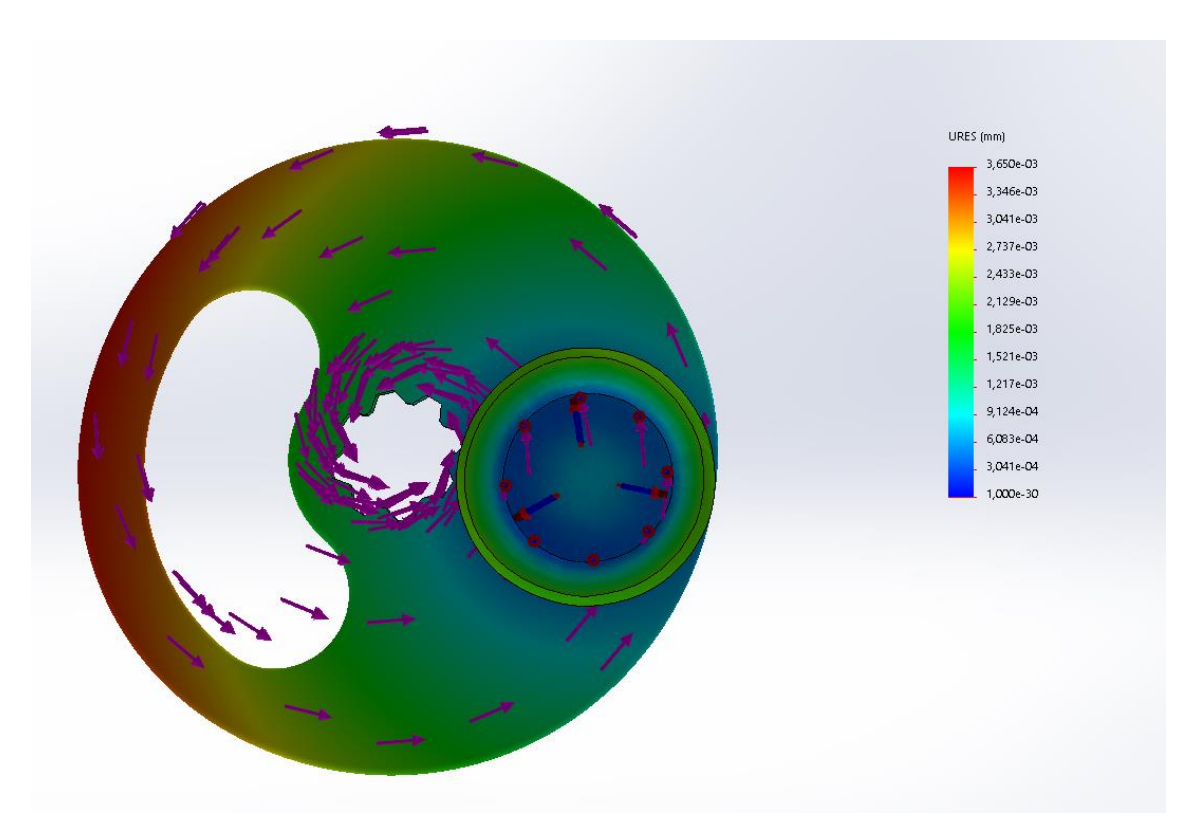

Ilustración 100. Desplazamientos obtenidos tras la aplicación de los esfuerzos

#### **Coeficiente de seguridad**

El coeficiente de seguridad mínimo obtenido es de 1,42 en la zona que pertenecería a la cámara de combustión. Teniendo en cuenta que los parámetros de las simulaciones corresponden con el máximo estrés del componente y se produce durante un breve periodo de tiempo, el coeficiente de seguridad obtenido es favorable.

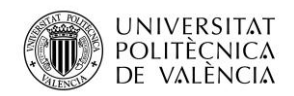

Universidad Politécnica de Valencia

Jose Atencia Gisbert

Trabajo de final de grado

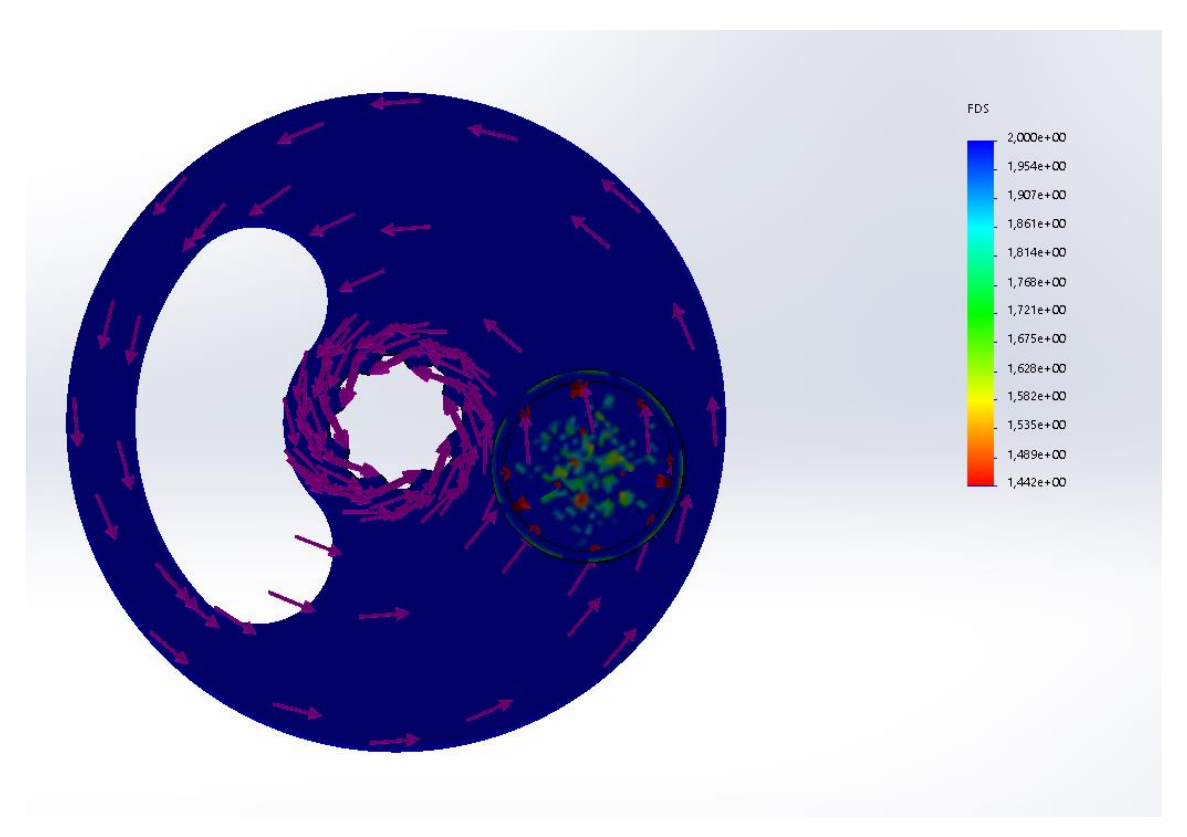

Ilustración 101. Coeficientes de seguridad obtenidos

## 4.7.2 Culata inferior

La disminución de las secciones ha conllevado rediseñar la culata de inferior. Esto ha permitido centrar los conductos en la cámara de combustión lo mayor posible, para que estén próximos a la bujía y facilitar la combustión.

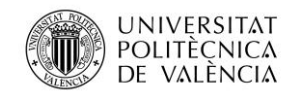

Jose Atencia Gisbert Trabajo de final de grado

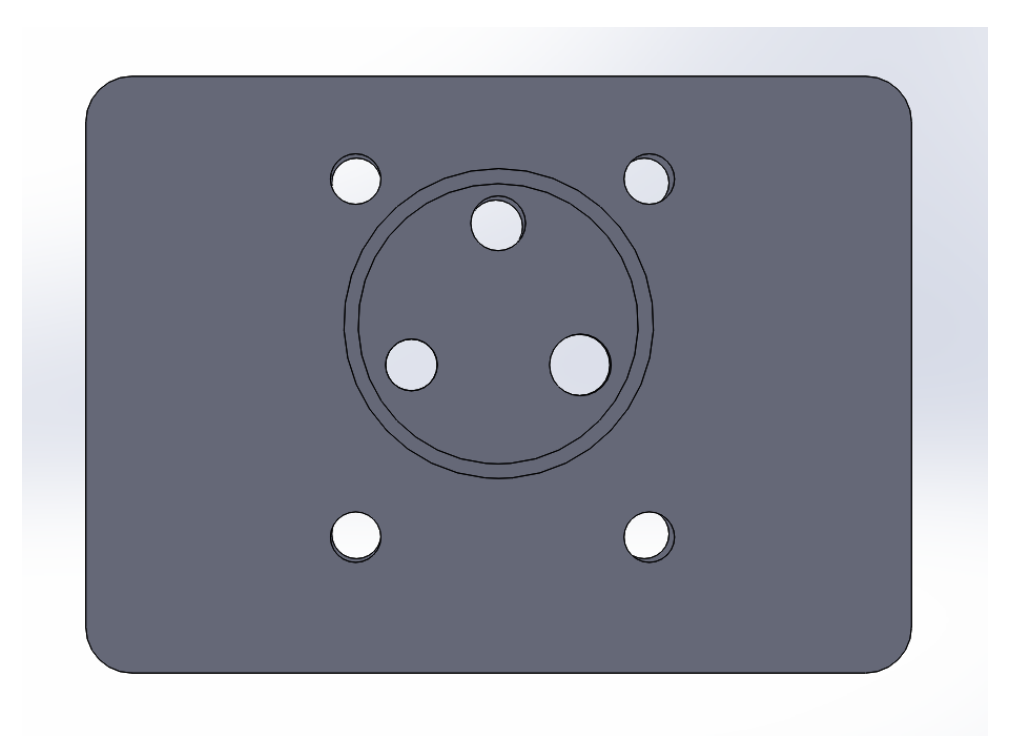

Ilustración 102. Rediseño de la cámara de combustión

A continuación, se realizarán las simulaciones de presiones y temperaturas debidas a la combustión para asegurar que la culata inferior resiste dichos esfuerzos. La temperatura aplicada será de 752K, correspondiente a la transferencia de calor del aire a la pared de la cámara de combustión por convección.

### **Análisis de las tensiones**

Tras aplicar ambos esfuerzos simultáneamente las tensiones máximas han aumentado considerablemente, principalmente debido a la temperatura. La tensión máxima alcanzada es de 390,5 MPa, siendo superior al límite elástico.

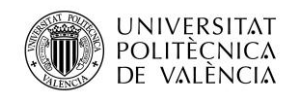

Universidad Politécnica de Valencia

Jose Atencia Gisbert Trabajo de final de grado

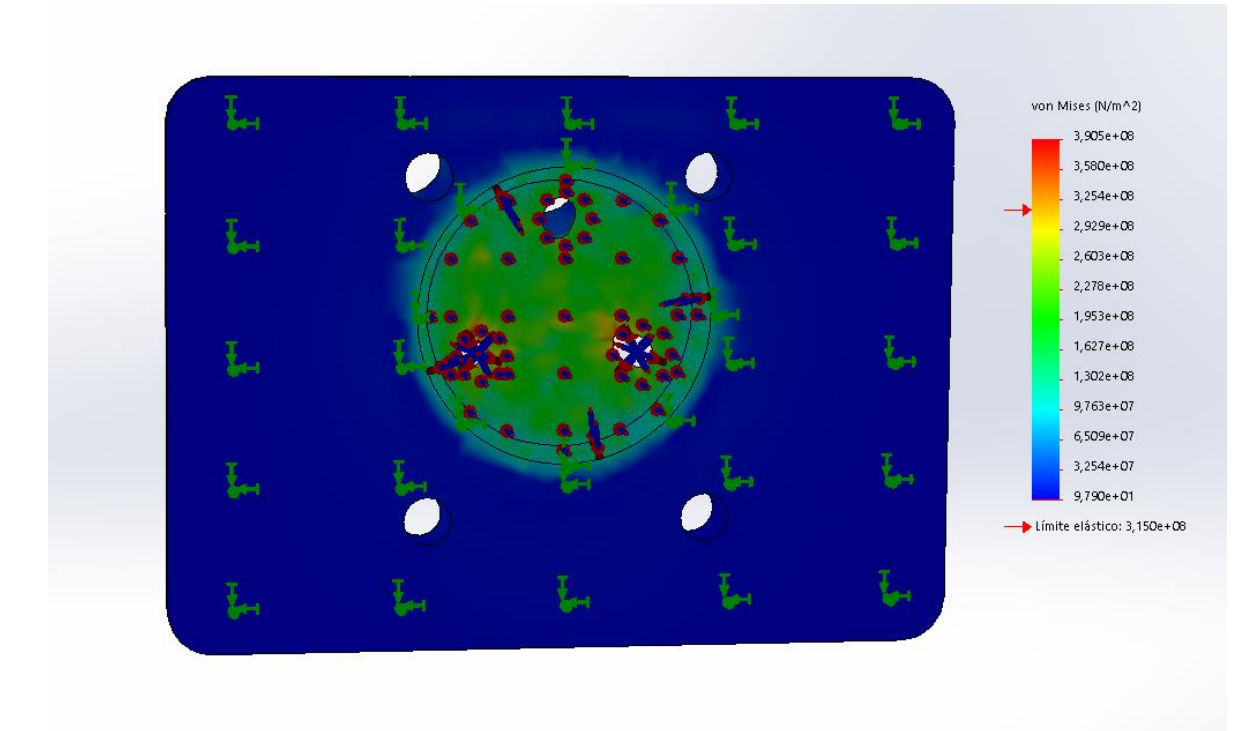

Ilustración 103. Análisis de tensiones en la culata inferior

### **Desplazamientos**

En cuanto a los desplazamientos generados, a pesar del aumento de las tensiones máximas, no se han producido desplazamientos excesivos que puedan causar problemas en la estructura de la culata inferior. Siendo 0,08 mm el desplazamiento máximo en zonas aisladas adyacentes a las secciones de entrada y salida.

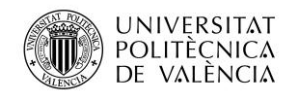

Jose Atencia Gisbert Trabajo de final de grado

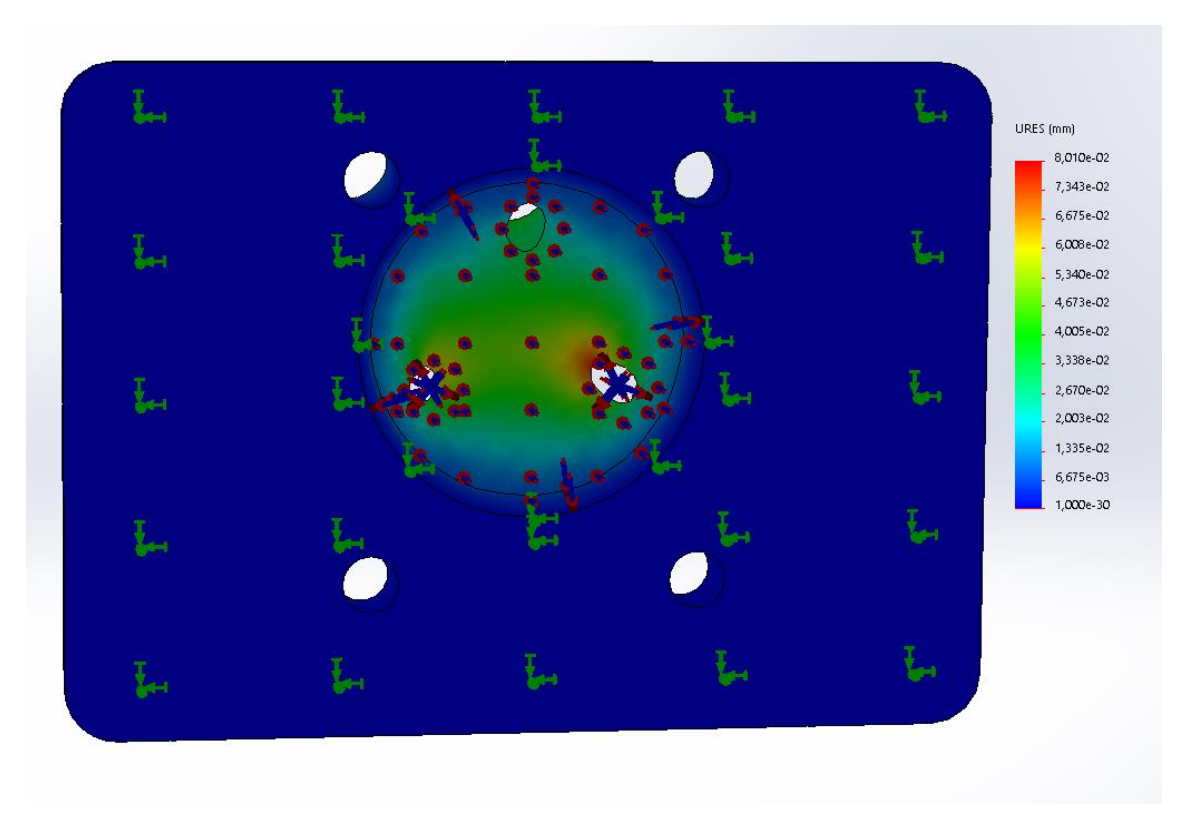

Ilustración 104. Análisis de los desplazamientos obtenidos en la culata inferior

### **Coeficientes de seguridad**

Los coeficientes de seguridad han disminuido considerablemente debido al aumento de las tensiones generadas, siendo el coeficiente de seguridad mínimo 0,8. La justificación de esta bajada es la misma que para las tensiones, la aplicación constante de la temperatura máxima.

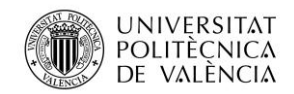

Universidad Politécnica de Valencia

Jose Atencia Gisbert Trabajo de final de grado

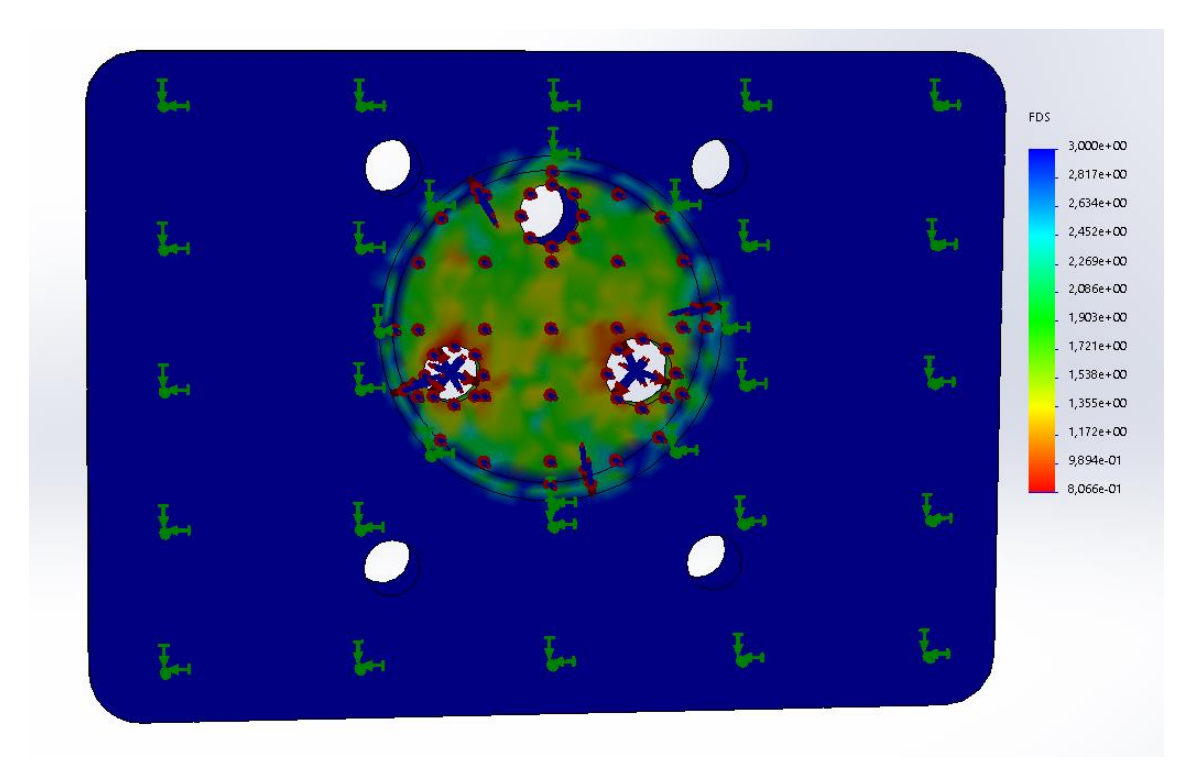

Ilustración 105. Coeficientes de seguridad

Tanto las tensiones máximas como los coeficientes son admisibles, esto puede ser debido a que en la simulación se está tomando la temperatura máxima, en el caso real la temperatura no se mantiene constante como se puede observar en la siguiente gráfica donde se muestra la evolución de la temperatura a lo largo del ciclo.

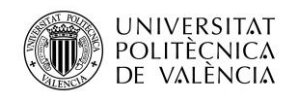

Universidad Politécnica de Valencia

Jose Atencia Gisbert Trabajo de final de grado

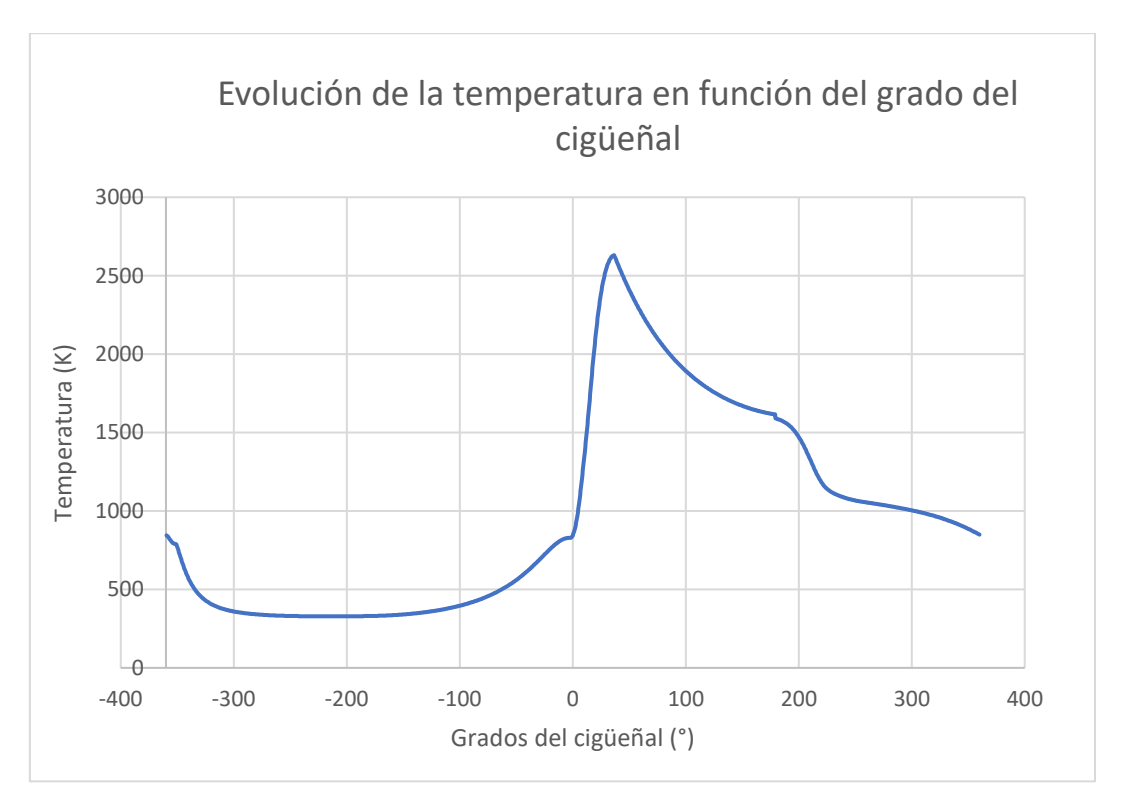

Ilustración 106. Evolución de la temperatura a lo largo de un ciclo

La temperatura media que se alcanza en un ciclo es de 976,62 K. La temperatura que alcanzarán las paredes tras la transferencia de calor por convección será de 583 K. Por lo tanto, volviendo a realizar el análisis de tensiones con la temperatura media de 583 K se obtienen los siguientes resultados.

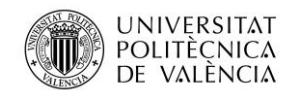

Jose Atencia Gisbert

Trabajo de final de grado

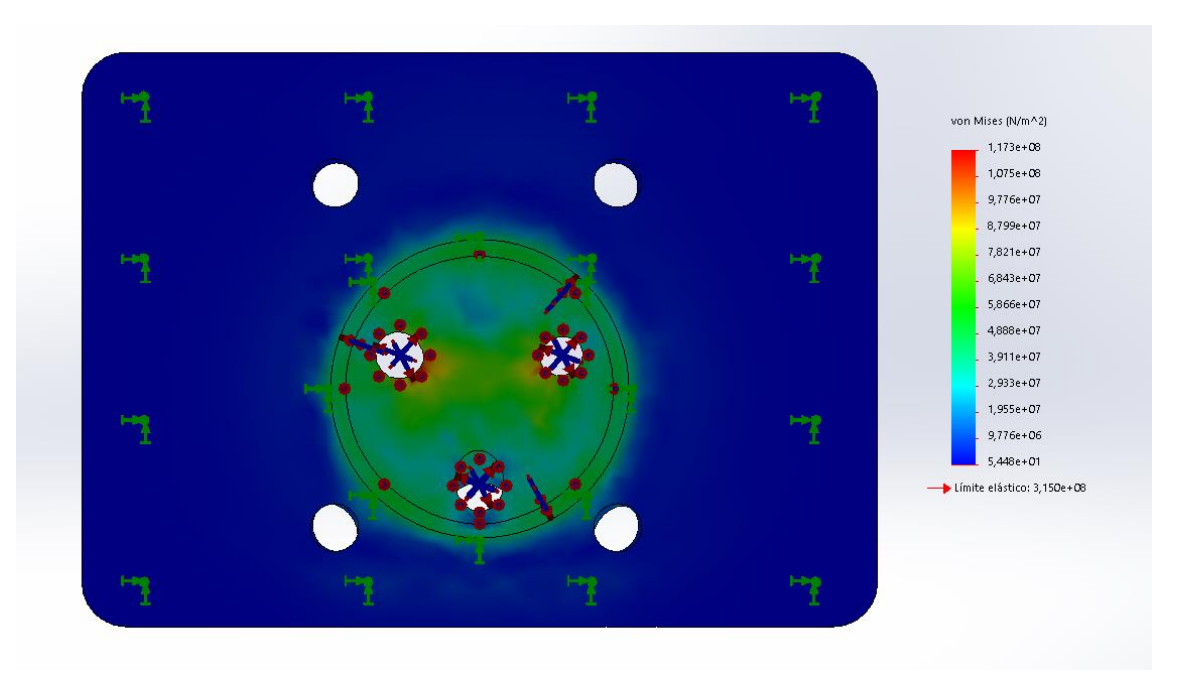

Ilustración 107. Análisis de tensiones en la culata inferior

Se puede observar que realizando la simulación teniendo en cuenta el régimen transitorio de temperaturas las tensiones máximas generadas son inferiores al límite elástico de la aleación de aluminio utilizado. Por lo tanto, los esfuerzos de presión y temperatura no comprometerían el diseño realizado.

El coeficiente de seguridad mínimo obtenido ha aumentado de 0,8 a 2,7 por lo que se confirma que la culata inferior no presentaría problemas.

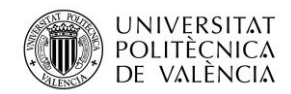

Jose Atencia Gisbert

Trabajo de final de grado

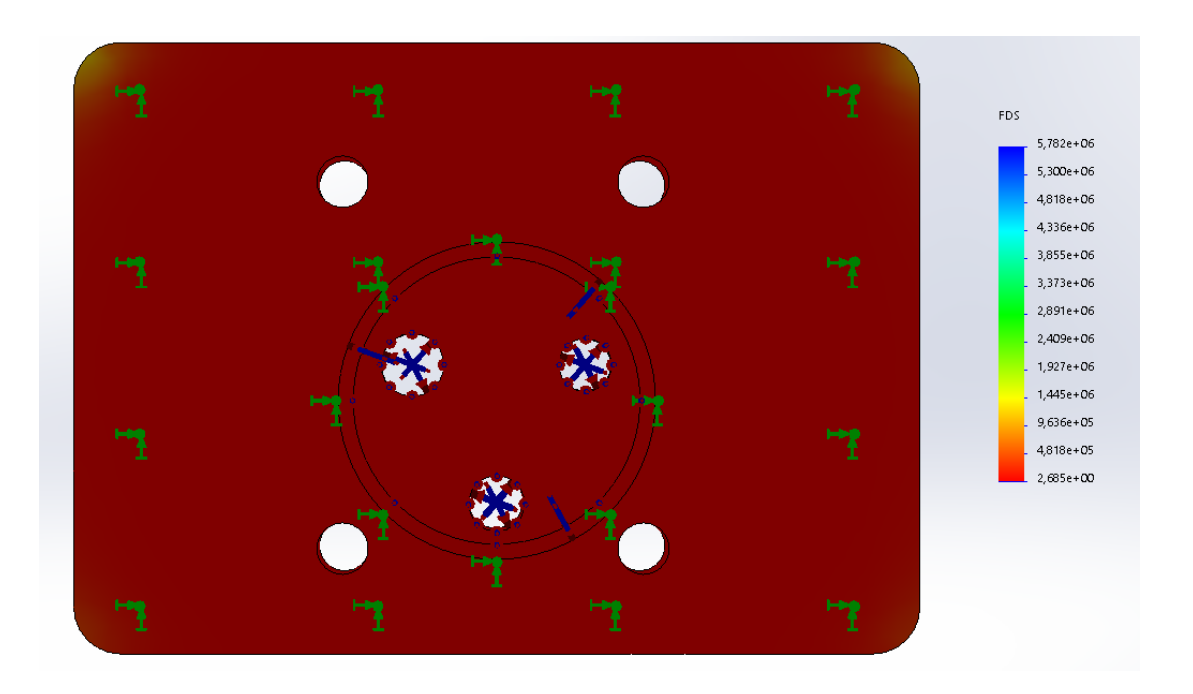

Ilustración 108. Coeficientes de seguridad

## 4.7.3 Culata superior

La disminución del diámetro de los ambos conductos ha permitido reconducir el conducto de admisión de manera que quede centrado en la parte superior sin que haya interferencias entre los alojamientos de los ejes y el conducto de escape, facilitando así el montaje de la tobera de admisión. Por otro lado, tras aumentar el diámetro de los ejes para disminuir los desplazamientos por la flexión, se ha tenido que aumentar el diámetro de los emplazamientos de los ejes y los rodamientos.

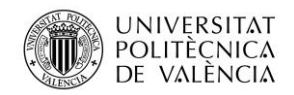

Jose Atencia Gisbert

Trabajo de final de grado

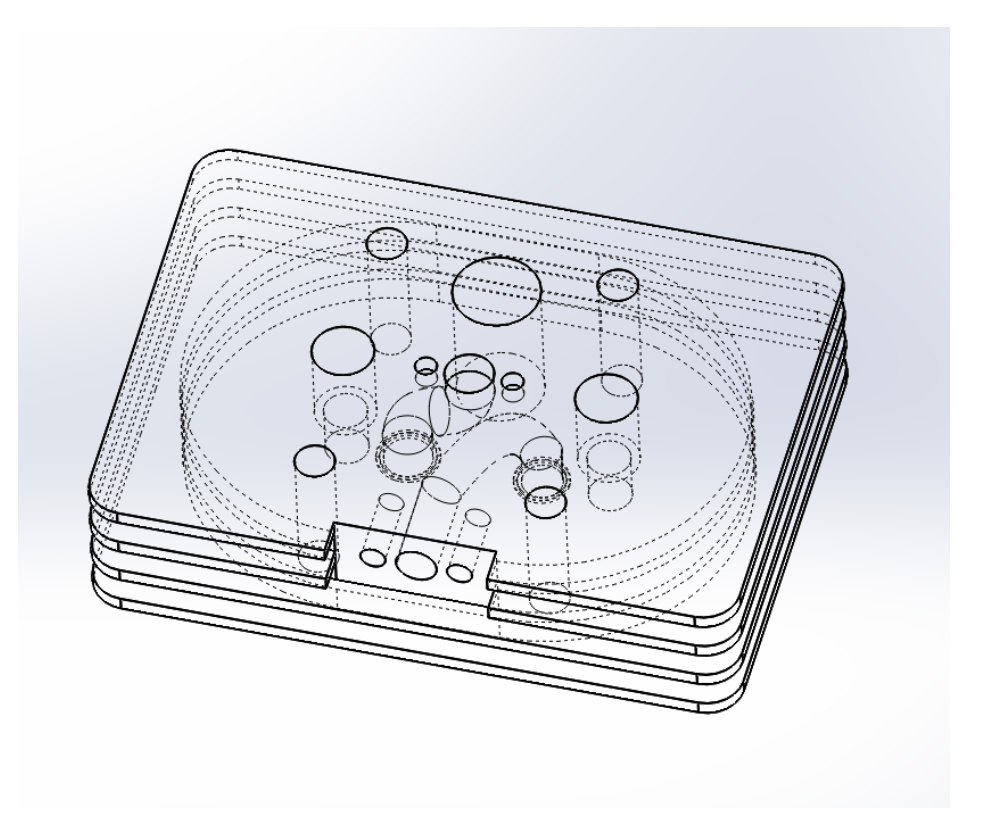

Ilustración 109. Rediseño de la culata superior

Tras hacer los cambios, se deberán volver a realizar las simulaciones de temperatura para asegurar que se realiza una buena transferencia de calor y no hay puntos de acumulación. Por lo tanto, de la misma forma que se ha realizado anteriormente, aplicando una transferencia de calor del aire a 1000ºC por convección sobre las paredes del conducto de escape y otra transferencia por convección sobre las partes que darían al aire ambiente a 25ºC se obtienen los siguientes resultados.

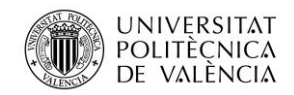

Jose Atencia Gisbert

Trabajo de final de grado

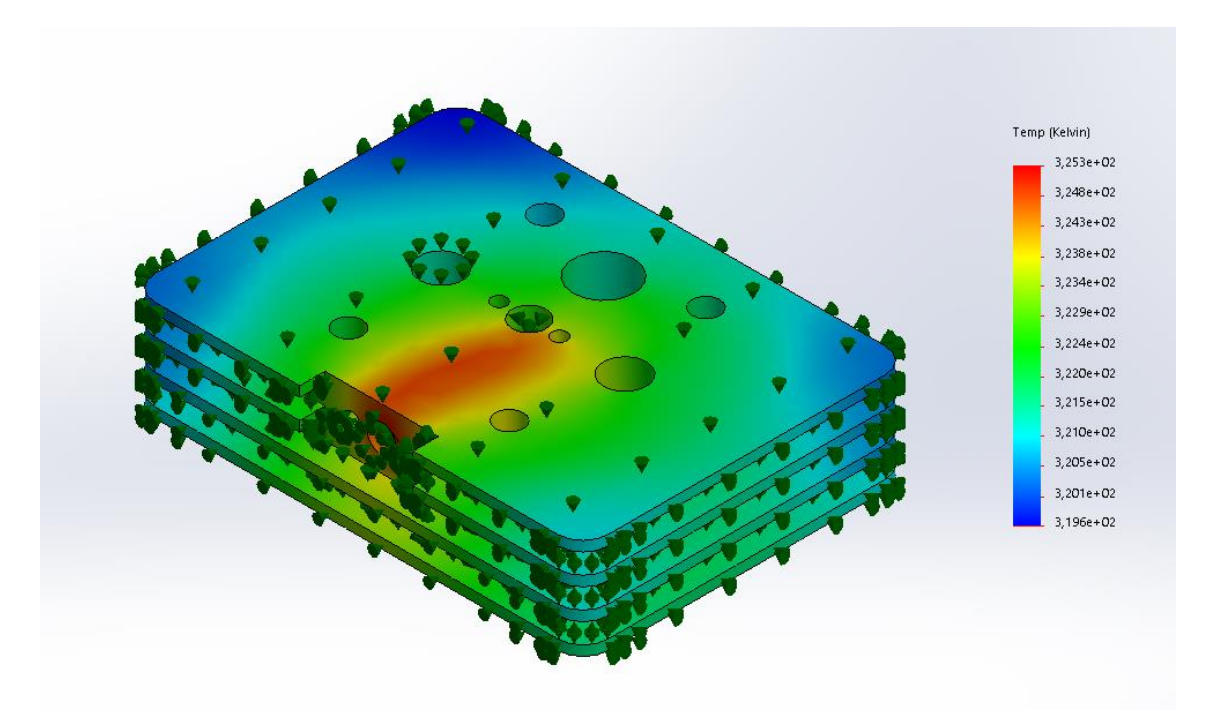

Ilustración 110. Análisis de la transferencia de calor en la culata superior

La distribución de temperaturas obtenidas es muy similar a la simulación del diseño anterior, con la diferencia que la temperatura máxima es menor. Esto es debido a que la superficie de las paredes del conducto de admisión es mayor por lo que ayuda a una mejor transferencia de calor. Las temperaturas obtenidas no supondrían ningún problema para el correcto funcionamiento del sistema.

### 4.7.4 Estudio aerodinámico

Una de las ventajas que presentan los platos rotatorios frente a las válvulas convencionales que se ha descrito anteriormente es la facilidad de la entrada y la salida del aire. Para corroborar dicha afirmación se realizará un estudio aerodinámico al igual que se ha hecho con la válvula convencional. Para ello, el estudio se ejecutará con el máximo nivel de cálculo y se utilizará el diseño final del sistema, las condiciones iniciales del análisis son una presión y temperatura del aire a la entrada del conducto de admisión de 101325 Pa y 293,3 K respectivamente y un caudal circulante a la salida de 9,63 l/s calculado anteriormente.

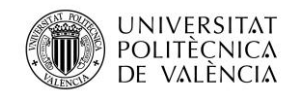

Universidad Politécnica de Valencia

Jose Atencia Gisbert Trabajo de final de grado

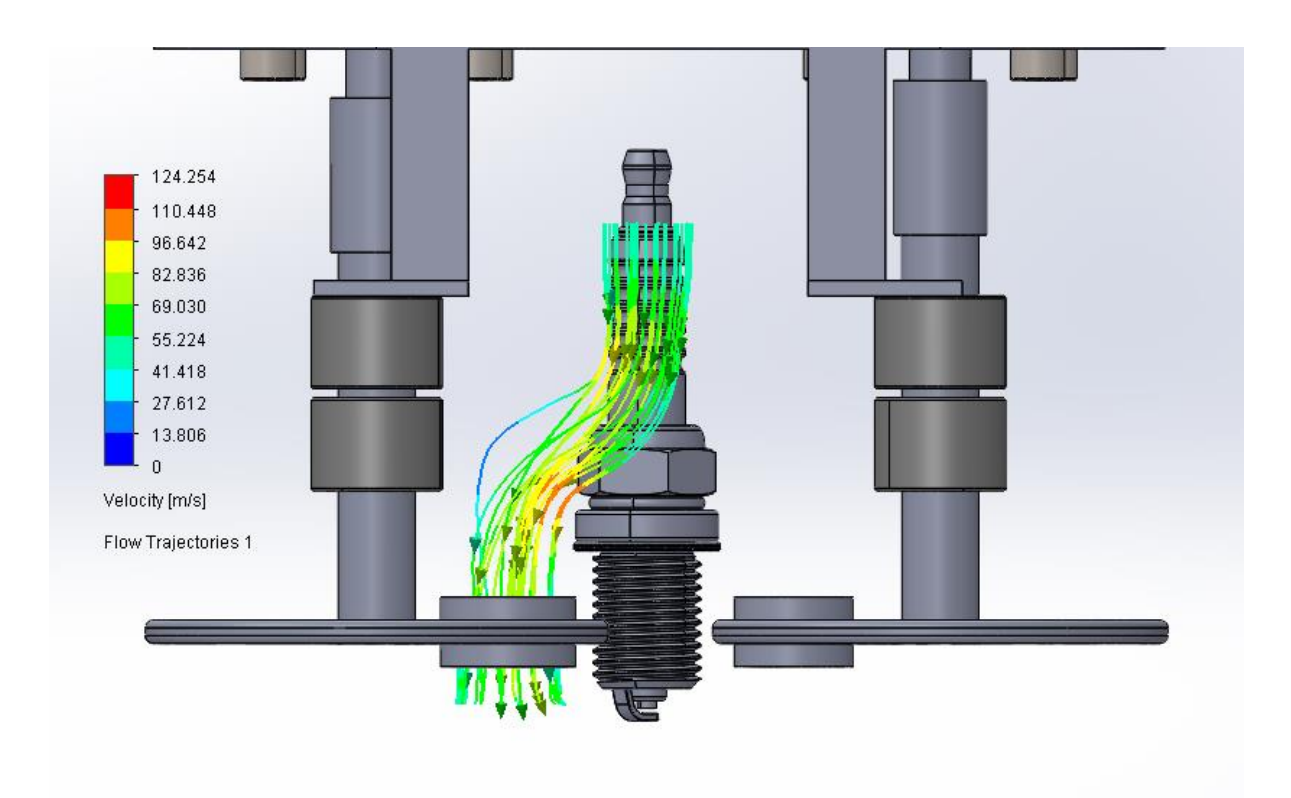

Ilustración 111. Análisis aerodinámico del diseño final

Analizando los resultados obtenidos, se observa que a diferencia de la válvula el aire en el análisis estático se comporta como un flujo laminar. Este resultado corroboraría la hipótesis inicial. Además, este análisis también confirma que las velocidades máximas obtenidas no superan el 0,5 Mach evitando así el tapón sónico.

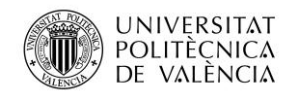

Universidad Politécnica de Valencia

Jose Atencia Gisbert Trabajo de final de grado

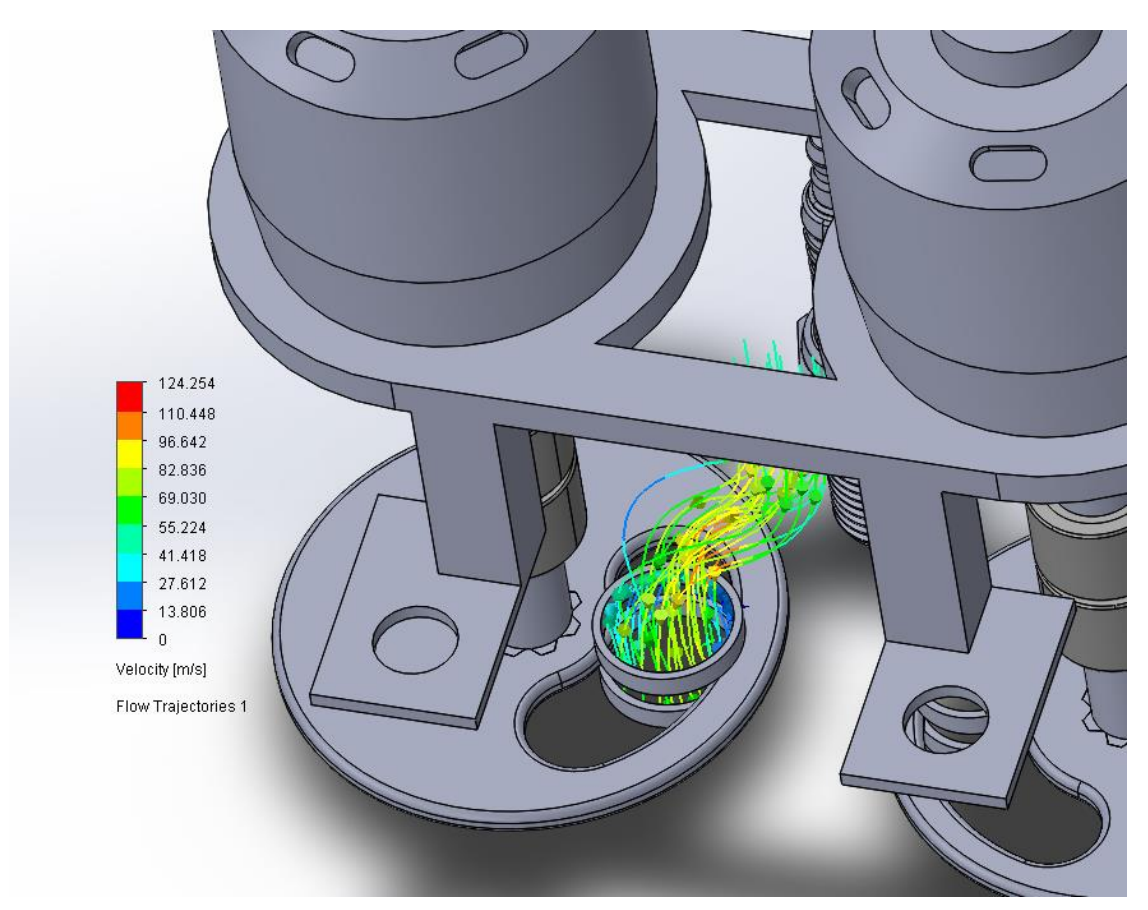

Ilustración 112. Análisis aerodinámico

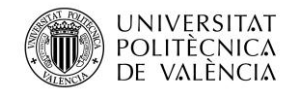

Jose Atencia Gisbert Trabajo de final de grado

## 4.7.5 Diseño final

Una vez se han realizado las simulaciones de los esfuerzos de cada componente y se ha verificado que cumplen con los requisitos, el diseño final será el siguiente.

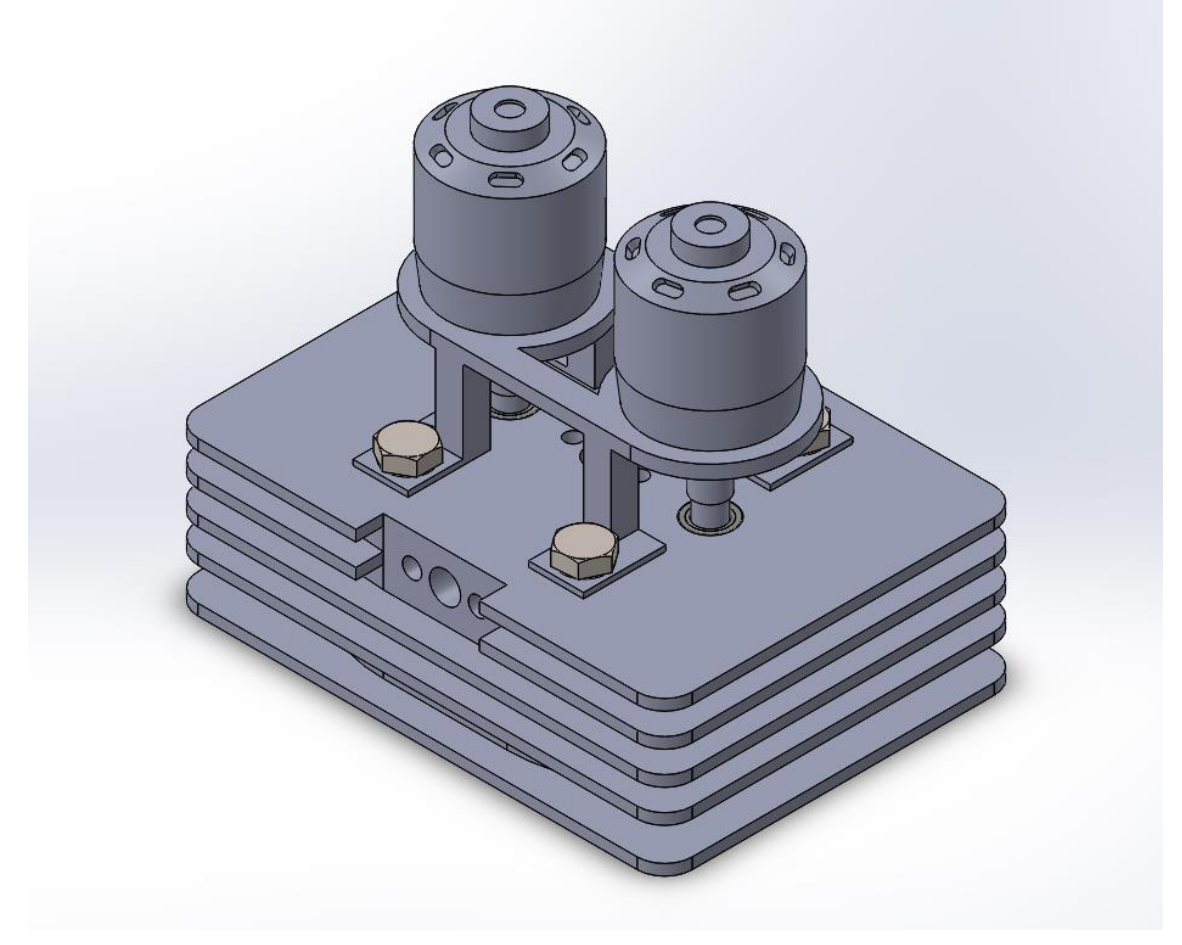

Ilustración 113. Diseño final

En la parte superior se situará la tobera de admisión y por el lateral el colector de escape. Ambos irán atornillados con pernos de métrica 10.

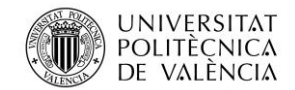

## **4.8 Presupuesto**

A continuación, se tratará de elaborar un presupuesto aproximado de los costes del sistema.

El precio de los materiales se ha obtenido mediante el software EduPack. El coste de los platos y la culata sabiendo que el coste de elaborar tanto el molde para realizar el sinterizado y prensado de una culata más compleja que la culata diseñada, como la propia culata es de 20000€, dado por la empresa Mecanizados S.A. (Almussafes, Valencia). Los precios de los motores, los rodamientos [5] y los sensores [6] vienen dados por los fabricantes.

La siguiente tabla muestra los costes de cada uno de los componentes, el valor de las piezas diseñadas tendrá en cuenta tanto el precio de la materia prima como el coste del proceso de fabricación.

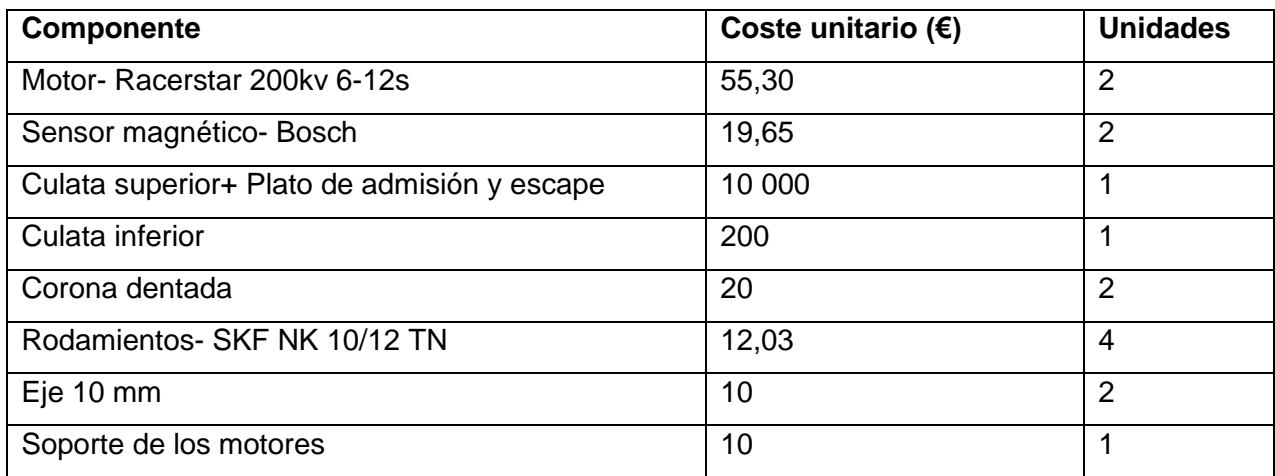

Tabla 12. Lista de precios de cada componente

El presupuesto total será de 10468,02€. Este presupuesto está realizado para la fabricación de una única pieza por lo que se está tomando el coste de los moldes, encareciendo el coste del sistema.

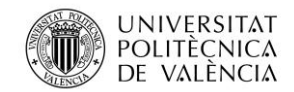

Jose Atencia Gisbert Trabajo de final de grado

# **5. Conclusiones**

Tras la realización del proyecto se han llegado a diversas conclusiones que se van a ser detalladas a continuación.

Concluyendo, el proyecto ha permitido tener una base de conocimiento en la que se han determinado tanto los puntos claves para su viabilidad, como las carencias que presenta el sistema. Se ha podido realizar un diseño teórico de una distribución basada en platos rotatorios utilizando un motor eléctrico del mercado. El principal inconveniente ha sido la imposibilidad de utilizar un motor paso a paso del mercado para ofrecer una de las grandes ventajas que podía ofrecer este sistema, la posibilidad de tener una distribución variable en todo el rango de revoluciones. La elección eficiente del motor se debería hacer mediante pruebas experimentales que determinaran la potencia real necesitada. Los cálculos realizados permitirán partir de una aproximación teórica de la potencia requerida en el caso de hacer estas pruebas experimentales, al igual que las simulaciones han permitido saber de qué materiales deberán estar fabricados los distintos componentes para no presentar problemas de funcionamiento.

El sistema diseñado sigue teniendo ciertas ventajas frente a las distribuciones no variables no convencionales como la facilidad de la entrada y salida del aire, la eliminación de la posibilidad de rotura del elemento que sincroniza los árboles de levas y el cigüeñal, causando graves problemas en el motor, o la posibilidad de apagar los cilindros en el caso de un motor policilíndrico sin la necesidad de un sistema exclusivo para ello. Al igual que todos los sistemas también presenta desventajas como la dificultad de asegurar una estanqueidad y por lo tanto posible falta de comprensión, y el posible ruido debido al rozamiento de los platos y los anillos. La complejidad de estos problemas se ha de tener en cuenta en caso de realizar el sistema y debería ser tratada de forma práctica. Alguna solución al problema de la falta de compresión sería el aumento de la relación de compresión del motor compensando así esta falta de compresión.

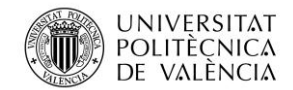

Jose Atencia Gisbert Trabajo de final de grado

# **6. Bibliografía**

### **Libros**

Dante Giacosa. Motores endotérmicos. OMEGA (1989). González Calleja. Motores. Ediciones Paraninfo S.A (2011). Sanz Acebes, S. Motores. Editex (2011). D Kumar Srivastava, A Kumar Agarwal, A Datta y R Kumar Maurya. Advances in Internal Combustion Engine Research. Springer (2018).

### **Referencias**

[1] France-Troc (2018), Elem Technic R2800. Disponible en: en: https://www.francetroc.com/Troc\_echange\_groupe\_electrogene\_\_\_elem\_technic\_r2800-annonce-918265.html

[2] Refinería costarricense de petróleo (2017). Poderes Caloríficos de algunos combustibles.

Disponible en: https://www.recope.go.cr/productos/sistema-de-calidad/poderescaloricos-de-algunos-combustibles/

[3] Jesús González Julián (2012). Desarrollo de materiales compuestos de nitruro de silicio conteniendo nanotubos de carbono: nuevas funcionalidades y aplicaciones. Disponible en: https://repositorio.uam.es/handle/10486/8354

[4] Banggood (2021). Racerstar 200kv 6-12s motor sin escobillas.

Disponible en: [https://es.banggood.com/Racerstar-5045-BRH5045-200KV-6-12S-](https://es.banggood.com/Racerstar-5045-BRH5045-200KV-6-12S-Brushless-Motor-For-Balancing-Scooter-p-1117661.html?utm_source=googleshopping&utm_medium=cpc_organic&gmcCountry=ES&utm_content=minha&utm_campaign=minha-esg-es-pc¤cy=EUR&cur_warehouse=CN&createTmp=1&utm_source=googleshopping&utm_medium=cpc_bgcs&utm_content=dcr&utm_campaign=dcr-ssc-esg-newcustom-ncv90-all-0918&ad_id=466159945321&gclid=CjwKCAjwos-HBhB3EiwAe4xM9_AIvVHYZXey6orSlrRlgOqzrt62nnpCO1HGiIAPZZTgj8KMogKpqBoCby4QAvD_Bw)[Brushless-Motor-For-Balancing-Scooter-p-](https://es.banggood.com/Racerstar-5045-BRH5045-200KV-6-12S-Brushless-Motor-For-Balancing-Scooter-p-1117661.html?utm_source=googleshopping&utm_medium=cpc_organic&gmcCountry=ES&utm_content=minha&utm_campaign=minha-esg-es-pc¤cy=EUR&cur_warehouse=CN&createTmp=1&utm_source=googleshopping&utm_medium=cpc_bgcs&utm_content=dcr&utm_campaign=dcr-ssc-esg-newcustom-ncv90-all-0918&ad_id=466159945321&gclid=CjwKCAjwos-HBhB3EiwAe4xM9_AIvVHYZXey6orSlrRlgOqzrt62nnpCO1HGiIAPZZTgj8KMogKpqBoCby4QAvD_Bw)

[1117661.html?utm\\_source=googleshopping&utm\\_medium=cpc\\_organic&gmcCountry=](https://es.banggood.com/Racerstar-5045-BRH5045-200KV-6-12S-Brushless-Motor-For-Balancing-Scooter-p-1117661.html?utm_source=googleshopping&utm_medium=cpc_organic&gmcCountry=ES&utm_content=minha&utm_campaign=minha-esg-es-pc¤cy=EUR&cur_warehouse=CN&createTmp=1&utm_source=googleshopping&utm_medium=cpc_bgcs&utm_content=dcr&utm_campaign=dcr-ssc-esg-newcustom-ncv90-all-0918&ad_id=466159945321&gclid=CjwKCAjwos-HBhB3EiwAe4xM9_AIvVHYZXey6orSlrRlgOqzrt62nnpCO1HGiIAPZZTgj8KMogKpqBoCby4QAvD_Bw) [ES&utm\\_content=minha&utm\\_campaign=minha-esg-es-](https://es.banggood.com/Racerstar-5045-BRH5045-200KV-6-12S-Brushless-Motor-For-Balancing-Scooter-p-1117661.html?utm_source=googleshopping&utm_medium=cpc_organic&gmcCountry=ES&utm_content=minha&utm_campaign=minha-esg-es-pc¤cy=EUR&cur_warehouse=CN&createTmp=1&utm_source=googleshopping&utm_medium=cpc_bgcs&utm_content=dcr&utm_campaign=dcr-ssc-esg-newcustom-ncv90-all-0918&ad_id=466159945321&gclid=CjwKCAjwos-HBhB3EiwAe4xM9_AIvVHYZXey6orSlrRlgOqzrt62nnpCO1HGiIAPZZTgj8KMogKpqBoCby4QAvD_Bw)

[pc&currency=EUR&cur\\_warehouse=CN&createTmp=1&utm\\_source=googleshopping&](https://es.banggood.com/Racerstar-5045-BRH5045-200KV-6-12S-Brushless-Motor-For-Balancing-Scooter-p-1117661.html?utm_source=googleshopping&utm_medium=cpc_organic&gmcCountry=ES&utm_content=minha&utm_campaign=minha-esg-es-pc¤cy=EUR&cur_warehouse=CN&createTmp=1&utm_source=googleshopping&utm_medium=cpc_bgcs&utm_content=dcr&utm_campaign=dcr-ssc-esg-newcustom-ncv90-all-0918&ad_id=466159945321&gclid=CjwKCAjwos-HBhB3EiwAe4xM9_AIvVHYZXey6orSlrRlgOqzrt62nnpCO1HGiIAPZZTgj8KMogKpqBoCby4QAvD_Bw)

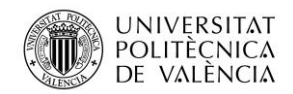

[utm\\_medium=cpc\\_bgcs&utm\\_content=dcr&utm\\_campaign=dcr-ssc-esg-newcustom](https://es.banggood.com/Racerstar-5045-BRH5045-200KV-6-12S-Brushless-Motor-For-Balancing-Scooter-p-1117661.html?utm_source=googleshopping&utm_medium=cpc_organic&gmcCountry=ES&utm_content=minha&utm_campaign=minha-esg-es-pc¤cy=EUR&cur_warehouse=CN&createTmp=1&utm_source=googleshopping&utm_medium=cpc_bgcs&utm_content=dcr&utm_campaign=dcr-ssc-esg-newcustom-ncv90-all-0918&ad_id=466159945321&gclid=CjwKCAjwos-HBhB3EiwAe4xM9_AIvVHYZXey6orSlrRlgOqzrt62nnpCO1HGiIAPZZTgj8KMogKpqBoCby4QAvD_Bw)[ncv90-all-0918&ad\\_id=466159945321&gclid=CjwKCAjwos-](https://es.banggood.com/Racerstar-5045-BRH5045-200KV-6-12S-Brushless-Motor-For-Balancing-Scooter-p-1117661.html?utm_source=googleshopping&utm_medium=cpc_organic&gmcCountry=ES&utm_content=minha&utm_campaign=minha-esg-es-pc¤cy=EUR&cur_warehouse=CN&createTmp=1&utm_source=googleshopping&utm_medium=cpc_bgcs&utm_content=dcr&utm_campaign=dcr-ssc-esg-newcustom-ncv90-all-0918&ad_id=466159945321&gclid=CjwKCAjwos-HBhB3EiwAe4xM9_AIvVHYZXey6orSlrRlgOqzrt62nnpCO1HGiIAPZZTgj8KMogKpqBoCby4QAvD_Bw)[HBhB3EiwAe4xM9\\_AIvVHYZXey6orSlrRlgOqzrt62nnpCO1HGiIAPZZTgj8KMogKpqBo](https://es.banggood.com/Racerstar-5045-BRH5045-200KV-6-12S-Brushless-Motor-For-Balancing-Scooter-p-1117661.html?utm_source=googleshopping&utm_medium=cpc_organic&gmcCountry=ES&utm_content=minha&utm_campaign=minha-esg-es-pc¤cy=EUR&cur_warehouse=CN&createTmp=1&utm_source=googleshopping&utm_medium=cpc_bgcs&utm_content=dcr&utm_campaign=dcr-ssc-esg-newcustom-ncv90-all-0918&ad_id=466159945321&gclid=CjwKCAjwos-HBhB3EiwAe4xM9_AIvVHYZXey6orSlrRlgOqzrt62nnpCO1HGiIAPZZTgj8KMogKpqBoCby4QAvD_Bw) [Cby4QAvD\\_Bw](https://es.banggood.com/Racerstar-5045-BRH5045-200KV-6-12S-Brushless-Motor-For-Balancing-Scooter-p-1117661.html?utm_source=googleshopping&utm_medium=cpc_organic&gmcCountry=ES&utm_content=minha&utm_campaign=minha-esg-es-pc¤cy=EUR&cur_warehouse=CN&createTmp=1&utm_source=googleshopping&utm_medium=cpc_bgcs&utm_content=dcr&utm_campaign=dcr-ssc-esg-newcustom-ncv90-all-0918&ad_id=466159945321&gclid=CjwKCAjwos-HBhB3EiwAe4xM9_AIvVHYZXey6orSlrRlgOqzrt62nnpCO1HGiIAPZZTgj8KMogKpqBoCby4QAvD_Bw)

[5] Rodabau rodamientos (2021). SKF 10/12 TN Disponible en: [https://www.rodamientosrodabau.com/con-aros-mecanizados/1846-nk-](https://www.rodamientosrodabau.com/con-aros-mecanizados/1846-nk-1012-tn.html)[1012-tn.html](https://www.rodamientosrodabau.com/con-aros-mecanizados/1846-nk-1012-tn.html)

[6] Autodoc (2021). BOSCH Generador de impulsos, cigüeñal Disponible en: the entity of the entity of the entity of the entity of the entity of the entity of the entity of the entity of the entity of the entity of the entity of the entity of the entity of the entity of the entity https://www.autodoc.es/bosch/1149626?gshp=1&gclid=CjwKCAjwgISIBhBfEiwALE19S QRCUgth7HjrKXo0nnvTwf-\_ouik450utEwEdW4BVVSTCld5IozgMRoC9D4QAvD\_BwE

### **Referencias imágenes**

- (1) [https://sites.google.com/site/queesunamaquinatermica/combustion-interna/4-1](https://sites.google.com/site/queesunamaquinatermica/combustion-interna/4-1-el-motor-de-4-tiempos) [el-motor-de-4-tiempos](https://sites.google.com/site/queesunamaquinatermica/combustion-interna/4-1-el-motor-de-4-tiempos)
- (2) [http://laspalmastecnologica.blogspot.com/2015/02/motores-tema-41](http://laspalmastecnologica.blogspot.com/2015/02/motores-tema-41-introduccion-sistema.html) [introduccion-sistema.html](http://laspalmastecnologica.blogspot.com/2015/02/motores-tema-41-introduccion-sistema.html)
- (3) <https://www.motor.es/que-es/distribucion>
- (4) [http://xavimasso.blogspot.com/2011/04/el-motor-2-tiempos-valvulas](http://xavimasso.blogspot.com/2011/04/el-motor-2-tiempos-valvulas-rotativas.html)[rotativas.html](http://xavimasso.blogspot.com/2011/04/el-motor-2-tiempos-valvulas-rotativas.html)
- (5) <https://www.mundodelmotor.net/motor-2-tiempos/>
- (6) [https://www.piratamotor.com/manuales-y-articulos/articulos-de](https://www.piratamotor.com/manuales-y-articulos/articulos-de-mecanica/eficiencia-volumetrica)[mecanica/eficiencia-volumetrica](https://www.piratamotor.com/manuales-y-articulos/articulos-de-mecanica/eficiencia-volumetrica)
- (7) Apuntes de la asignatura de Motores. GIM Mecánica Universidad Politécnica de Valencia Campus de Alcoy (2021)
- (8) Apuntes de la asignatura de Motores. GIM Mecánica Universidad Politécnica de Valencia Campus de Alcoy (2021)
- (9) Apuntes de la asignatura de Motores. GIM Mecánica Universidad Politécnica de Valencia Campus de Alcoy (2021)
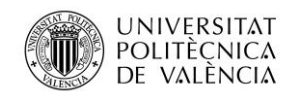

- (10) [https://es.ellas-cookies.com/avtomobili/3072-gde-nahoditsya-vvti-klapan-i-kak](https://es.ellas-cookies.com/avtomobili/3072-gde-nahoditsya-vvti-klapan-i-kak-ego-proverit.html)[ego-proverit.html](https://es.ellas-cookies.com/avtomobili/3072-gde-nahoditsya-vvti-klapan-i-kak-ego-proverit.html)
- (11) <https://arrojoaudi.com/audi-valvelift-system-el-sistema-de-control-de-valvulas/>
- (12) [http://www.blogmecanicos.com/2017/02/freevalve-system-un-paso-mas](http://www.blogmecanicos.com/2017/02/freevalve-system-un-paso-mas-cerca_3.html)[cerca\\_3.html](http://www.blogmecanicos.com/2017/02/freevalve-system-un-paso-mas-cerca_3.html)
- (13) https://www.france-

troc.com/Troc\_echange\_groupe\_electrogene\_\_\_elem\_technic\_r2800-annonce-918265.html

- (14)Apuntes de la asignatura de Motores. GIM Mecánica Universidad Politécnica de Valencia Campus de Alcoy (2021)
- (15) [https://www.piratamotor.com/manuales-y-articulos/articulos-de](https://www.piratamotor.com/manuales-y-articulos/articulos-de-mecanica/eleccion-y-calado-del-arbol-de-levas)[mecanica/eleccion-y-calado-del-arbol-de-levas](https://www.piratamotor.com/manuales-y-articulos/articulos-de-mecanica/eleccion-y-calado-del-arbol-de-levas)
- (16) [https://es.wikipedia.org/wiki/Tronco\\_de\\_cono](https://es.wikipedia.org/wiki/Tronco_de_cono)
- (17) [https://www.piratamotor.com/manuales-y-articulos/articulos-de](https://www.piratamotor.com/manuales-y-articulos/articulos-de-mecanica/eleccion-y-calado-del-arbol-de-levas)[mecanica/eleccion-y-calado-del-arbol-de-levas](https://www.piratamotor.com/manuales-y-articulos/articulos-de-mecanica/eleccion-y-calado-del-arbol-de-levas)
- (18)Apuntes de la asignatura de Motores. GIM Mecánica Universidad Politécnica de Valencia Campus de Alcoy (2021)
- (19) [https://www.youtube.com/watch?v=5mE](https://www.youtube.com/watch?v=5mE-rTCcgEU&t=662s&ab_channel=Repman22)
	- [rTCcgEU&t=662s&ab\\_channel=Repman22](https://www.youtube.com/watch?v=5mE-rTCcgEU&t=662s&ab_channel=Repman22)
- (20)Apuntes de la asignatura de Motores. GIM Mecánica Universidad Politécnica de Valencia Campus de Alcoy (2021)
- (21) [https://es.banggood.com/Racerstar-5045-BRH5045-200KV-6-12S-Brushless-](https://es.banggood.com/Racerstar-5045-BRH5045-200KV-6-12S-Brushless-Motor-For-Balancing-Scooter-p-1117661.html?utm_source=googleshopping&utm_medium=cpc_organic&gmcCountry=ES&utm_content=minha&utm_campaign=minha-esg-es-pc¤cy=EUR&cur_warehouse=CN&createTmp=1&utm_source=googleshopping&utm_medium=cpc_bgcs&utm_content=dcr&utm_campaign=dcr-ssc-esg-newcustom-ncv90-all-0918&ad_id=466159945321&gclid=CjwKCAjwos-HBhB3EiwAe4xM9_AIvVHYZXey6orSlrRlgOqzrt62nnpCO1HGiIAPZZTgj8KMogKpqBoCby4QAvD_Bw)[Motor-For-Balancing-Scooter-p-](https://es.banggood.com/Racerstar-5045-BRH5045-200KV-6-12S-Brushless-Motor-For-Balancing-Scooter-p-1117661.html?utm_source=googleshopping&utm_medium=cpc_organic&gmcCountry=ES&utm_content=minha&utm_campaign=minha-esg-es-pc¤cy=EUR&cur_warehouse=CN&createTmp=1&utm_source=googleshopping&utm_medium=cpc_bgcs&utm_content=dcr&utm_campaign=dcr-ssc-esg-newcustom-ncv90-all-0918&ad_id=466159945321&gclid=CjwKCAjwos-HBhB3EiwAe4xM9_AIvVHYZXey6orSlrRlgOqzrt62nnpCO1HGiIAPZZTgj8KMogKpqBoCby4QAvD_Bw)

[1117661.html?utm\\_source=googleshopping&utm\\_medium=cpc\\_organic&gmcC](https://es.banggood.com/Racerstar-5045-BRH5045-200KV-6-12S-Brushless-Motor-For-Balancing-Scooter-p-1117661.html?utm_source=googleshopping&utm_medium=cpc_organic&gmcCountry=ES&utm_content=minha&utm_campaign=minha-esg-es-pc¤cy=EUR&cur_warehouse=CN&createTmp=1&utm_source=googleshopping&utm_medium=cpc_bgcs&utm_content=dcr&utm_campaign=dcr-ssc-esg-newcustom-ncv90-all-0918&ad_id=466159945321&gclid=CjwKCAjwos-HBhB3EiwAe4xM9_AIvVHYZXey6orSlrRlgOqzrt62nnpCO1HGiIAPZZTgj8KMogKpqBoCby4QAvD_Bw) [ountry=ES&utm\\_content=minha&utm\\_campaign=minha-esg-es-](https://es.banggood.com/Racerstar-5045-BRH5045-200KV-6-12S-Brushless-Motor-For-Balancing-Scooter-p-1117661.html?utm_source=googleshopping&utm_medium=cpc_organic&gmcCountry=ES&utm_content=minha&utm_campaign=minha-esg-es-pc¤cy=EUR&cur_warehouse=CN&createTmp=1&utm_source=googleshopping&utm_medium=cpc_bgcs&utm_content=dcr&utm_campaign=dcr-ssc-esg-newcustom-ncv90-all-0918&ad_id=466159945321&gclid=CjwKCAjwos-HBhB3EiwAe4xM9_AIvVHYZXey6orSlrRlgOqzrt62nnpCO1HGiIAPZZTgj8KMogKpqBoCby4QAvD_Bw)

[pc&currency=EUR&cur\\_warehouse=CN&createTmp=1&utm\\_source=googlesho](https://es.banggood.com/Racerstar-5045-BRH5045-200KV-6-12S-Brushless-Motor-For-Balancing-Scooter-p-1117661.html?utm_source=googleshopping&utm_medium=cpc_organic&gmcCountry=ES&utm_content=minha&utm_campaign=minha-esg-es-pc¤cy=EUR&cur_warehouse=CN&createTmp=1&utm_source=googleshopping&utm_medium=cpc_bgcs&utm_content=dcr&utm_campaign=dcr-ssc-esg-newcustom-ncv90-all-0918&ad_id=466159945321&gclid=CjwKCAjwos-HBhB3EiwAe4xM9_AIvVHYZXey6orSlrRlgOqzrt62nnpCO1HGiIAPZZTgj8KMogKpqBoCby4QAvD_Bw) [pping&utm\\_medium=cpc\\_bgcs&utm\\_content=dcr&utm\\_campaign=dcr-ssc-esg](https://es.banggood.com/Racerstar-5045-BRH5045-200KV-6-12S-Brushless-Motor-For-Balancing-Scooter-p-1117661.html?utm_source=googleshopping&utm_medium=cpc_organic&gmcCountry=ES&utm_content=minha&utm_campaign=minha-esg-es-pc¤cy=EUR&cur_warehouse=CN&createTmp=1&utm_source=googleshopping&utm_medium=cpc_bgcs&utm_content=dcr&utm_campaign=dcr-ssc-esg-newcustom-ncv90-all-0918&ad_id=466159945321&gclid=CjwKCAjwos-HBhB3EiwAe4xM9_AIvVHYZXey6orSlrRlgOqzrt62nnpCO1HGiIAPZZTgj8KMogKpqBoCby4QAvD_Bw)[newcustom-ncv90-all-0918&ad\\_id=466159945321&gclid=CjwKCAjwos-](https://es.banggood.com/Racerstar-5045-BRH5045-200KV-6-12S-Brushless-Motor-For-Balancing-Scooter-p-1117661.html?utm_source=googleshopping&utm_medium=cpc_organic&gmcCountry=ES&utm_content=minha&utm_campaign=minha-esg-es-pc¤cy=EUR&cur_warehouse=CN&createTmp=1&utm_source=googleshopping&utm_medium=cpc_bgcs&utm_content=dcr&utm_campaign=dcr-ssc-esg-newcustom-ncv90-all-0918&ad_id=466159945321&gclid=CjwKCAjwos-HBhB3EiwAe4xM9_AIvVHYZXey6orSlrRlgOqzrt62nnpCO1HGiIAPZZTgj8KMogKpqBoCby4QAvD_Bw)

[HBhB3EiwAe4xM9\\_AIvVHYZXey6orSlrRlgOqzrt62nnpCO1HGiIAPZZTgj8KMog](https://es.banggood.com/Racerstar-5045-BRH5045-200KV-6-12S-Brushless-Motor-For-Balancing-Scooter-p-1117661.html?utm_source=googleshopping&utm_medium=cpc_organic&gmcCountry=ES&utm_content=minha&utm_campaign=minha-esg-es-pc¤cy=EUR&cur_warehouse=CN&createTmp=1&utm_source=googleshopping&utm_medium=cpc_bgcs&utm_content=dcr&utm_campaign=dcr-ssc-esg-newcustom-ncv90-all-0918&ad_id=466159945321&gclid=CjwKCAjwos-HBhB3EiwAe4xM9_AIvVHYZXey6orSlrRlgOqzrt62nnpCO1HGiIAPZZTgj8KMogKpqBoCby4QAvD_Bw) [KpqBoCby4QAvD\\_Bw](https://es.banggood.com/Racerstar-5045-BRH5045-200KV-6-12S-Brushless-Motor-For-Balancing-Scooter-p-1117661.html?utm_source=googleshopping&utm_medium=cpc_organic&gmcCountry=ES&utm_content=minha&utm_campaign=minha-esg-es-pc¤cy=EUR&cur_warehouse=CN&createTmp=1&utm_source=googleshopping&utm_medium=cpc_bgcs&utm_content=dcr&utm_campaign=dcr-ssc-esg-newcustom-ncv90-all-0918&ad_id=466159945321&gclid=CjwKCAjwos-HBhB3EiwAe4xM9_AIvVHYZXey6orSlrRlgOqzrt62nnpCO1HGiIAPZZTgj8KMogKpqBoCby4QAvD_Bw)

- (22) [https://es.banggood.com/Racerstar-5045-BRH5045-200KV-6-12S-Brushless-](https://es.banggood.com/Racerstar-5045-BRH5045-200KV-6-12S-Brushless-Motor-For-Balancing-Scooter-p-1117661.html?utm_source=googleshopping&utm_medium=cpc_organic&gmcCountry=ES&utm_content=minha&utm_campaign=minha-esg-es-pc¤cy=EUR&cur_warehouse=CN&createTmp=1&utm_source=googleshopping&utm_medium=cpc_bgcs&utm_content=dcr&utm_campaign=dcr-ssc-esg-newcustom-ncv90-all-0918&ad_id=466159945321&gclid=CjwKCAjwos-HBhB3EiwAe4xM9_AIvVHYZXey6orSlrRlgOqzrt62nnpCO1HGiIAPZZTgj8KMogKpqBoCby4QAvD_Bw)[Motor-For-Balancing-Scooter-p-](https://es.banggood.com/Racerstar-5045-BRH5045-200KV-6-12S-Brushless-Motor-For-Balancing-Scooter-p-1117661.html?utm_source=googleshopping&utm_medium=cpc_organic&gmcCountry=ES&utm_content=minha&utm_campaign=minha-esg-es-pc¤cy=EUR&cur_warehouse=CN&createTmp=1&utm_source=googleshopping&utm_medium=cpc_bgcs&utm_content=dcr&utm_campaign=dcr-ssc-esg-newcustom-ncv90-all-0918&ad_id=466159945321&gclid=CjwKCAjwos-HBhB3EiwAe4xM9_AIvVHYZXey6orSlrRlgOqzrt62nnpCO1HGiIAPZZTgj8KMogKpqBoCby4QAvD_Bw)
	- [1117661.html?utm\\_source=googleshopping&utm\\_medium=cpc\\_organic&gmcC](https://es.banggood.com/Racerstar-5045-BRH5045-200KV-6-12S-Brushless-Motor-For-Balancing-Scooter-p-1117661.html?utm_source=googleshopping&utm_medium=cpc_organic&gmcCountry=ES&utm_content=minha&utm_campaign=minha-esg-es-pc¤cy=EUR&cur_warehouse=CN&createTmp=1&utm_source=googleshopping&utm_medium=cpc_bgcs&utm_content=dcr&utm_campaign=dcr-ssc-esg-newcustom-ncv90-all-0918&ad_id=466159945321&gclid=CjwKCAjwos-HBhB3EiwAe4xM9_AIvVHYZXey6orSlrRlgOqzrt62nnpCO1HGiIAPZZTgj8KMogKpqBoCby4QAvD_Bw)

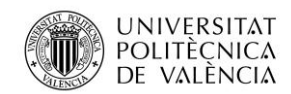

[ountry=ES&utm\\_content=minha&utm\\_campaign=minha-esg-es](https://es.banggood.com/Racerstar-5045-BRH5045-200KV-6-12S-Brushless-Motor-For-Balancing-Scooter-p-1117661.html?utm_source=googleshopping&utm_medium=cpc_organic&gmcCountry=ES&utm_content=minha&utm_campaign=minha-esg-es-pc¤cy=EUR&cur_warehouse=CN&createTmp=1&utm_source=googleshopping&utm_medium=cpc_bgcs&utm_content=dcr&utm_campaign=dcr-ssc-esg-newcustom-ncv90-all-0918&ad_id=466159945321&gclid=CjwKCAjwos-HBhB3EiwAe4xM9_AIvVHYZXey6orSlrRlgOqzrt62nnpCO1HGiIAPZZTgj8KMogKpqBoCby4QAvD_Bw)[pc&currency=EUR&cur\\_warehouse=CN&createTmp=1&utm\\_source=googlesho](https://es.banggood.com/Racerstar-5045-BRH5045-200KV-6-12S-Brushless-Motor-For-Balancing-Scooter-p-1117661.html?utm_source=googleshopping&utm_medium=cpc_organic&gmcCountry=ES&utm_content=minha&utm_campaign=minha-esg-es-pc¤cy=EUR&cur_warehouse=CN&createTmp=1&utm_source=googleshopping&utm_medium=cpc_bgcs&utm_content=dcr&utm_campaign=dcr-ssc-esg-newcustom-ncv90-all-0918&ad_id=466159945321&gclid=CjwKCAjwos-HBhB3EiwAe4xM9_AIvVHYZXey6orSlrRlgOqzrt62nnpCO1HGiIAPZZTgj8KMogKpqBoCby4QAvD_Bw) [pping&utm\\_medium=cpc\\_bgcs&utm\\_content=dcr&utm\\_campaign=dcr-ssc-esg](https://es.banggood.com/Racerstar-5045-BRH5045-200KV-6-12S-Brushless-Motor-For-Balancing-Scooter-p-1117661.html?utm_source=googleshopping&utm_medium=cpc_organic&gmcCountry=ES&utm_content=minha&utm_campaign=minha-esg-es-pc¤cy=EUR&cur_warehouse=CN&createTmp=1&utm_source=googleshopping&utm_medium=cpc_bgcs&utm_content=dcr&utm_campaign=dcr-ssc-esg-newcustom-ncv90-all-0918&ad_id=466159945321&gclid=CjwKCAjwos-HBhB3EiwAe4xM9_AIvVHYZXey6orSlrRlgOqzrt62nnpCO1HGiIAPZZTgj8KMogKpqBoCby4QAvD_Bw)[newcustom-ncv90-all-0918&ad\\_id=466159945321&gclid=CjwKCAjwos-](https://es.banggood.com/Racerstar-5045-BRH5045-200KV-6-12S-Brushless-Motor-For-Balancing-Scooter-p-1117661.html?utm_source=googleshopping&utm_medium=cpc_organic&gmcCountry=ES&utm_content=minha&utm_campaign=minha-esg-es-pc¤cy=EUR&cur_warehouse=CN&createTmp=1&utm_source=googleshopping&utm_medium=cpc_bgcs&utm_content=dcr&utm_campaign=dcr-ssc-esg-newcustom-ncv90-all-0918&ad_id=466159945321&gclid=CjwKCAjwos-HBhB3EiwAe4xM9_AIvVHYZXey6orSlrRlgOqzrt62nnpCO1HGiIAPZZTgj8KMogKpqBoCby4QAvD_Bw)[HBhB3EiwAe4xM9\\_AIvVHYZXey6orSlrRlgOqzrt62nnpCO1HGiIAPZZTgj8KMog](https://es.banggood.com/Racerstar-5045-BRH5045-200KV-6-12S-Brushless-Motor-For-Balancing-Scooter-p-1117661.html?utm_source=googleshopping&utm_medium=cpc_organic&gmcCountry=ES&utm_content=minha&utm_campaign=minha-esg-es-pc¤cy=EUR&cur_warehouse=CN&createTmp=1&utm_source=googleshopping&utm_medium=cpc_bgcs&utm_content=dcr&utm_campaign=dcr-ssc-esg-newcustom-ncv90-all-0918&ad_id=466159945321&gclid=CjwKCAjwos-HBhB3EiwAe4xM9_AIvVHYZXey6orSlrRlgOqzrt62nnpCO1HGiIAPZZTgj8KMogKpqBoCby4QAvD_Bw) [KpqBoCby4QAvD\\_Bw](https://es.banggood.com/Racerstar-5045-BRH5045-200KV-6-12S-Brushless-Motor-For-Balancing-Scooter-p-1117661.html?utm_source=googleshopping&utm_medium=cpc_organic&gmcCountry=ES&utm_content=minha&utm_campaign=minha-esg-es-pc¤cy=EUR&cur_warehouse=CN&createTmp=1&utm_source=googleshopping&utm_medium=cpc_bgcs&utm_content=dcr&utm_campaign=dcr-ssc-esg-newcustom-ncv90-all-0918&ad_id=466159945321&gclid=CjwKCAjwos-HBhB3EiwAe4xM9_AIvVHYZXey6orSlrRlgOqzrt62nnpCO1HGiIAPZZTgj8KMogKpqBoCby4QAvD_Bw)

(23)Apuntes de la asignatura Teoría y diseño de máquinas. GIM Mecánica Universidad Politécnica de Valencia Campus de Alcoy (2021)

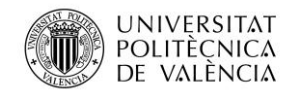

Jose Atencia Gisbert Trabajo de final de grado

# **7. Apéndices**

# **7.1 Instrucciones de montaje**

Para realizar el montaje del sistema correctamente deberán realizar los siguientes seguir las siguientes instrucciones:

- Colocar los dos casquillos centradores del motor original sobre los puntos de anclaje del bloque motor.
- Colocar la junta de la culata original
- Montar la culata inferior sobre la junta
- Montar los cuatro rodamientos a presión en la culata superior de modo que la cara inferior de los rodamientos inferiores sea coincidente con la superficie y la cara de los rodamientos superiores sea coincidente con la pared exterior de la culata.
- Colocar los anillos superiores sobre sus alojamientos
- Colocar los platos sobre el estriado del eje de 10 mm
- Montar los ejes sobre su emplazamiento de la culata inferior a presión hasta que la superficie de los platos entre en contacto con los anillos superiores
- Roscar la bujía con el par de apriete dado por el fabricante
- Colocar los anillos inferiores en sus emplazamientos
- Colocar la culata superior sobre la inferior asegurándose que la posición de los platos coincide con el marcado, una vez se montan las dos culatas la posición de los platos debe mantenerse estática para evitar una desincronización
- Anclar los motores al soporte con los tornillos M4 sobre los soportes
- Colocar los soportes y fijarlos al bloque motor con los pernos originales de la culata
- Por último, se colocará el acoplador de 10 mm a 8 mm

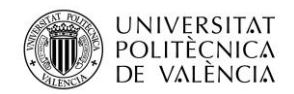

Jose Atencia Gisbert

Trabajo de final de grado

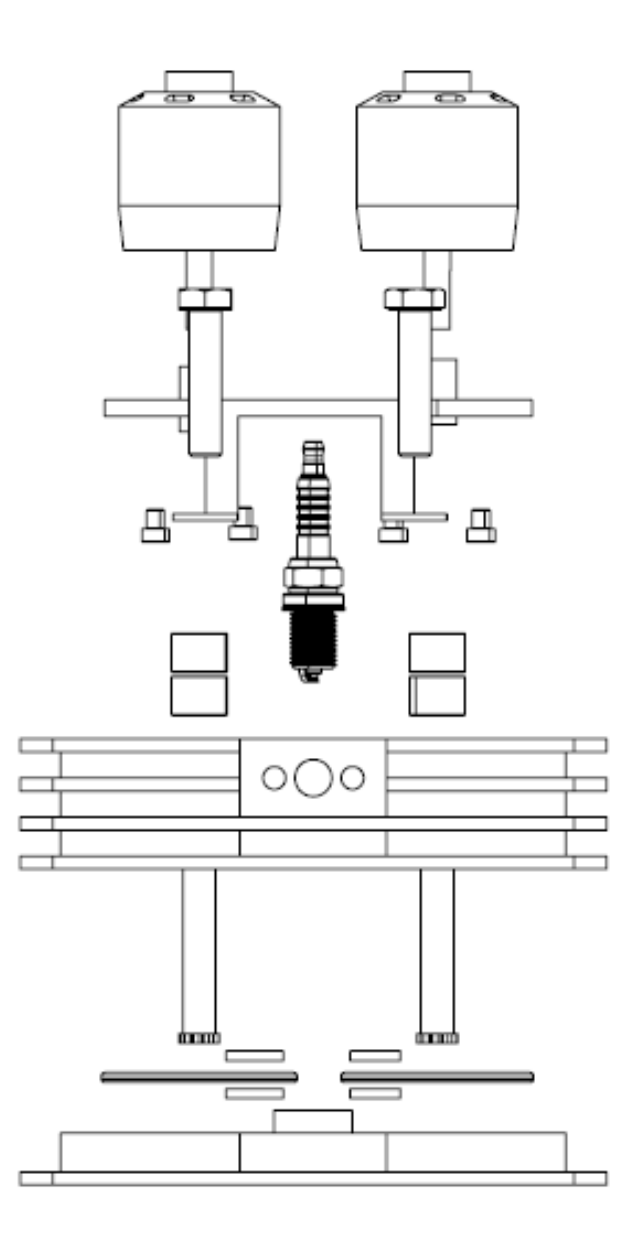

Ilustración 114. Vista explosionada del sistema (PLANO 11)

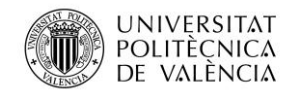

Jose Atencia Gisbert Trabajo de final de grado

**KISSsoft** 

# **7.2 Dimensionamiento del árbol y los rodamientos**

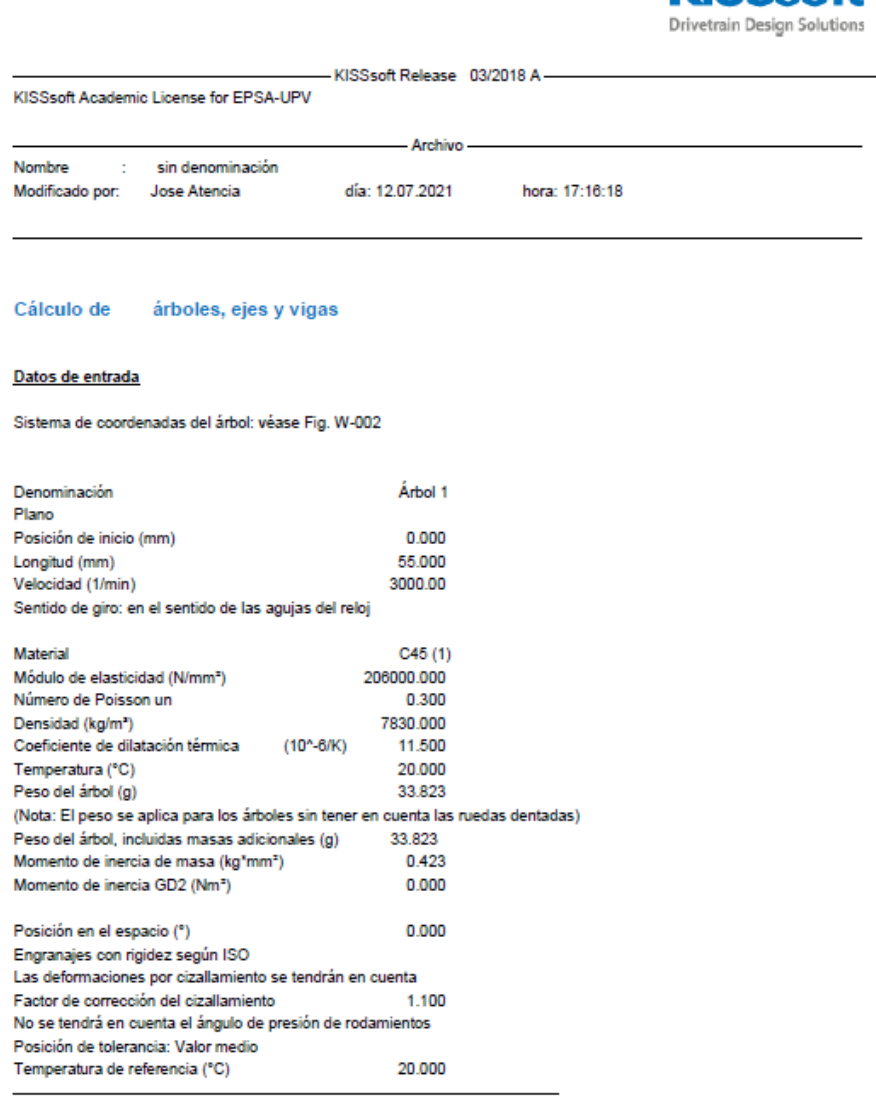

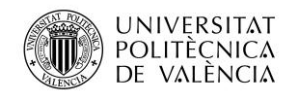

Jose Atencia Gisbert

Trabajo de final de grado

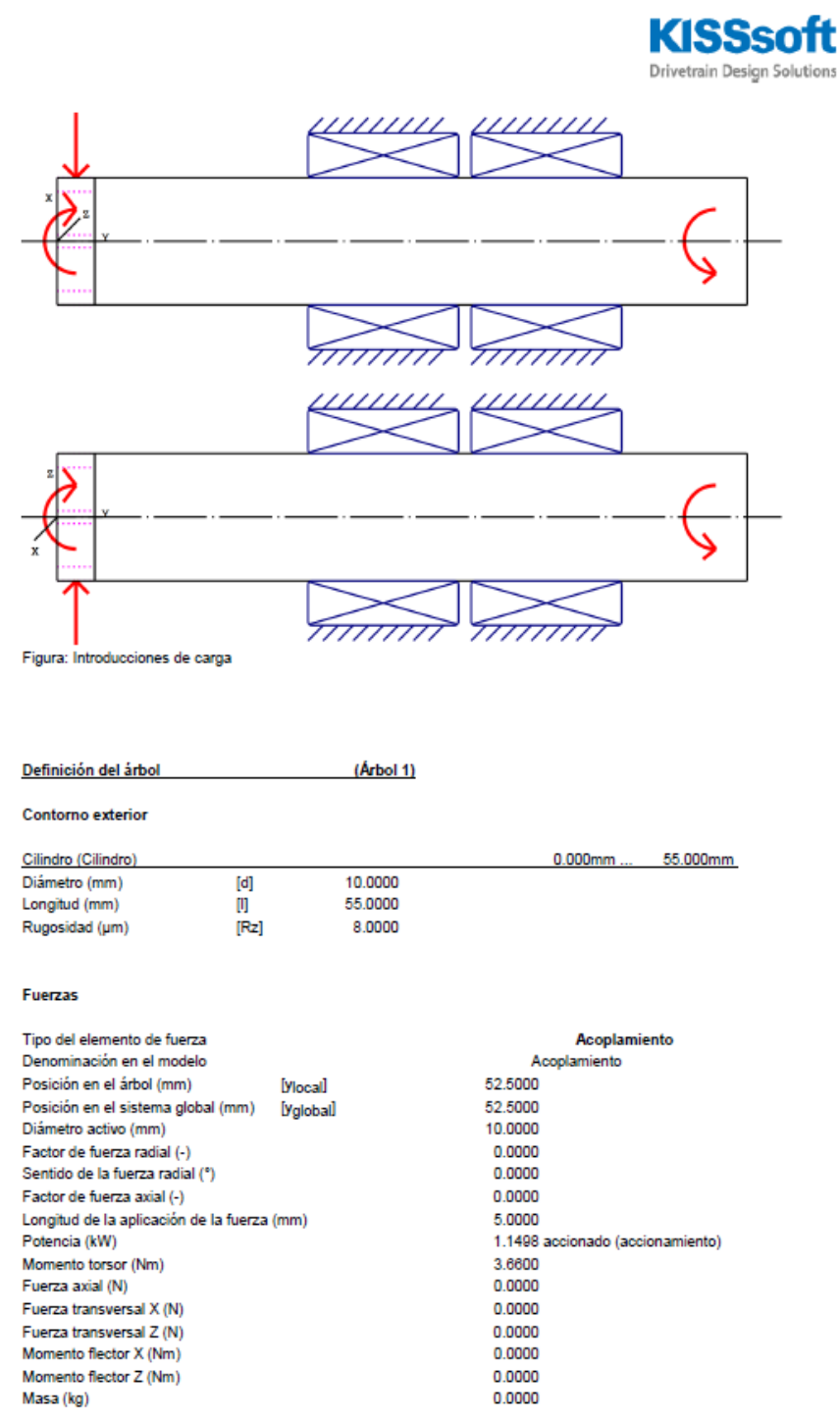

 $2/7$ 

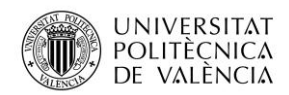

Universidad Politécnica de Valencia

Jose Atencia Gisbert

Trabajo de final de grado

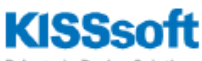

Drivetrain Design Solutions

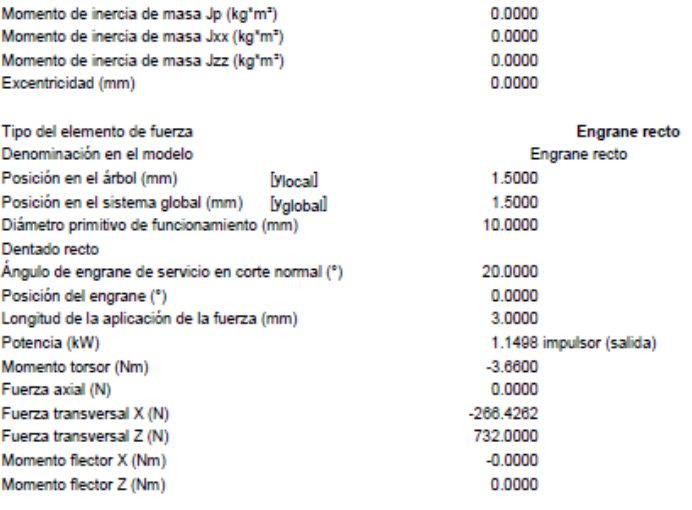

### Cojinetes

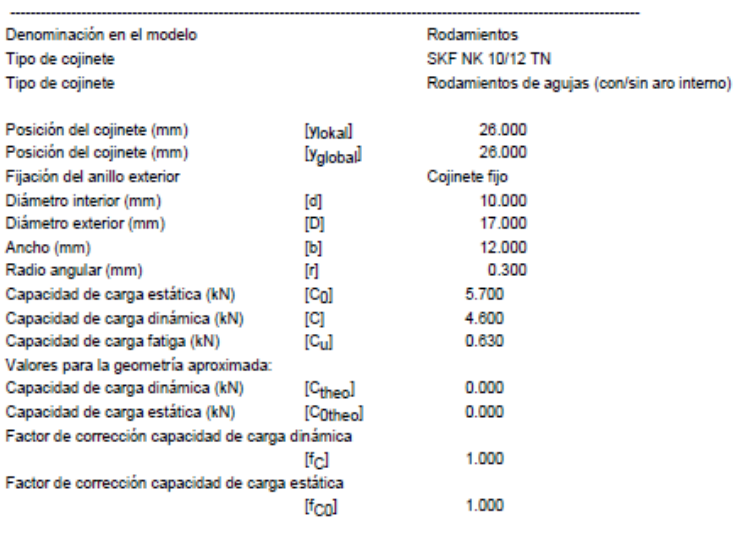

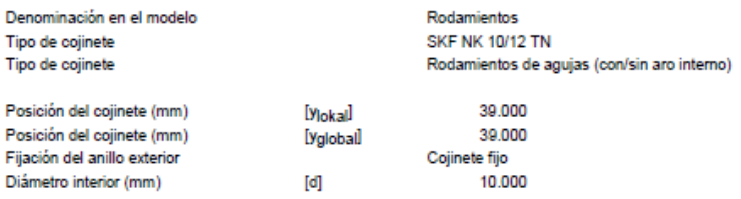

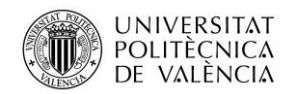

Universidad Politécnica de Valencia

Jose Atencia Gisbert

Trabajo de final de grado

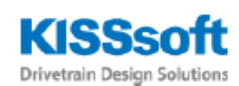

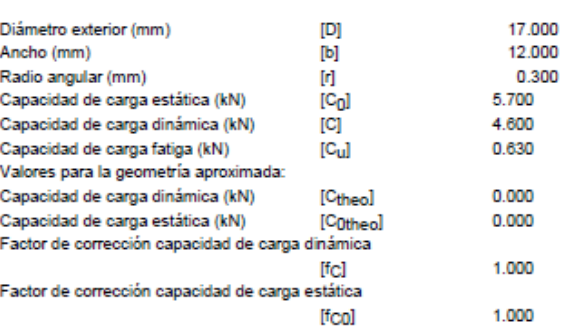

1.5000 (mm)) se tendrá en cuenta como componente del árbol.<br>3.0000 (mm)): 101.1200 (Nm<sup>3</sup>), m (yS= 0.0000 (mm)): 0.0000 (kg)<br>zz: 0.0000 (kg<sup>+</sup>m<sup>3</sup>) Árbol 'Árbol 1': Engrane recto 'Engrane recto' (y=<br>El (y= 0.0000 (mm)): 101.1200 (Nm<sup>+</sup>), El (y=  $0.0000$  (kg<sup>\*</sup>m<sup>2</sup>), Jzz:  $0.0000$  (kg\*m<sup>2</sup>), Jxx: Jp:

### Resultados

#### Árbol

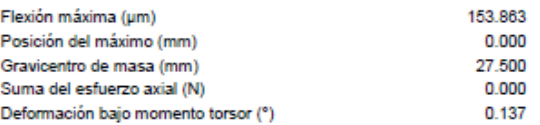

#### Cojinetes

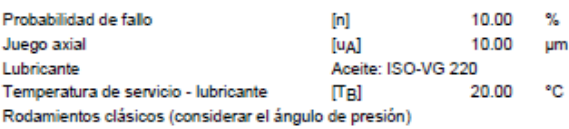

#### Árbol 'Árbol 1' Rodamientos 'Rodamientos'

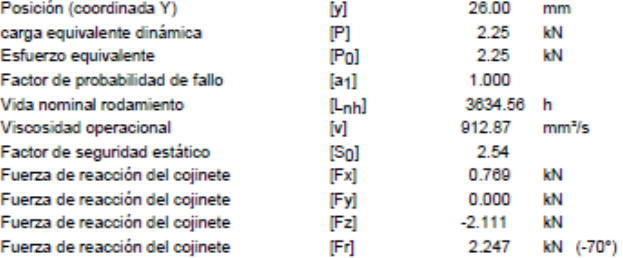

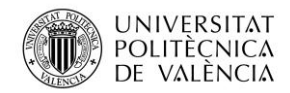

Universidad Politécnica de Valencia

Jose Atencia Gisbert

Trabajo de final de grado

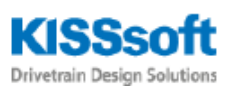

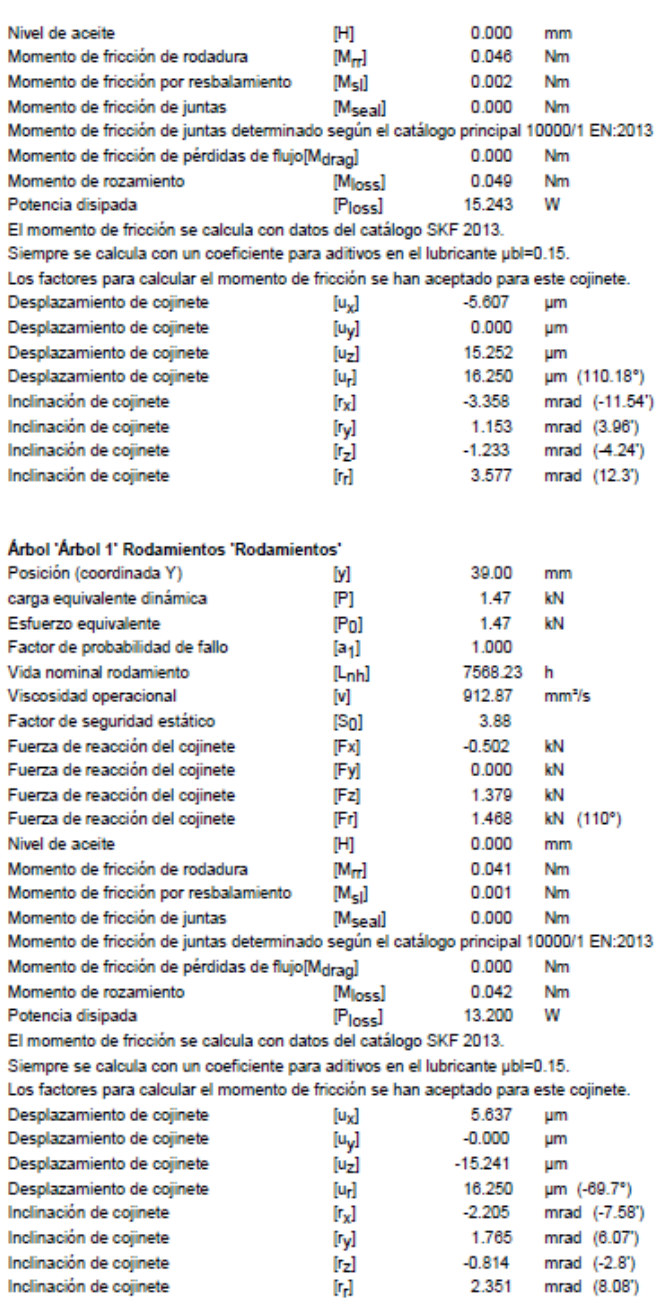

Daños (%)

[Lreq] (20000.000)

Caso de carga B1<br>1 9999.99 7996.23 **B2** 

 $5/7$ 

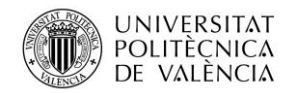

Universidad Politécnica de Valencia

Jose Atencia Gisbert

Trabajo de final de grado

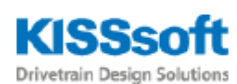

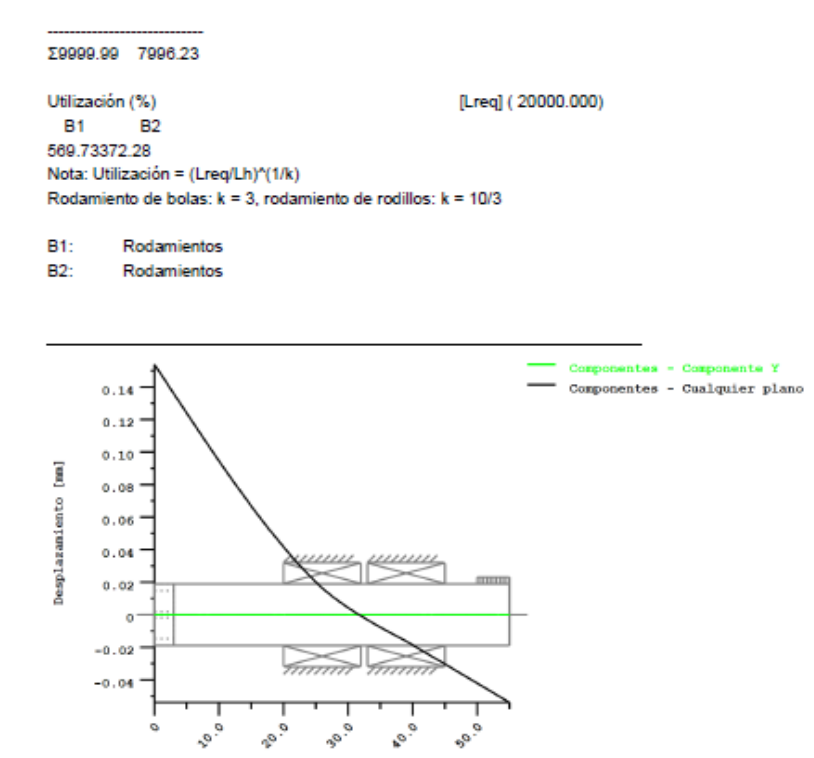

Figura: Deformación (líneas de flexión, etc.) (Cualquier plano 110.1222647 121)

Eje longitudinal Y [mm]

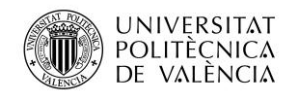

Universidad Politécnica de Valencia

Jose Atencia Gisbert Trabajo de final de grado

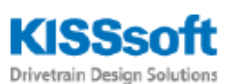

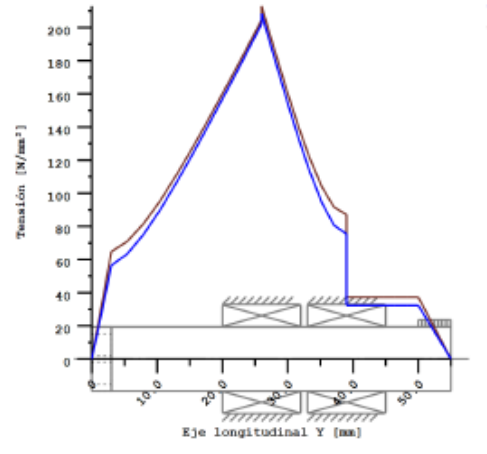

Tensiones nominales, sín tener en cuenta las concentraciones de tensión GEH(von Mises): sigV = ((sigB+sigZ,D)^2 + 3\*(tauT+tauS)^2)^1/2 SSH(Tresca): sigV = ((sigB-sigZ,D)^2 + 4"(tauT+tauS)^2)^1/2

Figura: Tensión de referencia

Final del protocolo

Lineas:

267

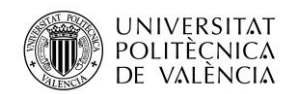

Jose Atencia Gisbert

Trabajo de final de grado

# **7.3 Planos**

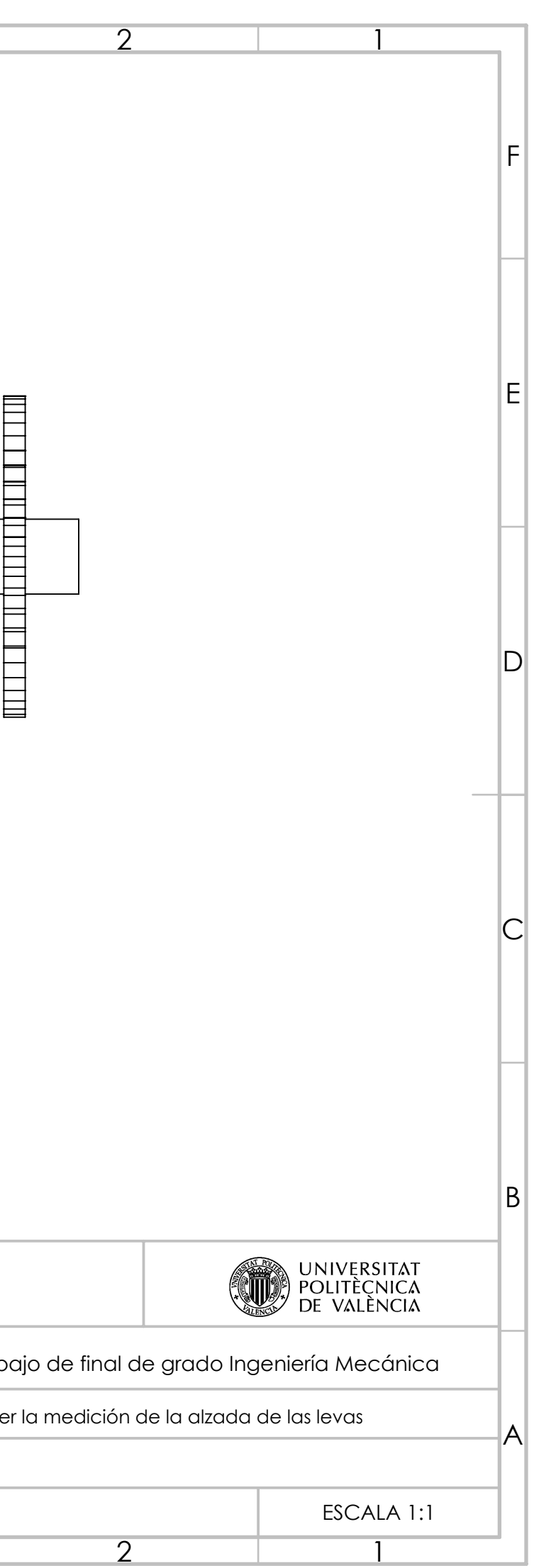

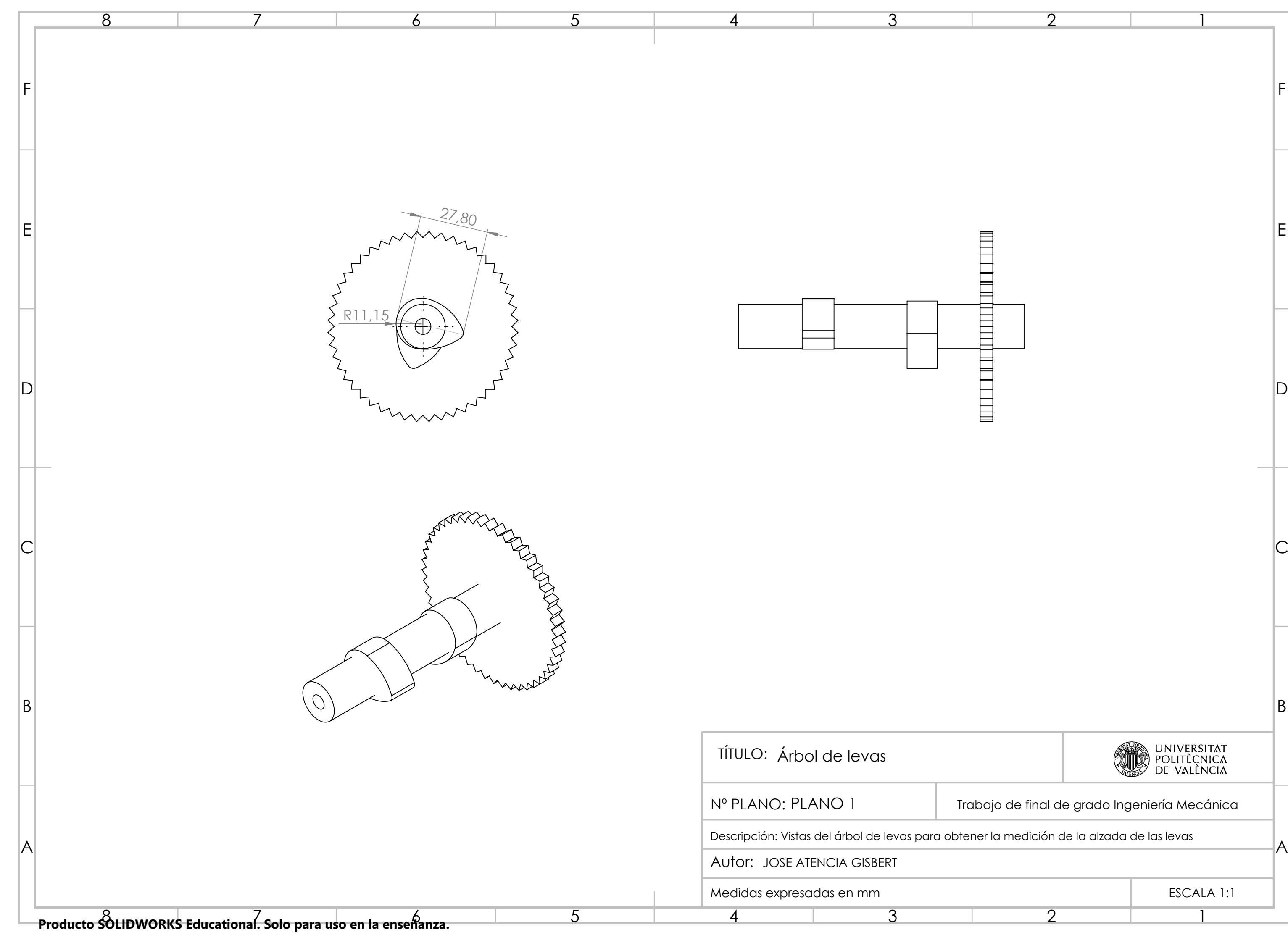

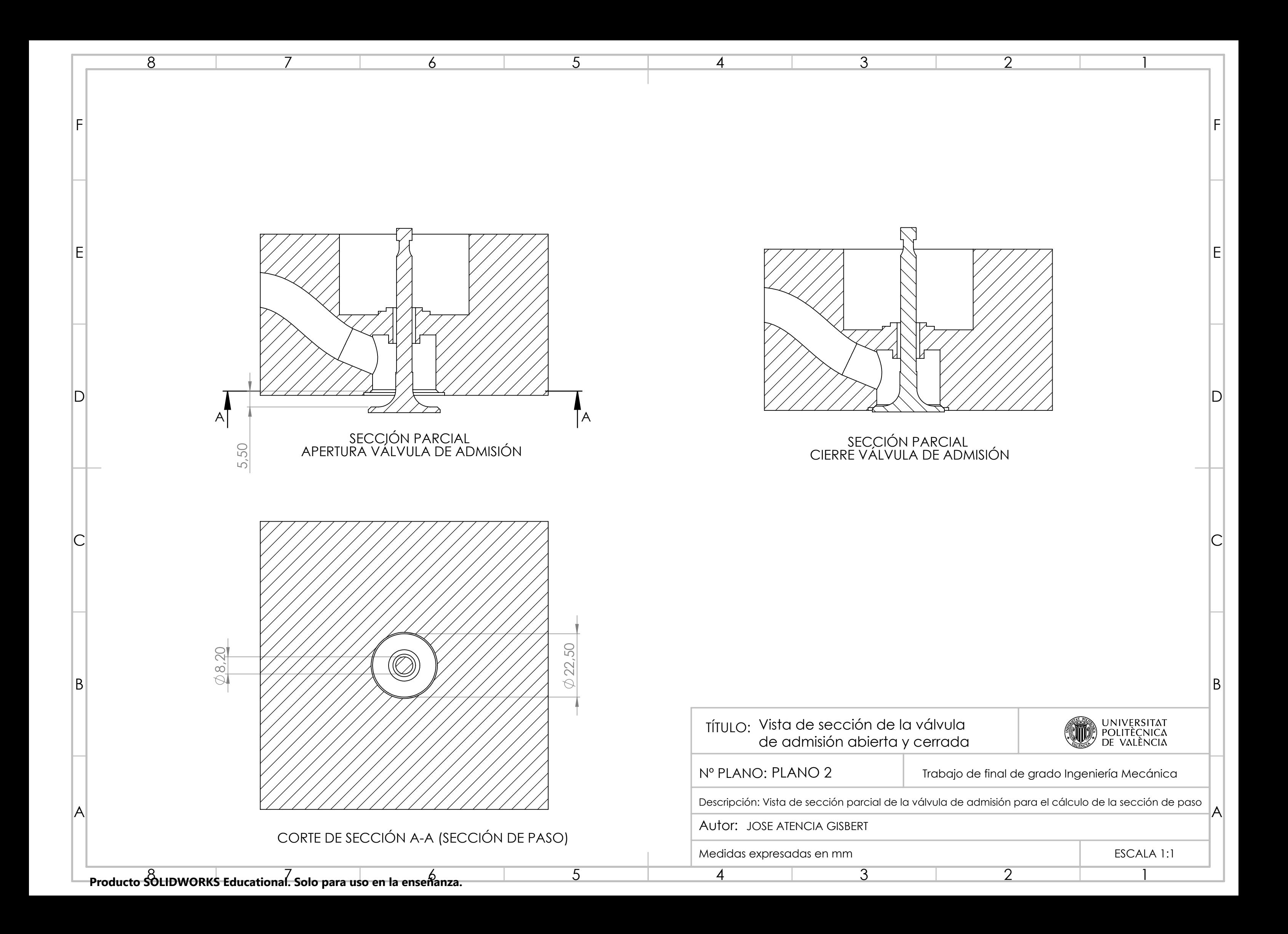

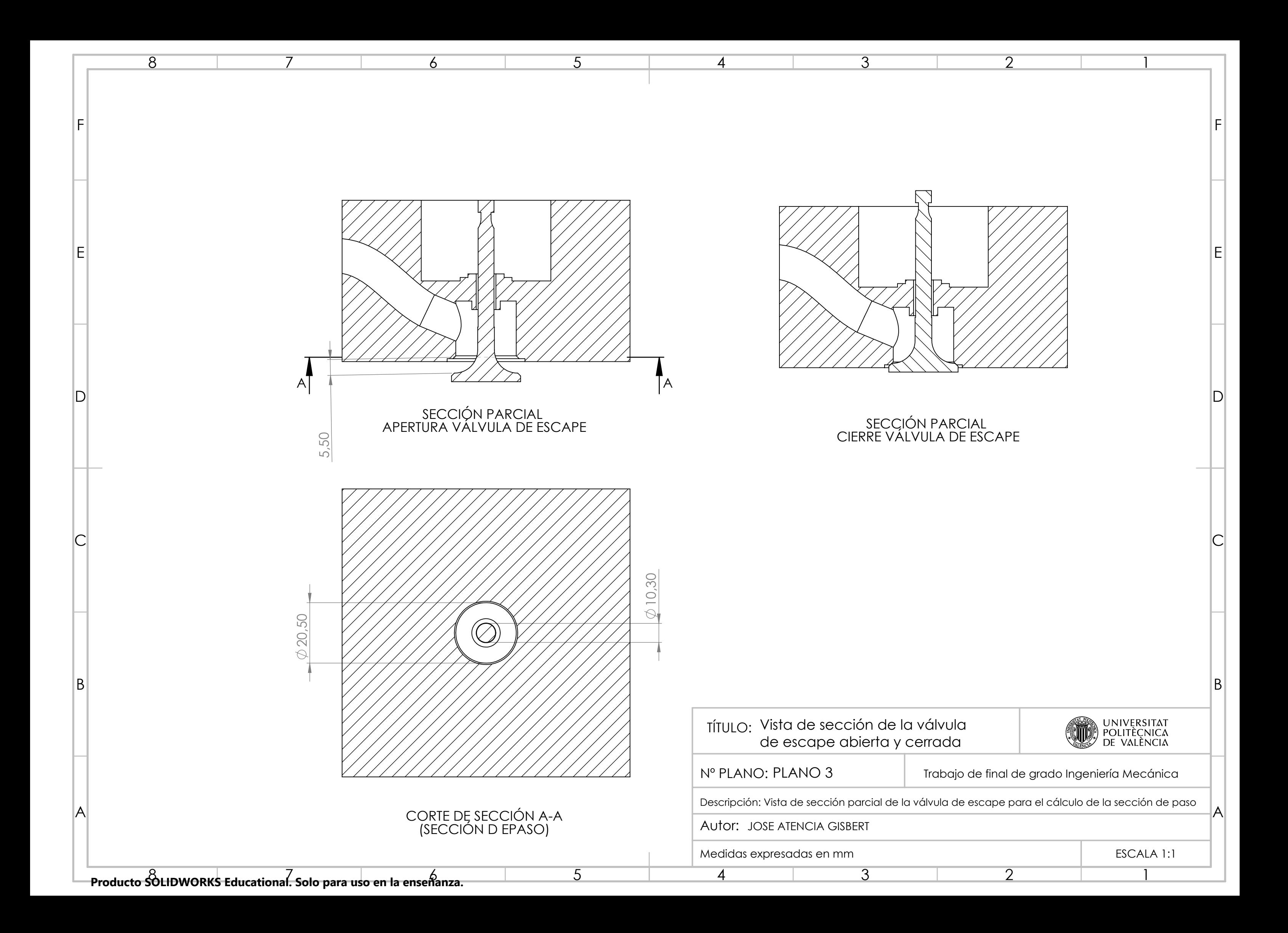

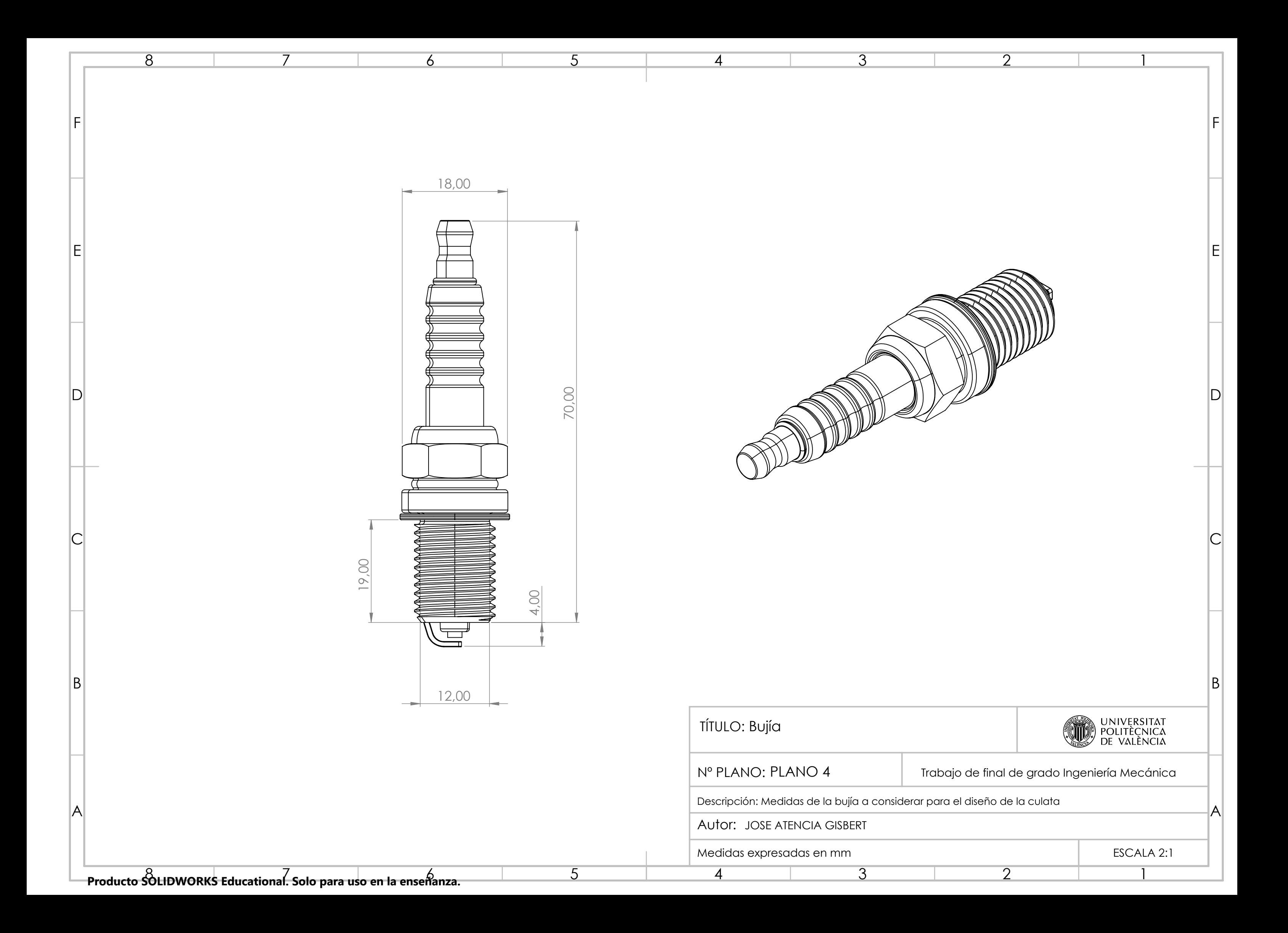

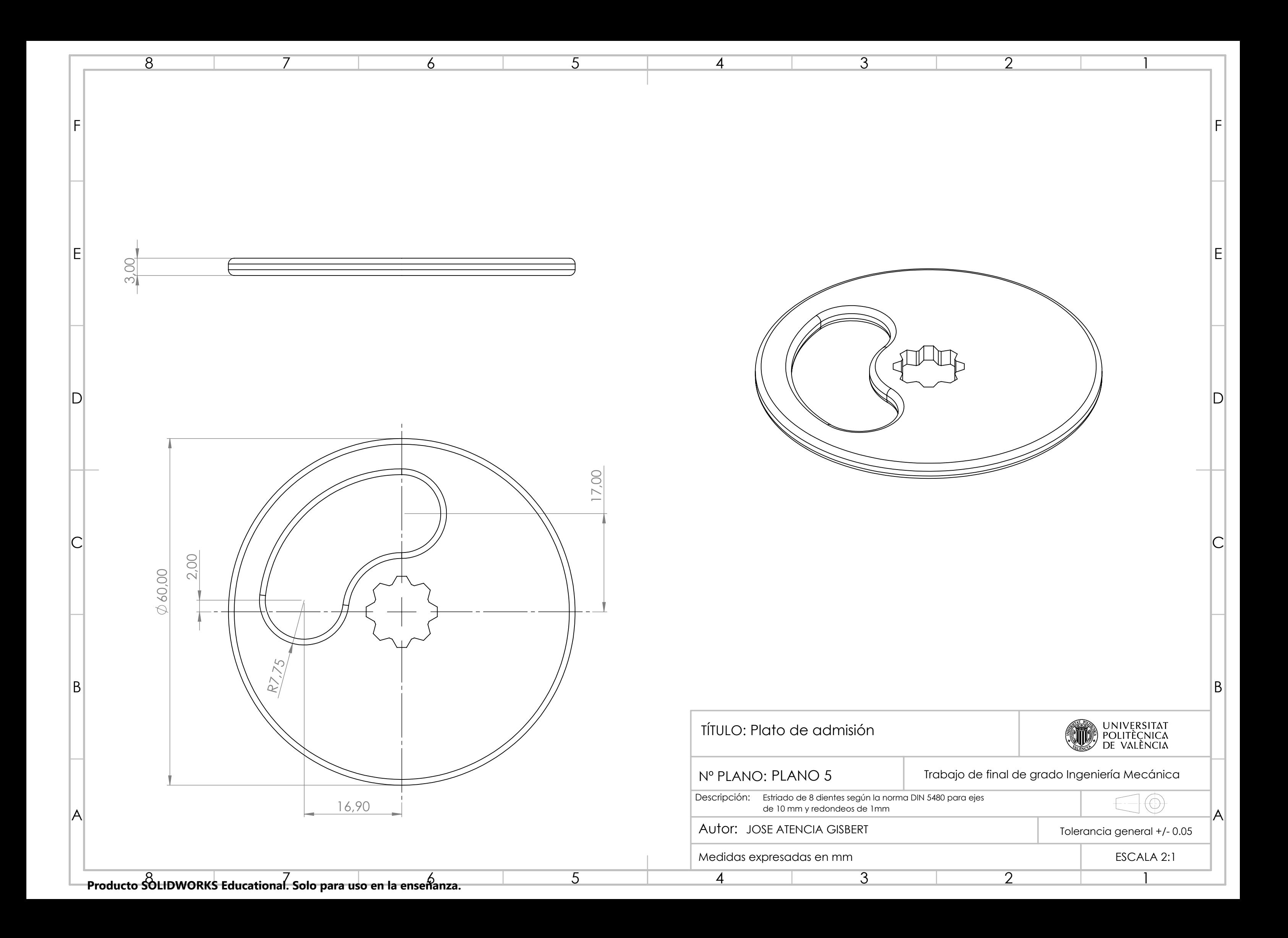

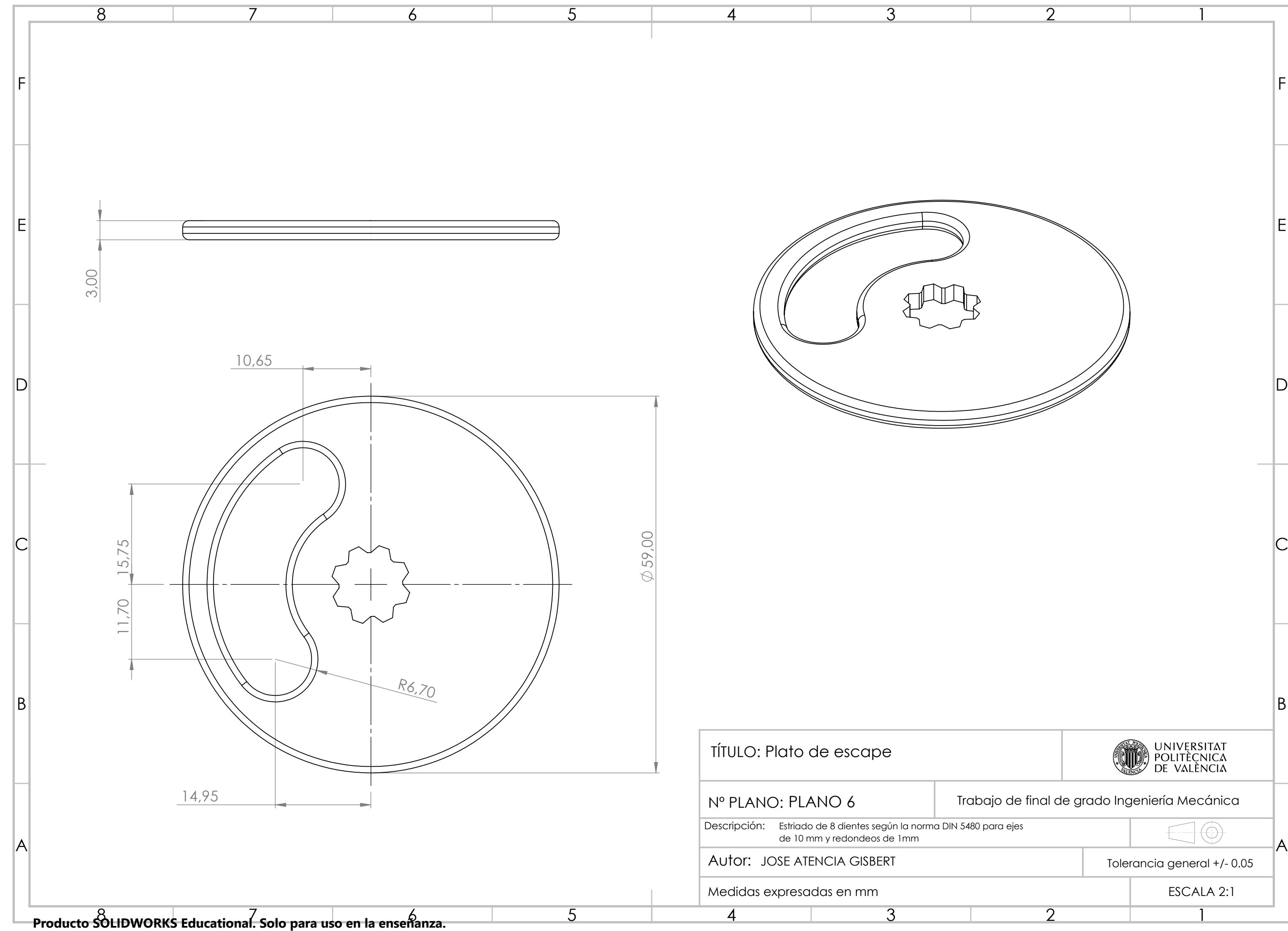

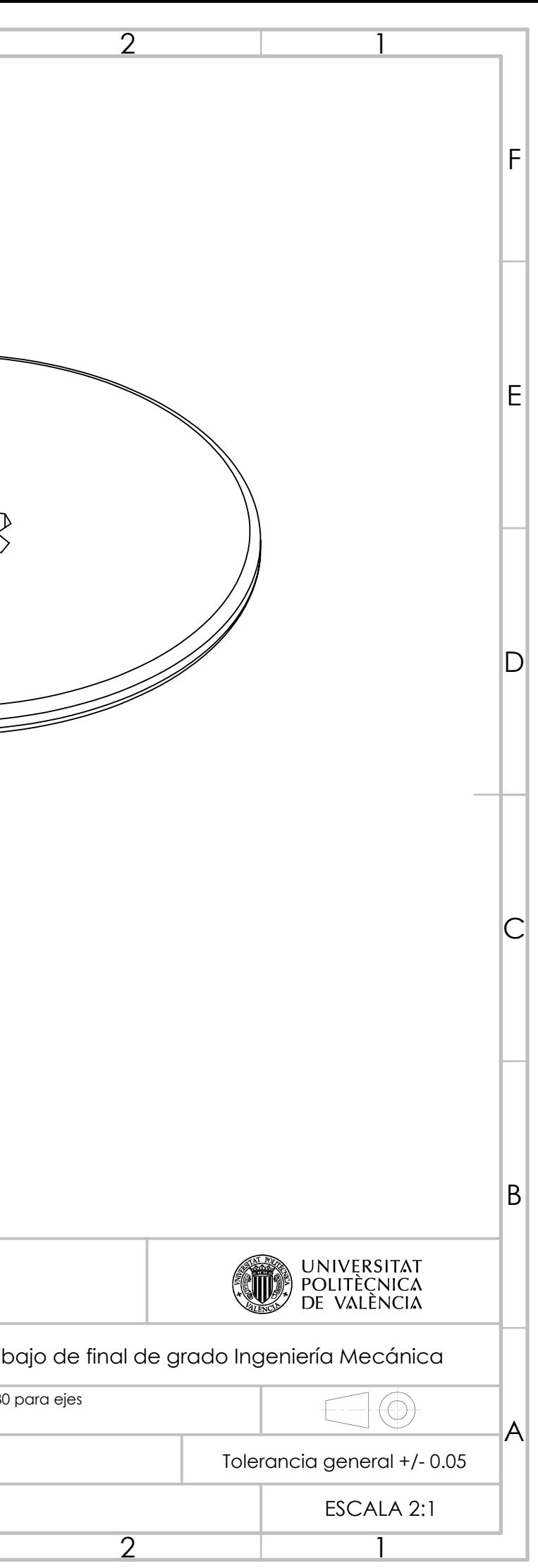

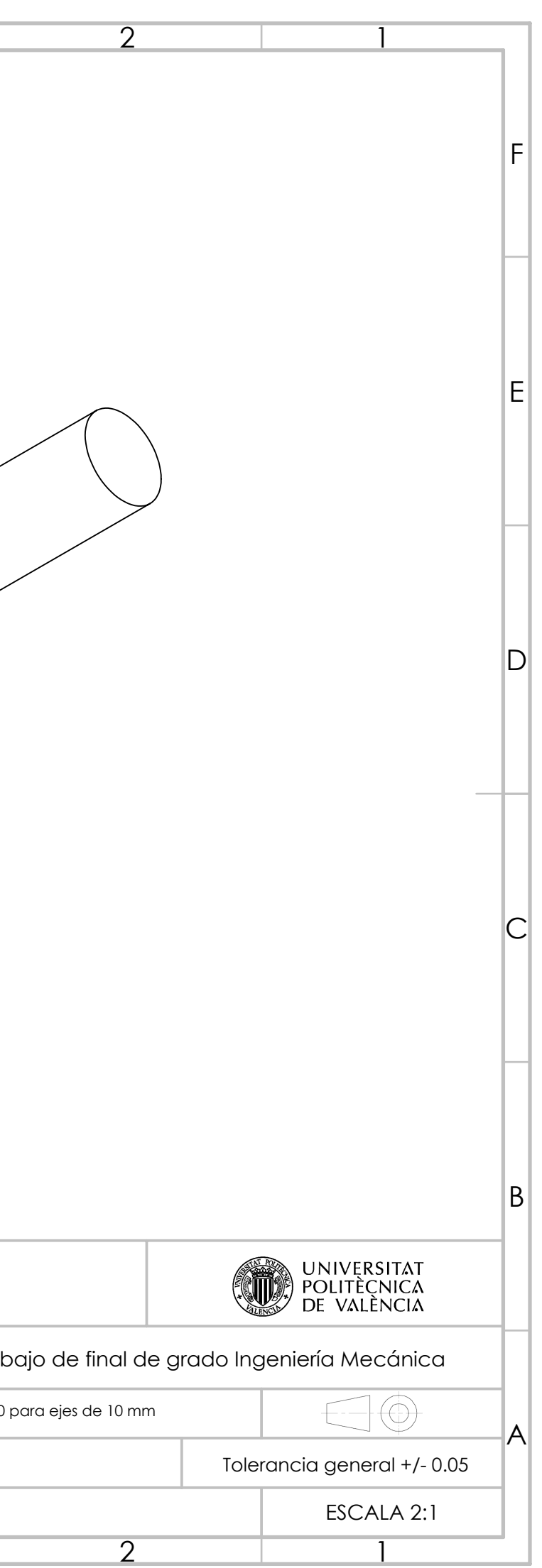

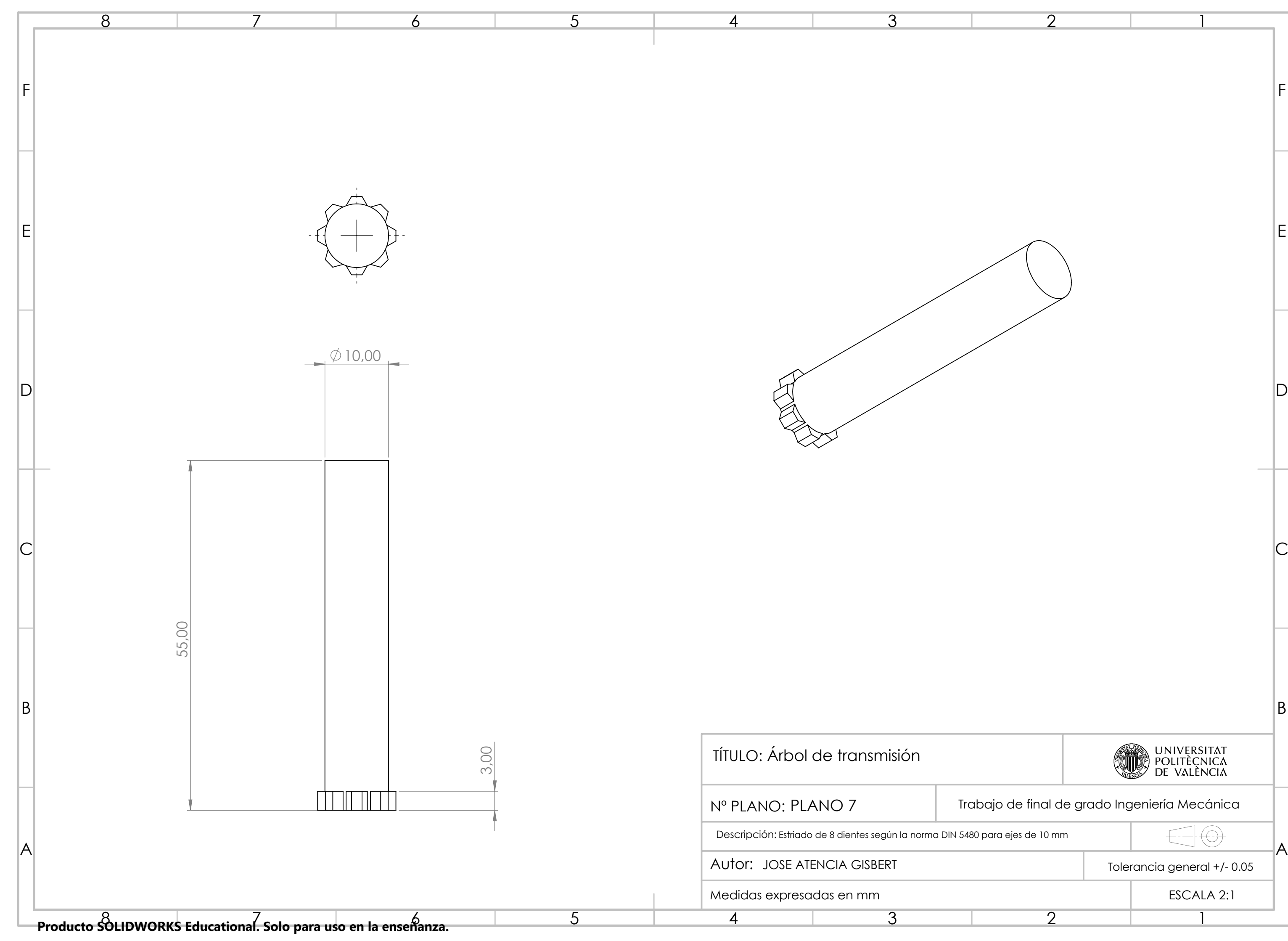

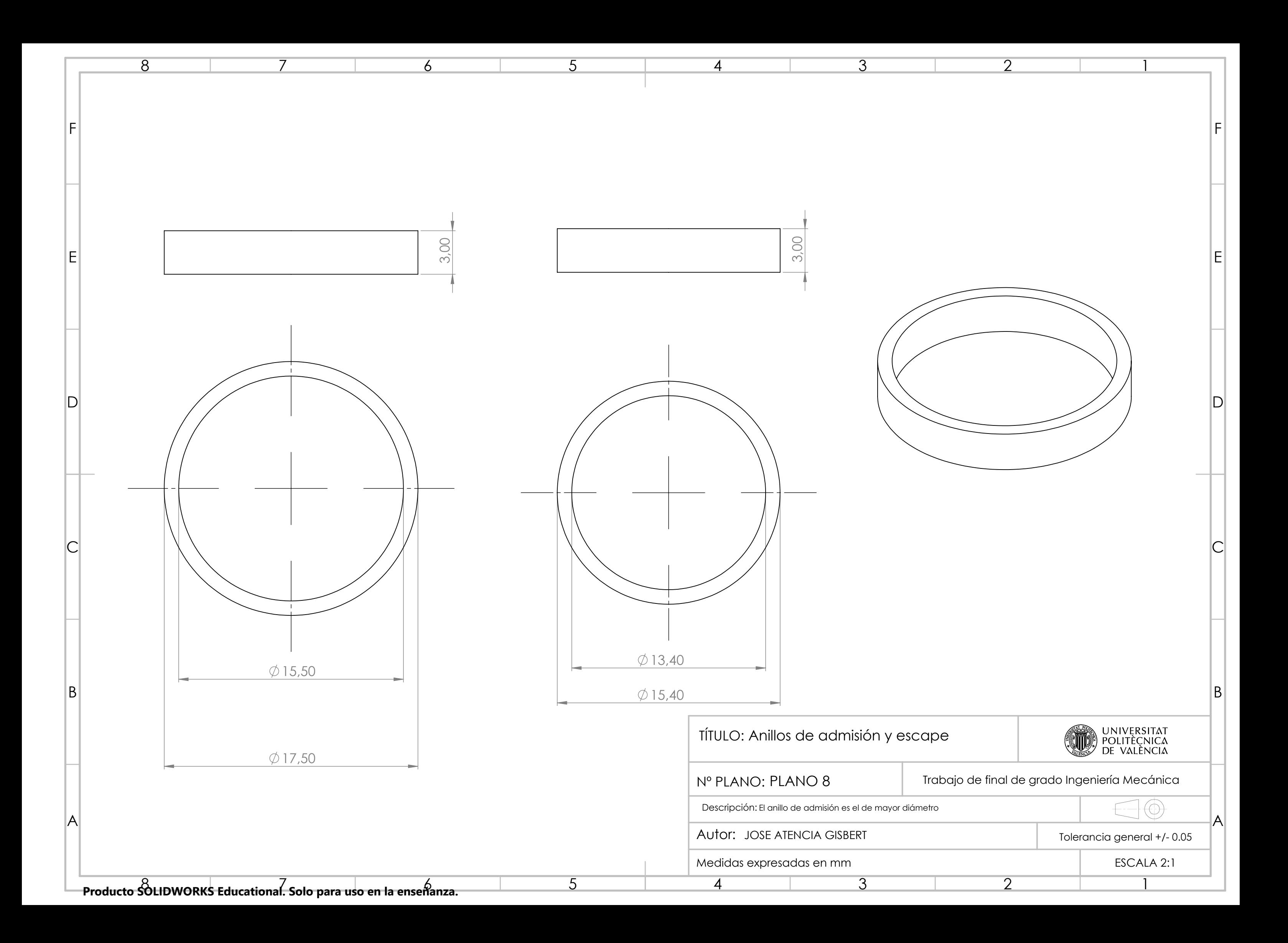

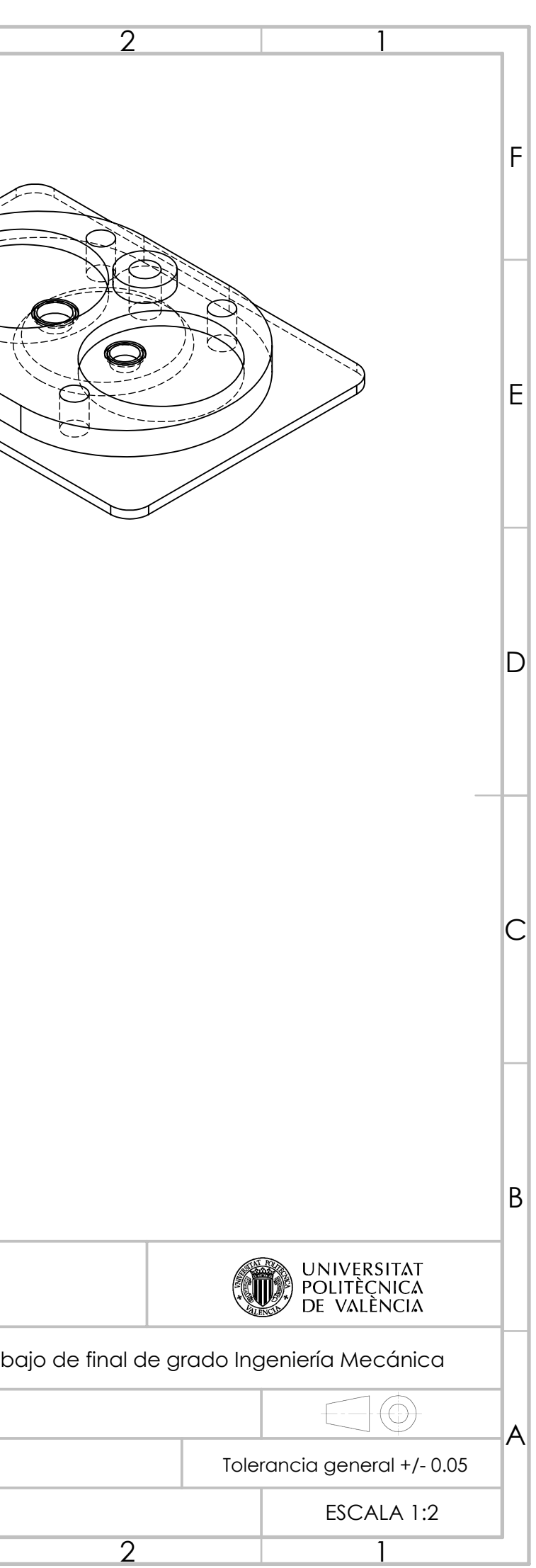

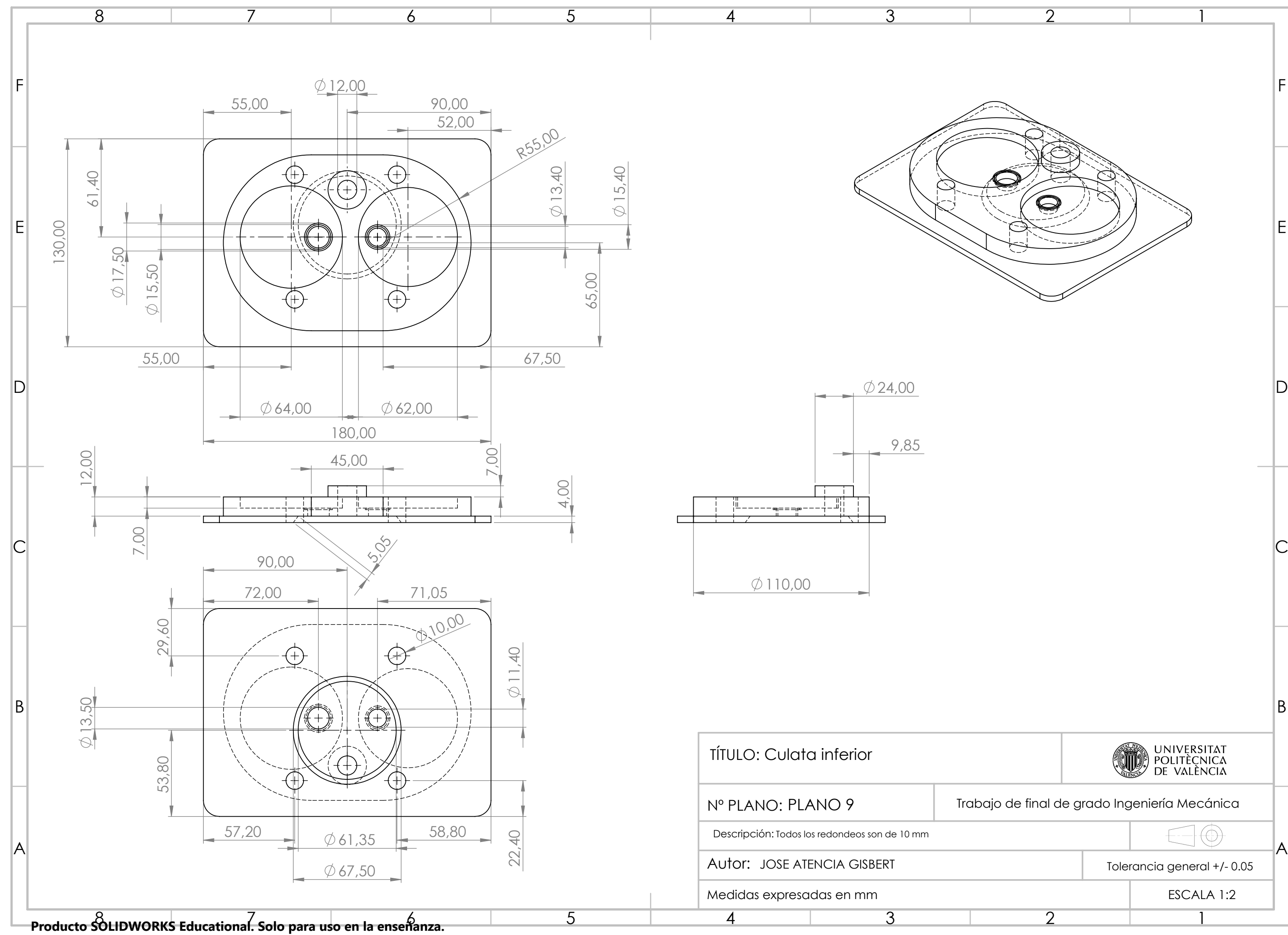

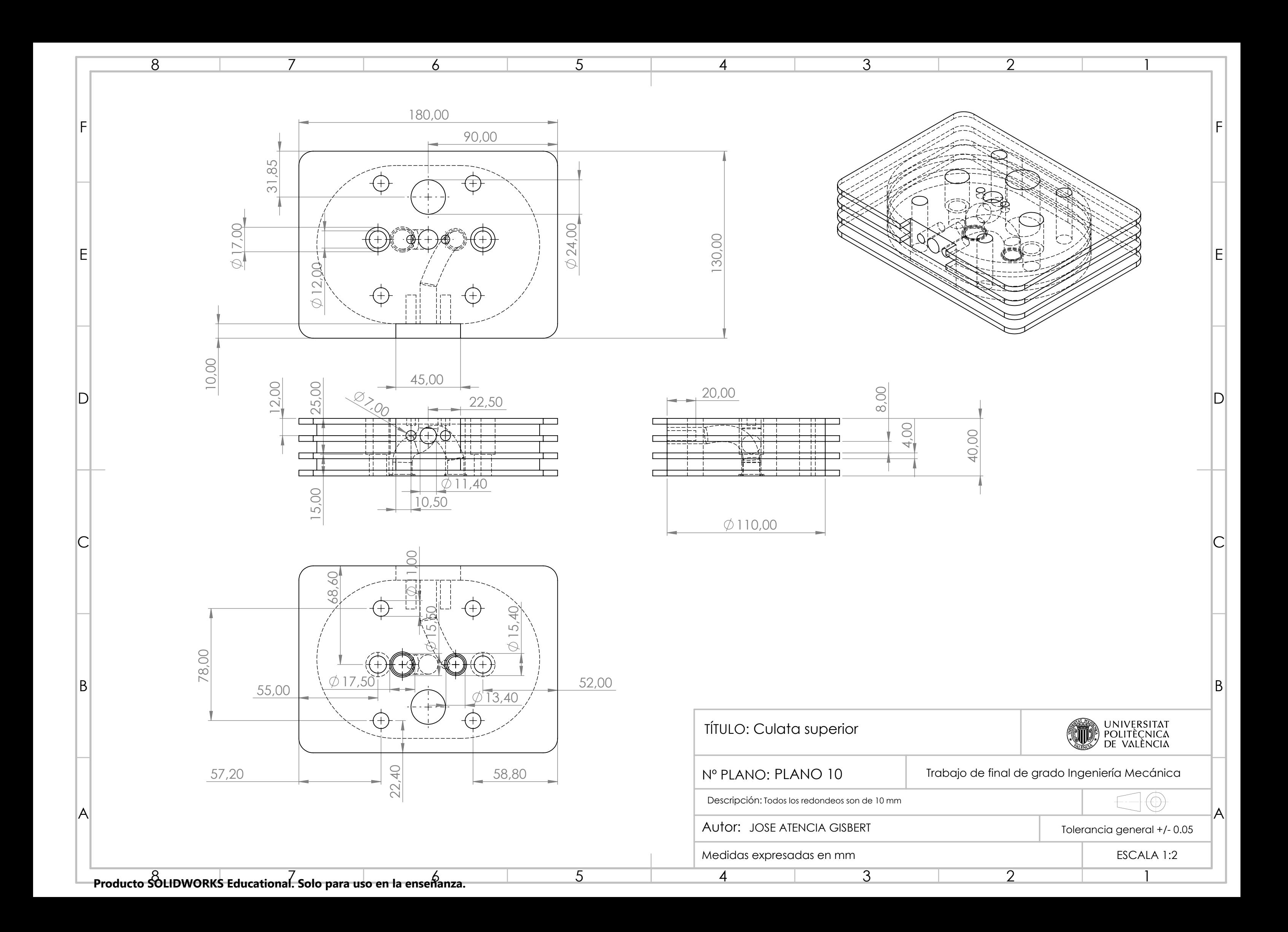

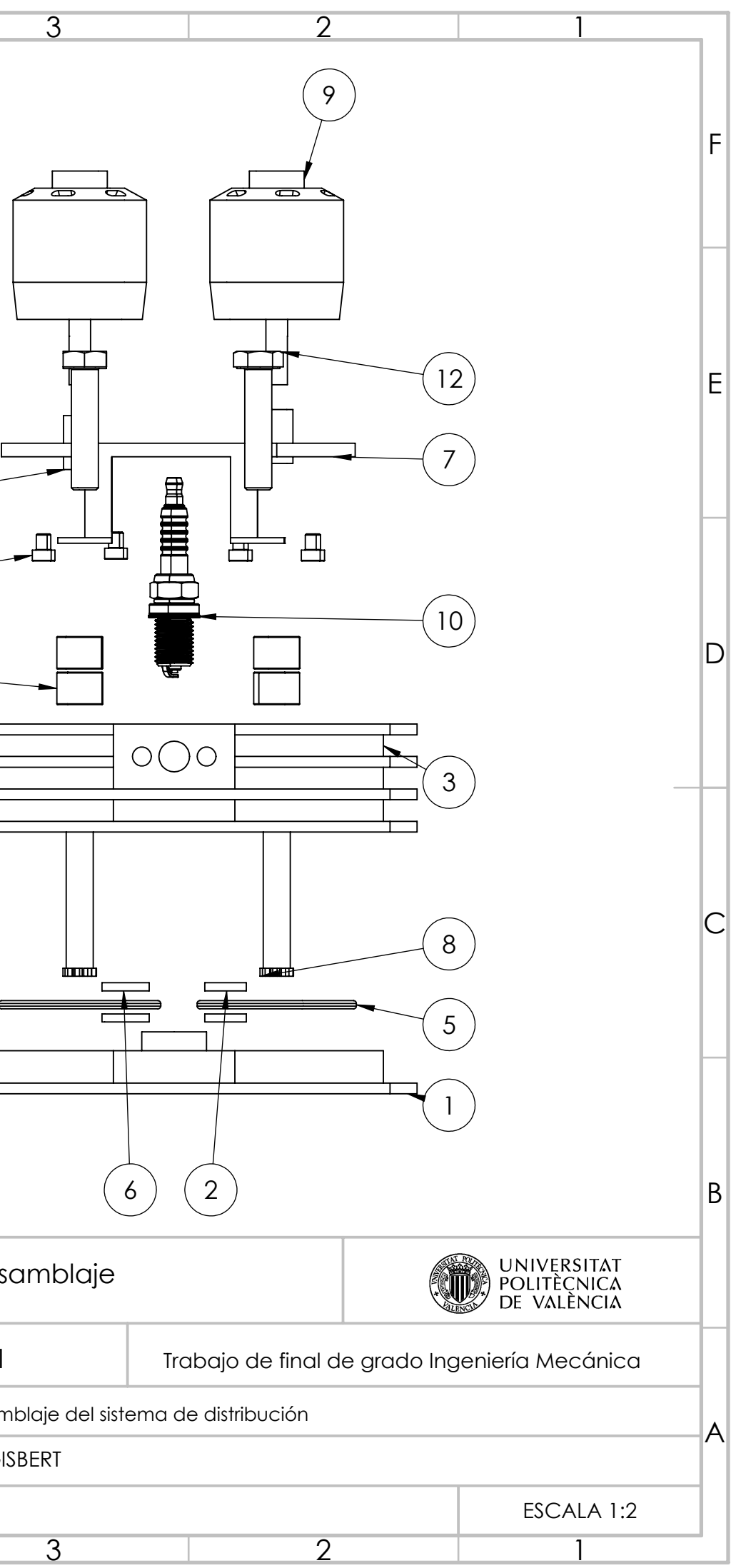

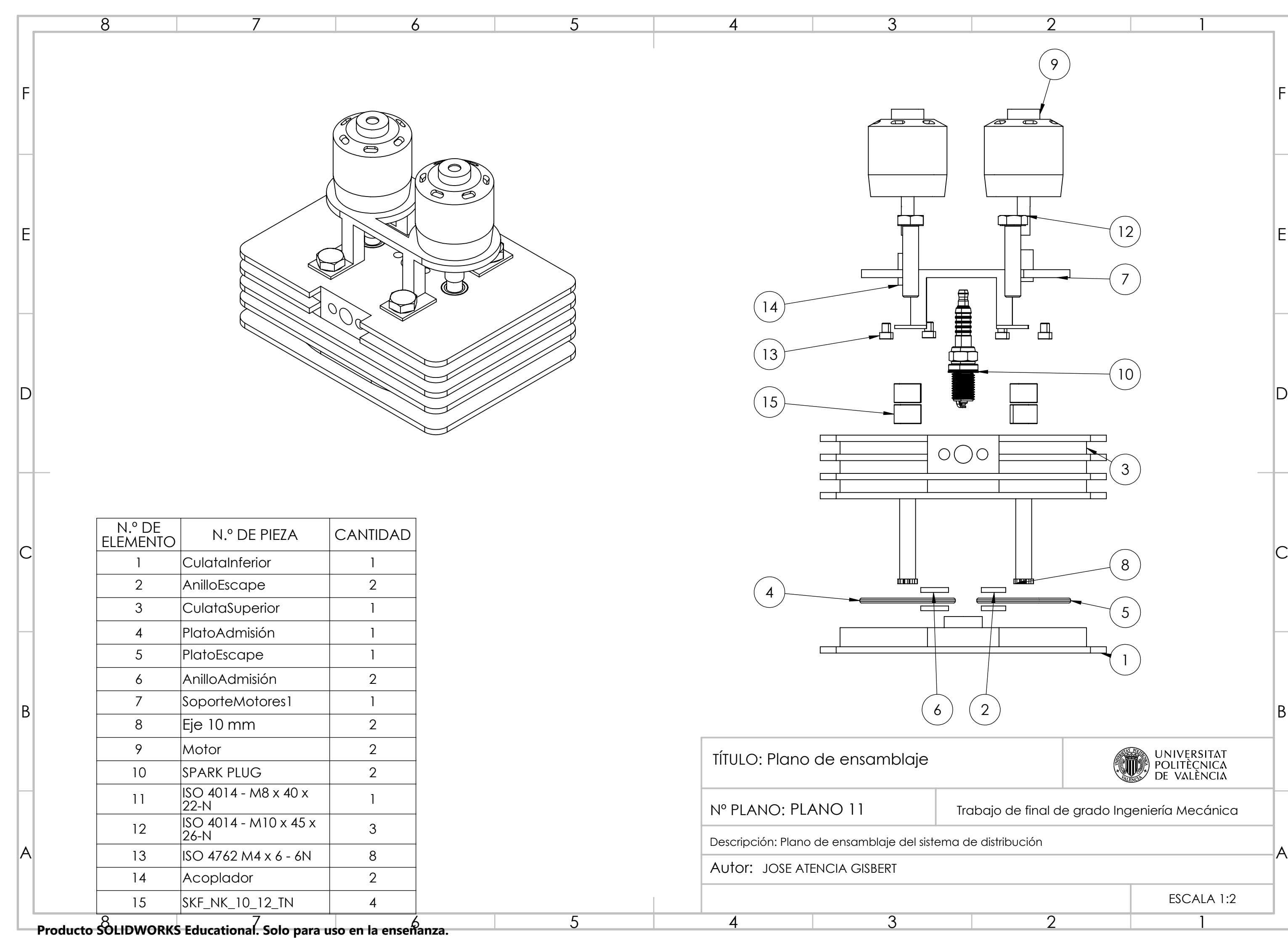